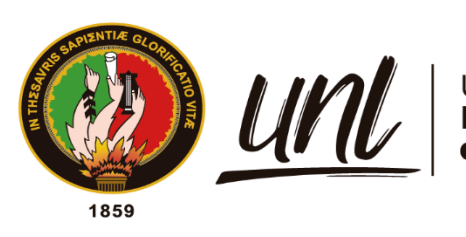

# Universidad<br>**Nacional**<br>**de Loja**

# **Universidad Nacional de Loja**

# **Facultad de la Energía, las Industrias y los Recursos Naturales no Renovables**

**Carrera de Ingeniería en Electromecánica**

**Diseño de un sistema de riego para pastizales a través de un mecanismo de rueda hidráulica y bomba de pistón para el sector "Sharve" de la parroquia El Cisne**

> **Trabajo de Titulación previo a la obtención del título de Ingeniero Electromecánico.**

# **AUTOR:**

Bryan Marcelo Paccha Paccha

# **DIRECTOR:**

Ing. Marco Vinicio Rojas Moncayo Mg.Sc.

Loja - Ecuador

2023

Educamos para **Transformar** 

# **Certificación**

Loja, 01 de agosto de 2023

# Ing. Marco Vinicio Rojas Moncayo Mg.Sc. **DIRECTOR DE TRABAJO DE TITULACIÓN**

# **CERTIFICO:**

Que he revisado y orientado todo el proceso de la elaboración del Trabajo de Titulación denominado: **Diseño de un sistema de riego para pastizales a través de un mecanismo de rueda hidráulica y bomba de pistón para el sector "Sharve" de la parroquia El Cisne, previo a la obtención del título de Ingeniero Electromecánico,** de la autoría del señor **Bryan Marcelo Paccha Paccha** con **cedula de identidad** Nro. **1105171589**, una vez que el trabajo cumple con todos los requisitos exigidos por la Universidad Nacional de Loja, para el efecto, autorizo la presentación del mismo para su respectiva sustentación y defensa.

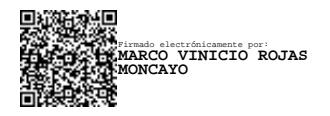

**Ing. Marco Vinicio Rojas Moncayo Mg.Sc. DIRECTOR DE TRABAJO DE TITULACIÓN** 

## **Autoría**

<span id="page-2-0"></span>Yo, **Bryan Marcelo Paccha Paccha,** declaro ser autor del presente Tabajo de Titulación y eximo expresamente a la Universidad Nacional de Loja y a sus representantes jurídicos, de posibles reclamos y acciones legales, por el contenido del mismo. Adicionalmente acepto y autorizo a la Universidad Nacional de Loja la publicación de mi Trabajo de Titulación, en el Repositorio Institucional-Biblioteca Virtual.

**Firma:** Firmado electrónicamente por: **BRYAN MARCELO PACCHA PACCHA**

**Cédula:** 1105171589

**Fecha:** Loja, 01/08/2023

**Correo Electrónico:** [bmpacchap@unl.edu.ec](mailto:bmpacchap@unl.edu.ec)

**Teléfono:** 0980766237

**Carta de autorización por parte del autor, para la consulta, reproducción parcial o total, y/o publicación electrónica del texto completo, del Trabajo de Titulación.**

Yo, **Bryan Marcelo Paccha Paccha**, declaro ser autor del Trabajo de Titulación denominado: **Diseño de un sistema de riego para pastizales a través de un mecanismo de rueda hidráulica y bomba de pistón para el sector "Sharve" de la Parroquia El Cisne**, como requisito para optar por el **título de Ingeniero Electromecánico**; autorizo al sistema Bibliotecario de la Universidad Nacional de Loja para que, con fines académicos, muestre la producción intelectual de la Universidad, a través de la visibilidad de su contenido de la siguiente manera en el Repositorio Institucional.

Los usuarios pueden consultar el contenido de este trabajo en el Repositorio Institucional, en las redes de información del país y del exterior con los cuales tenga convenio la Universidad.

La Universidad Nacional de Loja, no se responsabiliza del plagio o copia del Trabajo de Titulación que realice un tercero.

Para constancia de esta autorización, en la ciudad de Loja, a un día del mes de agosto del dos mil veintitrés.

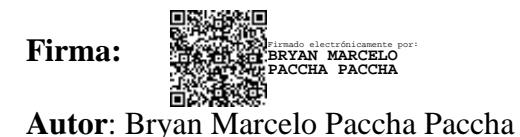

**Cédula:** 1105171589

**Dirección**: Loja, Joaquín Gallegos Lara y Av. Villonaco (151-81).

**Correo electrónico**: [bmpacchap@unl.edu.ec](mailto:bmpacchap@unl.edu.ec)

**Teléfono**: 0980766237

# **DATOS COMPLEMENTARIOS:**

**Director del Trabajo de Titulación:** Ing. Marco Vinicio Rojas Moncayo, Mg. Sc.

## **Dedicatoria**

<span id="page-4-0"></span>El presente trabajo va dedicado con todo cariño a mis padres Marcelo y Carmen, siendo ellos el pilar principal para mi formación académica superior. Quienes me supieron inculcar los valores de respeto, responsabilidad, dedicación y superación.

A mis hermanos Darwin, Stalin e Ivannova y a mis sobrinas Nataly y Catalina por el apoyo incondicional brindado para mi formación académica.

*Bryan Paccha.*

#### **Agradecimientos**

<span id="page-5-0"></span>A toda mi familia por apoyarme en cada momento para realizar el presente trabajo de investigación.

A mis compañeros y amigos, en especial a mi amigo Jaime, a Priscila por el apoyo a lo largo de toda la carrera universitaria.

A la Comunidad Universitaria, a los docentes de la carrera de Ingeniería Electromecánica de la U.N.L por sus enseñanzas y valores implementados a lo largo de todos los ciclos académicos de estudio, en especial Ing. Marco Vinicio Rojas Moncayo, Mg. Sc, por su colaboración para la culminación del presente Trabajo de Titulación.

*Bryan Paccha.*

<span id="page-6-0"></span>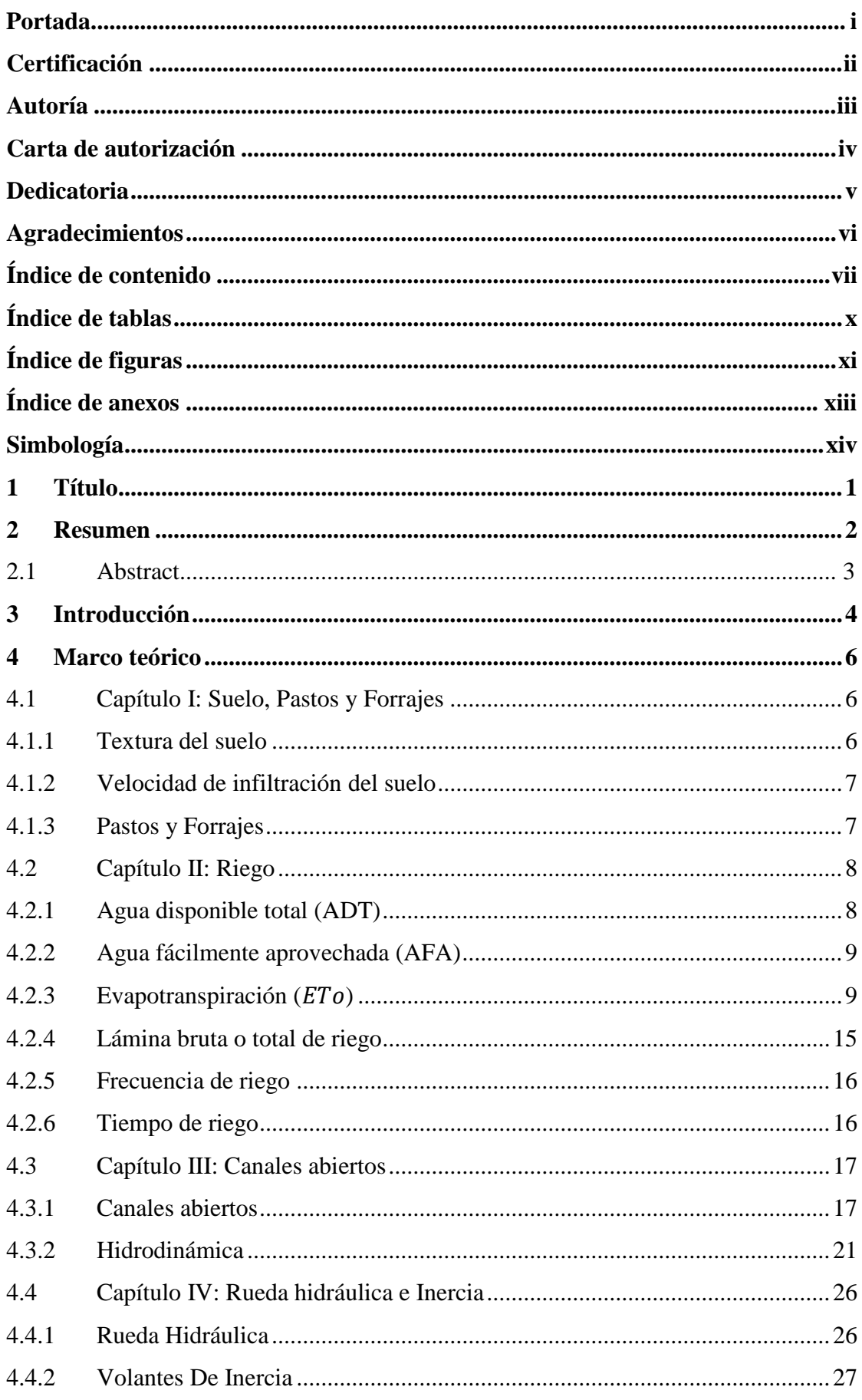

# Índice de contenido

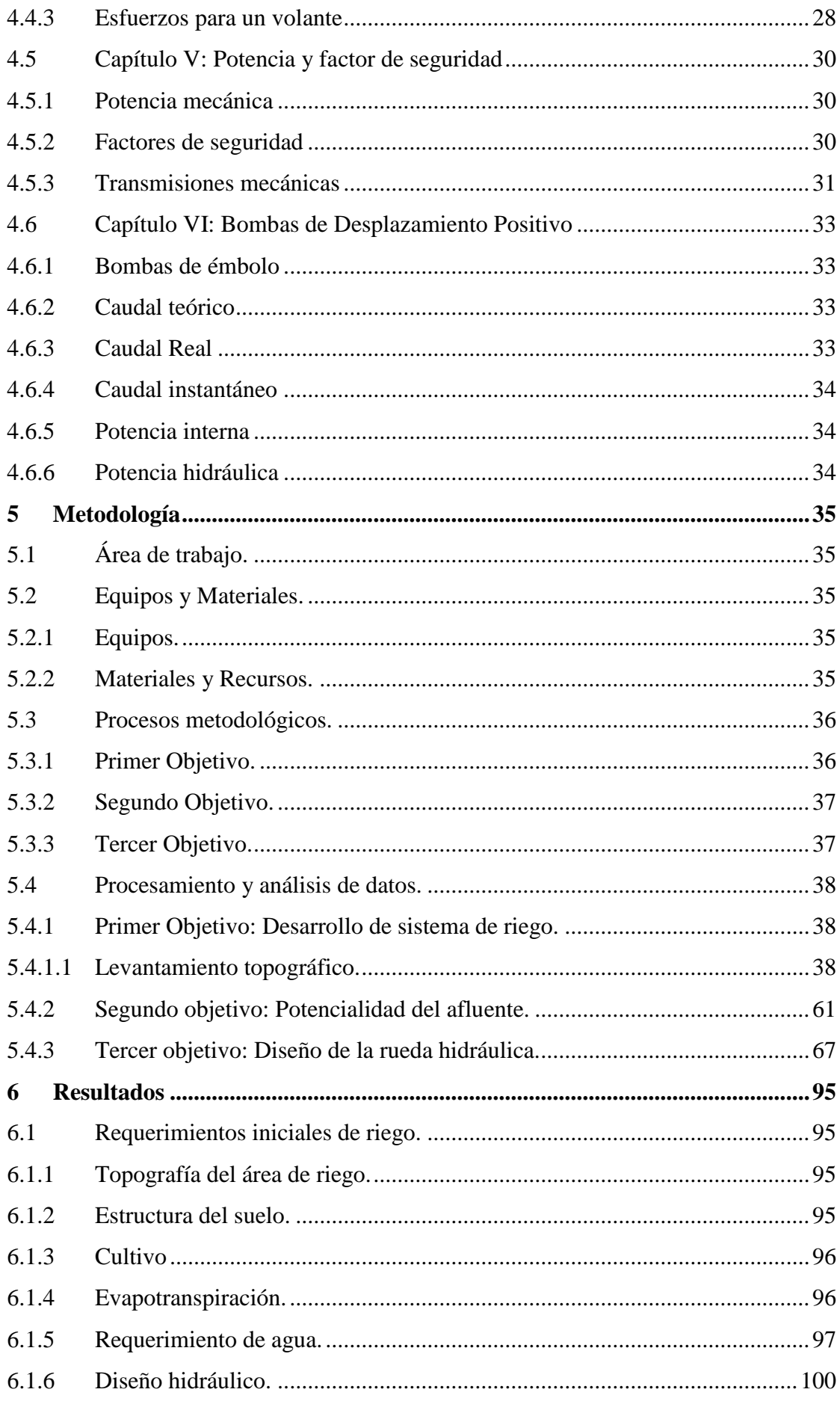

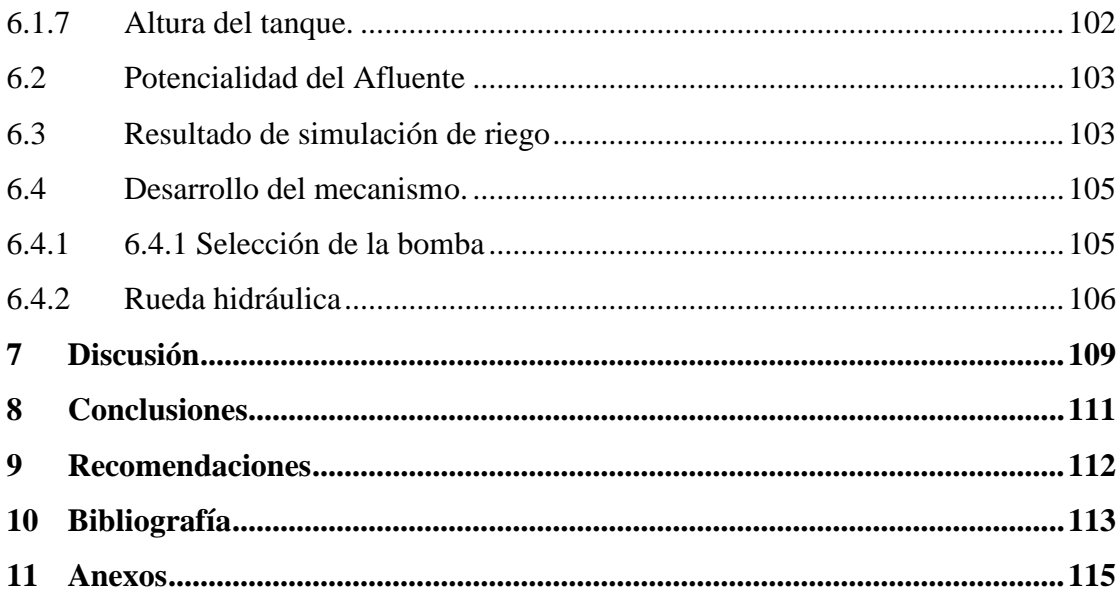

# <span id="page-9-0"></span>**Índice de tablas:**

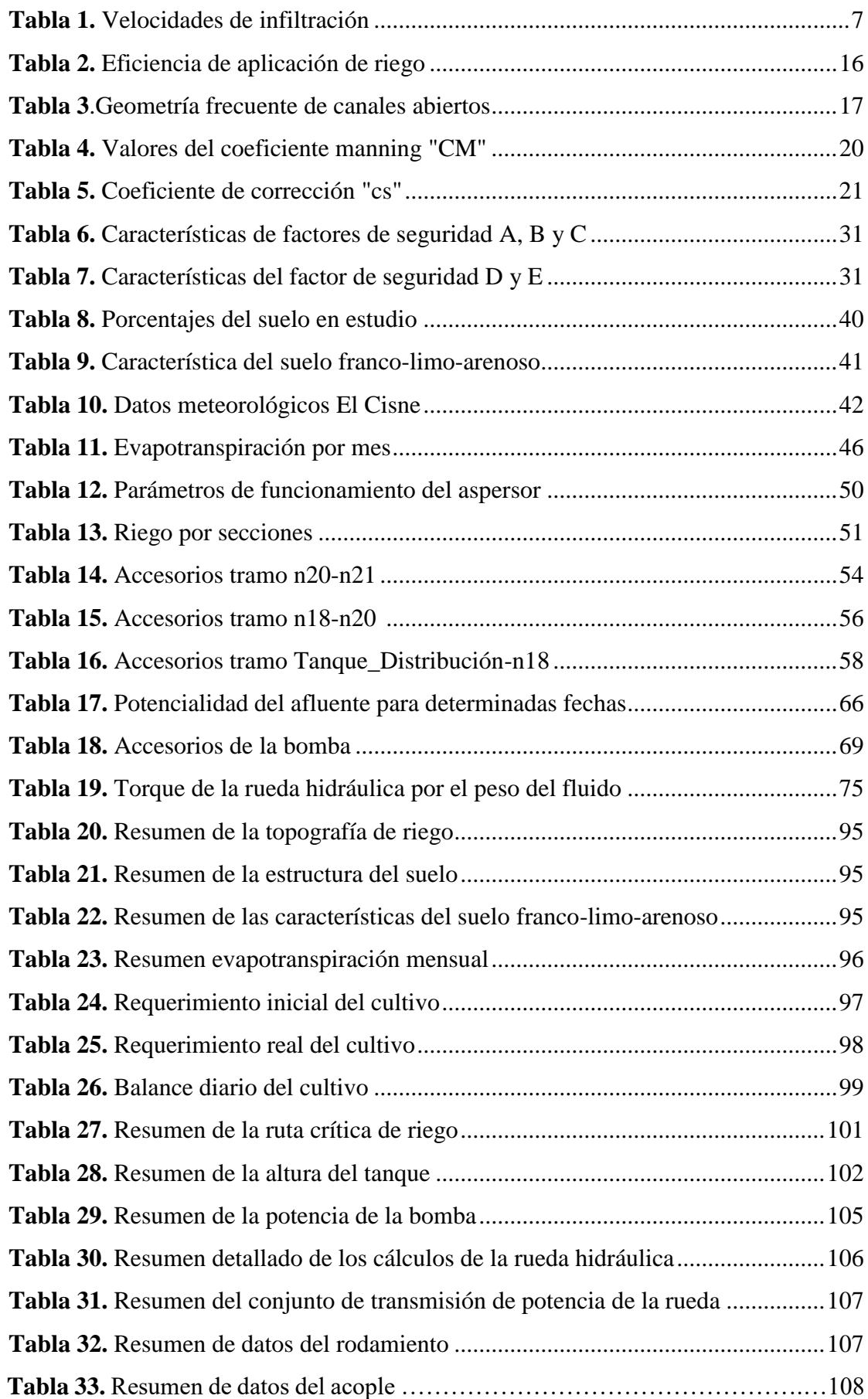

# <span id="page-10-0"></span>**Índice de figuras:**

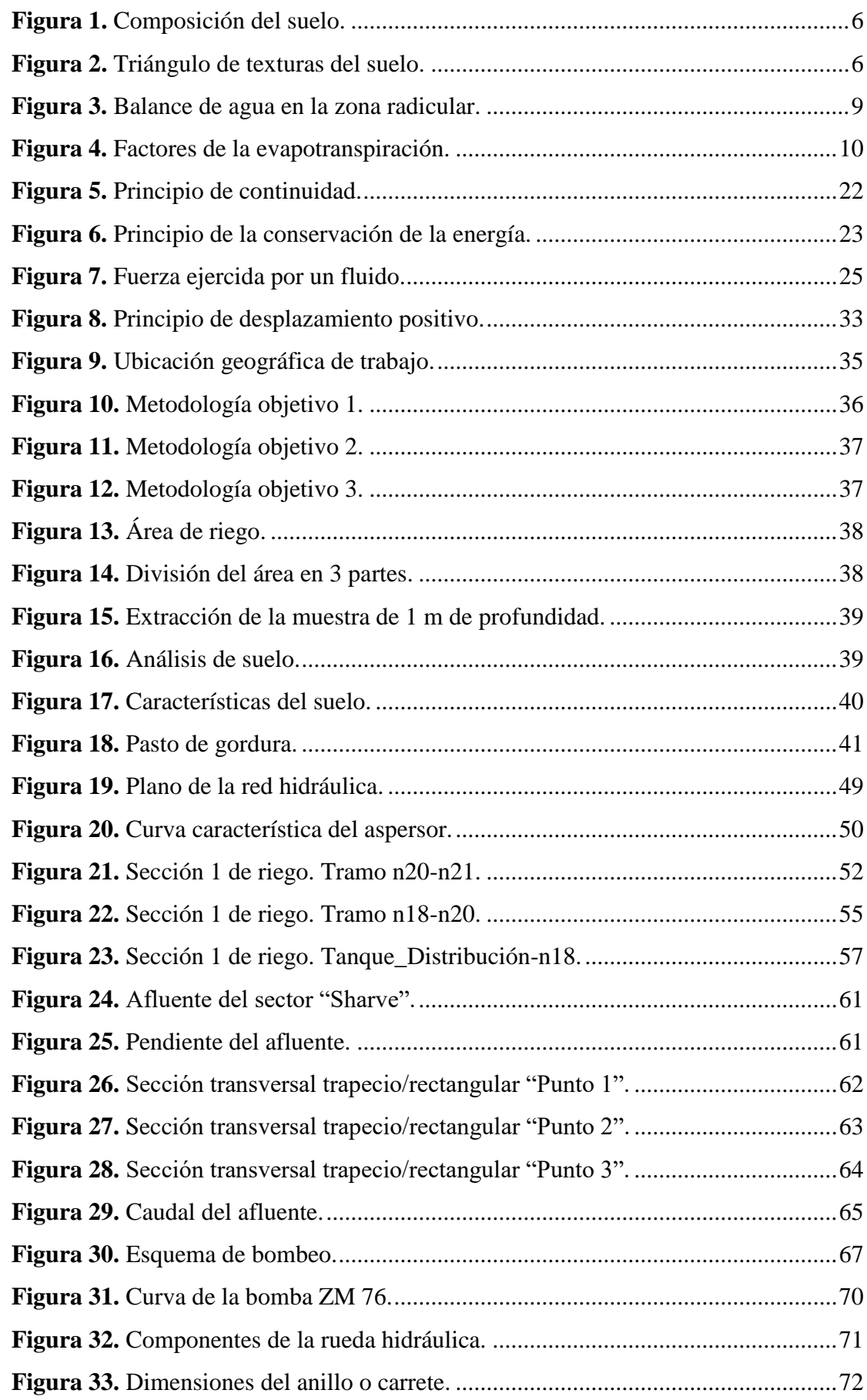

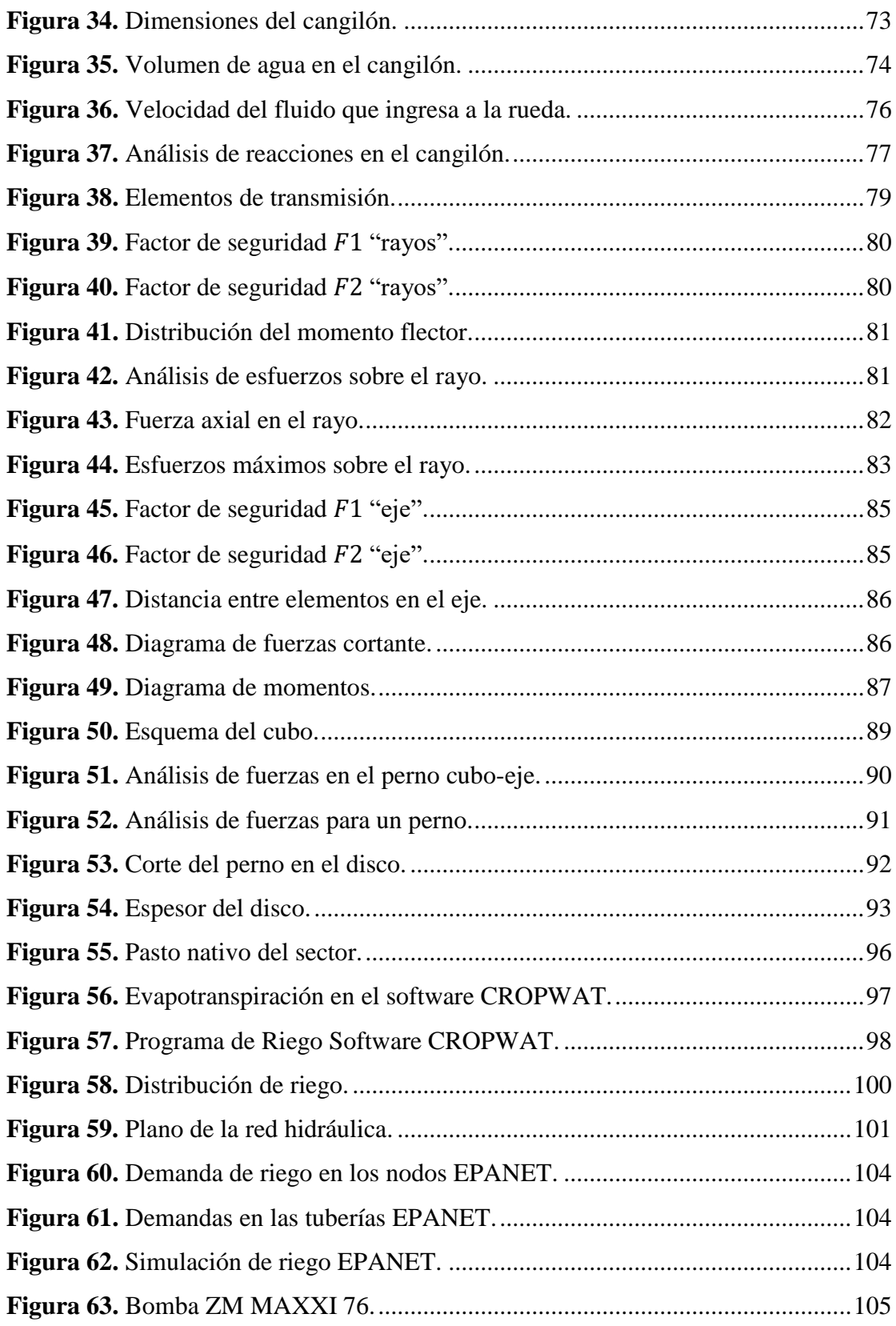

# **Índice de anexos:**

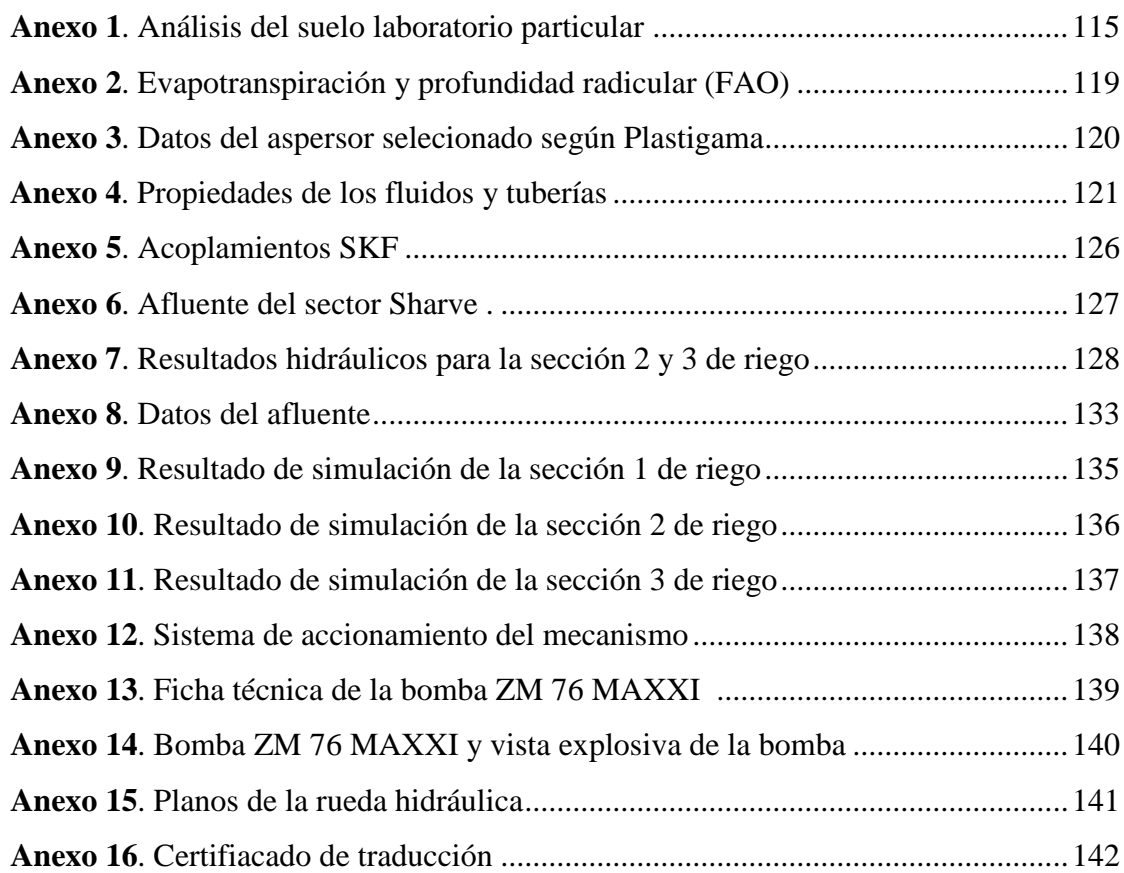

# <span id="page-13-0"></span>**Simbología:**

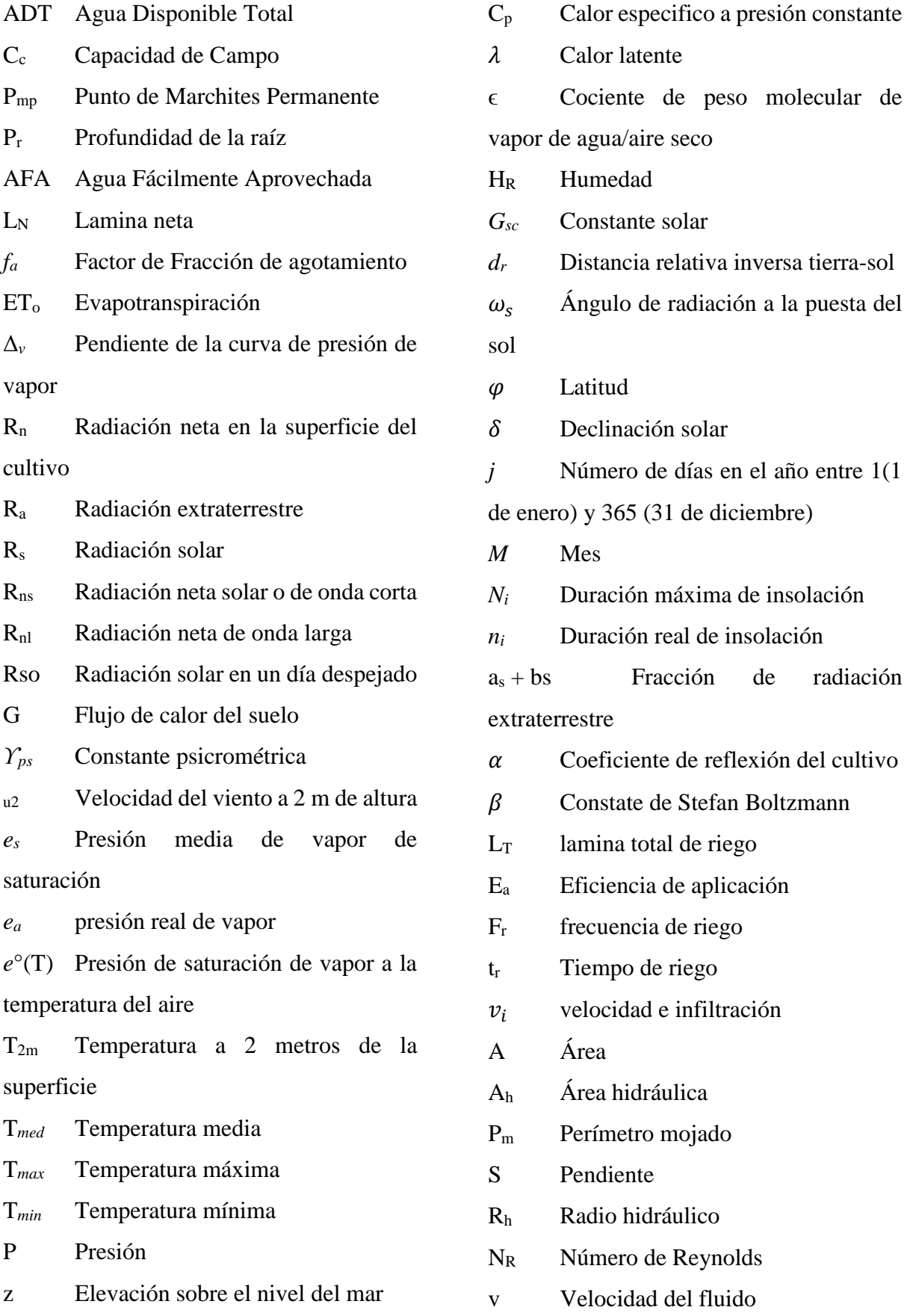

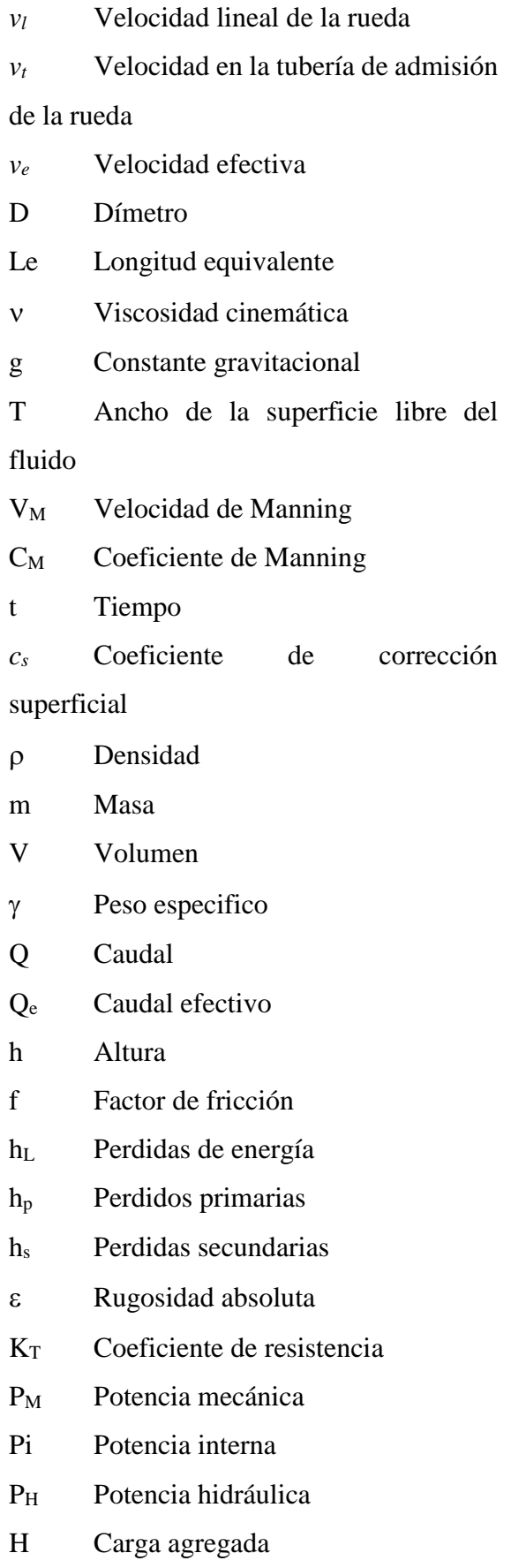

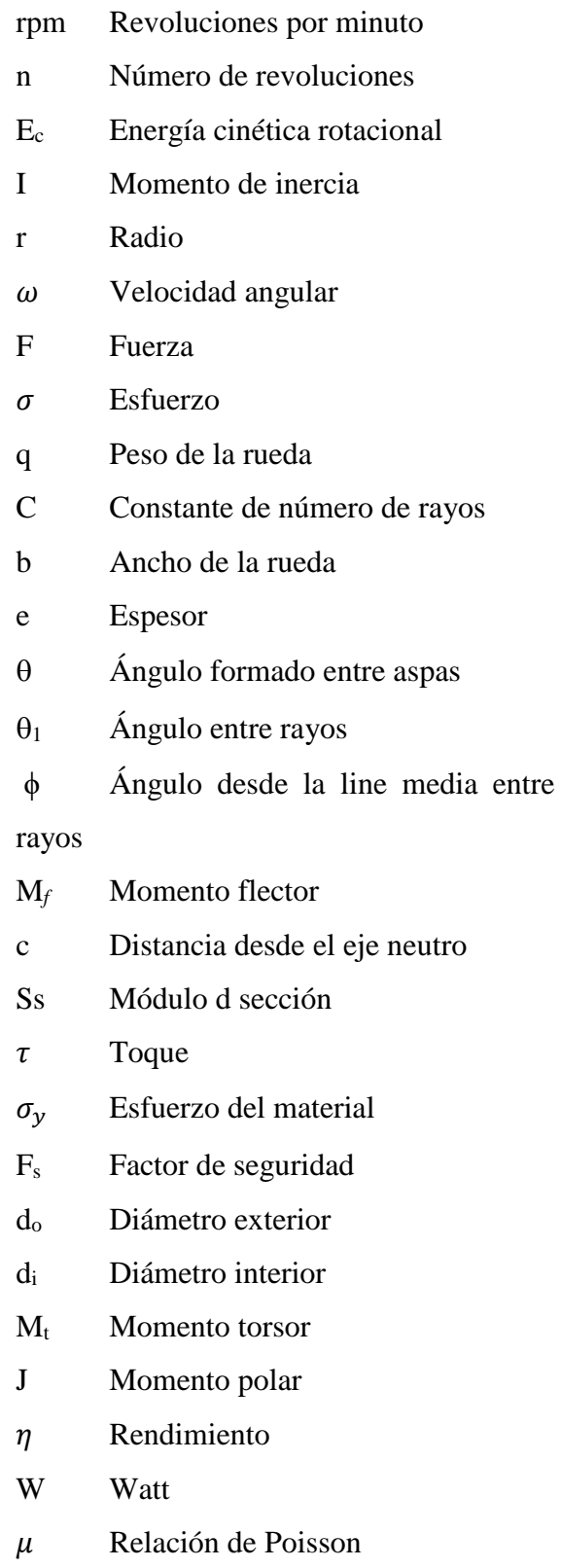

# **1 Título**

<span id="page-15-0"></span>**Diseño de un sistema de riego para pastizales a través de un mecanismo de rueda hidráulica y bomba de pistón para el sector "Sharve" de la parroquia El Cisne**

## **2 Resumen**

#### <span id="page-16-0"></span>**RESUMEN**

El presente trabajo de titulación tiene como propósito diseñar un sistema de riego mediante un mecanismo de rueda hidráulica y bomba de pistón. El funcionamiento del mismo se basa en elevar el agua desde el afluente hasta un depósito y posterior el suministro al cultivo de pasto. A su vez, mediante el método de la Organización de las Naciones Unidas para la Agricultura y la Alimentación siglas en inglés (FAO) se establece la cantidad de agua que debe ser proporcionado en cada riego, y así mantener el cultivo en su máxima producción. La metodología de canales abiertos hace posible determinar el caudal y volumen de un afluente natural; así mismo, evaluar la diferencia de caudales proporcionados por diferentes secciones transversales aplicadas. Se concluye que el volumen proporcionado por el afluente satisface la demanda de riego y el funcionamiento de la rueda hidráulica. El objetivo del trabajo es el dimensionamiento de la rueda hidráulica que cumpla con la demanda requerida por la bomba de pistón ZM seleccionada, con el número de cangilones, diámetros de la rueda y ancho de la rueda. Los resultados obtenidos tanto en el diseño agronómico como en el diseño hidráulico son confiables, ya que las comparaciones realizadas con las simulaciones en el software CROPWAT y EPANET, reflejan valores coherentes con los métodos matemáticos y los parámetros de funcionamiento del aspersor. Por otra parte, la rueda hidráulica de perfilería metálica y madera satisface a la bomba ZM, ya que los resultados obtenidos en su diseño son satisfactorios en comparación con ruedas metálicas existentes en la Facultad de Energía de la Universidad Nacional de Loja.

**Palabras claves:** Riego, FAO, Hidráulica de Canales, EPANET, Rueda Hidráulica.

#### **2.1 Abstract**

The present degree work pretends to design an irrigation system, using a hydraulic wheel and piston pump mechanism. Its operation is based on raising the water from the tributary to a deposit and later supplying it to the grass crop. In addition, using the method of the Food and Agriculture Organization of the United Nations (FAO) the amount of water that must be provided in each irrigation is established, thus maintaining the crop at its maximum production. The open channel methodology allows for determining the flow and volume of a natural tributary; likewise, evaluating the difference in flow rates provided by different crosssections applied. It is determined that the volume provided by the tributary satisfies the demand for irrigation and the operation of the hydraulic wheel. The objective of the work is to know the sizing of the hydraulic wheel that meets the demand required by the selected ZM piston pump, with the number of buckets, wheel diameters, and wheel width. The results obtained in both the agronomic design and the hydraulic design are reliable since the comparisons made with the simulations in the CROPWAT and EPANET software reflect values consistent with the mathematical methods and the sprinkler operating parameters. On the other hand, the hydraulic wheel of metallic and wooden profiles satisfies the ZM pump, given that the results obtained in the design are satisfactory in comparison with existing metallic wheels in the Faculty of Energy of the National University of Loja.

**Keywords**: Irrigation, Food and Agriculture Organization of the United Nations (FAO), Canal Hydraulics, EPANET, hydraulic wheel.

#### **3 Introducción**

<span id="page-18-0"></span>Según el Instituto Nacional de Estadísticas y Censos-INEC (2019), bajo labor agropecuaria se encuentra 1.99 millones de hectáreas en todo el país, siendo el pasto el cultivo con mayor producción en el Ecuador con 38.85%, donde, una pequeña área consta de un sistemas de riego que le permite mantener el pastizal en producción continua (INEC, 2019).

El desarrollo de un sistema de riego para el cultivo de pasto permite reponer el agua consumida por la planta, que, mediante procesos biológicos y naturales se pierden por transpiración de la planta y evaporación del agua en el suelo, llamado evapotranspiración. El desarrollo de un sistema de riego es el complemento de suministro de agua a un cultivo, si las lluvias no llegan a satisfacer la demanda del pastizal para su desarrollo.

El diseño propuesto en el siguiente trabajo es un sistema que se adapta al entorno natural donde se encuentra el punto de riego. Aprovechando el recurso hídrico de una quebrada disponible en el sector, mismo que se usa como fuente de energía para el funcionamiento del mecanismo de rueda hidráulica y bomba de pistón.

La Organización de las Naciones Unidas para la Alimentación y la Agricultura-FAO (siglas en inglés), mediante manuales y guías, propone una metodología que permite determinar la cantidad de agua por área de cultivo. Así mismo, mediante métodos empíricos y semi-empíricos demuestra la necesidad del cultivo, elaborando un procedimiento de riego que se ejecuta desde la demanda base del cultivo y frecuencia de riego recomendado por la FAO.

El software CROPWAT desarrollado por la FAO genera planes y programas de riego para los cultivos mediante datos meteorológicos, considerando el tipo de suelo y la evapotranspiración del lugar. El software EPANET permite desarrollar la simulación del diseño hidráulico propuesto, donde se verifican las demandas de cada emisor (aspersor) para la aplicación de riego.

De lo antes mencionado, nace la idea y motivación del diseño de un sistema de riego que permita ser implementado y mejorar la producción agrícola tanto personal, social y económica para el productor.

El presente trabajo de titulación se estructura en los siguientes objetivos generales y específicos:

# **General**

Diseñar la red hidráulica de riego y rueda hidráulica que satisfaga la bomba de pistón para abastecer el requerimiento inicial de riego para el sector "Sharve" de la parroquia El Cisne.

# **Específicos**

- Determinar los requerimientos iniciales de riego por hectárea.
- Evaluar la potencialidad del afluente aledaña al sector.
- Diseñar la rueda hidráulica que satisfaga la bomba de pistón seleccionada.

#### **4 Marco teórico**

#### <span id="page-20-1"></span><span id="page-20-0"></span>**4.1 Capítulo I: Suelo, Pastos y Forrajes**

El suelo proporciona un anclaje mecánico a las plantas y es el medio en que se almacenan el agua y el oxígeno que absorben las raíces, el mismo está constituido por tres fases: sólida, líquida y gaseosa (ver **[Figura 1](#page-20-3)**). La fase sólida se compone de partículas, minerales y materia orgánica. El espacio no ocupado por la fase sólida constituye los poros del suelo, que están ocupados por las fases líquida y gaseosa (Pizarro, 1996).

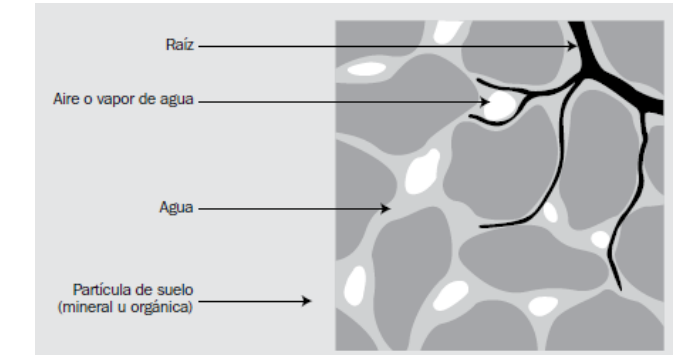

**Figura 1**. Composición del suelo. **Fuente**: (Alocén Carrazón, 2007).

#### <span id="page-20-3"></span><span id="page-20-2"></span>*4.1.1 Textura del suelo*

Las partículas minerales del suelo se clasifican en tamaños de: Arena (0.05-2) mm, Limo  $(0.002 - 0.05)$  mm y arcillas  $( $0.002$ ) mm, que pueden unirse entre sí formando agregados$ y creando una estructura del suelo. La **[Figura 2](#page-20-4)** muestra el triángulo de texturas del suelo, el porcentaje de cada una define la textura de este, conformando el suelo general de trabajo (Alocén Carrazón, 2007).

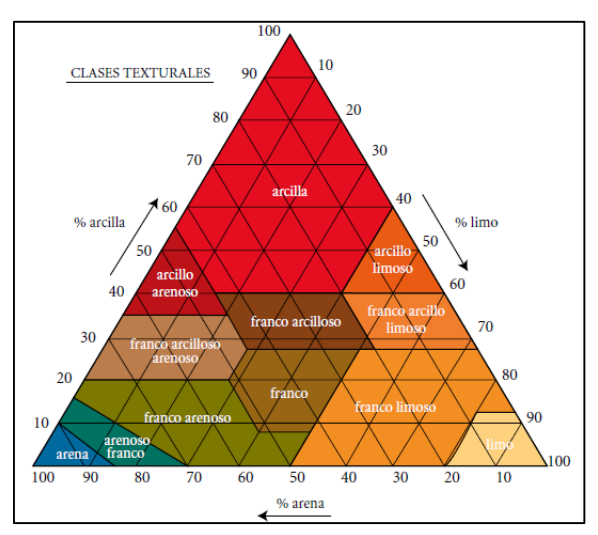

<span id="page-20-4"></span>**Figura 2**. Triángulo de texturas del suelo. **Fuente**: (León , 2018).

#### <span id="page-21-0"></span>*4.1.2 Velocidad de infiltración del suelo*

Es la capacidad del suelo de absorber el agua. Cuando se inicia el riego, la velocidad de penetración en la superficie del suelo es muy rápida, si se aporta continuamente agua, la velocidad de infiltración es constante. En la **[Tabla 1](#page-21-2)** se aprecia las velocidades de infiltración para diferentes tipos de suelos. (Traxco, 2009).

#### <span id="page-21-2"></span>**Tabla 1**

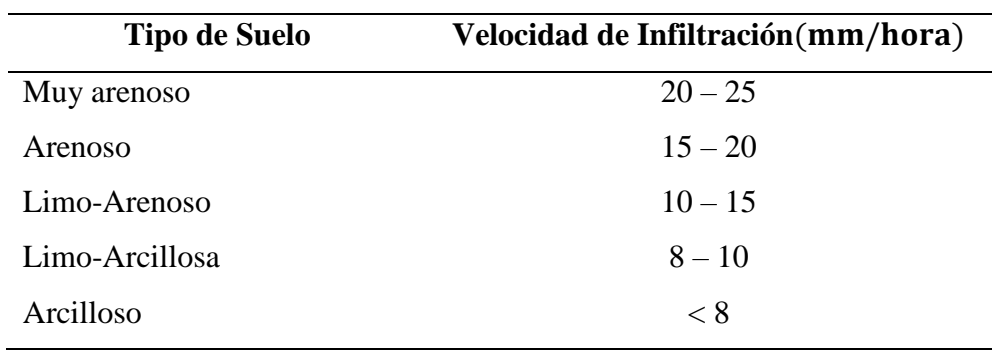

*Velocidades de infiltración*

**Fuente:** (Traxco, 2009).

# <span id="page-21-1"></span>*4.1.3 Pastos y Forrajes*

Los pastos y forrajes constituyen el alimento más barato disponible para la alimentación de ganado, además, ofrece todos los nutrientes necesarios para el desarrollo del animal. Las mejoras tecnológicas de producción de pastos redundará en forma directa en la producción animal (León, 2018).

#### **4.1.3.1 Clasificación de las pasturas**

Las pasturas se clasifican en pasturas naturales y pasturas sembradas. Las pasturas naturales son formadas por pastos nativos y las pasturas sembradas se dan en tierras cultivadas con semillas mejoradas (León, 2018).

#### **4.1.3.2Pasto de gordura**

Se lo conoce en el país como Yaragua, proveniente del continente Áfrico y del país de Brasil, tomando como nombre científico "Melinis Minutiflora Beauv". Pasto principalmente de pastoreo, que se puede realizar 5 o más cortes al año. Manteniendo una fertilización cada dos años, se puede alcanzar cortes entre 6 y 9 veces al año, desarrollando alturas de 90 a 150 cm, formando matas compactas con abundantes tallos.

Ciclo vegetativo perenne, ya que una vez sembrada puede durar de un promedio de 20 a 25 años. Es un pasto muy resistente a la sequía, pero no a la inundación, adaptable a cualquier tipo de suelo, pero alcanza un mejor desarrollo en terrenos Arcillosos-Arenosos (León, 2018).

#### <span id="page-22-0"></span>**4.2 Capítulo II: Riego**

En términos generales, consiste en suministrar agua de forma artificial y satisfacer las necesidades de un cultivo a lo largo de todo su ciclo vegetativo. Existe algunos aspectos que deben cumplirse para un riego:

- Proporcionar la humedad necesaria para el desarrollo del cultivo.
- Asegurar la cosecha en tiempo de sequía.
- Refrigerar al suelo y la atmósfera para mejorar el hábitat del cultivo (Pizarro, 1996).

Para establecer un programa de riego en un determinado cultivo, existen parámetros que condicionan el diseño para la necesidad de riego. Los factores como evapotranspiración, tipo de suelo y profundidad de la raíz, son parámetros que definen los requerimientos de agua de un cultivo (CONGOPE, 2016).

#### <span id="page-22-1"></span>*4.2.1 Agua disponible total (ADT)*

El ADT es la capacidad de un suelo de retener el agua necesaria para las plantas. Después de una lluvia o riego, el suelo comenzará a drenar el agua hasta alcanzar la capacidad de campo. El contenido de humedad en la zona radicular se reducirá, como resultado del consumo de agua por el cultivo. A medida que aumenta el consumo, el agua remanente será retenida con mayor fuerza por las partículas del suelo, lo que hará más difícil su extracción por las raíces (ver **[Figura 3\)](#page-23-2)**. En algún momento la extracción de agua será nula y habrá alcanzado el punto de marchitez permanente del cultivo (Villegas & Torres).

Los contenidos de humedad por encima de la capacidad de campo y contenidos de humedad por debajo del punto de marchitez no son extraídos por las raíces de las plantas, por lo cual, el total de agua disponible en la zona radicular está dada por la **Ecuación [\(1\)](#page-22-2)** (CONGOPE, 2016).

<span id="page-22-2"></span>
$$
ADT = (Cc - Pm) * Pr \tag{1}
$$

Donde:  $ADT = Agua Disponible Total (mm)$ 

 $Cc =$ Capacidad de Campo (%/100)

 $P_{mn}$  = Punto de marchitez (%/100)

 $P_r$  = Profundidad de la raíz (mm)

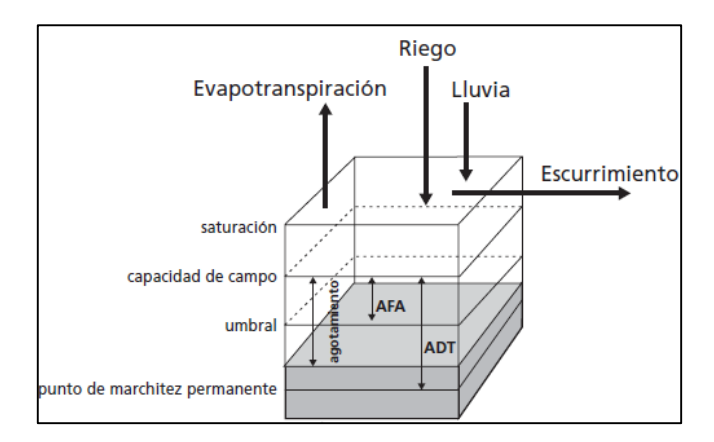

**Figura 3**. Balance de agua en la zona radicular.

**Fuente:** (Villegas & Torres).

# <span id="page-23-2"></span><span id="page-23-0"></span>*4.2.2 Agua fácilmente aprovechada (AFA)*

A medida que la planta consume el agua del suelo, esta va disminuyendo y cada vez necesita hacer un mayor esfuerzo para extraerla. En la **[Figura 3](#page-23-2)** cuando la humedad del suelo está por debajo del valor del umbral, el agua del suelo no podrá ser transportada por las raíces con la velocidad suficiente para satisfacer la demanda y el cultivo comenzará a sufrir de estrés hídrico. Extraer el agua de la zona radicular sin experimentar estrés hídrico se denomina agua fácilmente aprovechada AFA (Villegas & Torres). La lámina neta del cultivo está dada por la **Ecuación [\(2\)](#page-23-3)**.

<span id="page-23-3"></span>
$$
L_N = ADT * f_a \tag{2}
$$

Donde:  $L_N =$  Lámina neta (mm)

 $ADT = Agua$  disponible total

 $f_a$  = Factor de fracción de agotamiento (0 – 1)

El factor de fracción de agotamiento  $f_a$ , está dada a una evapotranspiración constante por cada cultivo. Una aproximación numérica para ajustar  $f_a$  a la tasa de evapotranspiración de un lugar establecido está dada por la **Ecuación [\(3\)](#page-23-4)**.

<span id="page-23-4"></span>
$$
f_c = f_a + 0.04(5 - ET_o)
$$
\n(3)

# <span id="page-23-1"></span>4.2.3 *Evapotranspiración* ( $ET<sub>o</sub>$ )

La evapotranspiración  $(ET)$  es la combinación de dos procesos separados, porque el agua se llega a perder a través de la superficie del suelo por evaporación y por transpiración a través del cultivo (ver **[Figura 4\)](#page-24-0)**. La evaporación y la transpiración (evapotranspiración) ocurren simultáneamente y no hay manera sencilla de distinguir entre los dos procesos (Villegas & Torres).

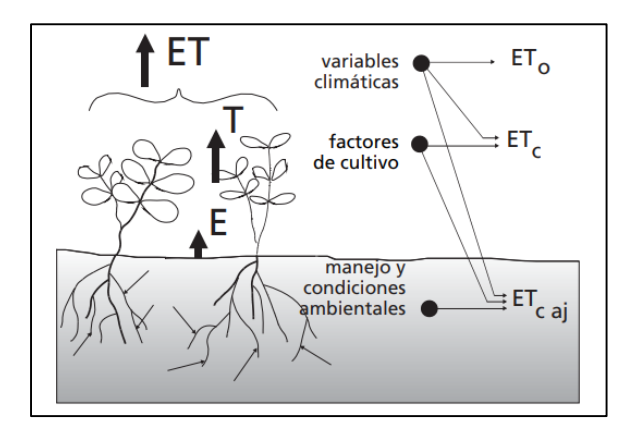

**Figura 4**. Factores de la evapotranspiración.

#### <span id="page-24-1"></span>**Fuente**: (Villegas & Torres).

<span id="page-24-0"></span>De la **[Figura 4](#page-24-0)** incluye tres diferentes definiciones de la evapotranspiración donde:  $ET<sub>o</sub>$  es la evapotranspiración del cultivo de referencia en el lugar;  $ET<sub>c</sub>$  es la evapotranspiración del cultivo bajo condiciones estándares de manejo;  $ET_{caj}$  es la evapotranspiración bajo condiciones no estándares de manejo.

Desde el punto de vista matemático el método de la FAO Penman-Monteith, es el método más recomendado para determinar la  $ET<sub>o</sub>$  con parámetros climáticos que aproxima de una manera cercana la  $ET<sub>o</sub>$  de cualquier localidad evaluada, asumiendo bases físicas sólidas que incorpora explícitamente parámetros fisiológicos, aerodinámicos y está dada por la **Ecuación [\(4\)](#page-24-1)** (Villegas & Torres).

$$
ET_o = \frac{0.408\Delta_v (R_n - G) + Y_{ps} \frac{900}{T + 273} u_2 (e_s - e_a)}{\Delta_v + \gamma_{ps} (1 + 0.34 u_2)}
$$
(4)

Donde:  $ET<sub>o</sub>$ = Evapotranspiración (mm/día)

- $\Delta_{v}$  = Pendiente de la curva de presión de vapor (kPa/°C)
- $R_n$  = Radiación neta en la superficie del cultivo (MJ/m<sup>2</sup> día)
- $G =$  Flujo del calor del suelo (MJ/m<sup>2</sup> día)
- $Y_{ps}$  = Constante Psicrométrica (kPa/°C)
- $u_2$  = Velocidad del viento a 2 m de altura (m/s)
- $e_s$  = Presión media de vapor de saturación (kPa)
- $e_a$  = Presión real del vapor (kPa)
- $e_s e_a$  = Déficit de la presión de vapor (kPa)
- $T =$  Temperatura media del aire a 2 m de altura (°C)

Los parámetros señalados en la **Ecuación [\(4\)](#page-24-1)** se determinan mediante los procedimientos matemáticos que se explican a continuación:

Presión atmosférica.

La presión atmosférica (P), es la presión ejercida por el peso de la atmósfera terrestre. La evaporación en altitudes elevadas ocurre en partes gracias a la baja presión atmosférica que se expresa en la constante psicrométrica, **Ecuación [\(5\)](#page-25-0)**.

<span id="page-25-0"></span>
$$
P = 101.3 \left[ \frac{293 - 0.0065z}{293} \right]^{5.26}
$$
 (5)

Donde:  $P =$ Presión atmosférica (kPa)

- $z =$  Elevación sobre el nivel del mar (m)
- Calor latente de evaporación.

Energía requerida para cambiar una unidad de masa de agua líquida a vapor de agua bajo presión y temperatura constante. Cuando varía dentro de los rangos de temperaturas considerados normales se estima un valor constante de  $\lambda = 2.45 \text{ MJ/kg}$ , para la simplificación de la ecuación FAO Penman-Monteith (Villegas & Torres).

Constante psicrométrica.

La constante psicrométrica se determina por la **Ecuación [\(6\)](#page-25-1)**.

<span id="page-25-1"></span>
$$
Y_{ps} = \frac{c_p P}{\epsilon \lambda} \tag{6}
$$

Donde:  $c_p$  = Calor específico a presión constante 1.013 × 10<sup>-3</sup> (MJ/kg °C)

 $\epsilon$  = Cociente de peso molecular de vapor de agua / aire seco 0.622

Temperatura media del aire.

Está dada por la **Ecuación [\(7\)](#page-25-2)**.

<span id="page-25-2"></span>
$$
T_{med} = \frac{T_{max} + T_{min}}{2} \tag{7}
$$

#### Presión media de vapor de saturación.

La presión de saturación se determina en función de la temperatura del aire, puesto que de ella depende, la relación se expresa en la **Ecuación [\(8\)](#page-25-3)**.

<span id="page-25-3"></span>
$$
e^{\degree}(T) = 0.6108 * e^{\left[\frac{17.27 * T}{T + 237.3}\right]}
$$
\n(8)

Donde:  $e^{\degree}(T)$  = Presión de saturación de vapor a la temperatura del aire (kPa)

 $e = 2.7183$  (base del logaritmo natural)

Para la presión media de saturación de vapor se expresa a la temperatura máxima y mínima, se determina por la **Ecuación [\(9\)](#page-26-0)**.

<span id="page-26-0"></span>
$$
e_s = \frac{e^{\degree}(T_{max}) + e^{\degree}(T_{mi})}{2} \tag{9}
$$

#### Pendiente de la curva de presión de saturación de vapor

La pendiente de la curva de presión de saturación de vapor se determina por la **Ecuación [\(10\)](#page-26-1)** con relación a la presión de saturación de vapor y la temperatura media.

<span id="page-26-1"></span>
$$
\Delta_v = \frac{4098 \left[ 0.6108 * e^{\left( \frac{17.27 * T_{med}}{T_{med} + 237.3} \right)} \right]}{(T_{med} + 237.3)^2}
$$
(10)

Donde:  $\Delta_{v}$  = Pendiente de la curva de la presión de saturación de vapor  $\left(\frac{kPa}{\circ c}\right)$ 

• Presión real de vapor.

La presión real de vapor se deriva de la humedad relativa y está dada por la **Ecuación [\(11\)](#page-26-2)**.

<span id="page-26-2"></span>
$$
e_a = \frac{e^{\degree}(T_{mi})\frac{H_{R_{max}}}{100} + e^{\degree}(T_{max})\frac{H_{R_{mi}}}{100}}{2} \tag{11}
$$

Donde:  $e_a$  = Presión de vapor real (kPa)

 $H_R$  = Humedad (%)

Radiación extraterrestre.

La radiación extraterrestre para cada día del año y para diversas latitudes se puede estimar a partir de la constante solar, declinación solar y época del año, **Ecuación [\(12\)](#page-26-3)** (Villegas & Torres).

<span id="page-26-3"></span>
$$
R_a = \frac{24 * 60}{\pi} G_{sc} d_r[\omega_s \sin \varphi \sin \delta + \cos \varphi \cos \delta \sin \omega]
$$
 (12)

Donde:  $R_a$  = Radiación extraterrestre (MJ/m<sup>2</sup> dia)

 $G_{sc}$  = Constante solar =0.082 (MJ/m<sup>2</sup> min)

 $d_r$  = Distancia relativa inversa tierra-sol

 $\omega_s$  = Ángulo de radiación a la puesta del sol (°)

 $\varphi$  = Latitud (°)

 $\delta$  = Declinación solar (°)

La distancia relativa inversa tierra-sol y la declinación solar están dadas por la **Ecuación [\(13\)](#page-27-0)** y **Ecuación [\(14\)](#page-27-1)**.

<span id="page-27-0"></span>
$$
d_r = 1 + 0.033 \cos\left(\frac{2\pi}{365}j\right)
$$
 (13)

<span id="page-27-1"></span>
$$
\delta = 0.409 \sin \left( \frac{2\pi}{365} j - 1.39 \right) \tag{14}
$$

Donde *j* es el número de días en el año entre 1 (1 de enero) y 365 (31 de diciembre). Se determina una evapotranspiración promedio de cada mes, entonces *j* tomará un valor en el primer mes de 15 días (Villegas & Torres). Para cálculos mensuales de la evapotranspiración es el día 15 de cada mes y viene dado por la **Ecuación [\(15\)](#page-27-2)**.

<span id="page-27-2"></span>
$$
j = 30.4M - 15\tag{15}
$$

Donde:  $M =$  mes

El ángulo de radiación a la hora de la puesta del sol está dado por la **Ecuación [\(16\)](#page-27-3)**.

$$
\omega_s = \arccos[-\tan\varphi\tan\delta] \tag{16}
$$

#### Duración máxima de insolación.

Se expresa en la **Ecuación [\(17\)](#page-27-4)**.

<span id="page-27-4"></span><span id="page-27-3"></span>
$$
N_i = \frac{24}{\pi} \omega_s \tag{17}
$$

Donde:  $N_i$  = Duración máxima de insolación (horas)

Radiación solar.

Se determina mediante la fórmula de Angstrom que relaciona la radiación solar con la radiación extraterrestre y la duración de la insolación y está dada por la **Ecuación [\(18\)](#page-27-5)** (Villegas & Torres).

<span id="page-27-5"></span>
$$
R_s = (a_s + b_s \frac{n_i}{N_i})R_a \tag{18}
$$

Donde:  $R_s$  = Radiación solar (MJ/m<sup>2</sup> día)

 $n_i$  = Duración real de insolación (horas)

 $N_i$  = Duración máxima posible de la insolación (horas)

 $n_i$  $\frac{n_i}{N_i}$  = Duración relativa de insolación (adimensional)

El valor  $a_s$  constante de regresión, expresa la fracción de radiación extraterrestre que llega a la tierra en días muy nublados  $(n_i = 0)$ . El valor de  $a_s + b_s$  fracción de la radiación extraterrestre que llega a la tierra en días despejados  $(n_i = N_i)$ , depende de las condiciones atmosféricas y la declinación solar los valores de la ecuación pueden variar. Si no se dispone de datos reales de radiación solar y no se realizaron calibraciones a la ecuación se recomienda utilizar valores de  $a_s = 0.25$  y  $b_s = 0.5$  (Villegas & Torres).

Radiación solar en día despejado.

La radiación en días despejados, cuando  $n_i = N_i$ , se puede calcular por la **Ecuación [\(19\)](#page-28-0)**.

<span id="page-28-0"></span>
$$
R_{so} = (a_s + b_s)R_a.
$$
\n<sup>(19)</sup>

Donde:  $R_{so}$  = Radiación solar en un día despejado (MJ/m<sup>2</sup>día)

Radiación neta solar o de onda corta.

Está dada por el equilibrio entre la radiación solar entrante y la reflejada y se determina por la **Ecuación [\(20\)](#page-28-1)**.

<span id="page-28-2"></span><span id="page-28-1"></span>
$$
R_{ns} = (1 - \alpha)R_s \tag{20}
$$

Donde:  $R_{ns}$  = Radiación neta solar o de onda corta (MJ/m<sup>2</sup> día)

 $\alpha$  = Albedo o coeficiente de reflexión del cultivo = 0.23, para cultivo hipotético de referencia (adimensional)

Radiación neta de onda larga.

Expresada cuantitativamente por la ley de Stefan Boltzmann en la **Ecuación [\(21\)](#page-28-2)** (Steduto, 2012).

$$
R_{nl} = \beta \left[ \frac{T_{max,K}^4 + T_{mi,K}^4}{2} \right] \left( 0.34 - 0.14 \sqrt{e_a} \right) \left( 1.35 \frac{R_s}{R_{so}} - 0.35 \right) \tag{21}
$$

Donde:  $R_{nl}$  = Radiación neta de onda larga (MJ/m2 día)

 $\beta$  = Constante de Stefan Boltzmann 4.903 × 10<sup>-9</sup> (MJ/ K^4 m<sup>2</sup> día)  $R_{S}$  $\frac{R_S}{R_{so}}$  = Radiación relativa de onda corta (valores  $\leq 1$ )

#### Radiación neta.

La radiación neta es la diferencia entre la relación neta de onda corta y la radiación neta de onda larga **Ecuación [\(22\)](#page-29-1)**.

<span id="page-29-2"></span><span id="page-29-1"></span>
$$
R_n = R_{ns} - R_{nl} \tag{22}
$$

#### Flujo de calor del suelo.

Para un flujo de calor para periodos mensuales se asume una capacidad calorífica constante del suelo de 2.1 (MJ/m<sup>3</sup> °C) a una profundidad media **Ecuación [\(23\)](#page-29-2)**.

$$
G_{mes,i} = 0.07 \left( T_{mes,i+1} - T_{mes,i-1} \right) \tag{23}
$$

Donde:  $G_{mes,i}$  = Flujo de calor del suelo (MJ/m<sup>2</sup> día)

 $T_{mes,i}$  = Temperatura media del aire en el mes i (°C)

 $T_{mes,i-1}$  = Temperatura media del aire en el mes i-1 (°C)

 $T_{mes.i+1}$  = Temperatura media del aire en el mes i+1 (°C)

Velocidad del viento a 2 m de la superficie.

La velocidad del viento sobre la superficie varía. La fricción superficial tiende a reducir la velocidad. Determinar la velocidad del viento, los anemómetros se colocan a una altura de 10 m estándar para la toma de datos meteorológicos. Para la evapotranspiración se requiere una velocidad del viento a 2 m de la superficie. Para ajustar la velocidad se utiliza la **Ecuación [\(24\)](#page-29-3)** (Villegas & Torres).

<span id="page-29-3"></span>
$$
u_2 = u_z \frac{4.87}{\ln(67.8 \, z - 5.42)}\tag{24}
$$

Donde:  $u_2$  = Velocidad del viento a 2 m sobre la superficie (m/s)

 $u_z$  = Velocidad del viento medida a 10 m de la superficie (m/s)

 $z =$  Altura de medición sobre la superficie (m)

#### <span id="page-29-0"></span>*4.2.4 Lámina bruta o total de riego*

En la **Tabla 2** se muestra las eficiencias de riego de acuerdo con diferentes métodos, se evidencia que no es posible alcanzar un 100% de eficiencia en el suministro de riego, existiendo pérdidas de aplicación de agua por la no uniformidad de la aplicación, escurrimiento superficial, percolación debajo de las raíces. Para asegurar la aplicación neta de la cantidad que será consumida por la planta, es necesario emplear una mayor cantidad de agua en el riego con el fin de contrarrestar dichas pérdidas. La **Ecuación [\(25\)](#page-30-3)** permite calcular la Lámina total de riego. (CONGOPE, 2016).

<span id="page-30-3"></span>
$$
L_T = \frac{L_N}{Ea} \tag{25}
$$

Donde:  $L_T$  = Lámina total de riego (mm)

 $L<sub>N</sub>$  = Lámina neta (mm)

 $E_a$  = Eficiencia de aplicación (%)

# <span id="page-30-2"></span>**Tabla 2**

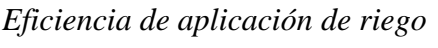

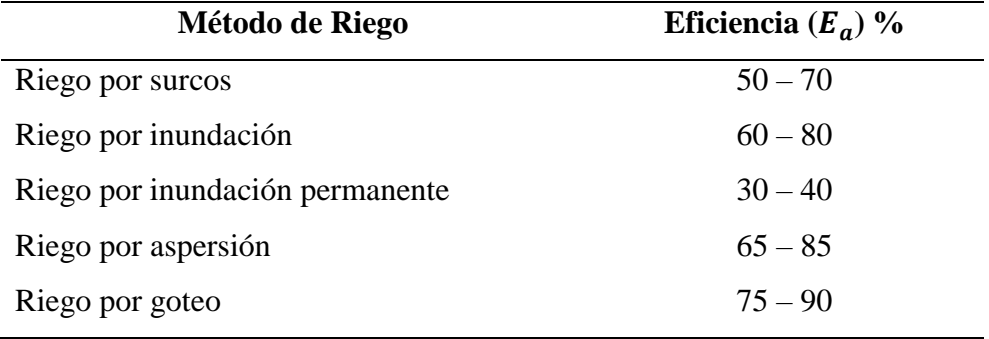

**Fuente:** (CONGOPE, 2016).

# <span id="page-30-0"></span>*4.2.5 Frecuencia de riego*

El número de días que transcurre de riego a riego se llama frecuencia de riego. Depende del balance de la oferta y demanda de agua existente, es decir, de la capacidad de retención de agua del suelo, la demanda de agua de la planta y se determina por la **Ecuación [\(26\)](#page-30-4)** (CONGOPE, 2016).

<span id="page-30-4"></span>
$$
F_r = \frac{L_N}{ET_o} \tag{26}
$$

Donde:  $F_r$  = Frecuencia de riego (días)

 $L_N =$  Lámina neta (mm)

 $ET<sub>o</sub>$  = Evapotranspiración (mm/día)

# <span id="page-30-1"></span>*4.2.6 Tiempo de riego*

Es el tiempo necesario para que la lámina total de agua se infiltre en el suelo, se calcula mediante la **Ecuación [\(27\)](#page-30-5)**.

<span id="page-30-5"></span>
$$
t_r = \frac{L_T}{vi} \tag{27}
$$

Donde:  $t_r$  = Tiempo de riego (horas)

 $v_i$  = Velocidad de infiltración (mm/hora)

# <span id="page-31-0"></span>**4.3 Capítulo III: Canales Abiertos**

## <span id="page-31-1"></span>*4.3.1 Canales abiertos*

Son conductos en los que el fluido circula por la acción de la gravedad y sin presión manométrica, pues la superficie del fluido está en contacto con la atmósfera, es decir que el agua fluye impulsada por la presión atmosférica y de su propio peso.

Los canales pueden ser naturales (ríos y arroyos) o artificiales (construidos por el hombre), dentro de este último pueden estar incluidos aquellos conductos cerrados que trabajan parcialmente llenos (alcantarillas y tuberías) (Villón Beéjar, 2007).

La sección transversal del canal abierto resulta crítica para su capacidad de entregar una rapidez de flujo volumétrico particular del fluido, su caracterización se basa en los términos de radio hidráulico  $(R_h)$ , área de sección transversal de la corriente de flujo  $(A_h)$ , pendiente del canal (S) y el perímetro mojado  $(P_m)$ . La sección transversal del canal depende de las formas geométricas que pueda aproximarse el canal (Mott, 2015).

## **4.3.1.1 Secciones transversales**

Los canales abiertos naturales por donde circula el fluido con frecuencia son de tierra, piedra o una mezcla de los dos. Determinar su sección transversal se dificulta por la irregularidad de sus paredes por donde circula el fluido. Las paredes irregulares de estos canales se aproximan a relaciones geométricas que facilitan la determinación de su sección transversal como muestra la **[Tabla 3](#page-31-2)**.

# <span id="page-31-2"></span>**Tabla 3**

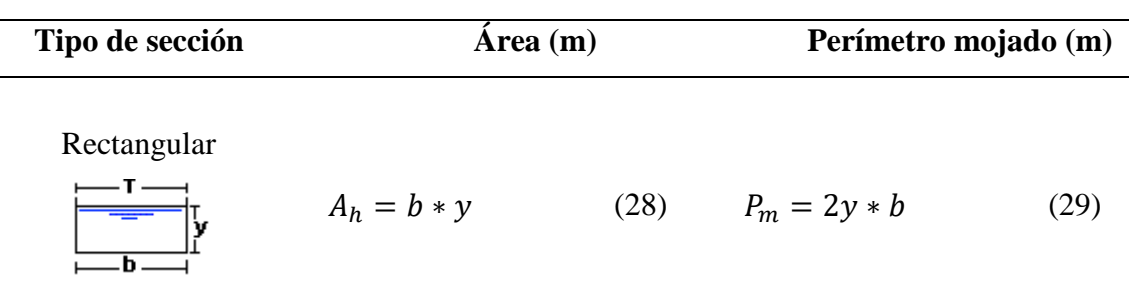

*Geometría frecuente de canales abiertos*

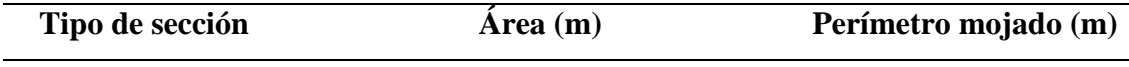

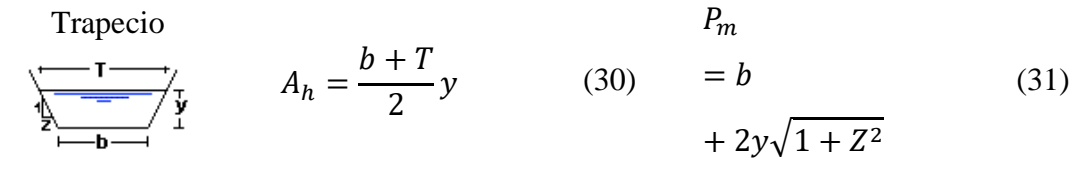

Parabólico

$$
A_h = \frac{2}{3}Ty
$$
 (32)  $P_m = T + \frac{8y^2}{3T}$  (33)

<span id="page-32-0"></span>**Fuente:** (Rodríguez Ruiz, 2008).

Pendiente.

Está dada por la **Ecuación [\(34\)](#page-32-0)**.

$$
S = \frac{Y_{max}}{X_{max}} \times 100\%
$$
\n(34)

Donde:  $S =$  Pendiente (adimensional)

 $Y_{max}$  = Altura máxima (m)

 $X_{max}$  = Ancho máximo (m)

#### **4.3.1.2 Radio hidráulico**

La dimensión característica de los canales abiertos es el radio hidráulico. Está dada por la relación entre el área de la sección transversal neta de corriente de flujo por el perímetro mojado de la sección. El área de la sección debe ser evidente a la geometría de selección. Para corrientes naturales se puede aproximar el perímetro mojado a la longitud de los límites de la sección transversal que entran en contacto. El radio hidráulico se calcula mediante la **Ecuación [\(35\)](#page-32-1)** (Rodríguez Ruiz, 2008).

<span id="page-32-1"></span>
$$
R_h = \frac{A_h}{P_m} \tag{35}
$$

Donde:  $R_h$ = Radio hidráulico (m)

 $A_h = \text{Área sección transversal del flujo (m}^2)$  $P_m$ = Perímetro mojado (m)

#### **4.3.1.3 Número de Reynolds (Tuberías)**

En cualquier sistema de tuberías existen pérdidas de energía debido a la fricción que produce el fluido en una tubería, dichas pérdidas se ven afectadas por el tipo de fluido, la velocidad y la naturaleza de la superficie de la pared de la tubería estacionaria. Los flujos con número de Reynolds bajos fluyen lentamente, suave e iguales se llaman laminares. Los flujos con Reynolds altos son rápidos, caóticos y desiguales se denominan turbulentos (Mott, 2015).

Si  $N_R$  < 2000, el flujo es laminar.

Si  $N_R > 4000$ , el flujo es turbulento.

Donde el número de Reynolds para secciones circulares está dado por la **Ecuación [\(36\)](#page-33-0)**:

<span id="page-33-0"></span>
$$
N_R = \frac{vD}{\mathcal{V}}\tag{36}
$$

Donde:  $N_R$  = Número de Reynolds (adimensional)

 $v =$  Velocidad del fluido (m/s)

 $D =$ Diámetro de la tubería (m)

 $V = V$ iscosidad cinemática del fluido (m<sup>2</sup>/s)

## **4.3.1.4 Número de Reynolds (Canales Abiertos)**

El número de Reynolds para el flujo en canales abiertos se expresa en la **Ecuación [\(37\)](#page-33-1)**.

<span id="page-33-1"></span>
$$
N_R = \frac{vR_h}{\mathcal{V}}\tag{37}
$$

Donde se produce un flujo laminar cuando  $N_R < 500$ . El rango de transición va de 500 a 2000 y por lo general el flujo turbulento se presenta cuando  $N_R > 2000$ .

# **4.3.1.5Ecuación de Manning**

Robert Manning en 1889 presenta la ecuación para determinar la velocidad en canales abiertos y cerrados en función del radio hidráulico y la rugosidad del material que está construido el canal, misma que se presenta en la **Ecuación [\(38\)](#page-33-2)**. Manning establece las rugosidades de algunos materiales en la **[Tabla 4](#page-34-0)** (Rodríguez Ruiz, 2008).

<span id="page-33-2"></span>
$$
V_M = \frac{1}{C_M} R_h^{2/3} S^{1/2}
$$
 (38)

Donde:  $V_M$  = Velocidad Manning (m/s)

 $C_M$  = Coeficiente de rugosidad de Manning

#### $S =$  Pendiente de la línea de energía

# <span id="page-34-0"></span>**Tabla 4**

*Valores del coeficiente Manning ""*

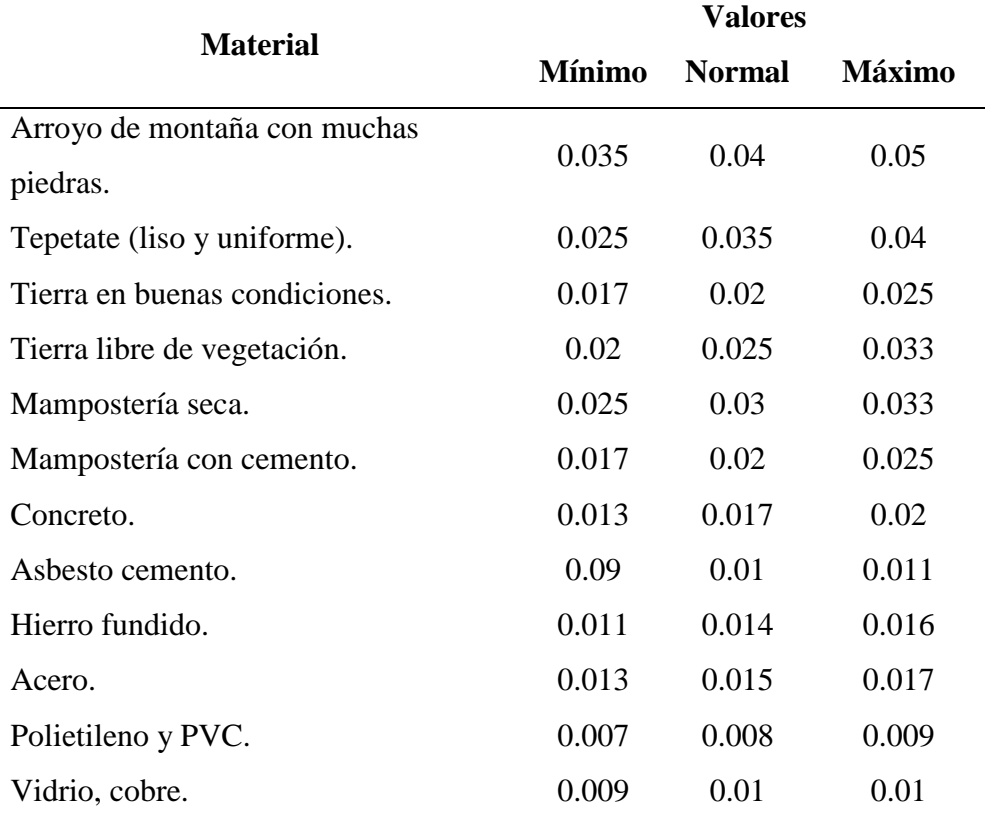

**Fuente:** (Rodríguez Ruiz, 2008).

# **4.3.1.6 Velocidad del fluido (flotador)**

La velocidad promedio de un fluido en canales abiertos depende de las características de la superficie de la línea por donde corre el fluido. La velocidad mediante un flotador se determina por la **Ecuación [\(39\)](#page-34-1)**.

<span id="page-34-1"></span>
$$
v = \frac{d}{t} \tag{39}
$$

Donde:  $v =$  Velocidad del fluido (m/s)

 $d = \text{Distanceian (m)}$ 

 $t =$  Tiempo (s)

La velocidad del fluido en centro del canal es superior que en las paredes y en el fondo del canal, por lo tanto, un factor de corrección por la superficie del canal " $C_s$ " equipara la velocidad en todo el canal de conducción **[Tabla 5](#page-35-1)** (Hidalgo, 2017).

# <span id="page-35-1"></span>**Tabla 5**

*Coeficiente de corrección "C<sub>s</sub>"* 

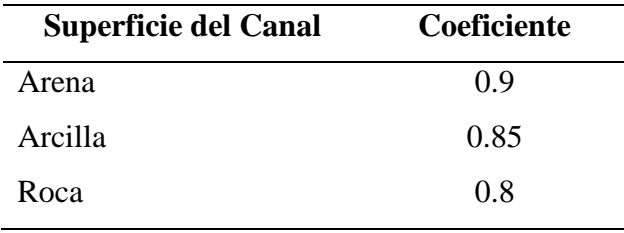

**Fuente:**(Hidalgo, 2017).

# <span id="page-35-0"></span>*4.3.2 Hidrodinámica*

#### **4.3.2.1Propiedades de los Fluidos**

#### *4.3.2.1.1 Densidad*

La densidad es la cantidad de masa presente por cada unidad de volumen y se determina por la **Ecuación [\(40\)](#page-35-2)**.

<span id="page-35-2"></span>
$$
\rho = \frac{m}{V} \tag{40}
$$

Donde:  $\rho$  = Densidad (kg/m<sup>3</sup>)

 $m =$ Masa (kg)

 $V =$  Volumen  $(m^3)$ 

*4.3.2.1.2 Peso específico*

El peso específico es el peso por unidad de volumen (ver **Ecuación** [\(41\).](#page-35-3)

<span id="page-35-3"></span>
$$
\gamma = \rho * g = \frac{m * g}{V} \tag{41}
$$

Donde:  $\gamma$  = Peso específico (N/m<sup>3</sup>)

 $\rho =$ Densidad (kg/m<sup>3</sup>)

 $g =$ Constante gravitacional  $(m/s<sup>2</sup>)$ 

# *4.3.2.1.3 Viscosidad dinámica*

A medida que un fluido se desplaza, se desarrolla en él un esfuerzo cortante cuya magnitud depende de la viscosidad del fluido. Se puede delimitar como la fuerza requerida para deslizar una capa de área unitaria de una sustancia sobre otra. Las unidades de la viscosidad dinámica en el SI son (Pa.s).
#### *4.3.2.1.4 Viscosidad cinemática*

En fluidos muchos cálculos implican la relación de la viscosidad dinámica con la densidad del fluido. Por una cuestión de conveniencia, la viscosidad cinemática se define como  $v =$  viscosidad dinámica/densidad. Donde las unidades en el SI son (m<sup>2</sup>/s) (Mott, 2015).

### **4.3.2.2 Caudal**

- Caudal es el volumen de fluido por unidad de tiempo que pasa a través de una sección transversal a la corriente.
- La velocidad que circula un fluido a través de una sección transversal.

Se determina por la **Ecuación [\(42\)](#page-36-0)**.

<span id="page-36-0"></span>
$$
Q = \frac{V}{t} = v * A \tag{42}
$$

Donde:  $Q =$  Caudal  $(m^3/s)$ 

 $A = \text{Área de la sección transversal (m}^2)$ 

### **4.3.2.3Ecuación de la continuidad**

Un fluido fluye desde la sección 1 hasta sección 2 a una velocidad constante. Es decir, la cantidad de fluido que fluye a lo largo de cualquier sección en una cantidad de tiempo dada es constante. Si se añade o se elimina fluido entre una sección 1 y una sección 2, la masa del fluido de la sección 2 debe ser la misma masa de la sección 1 (ver **[Figura 5\)](#page-36-1)** (Mott, 2015).

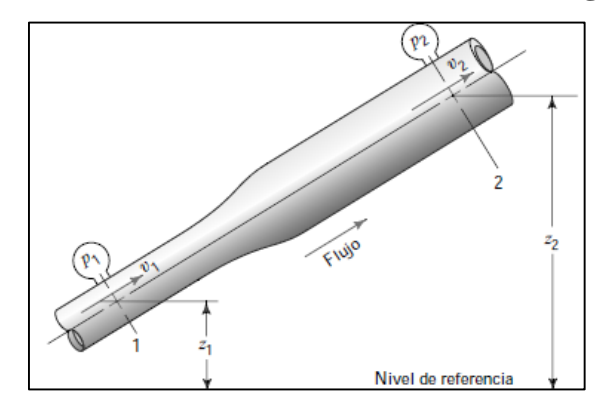

**Figura 5**. Principio de continuidad.

<span id="page-36-2"></span>**Fuente:** (Mott, 2015).

<span id="page-36-1"></span>La ecuación de continuidad para cualquier fluido está dada por la **Ecuación [\(43\)](#page-36-2)**.

$$
A_1 v_1 = A_2 v_2 \tag{43}
$$

Dado que  $Q = Av$  se tiene la **Ecuación** [\(44\)](#page-36-3).

<span id="page-36-3"></span>
$$
Q_1 = Q_2 \tag{44}
$$

#### **4.3.2.4Ecuación de Bernoulli**

La ecuación de Bernoulli se basa en el principio de la conservación de la energía, tomando en cuenta la totalidad de la energía presente dentro de un sistema. Basado en el principio que la energía no se crea ni se destruye, sino que se puede transformar de una forma a otra, se denomina ley de la conservación de la energía (ver **[Figura 6\)](#page-37-0)** (Mott, 2015).

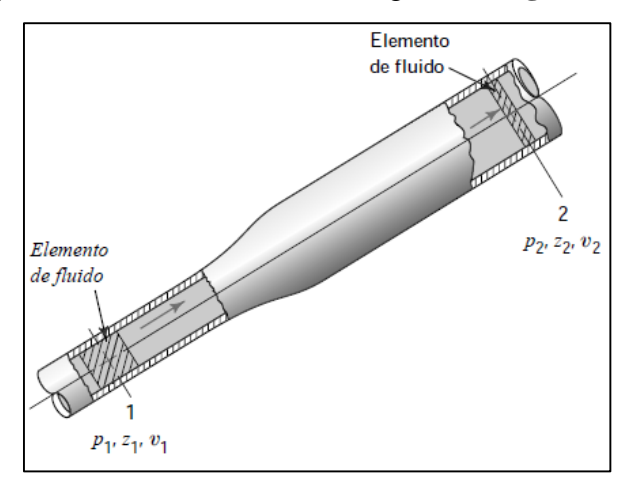

**Figura 6**. Principio de la conservación de la energía.

#### <span id="page-37-1"></span>**Fuente:** (Mott, 2015).

<span id="page-37-0"></span>Considere la **[Figura 6](#page-37-0)**, desde el punto 1 al punto 2, los valores de p, z y v son diferentes en las dos secciones. Si no se añade energía al fluido y no se pierde energía entre el punto 1 y punto 2, entonces el principio de la conservación de la energía se expresa en la **Ecuación [\(45\)](#page-37-1)** (Mott, 2015).

$$
\frac{P_1}{\gamma} + z_1 + \frac{v_1^2}{2g} = \frac{P_2}{\gamma} + z_2 + \frac{v_2^2}{2g}
$$
(45)

Donde:  $\frac{P}{\gamma}$  = Carga de presión (m)  $z =$ Carga de elevación (m)  $v^2$  $\frac{v}{2g}$  = Carga de velocidad (m) **4.3.2.5Ecuación General de la Energía** 

# La ecuación general de la energía es una ampliación de la ecuación de Bernoulli. Donde se ve inmerso en las pérdidas y ganancias de energía. Los distintos tipos de dispositivos y componentes de los sistemas de fluidos añaden, eliminan o causan pérdidas indeseables de energía en un flujo. Cada válvula, T, codo, reducción y ampliación hacen que se pierda energía desde el fluido, como también por longitudes rectas de tubería debido a la fricción y se expresa en la **Ecuación [\(46\)](#page-38-0)**.

$$
\frac{P_1}{\gamma} + z_1 + \frac{v_1^2}{2g} + h_A - h_L - h_R = \frac{P_2}{\gamma} + z_2 + \frac{v_2^2}{2g}
$$
(46)

Donde,  $h_A$  es la energía añadida al fluido mediante un dispositivo mecánico como una bomba, este se le denomina carga agregada total de la bomba,  $h<sub>L</sub>$  pérdidas de energía del sistema debido a la fricción en tuberías o pérdidas menores debido a válvulas y accesorios,  $h_R$ es la carga retirada por motores hidráulicos (Mott, 2015).

#### **4.3.2.6Ecuación de Torricelli**

De la ecuación de Bernoulli, con  $P_1 = P_2 = 0$  a presión atmosférica y  $v_1 = 0$  en la superficie libre del fluido, se obtiene la **Ecuación [\(47\)](#page-38-1)** de Torricelli o velocidad de salida por un orificio (Mataix, 1986).

<span id="page-38-1"></span><span id="page-38-0"></span>
$$
v = \sqrt{2gh} \tag{47}
$$

Donde: Altura  $h = z_1 - z_2$  (m)

# **4.3.2.7Pérdidas de Energía**

### *4.3.2.7.1 Pérdidas Primarias*

#### **Ecuación de Darcy**

De la ecuación general de la energía el término  $h<sub>L</sub>$  se define como las pérdidas de energía en el sistema. Esta pérdida de energía se debe a la fricción del fluido que fluye, para el caso del fluido en tuberías y tubos, la fricción es proporcional a la carga de velocidad del flujo y la relación de la longitud por el diámetro de la corriente del flujo, el cual se expresa como la **Ecuación [\(48\)](#page-38-2)** de Darcy, tanto como para flujo laminar y turbulento (Mott, 2015).

<span id="page-38-2"></span>
$$
h_L = f * \frac{L}{D} * \frac{v^2}{2g} \tag{48}
$$

Donde:  $h_{Lp}$  = Pérdidas primarias de energía debido a la fricción (m)

- $L =$ Longitud de la corriente de flujo (m)
- $D =$ Diámetro de la tubería (m)
- $v =$  Velocidad del flujo (m/s)
- $f =$  Factor de fricción (adimensional)

#### **Factor de fricción**

En la zona de flujo laminar debajo de  $N_R = 2000$ , f el factor de fricción se puede calcular mediante  $f = 64/N_R$ . Para un flujo laminar o turbulento el factor de fricción se determina mediante la **Ecuación [\(49\)](#page-39-0)** (Mott, 2015).

<span id="page-39-0"></span>
$$
f = \frac{0.25}{\left[ \log \left( \frac{1}{3.7(D/\varepsilon)} + \frac{5.74}{N_R^{0.9}} \right) \right]^2}
$$
(49)

Donde:  $\varepsilon$  = Rugosidad absoluta del material (m)

### *4.3.2.7.2 Pérdidas Secundarias*

Las pérdidas secundarias de energía son proporcionales a la carga de velocidad del fluido a medida que fluye por un codo, T, ampliación, contracción de la sección de flujo o a través de una válvula y se determina por la **Ecuación [\(50\)](#page-39-1)**.

<span id="page-39-1"></span>
$$
h_L = K_T \left(\frac{v^2}{2g}\right) \tag{50}
$$

Donde:  $h_{LS}$  = Pérdidas menores o secundarias (m)

 $K_T$  = Coeficiente de resistencia (adimensional)

El coeficiente de resistencia  $K$  está dada por la longitud equivalente y el diámetro del accesorio por la **Ecuación [\(51\)](#page-39-2)**.

<span id="page-39-2"></span>
$$
K_T = \left(\frac{L_e}{D}\right) f_T \tag{51}
$$

Donde:  $L_e/D =$ Longitud equivalente del accesorio (adimensional)

 $f<sub>T</sub>$  = Factor de fricción en zona de turbulencia completa (adimensional)

### **4.3.2.8Fuerzas sobre objetos en movimiento**

Las paletas de turbinas y otras máquinas rotatorias son muestras de objetos móviles, sobre los que actúan fluidos en movimiento a alta velocidad. El fluido posee mayor velocidad que las aspas de una máquina rotatoria que ejerce una fuerza sobre estas ( ver **[Figura 7\)](#page-39-3)**, haciendo que se aceleren o generen energía mecánica útil (Mott, 2015).

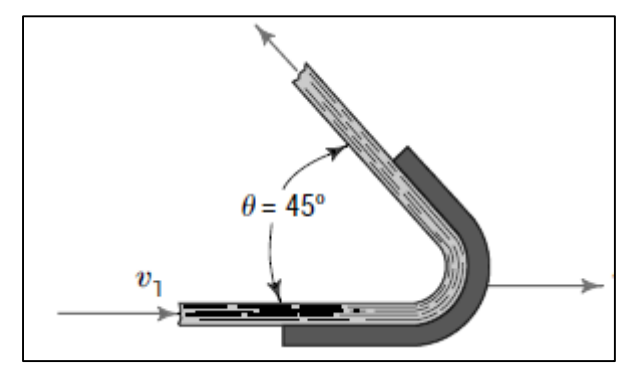

<span id="page-39-3"></span>**Figura 7**. Fuerza ejercida por un fluido.

**Fuente:** (Mott, 2015).

#### *4.3.2.8.1 Velocidad efectiva*

La velocidad efectiva está dada por la diferencia entre velocidad de entrada del fluido y la velocidad periférica del elemento en movimiento **Ecuación [\(52\)](#page-40-0)**.

<span id="page-40-0"></span>
$$
v_e = v_t - v_l \tag{52}
$$

### *4.3.2.8.2 Caudal efectivo*

Se determina por la velocidad efectiva y el área de la tubería de salida del chorro **Ecuación [\(53\)](#page-40-1)**.

<span id="page-40-2"></span><span id="page-40-1"></span>
$$
Q_e = v_e A \tag{53}
$$

Reacciones producidas por las fuerzas del fluido de la **[Figura 7](#page-39-3)** se determina por la **Ecuación [\(54\)](#page-40-2)** y **Ecuación [\(55\)](#page-40-3)**.

$$
R_x = \rho Q_e v_e (1 + \cos \theta) \tag{54}
$$

<span id="page-40-3"></span>
$$
R_y = \rho Q_e v_e \text{sen}\theta \tag{55}
$$

Donde:  $\theta = \text{Angulo}$  formado entre las aspas (°)

## **4.4 Capítulo IV: Rueda hidráulica e Inercia**

### *4.4.1 Rueda Hidráulica*

Se pueden nombrar receptores hidráulicos a las máquinas en la que el agua actúa como fuerza motriz, recibe la energía del agua y la transforma en energía mecánica o según sea su utilización (Cardona Alvarez, 1985).

#### **4.4.1.1 Clasificación de la rueda hidráulica**

Ruedas de agua por debajo.

El choque del chorro de agua se realiza en la parte inferior de la rueda. Para el mejor aprovechamiento de este tipo de rueda se encaja la parte inferior de la rueda en el canal.

Ruedas con agua de costado o de lado.

Es tipo de rueda recibe el agua por debajo de su eje de giro.

• Ruedas con aguas superior.

Este tipo de rueda generalmente se usan para aprovechar grandes saltos de agua. Se componen de dos coronas circulares unidas en su interior por un fondo cilíndrico o tambor (Cardona Alvarez, 1985).

#### *4.4.2 Volantes De Inercia*

Los volantes por lo regular son dispositivos mecánicos para controlar la variación de velocidad de una máquina. Los volantes distribuyen energía dentro de un ciclo para controlar la velocidad. Si la potencia de entrada es variable y los requerimientos de carga son constantes, se puede utilizar un volante para aumentar la uniformidad del funcionamiento (Hibbeler, 2010).

#### **4.4.2.1Momentos de inercia**

El momento de inercia de masa de cuerpo es una medida de la resistencia del cuerpo a la aceleración angular.

### $\bullet$  Momento de inercia con respecto a una masa

El momento de inercia de un cuerpo respecto a un eje de giro se representa mediante la masa por la distancia al cuadrado con respecto a su centro de rotación **Ecuación [\(56\)](#page-41-0)**.

<span id="page-41-0"></span>
$$
I = mr^2 \tag{56}
$$

Donde:  $I =$ Momento de inercia (kg m<sup>2</sup>)

 $m =$ Masa del cuerpo (kg)

- $r =$  Distancia del eje central al cuerpo (m)
- $\bullet$  Momento de inercia para un cilindro

Su momento de inercia está dado con respecto a su radio de giro, por lo tanto, se obtiene por la **Ecuación [\(57\)](#page-41-1)**.

<span id="page-41-1"></span>
$$
I = \frac{1}{2}m(r_1^2 + r_2^2)
$$
\n(57)

#### Momento de inercia de cuerpos compuestos

Un cuerpo que esté constituido por un número de formas simples como discos, esferas y barras, el momento de inercia del cuerpo con respecto a su eje puede determinarse al sumar algebraicamente los momentos de inercia de todas las formas compuestas calculadas con respecto a un mismo eje. La suma algebraica es necesaria, ya que hay partes que se debe considerar como negativas que corresponden a agujeros sustraídos de una placa sólida (Hibbeler, 2010).

#### **4.4.2.2Energía cinética rotacional**

La ecuación de la energía cinética de rotación depende de la velocidad angular con la que gira el cuerpo (ver **Ecuación 58**). Mientras más alejado esté la masa del cuerpo con respecto a su eje de rotación, se requiere más energía para que el cuerpo adquiera una velocidad angular.

$$
E_{c\;riticalonal} = \frac{1}{2}I\omega^2\tag{58}
$$

Donde:  $E_{c\,rotacional}$  = Energía cinética rotacional (N m)

 $I =$ Momento de inercia (kg m<sup>2</sup>)

 $\omega$  = Velocidad angular (rad/s)

La velocidad angular está dada por la **Ecuación [\(59\)](#page-42-0)**.

<span id="page-42-0"></span>
$$
\omega = \frac{n\pi}{30} \tag{59}
$$

Donde:  $n =$ rpm (revoluciones por minuto)

La velocidad lineal con respecto a la velocidad angular está dada por la **Ecuación [\(60\)](#page-42-1)**.

<span id="page-42-1"></span>
$$
v_l = \frac{\omega D}{2} \tag{60}
$$

#### *4.4.3 Esfuerzos para un volante*

#### **Fuerza axial en un rayo**

Está dada por la **Ecuación** [\(61\).](#page-42-2)

<span id="page-42-2"></span>
$$
F = \frac{2qv_{media}^2}{3gC}
$$
 (61)

### Donde:  $F =$  Fuerza en el rayo (N)

 $v_{media}$  = Velocidad en el radio medio

 $q =$  Peso de la llanta o anillo por unidad de longitud (kg/m)

 $C =$ Contante que depende de la sección transversal de la llanta, área de la sección transversal del rayo, ángulo entre rayos y número de rayos,

Valores numéricos para la constante "C" se obtienen mediante la **Ecuación** [\(62\).](#page-42-3)

$$
4\,\text{rayos}\,(2\theta_1 = 90); C = \frac{12r^2}{t_R^2}(0.00608) + 0.643 + \frac{A_{\text{llanta}}}{A_1} \tag{62}
$$

### **Esfuerzo de tensión anillo**

Dada por la **Ecuación** [\(63\).](#page-42-4)

<span id="page-42-4"></span><span id="page-42-3"></span>
$$
F = \sigma \, t_R b \tag{63}
$$

Donde:  $\sigma$  = Esfuerzo del material (N/m<sup>2</sup>)

- $F =$ Fuerza máxima de tensión (N)
- $t_R$  = Espesor de Rueda (m)
- $b =$  Ancho de la rueda (m)

El esfuerzo máximo de tensión producido por la llanta de un volante es un poco más complicado, cuando se considera la flexión y el esfuerzo normal debido a la inercia. Timoshenko dedujo sobre las bases racionales de la **Ecuación [\(64\)](#page-43-0)** que toma en cuenta la fuerza axial entre los rayos, la flexión y el esfuerzo normal; considerando un anillo delgado, despreciando la curvatura de la llanta y utilizando el signo que dé el mayor valor de  $\frac{P}{A} \pm \frac{M_c}{I}$  $\boldsymbol{l}$ (Holowenco & Laughlin).

<span id="page-43-0"></span>
$$
\sigma = \frac{qv^2}{bt_Rg} \Big[ 1 - \frac{\cos\phi}{3C \operatorname{sen}\theta_1} \pm \frac{2r}{Ct_R} \Big( \frac{1}{\theta_1} - \frac{\cos\phi}{\operatorname{sen}\theta_1} \Big) \Big]
$$
(64)

- Donde:  $\phi$  = Ángulo sostenido desde la línea media entre los rayos hasta la sección donde se encuentra el esfuerzo.
	- $\theta_1$  = Ángulo entre los rayos
	- $r =$  Radio medio (m)

#### **Esfuerzos normales**

Punto crítico en el cual las cargas aplicadas producen los efectos combinados por el esfuerzo máximo, mismos que son esfuerzos a la tracción o compresión **Ecuación [\(65\)](#page-43-1)** (Holowenco & Laughlin).

<span id="page-43-1"></span>
$$
\sigma = \frac{F}{A} \pm \frac{Mc}{I} \tag{65}
$$

Donde:  $F =$ Fuerza aplicada (N)

 $A = \text{Área a la que se le aplica la fuerza (m}^2)$ 

 $M_f$  = Momento flector en esa sección (N m)

 $c =$ Distancia del centro del eje neutro a superficie más lejana de la viga (m)

 $I =$  Momento de inercia del área de la sección transversal con respecto a su eje neutro  $(m<sup>4</sup>)$ 

#### **Esfuerzos cortantes máximos**

Punto crítico considerado que va a ser igual a la mitad de la mayor diferencia entre 2 de los 3 esfuerzos principales. Por tanto, para el caso de cargas bidimensionales sobre una partícula está dada por la **Ecuación [\(66\)](#page-44-0)**.

$$
\tau_{max} = \frac{\sigma_{max} - \sigma_{min}}{2} \tag{66}
$$

### **Módulo de la sección**

Dada por la **Ecuación [\(67\)](#page-44-1)**.

<span id="page-44-1"></span><span id="page-44-0"></span>
$$
S_s = \frac{I}{c} \tag{67}
$$

Donde:  $S_s$  = Módulo de sección (m<sup>3</sup>)

### **4.5 Capítulo V: Potencia y factor de seguridad**

#### *4.5.1 Potencia mecánica*

La potencia está dada por el torque y la velocidad angular **Ecuación [\(68\)](#page-44-2)**.

<span id="page-44-2"></span>
$$
P_M = \tau \omega \tag{68}
$$

Donde:  $P_M$  = Potencia mecánica (W)

 $\tau$  = Torque (N m)

### *4.5.2 Factores de seguridad*

El factor de seguridad de diseño está basado en incertidumbres que conciernen al diseñador que pueden ser: propiedades de los materiales, variación de la carga, fiabilidad de la fabricación, validez de los modelos matemáticos, impacto económico y peligro del personal (Budynas & Nisbett, 2015).

Para obtener un factor de seguridad, el método de Pugsley ilustra las preocupaciones presentes en la selección del factor de seguridad. Se estima cada característica para una aplicación en particular como: muy buena (mb), buena (b), regular (r), pobre (p), muy serio (ms), serio (s), no serio (ns). El método de Pugsley es una directriz en ingeniería, ya que la mayoría de factores de seguridad son mucho mayores que las que resultan y está dada por la **Ecuación [\(69\)](#page-44-3)** (Hamrock, 2000).

<span id="page-44-3"></span>
$$
F_s = F_1 F_2 \tag{69}
$$

Donde  $F_1$  y  $F_2$ , son factores de seguridad que se expresan en la **[Tabla 6](#page-45-0)** y **[Tabla 7](#page-45-1)** respectivamente.

#### <span id="page-45-0"></span>**Tabla 6**

**Características B mb b r p**  $A=mb$   $C=$ mb 1.1 1.3 1.5 1.7 b 1.2 1.45 1.7 1.95 r 1.3 1.6 1.9 2.2 p 1.4 1.75 2.1 2.45  $A = b$   $C =$ mb 1.3 1.55 1.8 2.05 b 1.45 1.75 2.05 2.35 r 1.6 1.95 2.3 2.65 p 1.75 2.15 2.55 2.95  $A = r$   $C =$ mb 1.5 1.8 2.1 2.4 b 1.7 2.05 2.4 2.75 r 1.9 2.3 2.7 3.1 p 2.1 2.55 3 3.45  $A = p$   $C =$ mb 1.7 2.15 2.4 2.75 b 1.95 2.35 2.75 3.15 r 2.2 2.65 3.1 3.55 p 1.45 2.95 3.45 3.95

*Características de factores de seguridad A, B y C*

*Nota***. Fuente:**(Hamrock, 2000). A = calidad del material, mano de obra, mantenimiento e inspección. B = Control sobre la carga aplicada.  $C =$  Exactitud en el análisis de esfuerzos, información experimental o de la experiencia con partes similares.

# <span id="page-45-1"></span>**Tabla 7**

*Características del factor de seguridad D y E*

<span id="page-45-2"></span>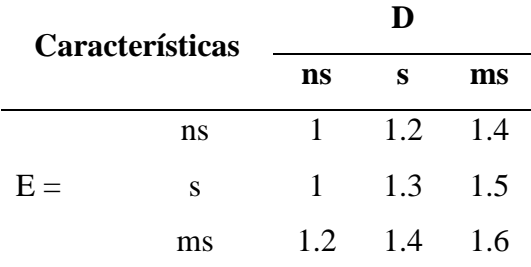

*Nota.* **Fuente:**(Hamrock, 2000).  $E = Impacto$  económico.  $D = Peligro$  para el personal.

### *4.5.3 Transmisiones mecánicas*

El diámetro para un eje hueco según el código ASME está dado por la **Ecuación [\(70\)](#page-45-2)**.

$$
d_o^3 = \frac{16}{\pi \sigma_y (1 - K^4)} \sqrt{\left[ M_f + \frac{F_a d_o (1 + K^2)}{8} \right]^2 + (M_t)^2}
$$
(70)

Donde:  $d_0$  = Diámetro exterior del eje (m)

$$
K=d_i/d_o
$$

 $M_f$  = Momento flector.

 $M_t =$  Momento torsión.

Momento polar de inercia para un eje hueco está dado por la **Ecuación [\(71\)](#page-46-0)**.

<span id="page-46-0"></span>
$$
J = \frac{\pi (D_o^4 - D_i^4)}{32} \tag{71}
$$

Donde:  $J =$  Momento polar  $(m<sup>4</sup>)$ 

Según Faires, el diámetro exterior del cubo (manzana) depende del diámetro interior del elemento de transmisión, este mismo principio se toma en cuenta para relacionar el diámetro exterior de un eje hueco, mismo que se determina por **Ecuación [\(72\)](#page-46-1)** (Faires).

<span id="page-46-1"></span>
$$
d_o = (1.75 \, a \, 2) \, d_i \tag{72}
$$

### **4.5.3.1 Deformación por torsión**

Cuando el eje se somete a un par de torsión, sufre una deformación angular donde su sección transversal gira con respecto a otras secciones transversales de su propio eje (Mott, 2006). El ángulo de giro del eje de la sección circular se calcula mediante la **Ecuación [\(73\)](#page-46-2)**.

<span id="page-46-2"></span>
$$
\Delta \theta = \frac{\tau L}{G_c J} \tag{73}
$$

Donde:  $\Delta \theta$  = Deformación angular por torsión (rad)

 $G_c = M$ ódulo de elasticidad al corte (Pa)

 $L =$ Longitud del eje  $(m)$ 

La deformación angular es el cambio en el ángulo recto de un elemento en esfuerzo cuando está sometido a esfuerzo cortante puro (Budynas & Nisbett, 2015). El módulo de elasticidad al corte está dado por la **Ecuación [\(74\)](#page-46-3)**.

<span id="page-46-3"></span>
$$
G_c = \frac{E}{2(1+\mu)}\tag{74}
$$

Donde:  $E =$  Módulo de elasticidad o de Young (Pa)

 $\mu$  = Relación de Poisson

Los valores más frecuentes de la relación de Poisson son de 0.25 a 0.30 para el acero, 0.33 aproximadamente para otros muchos metales y 0.20 para el concreto (Pytel & Singer, 2008).

#### **4.6 Capítulo VI: Bombas de Desplazamiento Positivo**

Este grupo importante de las bombas de émbolo comprende al grupo compuesto por los cilindros hidráulicos, neumáticos y las bombas con motores positivos que constituyen una industria. El funcionamiento del émbolo se basa en el principio del desplazamiento positivo. El émbolo al moverse desplaza al fluido a través de un orificio. Si el émbolo recorre un espacio hacia la izquierda el volumen ocupado por el líquido se reducirá en un valor igual al área por la longitud (ver **[Figura 8](#page-47-0)**). Puede funcionar como bomba o como motor, es decir, la máquina puede absorber potencia mecánica y reconstruir potencia hidráulica o viceversa (Mataix, 1986).

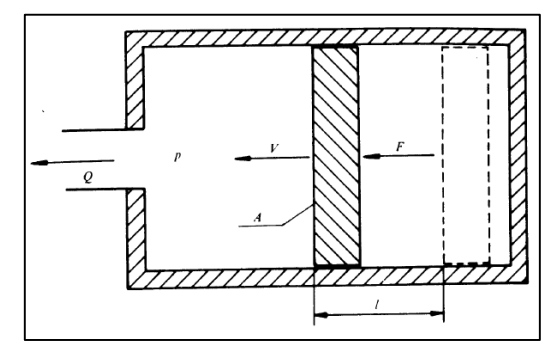

**Figura 8.** Principio de desplazamiento positivo. **Fuente:** (Mataix, 1986).

#### <span id="page-47-0"></span>*4.6.1 Bombas de émbolo*

Las bombas de émbolo no tienen límite de presión. Para aumentar la presión basta con hacer la bomba más robusta y el motor más potente. El principio de desplazamiento positivo demuestra que teóricamente cualquier presión es alcanzable. Se adaptan a caudales limitados, para aumentar el caudal, hay que aumentar el tamaño de la máquina por ser un flujo pulsante. Los fenómenos de inercia impiden aumentar el caudal al aumentar la velocidad (Mataix, 1986).

### *4.6.2 Caudal teórico*

El caudal teórico de una bomba de émbolo es directamente proporcional al área del émbolo, a la carrera y al número de revoluciones del eje motriz y no de la presión creada por la bomba.

#### *4.6.3 Caudal Real*

Es menor que el caudal teórico, a causa de fugas a retraso de cierres de válvulas. El caudal útil se ve afectado también por el caudal de retroceso que circula en estas bombas por el juego entre el émbolo y el cilindro dilatado sobre todo a grandes presiones. Estas pérdidas afectan el rendimiento volumétrico  $\eta_v = Q/Q_t$ , donde: Q caudal real y  $Q_t$  caudal teórico. Según (Mataix), el rendimiento volumétrico oscila entre 0.85 a 0.90, en cuyos émbolos el diámetro sea mayor, mayor será su rendimiento y es menor cuanto menor sea la viscosidad del fluido (Mataix, 1986).

### *4.6.4 Caudal instantáneo*

Este caudal no es constante como en bombas rotodinámicas, lo que constituye una desventaja, en bombas de émbolos el caudal es pulsante. La velocidad no es lineal, por lo tanto, sigue una ley sinusoidal.

# *4.6.5 Potencia interna*

Es la potencia total transmitida al fluido, que comprende la potencia de accionamiento descontando las pérdidas mecánicas. Se determina en función de las pérdidas hidráulicas y las pérdidas volumétricas (Mataix, 1986).

### *4.6.6 Potencia hidráulica*

Potencia invertida en impulsar el caudal útil  $Q$  a la altura útil  $H$  está dada por la **Ecuación [\(75\).](#page-48-0)**

<span id="page-48-0"></span>
$$
P_H = Q \gamma H \tag{75}
$$

Donde:  $P_H$  = Potencia Hidráulica (W)

 $Q =$ Caudal  $(m^3/s)$  $H = \text{Carga agregada (m)}$ 

# **5 Metodología**

# **5.1 Área de trabajo.**

Se encuentra ubicado en la parroquia El Cisne, sector "Sharve" en la provincia de Loja y cantón Loja, al nor-oeste de la ciudad en las siguientes coordenadas: Ubicación geográfica: El Cisne, Latitud −3°51'57.63" y Longitud −79°27'20.60". Consta de un área de riego de 1.02 hectáreas y una altura promedio de 1825 msnm (GPS) (ver **[Figura 9\)](#page-49-0)**.

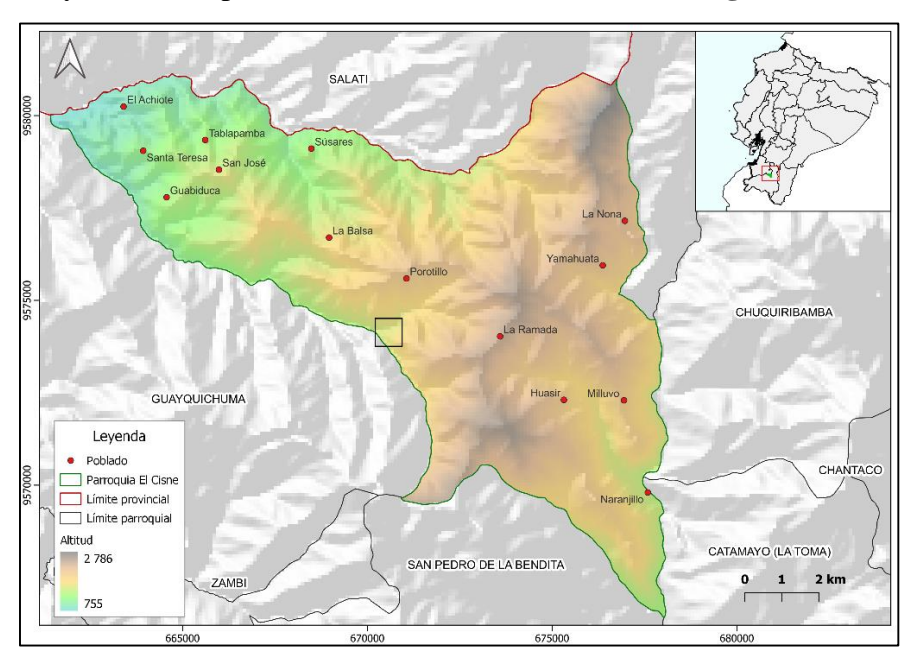

**Figura 9**. Ubicación geográfica de trabajo.

# <span id="page-49-0"></span>**5.2 Equipos y Materiales.**

- *5.2.1 Equipos.*
	- Sistema de posicionamiento global (GPS).
- *5.2.2 Materiales y Recursos.*
	- Recursos humanos.
		- o Tutor de trabajo de titulación
		- o Laboratorista de suelos U.N.L
	- Recursos institucionales
		- o Laboratorio de suelos U.N.L
	- Recursos informáticos
		- o Computador
		- o Paquete de Microsoft office
		- o Google Earth
		- o Soil Water Characteristics
		- o CROPWAT
- o AutoCAD
- o EPANET

### **5.3 Procesos metodológicos.**

El proyecto planteado requiere la obtención de datos e identificación de variables relevantes, por lo que el enfoque del trabajo será: cualitativa y cuantitativa. Dentro del enfoque cualitativo encontramos herramientas como toma de datos, muestras, inspección, este enfoque tendrá como principal objetivo identificar, evaluar y determinar parámetros iniciales de riego y caudal del afluente. Para la obtención de información cuantitativa, los instrumentos son aquellos que ya existen; en este caso, para la medición alturas de ubicación de los emisores.

El tipo de investigación que mejor se adapta para la obtención de datos relevantes son: experimentales, descriptivos y explicativos. Esto debido al análisis de la información que se puede ir obteniendo del lugar de estudio mediante la observación, medición y circunstancias en las que se encuentra el afluente, a partir de la descripción de las condiciones, parámetros y funcionalidad podemos definir el diseño del mecanismo.

## *5.3.1 Primer Objetivo.*

Se realiza la metodología que muestra la **[Figura 10](#page-50-0)**, donde se obtiene un diseño agronómico e hidráulico para un sistema de riego propuesto.

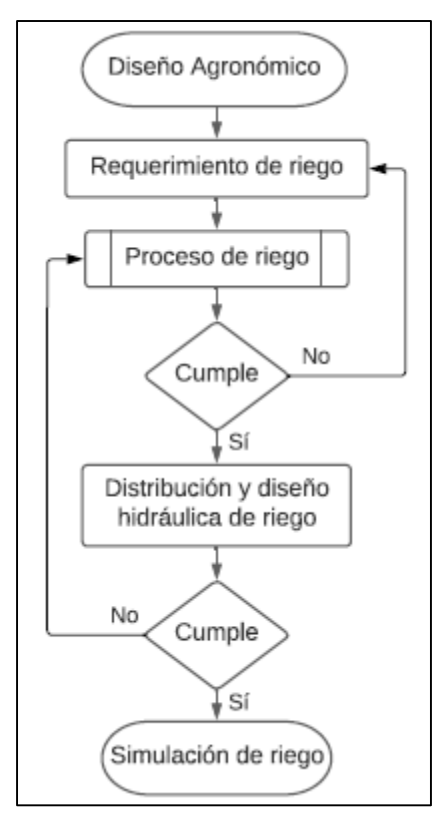

<span id="page-50-0"></span>**Figura 10**. Metodología objetivo 1.

# *5.3.2 Segundo Objetivo.*

Se realiza la metodología que muestra la **[Figura 11](#page-51-0)**, donde se obtiene la potencialidad del afluente.

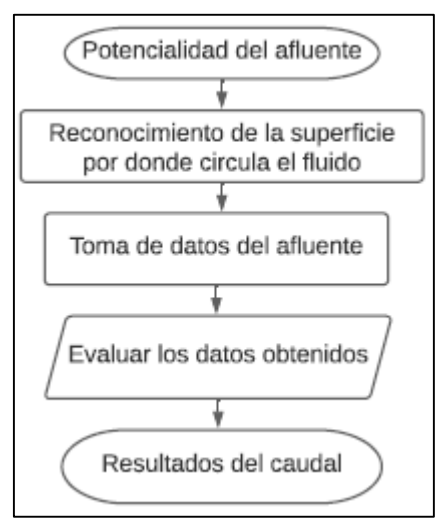

**Figura 11**. Metodología objetivo 2.

### <span id="page-51-0"></span>*5.3.3 Tercer Objetivo.*

Se realiza la metodología que muestra la **[Figura 12](#page-51-1)**, donde se obtiene el diseño de una rueda hidráulica.

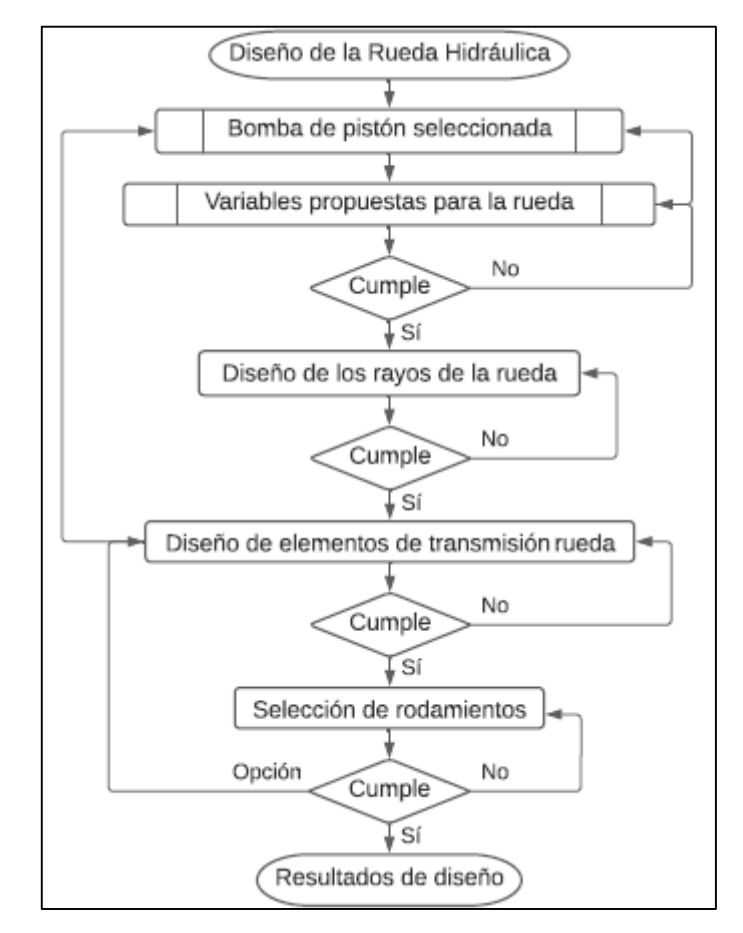

<span id="page-51-1"></span>**Figura 12**. Metodología objetivo 3.

# **5.4 Procesamiento y análisis de datos.**

# *5.4.1 Primer Objetivo: Desarrollo de sistema de riego.*

# **5.4.1.1***Levantamiento topográfico.*

En la **[Figura 13](#page-52-0)** se establece la topografía del área de riego, con el software Google Earth se determina la ubicación geográfica de riego, Bomba y Tanque.

- Área de riego: 1.02 hectáreas
- Ubicación geográfica: El Cisne, Latitud −3°51'57.63" y Longitud −79°27'20.60" y altura promedio de 1825 msnm (GPS)

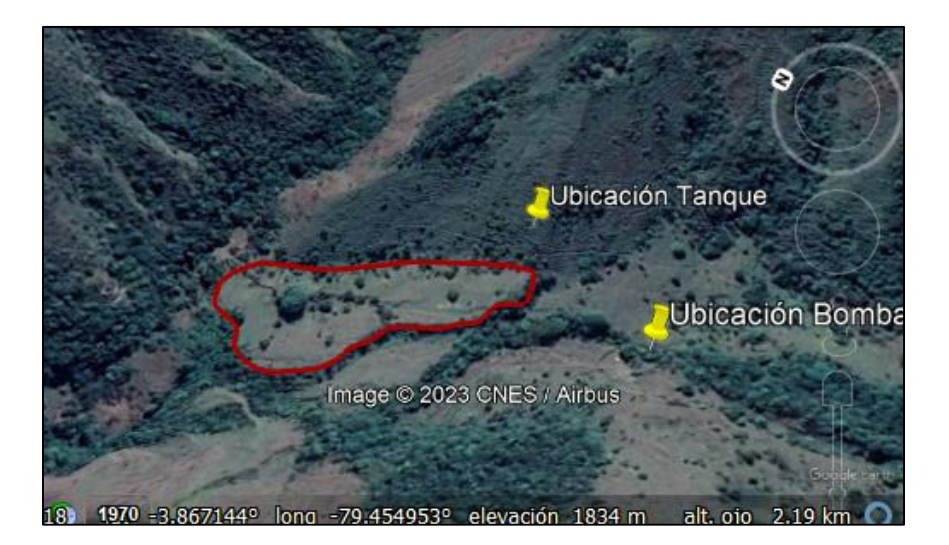

**Figura 13**. Área de riego.

**Fuente**: (Google Earth,2020).

### <span id="page-52-0"></span>**5.4.1.2 Diseño agronómico.**

Estructura del suelo.

Se extrae 3 muestras de 1.02 ha de riego para su análisis (ver **[Figura 14](#page-52-1)**), a una profundidad de 1 metro **[Figura 15](#page-53-0)**. El laboratorio particular (Suelos y Pavimentos, Laboratorio de Materiales) establece un suelo Limo-Arenoso con contenido elevado de grava (Anexo 1).

<span id="page-52-1"></span>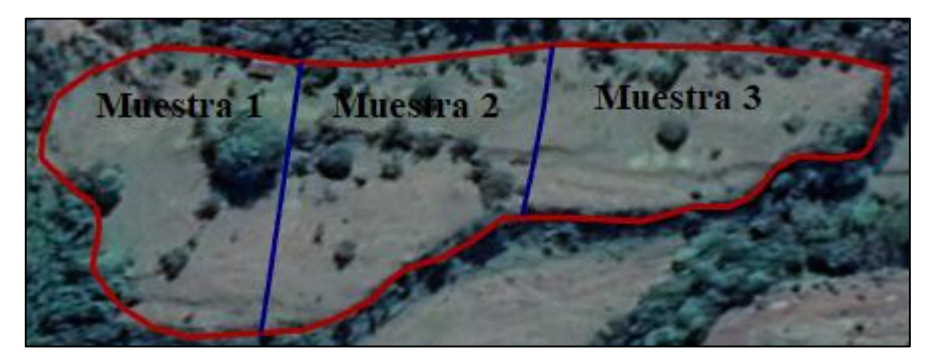

**Figura 14**. División del área en 3 partes. **Fuente**: (Google Earth,2020).

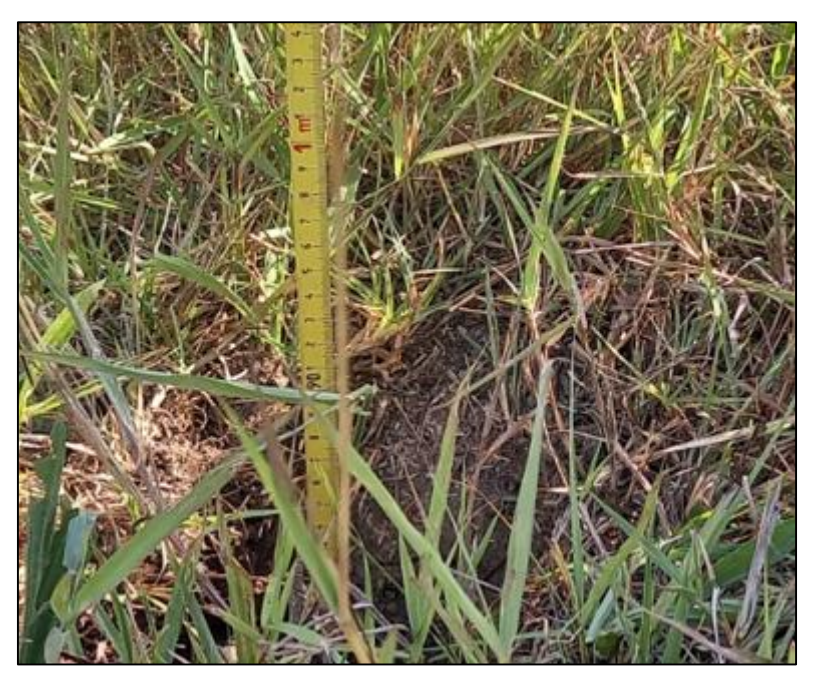

**Figura 15**. Extracción de la muestra de 1 m de profundidad.

<span id="page-53-0"></span>El análisis que se obtiene no determina los porcentajes de cada tipo de suelo existente. Como complemento a ello, se desarrolla en el laboratorio de suelos de la U.N.L un nuevo análisis, mismo que se explica a continuación:

Método experimental desarrollado en el laboratorio de suelos de la U.N.L.

Para el análisis de las muestras obtenidas, se pasa por un colador donde no permite el paso de partículas de tierra mayores a 2 milímetros. Se toma un aproximado de unos 100 gramos de muestra filtrada y se fricciona hasta descomponerse en partículas más pequeñas.

Los 100 gramos de muestra se mezclan con agua hasta alcanzar una consistencia densa (masa de tierra), mediante el tacto y la observación se reconoce los tipos de suelo que pueden existir y comparar con muestras ya existentes en el laboratorio antes analizadas (ver **[Figura](#page-53-1)  [16](#page-53-1)**).

<span id="page-53-1"></span>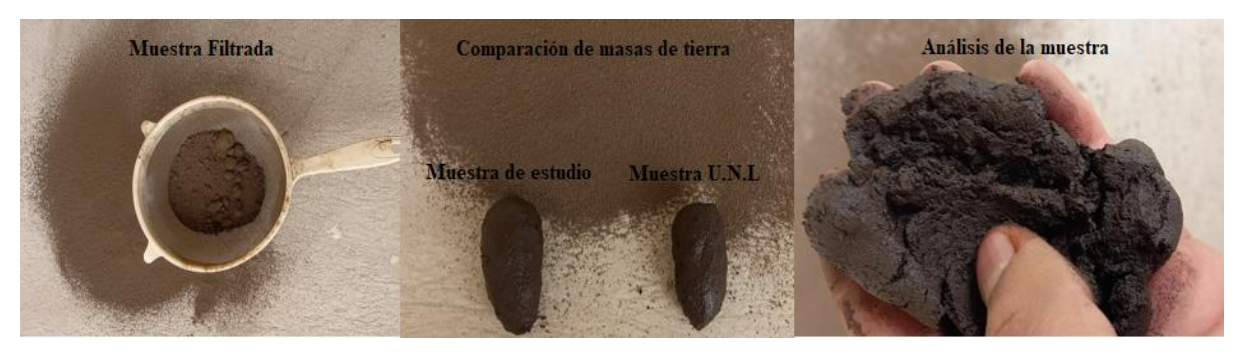

**Figura 16.** Análisis de suelo.

Se realiza la comparación con las muestras del laboratorio y la muestra en estudio y con asesoría de profesionales de este campo del laboratorio de suelo de la U.N.L, se determina que el suelo de estudio es tipo Franco-Limo-Arenoso, con porcentajes promedios de Arena, Arcilla y Limo. En la **[Tabla 8](#page-54-0)** muestra los porcentajes de casa suelo.

# <span id="page-54-0"></span>**Tabla 8**

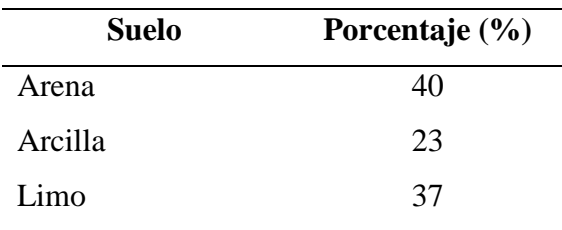

*Porcentajes del suelo en estudio*

Los porcentajes obtenidos de cada tipo de suelo se ingresan al software Soil Water Characteristics (ver **[Figura 17](#page-54-1)**).

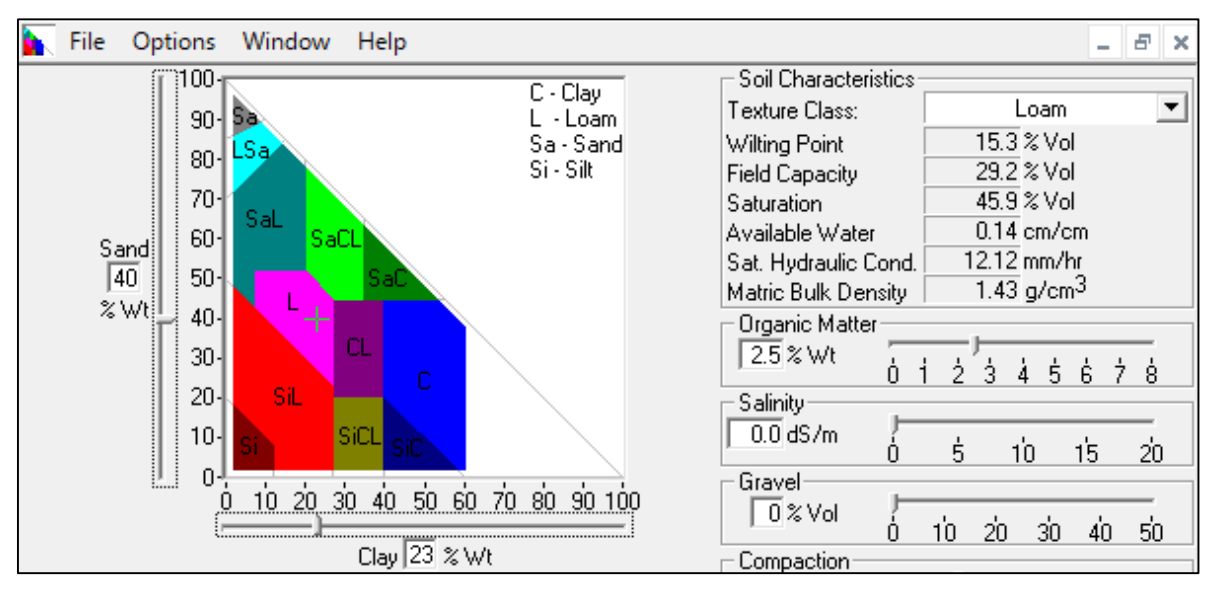

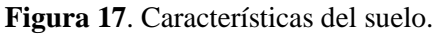

**Fuente:** (Soil Water Characteristics).

<span id="page-54-1"></span>La **[Figura 17](#page-54-1)** detalla las características de agua en el suelo franco-limo-arenoso, cada porcentaje obtenido de suelo es ingresado para obtener la textura mixto del mismo, donde se detalla las características de la superficie obteniéndose los siguientes datos: velocidad de infiltración, disponibilidad de agua, densidad aparente, saturación y datos que muestra la **[Tabla](#page-55-0)  [9](#page-55-0)** para los tres tipos de suelo existentes.

# <span id="page-55-0"></span>**Tabla 9**

*Característica del suelo franco-limo-arenoso*

| <b>Características</b>      | Valores                 |  |
|-----------------------------|-------------------------|--|
| Punto de marchitez (Pm)     | 15.3 %                  |  |
| Capacidad de campo (Cc)     | 29.2 %                  |  |
| Velocidad de infiltración   | $12.12 \text{ mm/hora}$ |  |
| $\blacksquare$ (CHW) $\Box$ |                         |  |

**Fuente**: (Soil Water Characteristics).

Cultivo.

El cultivo es perenne y estable, comúnmente llamado en el país como "Yaragua" (ver **[Figura 18](#page-55-1)**), nombre científico Melinis Minutiflora Beauv denominado pasto de gordura. Según FAO, la profundidad de su raíz puede alcanzar de  $(0.5 \, a \, 1.5)$  m (Anexo 2).

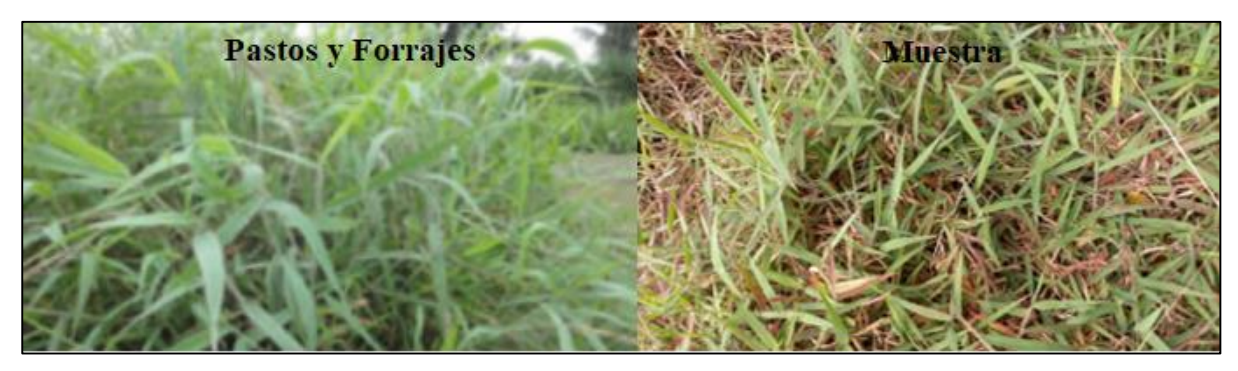

**Figura 18.** Pasto de gordura.

**Fuente:** (León, 2018).

# <span id="page-55-1"></span>*5.4.1.2.1 Agua Disponible Total (ADT).*

De la **Ecuación [\(1\)](#page-22-0)** se determina el ADT para el suelo Franco-Limo-Arenoso, se establece una profundidad de la raíz promedio de 1 m (Anexo 2).

$$
ADT = (Cc - Pm) * Pr
$$

$$
ADT = (0.292 - 0.153) * (1000 \text{ mm})
$$

$$
ADT = 139 \text{ mm}
$$

Donde:  $1 \text{ mm} = 1 \text{ L/m}^2 = 10 \text{ m}^3/\text{ha}$ 

Determinar la lámina neta de riego se requiere del factor de fracción de agotamiento del cultivo  $f_a$ , este factor está dado a una evapotranspiración de 5 mm, mismo que se debe corregir, para ello se debe determinar la evapotranspiración del lugar del cultivo mediante la **Ecuación [\(4\)](#page-24-0)**. Para determinar la evapotranspiración se debe obtener los siguientes datos:

#### **1.- Cálculo de la presión atmosférica**

Se determina por la **Ecuación** [\(5\)](#page-25-0) con una altura  $z = 1825$  m, altura promedio del sector con respecto al nivel del mar (GPS).

$$
P = 101.3 \left[ \frac{293 - 0.0065z}{293} \right]^{5.26}
$$

$$
P = 101.3 \left[ \frac{293 - 0.0065(1825)}{293} \right]^{5.26}
$$

$$
P = 81.5 \text{ kPa}
$$

# **2.- Cálculo de la constante Psicrométrica.**

La **Ecuación [\(6\)](#page-25-1)** establece el cálculo de la constante psicrométrica. La FAO determina valores constantes para el calor específico a presión constante  $C_p = 1.013 \times 10^{-3}$  (MJ/kg °C), el peso molecular de vapor de agua/aire seco es  $\epsilon = 0.622$  y calor latente de evaporación de  $\lambda = 2.45$  MJ/kg a 20 °C.

$$
Y_{ps} = \frac{c_p P}{\epsilon \lambda}
$$

$$
Y_{ps} = 0.665x10^{-3}P
$$

$$
Y_{ps} = 0.665x10^{-3}(81.5 \text{ kPa})
$$

$$
Y_{ps} = 0.054 \text{ kPa}/^{\circ}\text{C}
$$

La temperatura media se determina mediante la **Ecuación [\(7\)](#page-25-2)**. Los datos meteorológicos de la **[Tabla 10](#page-56-0)** se obtienen del informe del Plan de Desarrollo y Ordenamiento Territorial GAD-Parroquial-El-Cisne del 2015.

$$
T_{med} = \frac{T_{max} + T_{min}}{2}
$$

### <span id="page-56-0"></span>**Tabla 10**

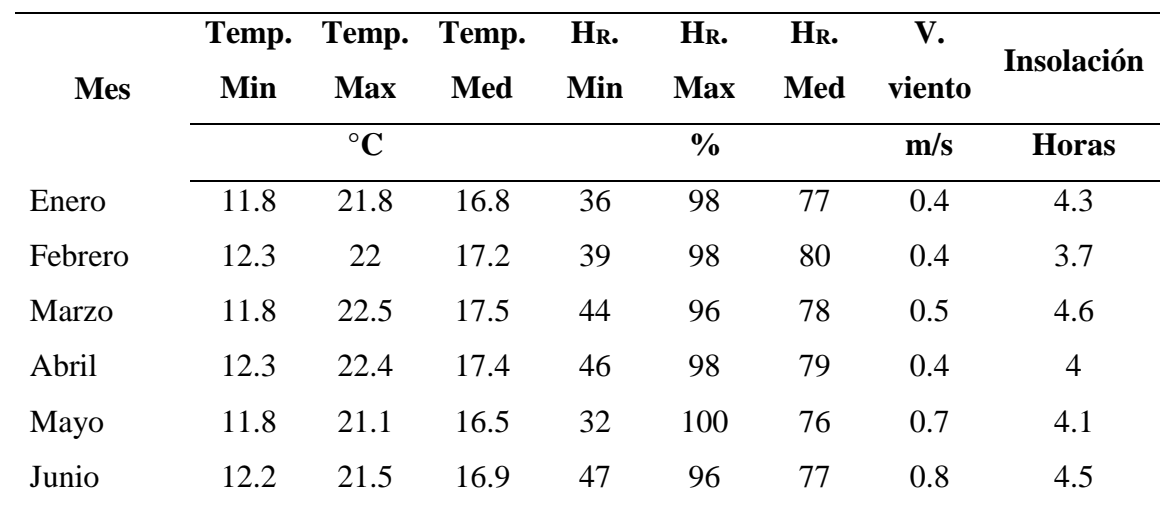

*Datos meteorológicos El Cisne*

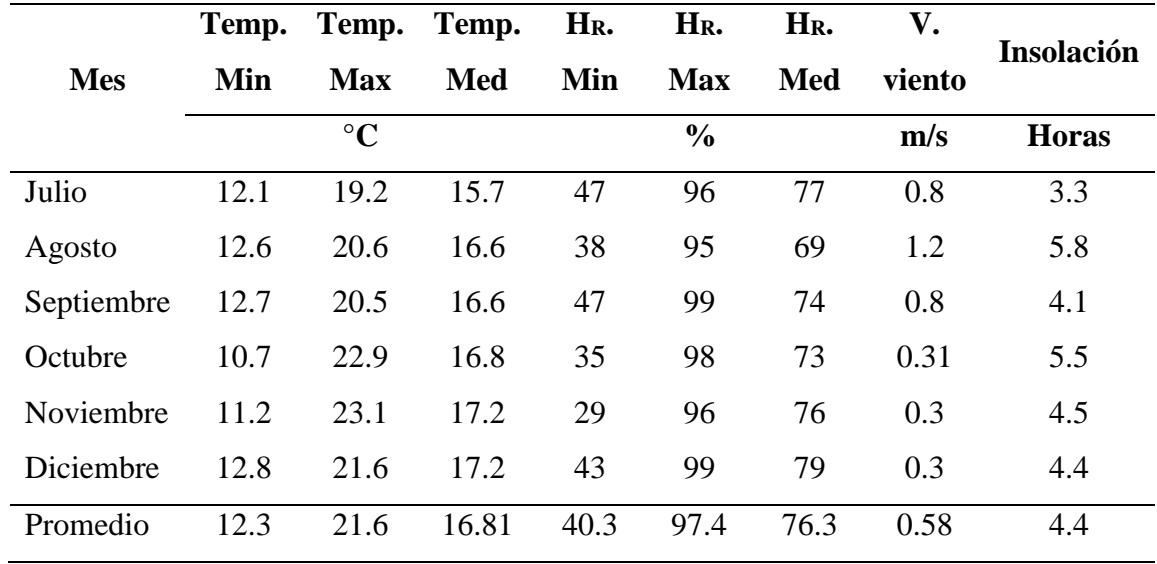

**Fuente:** (GAD Parroquial El Cisne, 2015).

### **3.- Cálculo de la presión media de saturación**

De la **Ecuación [\(8\)](#page-25-3)** se determina la presión de saturación a temperatura mínima y máxima. Para el procedimiento de cálculo se hace referencia a los datos de **[Tabla 10](#page-56-0)** para el mes de enero.

$$
e^{\circ}(T_{min}) = 0.6108 * e^{\left[\frac{17.27 * T_{min}}{T_{min} + 237.3}\right]}
$$

$$
e^{\circ}(T_{min}) = 0.6108 * e^{\left[\frac{17.27 * 11.8}{11.8 + 237.3}\right]}
$$

$$
e^{\circ}(T_{min}) = 1.384 \text{ kPa}
$$

$$
e^{\circ}(T_{max}) = 0.6108 * e^{\left[\frac{17.27 * T_{max}}{T_{max} + 237.3}\right]}
$$

$$
e^{\circ}(T_{max}) = 0.6108 * e^{\left[\frac{17.27 * 21.8}{21.8 + 237.3}\right]}
$$

$$
e^{\circ}(T_{max}) = 2.611 \text{ kPa}
$$

Por lo tanto, de la **Ecuación [\(9\)](#page-26-0)** se determina la presión media de saturación.

$$
e_s = \frac{e^{\degree}(T_{max}) + e^{\degree}(T_{mi})}{2}
$$

$$
e_s = \frac{2.611 \text{ kPa} + 1.384 \text{ kPa}}{2}
$$

$$
e_s = 2 \text{ kPa}
$$

### **4.- Cálculo de la pendiente de la curva de presión de saturación de vapor**

La **Ecuación [\(10\)](#page-26-1)** relaciona la presión de saturación de vapor con la temperatura media.

$$
\Delta_v = \frac{4098 \left[ 0.6108 * e^{\left( \frac{17.27 * T_{med}}{T_{med} + 237.3} \right)} \right]}{(T_{med} + 237.3)^2}
$$

$$
\Delta_v = \frac{4098 \left[ 0.6108 * e^{\left( \frac{17.27 * 16.8}{16.8 + 237.3} \right)} \right]}{(16.8 + 237.3)^2}
$$

$$
\Delta_v = 0.121 \text{ kPa} / ^{\circ}C
$$

### **5.- Cálculo de la presión real de vapor**

Por la disponibilidad de los datos se utiliza la **Ecuación [\(11\)](#page-26-2)** para su determinación.

$$
e_a = \frac{e^{\degree}(T_{mi})\frac{H_{R_{max}}}{100} + e^{\degree}(T_{max})\frac{H_{R_{mi}}}{100}}{2}
$$

$$
e_a = \frac{1.384 * \frac{98}{100} + 2.611 * \frac{36}{100}}{2}
$$

$$
e_a = 1.148 \text{ kPa}
$$

### **6.- Cálculo de la radiación extraterrestre**

Se determina la radiación extraterrestre de la **Ecuación [\(13\)](#page-27-0)**. Se evalúa la evapotranspiración promedio de cada mes, donde j toma un valor en el primer mes de 15 días. Para cálculos mensuales j será el día 15 de cada mes y está dado por la Ecuación [\(15\)](#page-27-1). Para el procedimiento del cálculo se utilizará el primer mes,  $j = 15$ .

$$
d_r = 1 + 0.033 \cos\left(\frac{2\pi}{365}j\right)
$$

$$
d_r = 1 + 0.033 \cos\left(\frac{2\pi}{365} * 15\right)
$$

$$
d_r = 1.032
$$

Declinación solar para  $j = 15$  de la **Ecuación** [\(14\)](#page-27-2).

$$
\delta = 0.409 \sin \left( \frac{2\pi}{365} j - 1.39 \right)
$$

$$
\delta = 0.409 \sin \left( \frac{2\pi}{365} * 15 - 1.39 \right)
$$

$$
\delta = -0.37 \text{ rad}
$$

El ángulo de radiación a la hora de la puesta del sol está dado por la **Ecuación [\(16\)](#page-27-3)**. Donde la latitud de la ubicación de riego es  $\varphi = -3^{\circ}51 = -0.0612$  rad

$$
\omega_s = \arccos[-\tan\varphi\tan\delta]
$$

$$
\omega_s = \arccos[-\tan(-0.0612)\tan(-0.37)]
$$

$$
\omega_s = 1.594 \text{ rad}
$$

Radiación extraterrestre está dada por la **Ecuación [\(12\)](#page-26-3)**.

$$
R_a = \frac{24 * 60}{\pi} G_{sc} d_r[\omega_s \sin \varphi \sin \delta + \cos \varphi \cos \delta \sin \omega]
$$

 $R_a =$ 24 ∗ 60  $\pi$ (0.082 )(1.032)[(1.594) sin(−0.0612) sin(−0.37) + cos(−0.0612) cos(−0.37) sin(1.594)]  $R_a = 37.448$  MJ/m<sup>2</sup> día

### **6.- Cálculo de la radiación solar**

La **Ecuación [\(17\)](#page-27-4)** determina la duración máxima de insolación.

$$
N_i = \frac{24}{\pi} \omega_s
$$

$$
N_i = \frac{24}{\pi} * 1.594
$$

 $N_i = 12.181$  horas de máxima insolación

La radiación solar está dada por la **Ecuación [\(18\)](#page-27-5)** en función de la radiación extraterrestre y la duración máxima de insolación.

$$
R_s = (a_s + b_s \frac{n_i}{N_i})R_a
$$
  

$$
R_s = \left(0.25 + 0.5 \frac{4.8 \text{ horas}}{12.18 \text{ horas}}\right) (37.448 \text{ MJ/m}^2 \text{día})
$$
  

$$
R_s = 15.971 \text{ MJ/m}^2 \text{día}
$$

#### **7.- Radiación solar en un día despejado**

La radiación solar en un día despejado está dada por la **Ecuación [\(19\)](#page-28-0)** cuando  $n_i = N_i$ , es decir, cuando el número de insolación real es igual al número de insolación máxima.

$$
R_{so} = (a_s + b_s)R_a.
$$
  

$$
R_{so} = (0.25 + 0.5)(37.448 \text{ MJ/m}^2 \text{ día})
$$
  

$$
R_{so} = 28.086 \text{ MJ/m}^2 \text{ día}
$$

#### **8.- Radiación neta solar o de onda corta**

Está dada por el equilibrio entre la radiación solar entrante y la reflejada por un cultivo hipotético de referencia y se determina de la **Ecuación [\(20\)](#page-28-1)**.

$$
R_{ns} = (1 - \alpha)R_s
$$
  

$$
R_{ns} = (1 - 0.23)(15.971 \text{ MJ/m}^2 \text{día})
$$
  

$$
R_{ns} = 12.298 \text{ MJ/m}^2 \text{día}
$$

### **9.- Radiación neta de onda larga se expresa en la Ecuación [\(21\)](#page-28-2)**.

$$
R_{nl} = \beta \left[ \frac{T_{max,K}^4 + T_{mi,K}^4}{2} \right] \left( 0.34 - 0.14 \sqrt{e_a} \right) \left( 1.35 \frac{R_s}{R_{so}} - 0.35 \right)
$$
  

$$
R_{nl} = \frac{4.903 \times 10^{-9} \text{ MJ}}{\text{K}^4 \text{ m}^2 \text{ dia}} \left[ \frac{(294.93 \text{ K})^4 + (284.93 \text{ K})^4}{2} \right] \left( 0.34 - 0.14 \sqrt{1.148} \right) \left[ (1.35)(0.56) - 0.35 \right]
$$
  

$$
R_{nl} = 2.755 \text{ MJ/m}^2 \text{ dia}
$$

### **10.- Radiación neta está dado por la Ecuación [\(22\).](#page-29-0)**

$$
R_n = R_{ns} - R_{nl}
$$
  

$$
R_n = 12.298 \text{ MJ/m}^2 \text{día} - 2.755 \text{MJ/m}^2 \text{día}
$$
  

$$
R_n = 9.543 \text{ MJ/m}^2 \text{día}
$$

# **11.- Flujo de calor del suelo de la Ecuación [\(23\).](#page-29-1)**

$$
G_{mes,i} = 0.07(T_{mes,i+1} - T_{mes,i-1})
$$

$$
G_{mes,i} = 0.07(15.15 °C - 17.2 °C)
$$

$$
G_{mes,i} = -0.0035 \text{ MJ/m}^2 \text{día}
$$

# **12.- Para el ajuste de la velocidad se utiliza la Ecuación [\(24\).](#page-29-2)**

$$
u_2 = u_z \frac{4.87}{\ln(67.8 z - 5.42)}
$$
  

$$
u_2 = 0.4 \, \text{(m/s)} \frac{4.87}{\ln(67.8 \, (10) - 5.42)}
$$
  

$$
u_2 = 0.299 \, \text{m/s}
$$

## *5.4.1.2.2 Cálculo de la Evapotranspiración.*

La evapotranspiración mensual se determina de la **Ecuación [\(4\)](#page-24-0)**. Para el procedimiento de cálculos se toma como base el mes de enero.

$$
ET_o = \frac{0.408\Delta_v (R_n - G) + Y_{ps} \frac{900}{T + 273} u_2 (e_s - e_a)}{\Delta_v + \gamma_{ps} (1 + 0.34 u_2)}
$$

$$
ET_o = \frac{0.408(0.121)(9.543 - (-0.0035)) + (0.054) \frac{900}{16.8 + 273} (0.299)(0.850)}{0.121 + 0.054(1 + 0.34(0.299))}
$$

$$
ET_o = 2.84 \text{ mm/día}
$$

La evapotranspiración por cada mes en la **[Tabla 11](#page-60-0)**.

# <span id="page-60-0"></span>**Tabla 11**

*Evapotranspiración por mes*

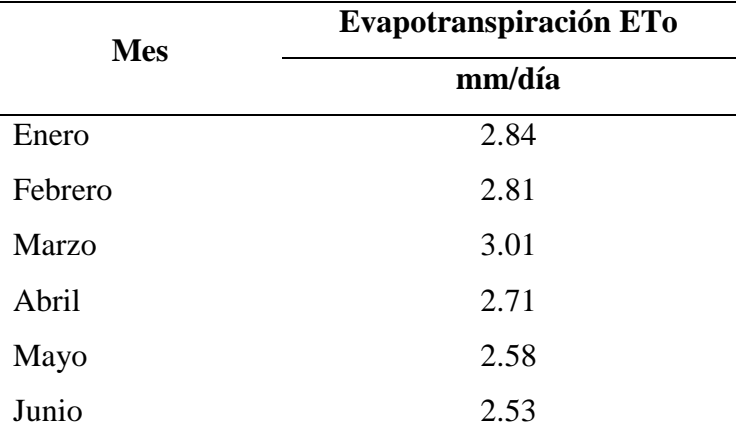

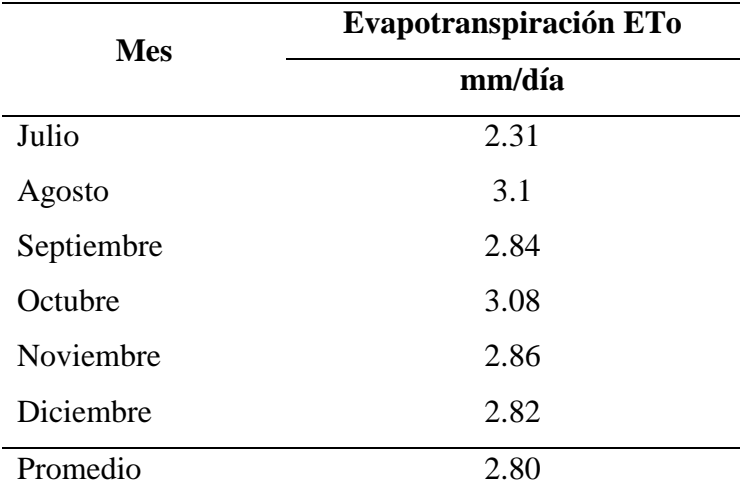

#### *5.4.1.2.3 Cálculo de lámina neta de riego.*

Según el (Anexo 2) el factor de agotamiento es  $f_a = 0.6$  para una evapotranspiración de 5 mm/día. La **Ecuación** [\(3\)](#page-23-0) ajusta  $f_a$  la evapotranspiración promedio determinada en la **[Tabla 11](#page-60-0)**  $ET_o = 2.80$  mm/día.

$$
f_c = f_a + 0.04(5 - ET_o)
$$
  

$$
f_c = 0.6 + 0.04(5 - 2.8)
$$
  

$$
f_c = 0.68
$$

Lámina neta de riego se obtiene de la **Ecuación [\(2\)](#page-23-1)**.

$$
L_N = ADT * f_c
$$
  

$$
L_N = 139 \text{ mm} * 0.68
$$
  

$$
L_N = 94.52 \text{ mm}
$$

### *5.4.1.2.4 Cálculo de lámina total de riego.*

Se propone un riego por aspersión, por lo tanto, la eficiencia de la aplicación de riego se establece en **[Tabla 2](#page-30-0)** y se la determina de la **Ecuación [\(25\)](#page-30-1)**.

$$
L_T = \frac{L_N}{Ea}
$$

$$
L_T = \frac{94.52 \text{ mm}}{0.75}
$$

$$
L_T = 126.02 \text{ mm}
$$

# *5.4.1.2.5 Cálculo del tiempo de riego.*

Para determinar el tiempo de riego se obtiene de la **Ecuación [\(27\)](#page-30-2)**. La velocidad de infiltración  $v_i$  está dada por la **[Tabla 1](#page-21-0)**.

$$
t_r = \frac{L_T}{\nu i}
$$

# $t_r =$ 126.02 mm 12.12 mm/hora  $t_r = 10.39$  horas

### *5.4.1.2.6 Cálculo de la frecuencia de riego.*

Se obtiene de la **Ecuación [\(26\)](#page-30-3)**, para la frecuencia de riego el ETo es el valor más alto de todos meses **[Tabla 11](#page-60-0)**.

$$
F_r = \frac{L_N}{ET_o}
$$
  

$$
F_r = \frac{94.52 \text{ mm}}{3.1 \text{ mm/día}}
$$
  

$$
F_r = 30 \text{ días}
$$

La frecuencia de riego establece cada que tiempo se debe aplicar el agua. Una frecuencia muy alta, hará que la planta absorba con mayor esfuerzo el agua disponible o en el mayor de los casos el cultivo llega a un punto de marchitez permanente. Para evitar aquello, es recomendable bajar la frecuencia de riego con el fin de que la planta se encuentre en estado de confort, la frecuencia de riego debe encontrarse entre 6 a 9 días según recomienda la FAO o la disponibilidad que tenga la persona encargada del riego. Al establecer frecuencias bajas, disminuye la lámina de riego que se debe aplicar.

Lámina neta real de riego.

De lo mencionado anteriormente se propone y se establece una frecuencia de riego = 3 días, de la **Ecuación [\(26\)](#page-30-3)** se determina la lámina neta real de riego.

$$
F_r = \frac{L_N}{ET_o}
$$
  
\n
$$
L_N = F_r * ET_o
$$
  
\n
$$
L_N = (3 \text{ días})(3.1 \text{ mm/días})
$$
  
\n
$$
L_N = 9.3 \text{ mm}
$$

### La lámina neta real de riego  $L<sub>N</sub>$  = 9.3 mm

Factor de fracción de agotamiento real.

Se determina de la **Ecuación [\(2\)](#page-23-1)**.

$$
L_N = ADT * f_a
$$

$$
f_a = \frac{L_N}{ADT}
$$

$$
f_a = \frac{9.3 \text{ mm}}{139 \text{ mm}}
$$

$$
f_a=0.06
$$

El factor de fracción de agotamiento real es de  $f_a = 0.06$ 

Lámina total real se obtiene de **Ecuación [\(25\)](#page-30-1)**.

$$
L_T = \frac{L_N}{Ea}
$$

$$
L_T = \frac{9.3 \text{ mm}}{0.75}
$$

$$
L_T = 12.4 \text{ mm}
$$

# Lámina total de riego es de  $L_T = 12.4$  mm

 Tiempo de riego real. De la **Ecuación [\(27\)](#page-30-2)** se determina el tiempo requerido de riego.

$$
t_r = \frac{L_T}{v_i}
$$

$$
t_r = \frac{12.4 \text{ mm}}{12.12 \text{ mm/hora}}
$$

$$
t_r = 1.023 \text{ horas}
$$

### El tiempo real de riego es de 1.023 horas.

### **5.4.1.3 Diseño hidráulico de riego.**

Se propone un riego por aspersión y la red de distribución hidráulica que satisface el riego para un área de 1.02 hectáreas (ver **[Figura 19\)](#page-63-0)**.

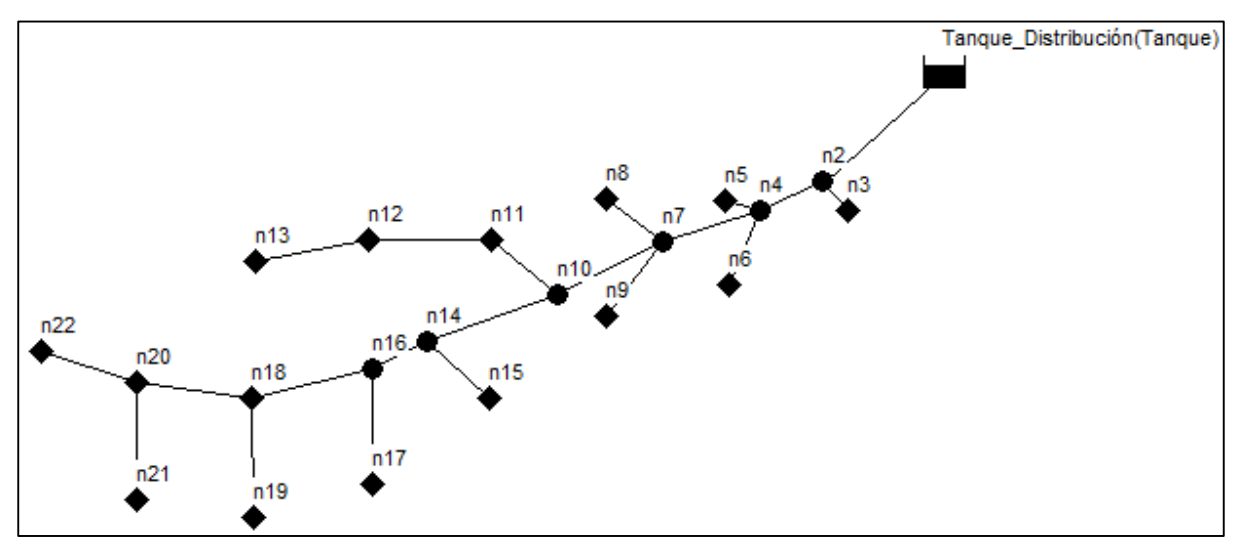

**Figura 19**. Plano de la red hidráulica.

<span id="page-63-0"></span>*Nota.* **Fuente:** EPANET. En la presente Figura se detalla el tanque de distribución y la red de distribución hidráulica. Los rombos representan la ubicación de cada aspersor y en algunos casos también nodos de paso (16 nodos) y solo nodos de paso son representados por un círculo (5 nodos). Datos del aspersor en la **[Tabla 12](#page-64-0)** del (Anexo 3).

## <span id="page-64-0"></span>**Tabla 12**

*Parámetros de funcionamiento del aspersor*

| Aspersor             | "4123-1-3/4" M Círculo Parcial |  |
|----------------------|--------------------------------|--|
| Caudal (gpm)         | 5.52                           |  |
| Diámetro alcance (m) | 28.38                          |  |
| Presión (Psi)        | 30                             |  |
|                      |                                |  |

**Fuente:** (Plastigama).

El aspersor es un emisor que permite modelar la salida del flujo a través del orificio de descarga, cuyo caudal de salida varía en función de la presión del nodo y está dada por la siguiente expresión (Plaza, 2017).

$$
q = kH^x
$$

Donde q es el caudal del emisor,  $H$  la presión,  $k$  coeficiente de descarga y  $x$  exponente de la presión.

Los emisores se emplean para simular el caudal de salida a través de fugas de tuberías o como hidratante en un sistema de riego a presión. EPANET interpreta los emisores como una propiedad del nodo y no como un componente independiente. Para su simulación en EPANET, es necesario obtener los valores del coeficiente de descarga y exponente de la presión (Plaza, 2017). Con valores de presión/caudal se obtiene la curva característica del aspersor y su ecuación (ver **[Figura 20\)](#page-64-1)**. Datos obtenidos en el (Anexo 3).

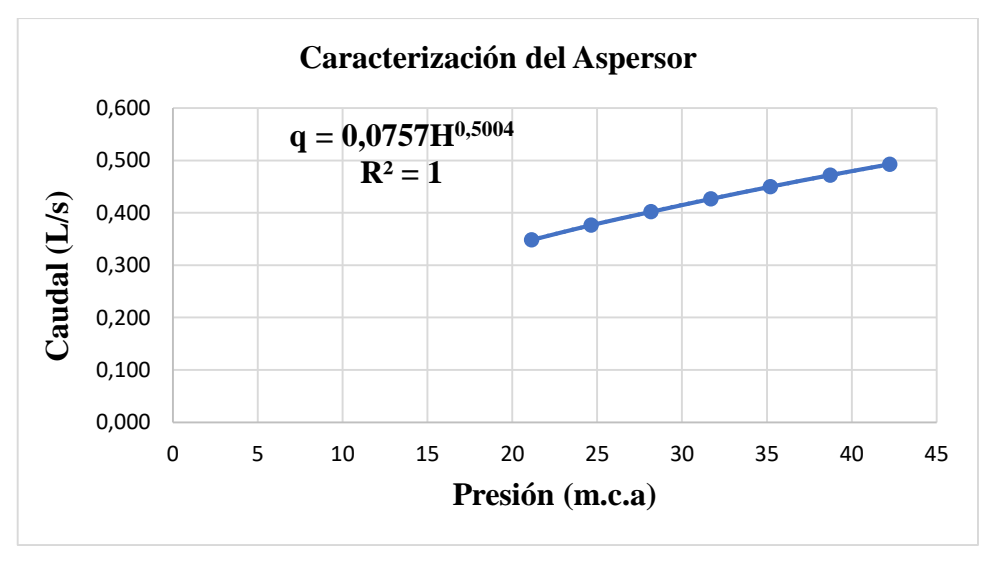

**Figura 20**. Curva característica del aspersor.

<span id="page-64-1"></span>Área de alcance del aspersor y número de aspersores.

$$
A = \frac{\pi D^2}{4}
$$

$$
A = \frac{\pi (28)^2}{4}
$$
  
\n
$$
A_{asp} = 616 \text{ m}^2
$$
  
\n
$$
\#_{asp} = \frac{\text{Area}_{riego}}{\text{Area}_{asp}}
$$
  
\n
$$
\#_{asp} = \frac{10200 \text{ m}^2}{616 \text{ m}^2}
$$
  
\n
$$
\#_{asp} = 16.55
$$

Se requieren 16 aspersores para satisfacer el área de 1.02 hectáreas de riego.

Por facilidad de riego y dimensionamiento del mecanismo, se propone un riego por secciones, donde la sección 1 comprenden los nodos: n18, n19, n20, n21 y n22; sección 2 nodos: n6, n9, n15, n16 y n17; sección 3 nodos: n3, n5, n8, n11, n12 y n13 como lo muestra la **[Tabla 13](#page-65-0)**.

#### <span id="page-65-0"></span>**Tabla 13**

*Riego por secciones*

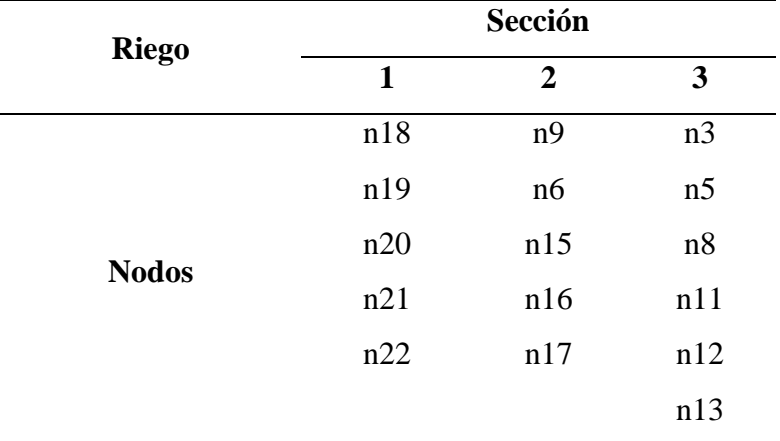

Para criterio de diseño se toma el punto más lejano nodo 21 (n21) que pertenece a la sección 1 de riego, que comprende desde el Tanque\_Distribución al nodo 21 (n21) como ruta crítica de diseño (ver **[Figura 19](#page-63-0)**).

### *5.4.1.3.1 Análisis de escorrentía superficial*

Para el siguiente análisis se tiene en cuenta los siguientes datos:

- Caudal del aspersor  $Q_{asp} = 3.48 \times 10^{-4} \text{ m}^3/\text{s}$
- Velocidad de infiltración del suelo de la **[Tabla](#page-21-0) 1**,  $v_i = 12.12$  mm/hora =  $3.366x10^{-6}$ m/s
- Área de alcance del aspersor  $A_{asp} = 616 \text{ m}^2$

Caudal de infiltración

$$
Q_i = v_i * A_{asp}
$$
  

$$
Q_i = (3.366 \times 10^{-6} \text{m/s})(616 \text{ m}^2)
$$
  

$$
Q_i = 2.073 \times 10^{-3} \text{m}^3/\text{s}
$$

Volumen proporcionado por el aspersor en una hora

$$
V_{asp} = Q_{asp} * t
$$

$$
V_{asp} = 3.48x10^{-4} \text{ m}^3/\text{s}(3600 \text{ s})
$$

$$
V_{asp} = 1.25 \text{ m}^3
$$

Volumen de infiltración en una hora

$$
V_i = Q_i * t
$$
  

$$
V_i = 2.073x10^{-3} \text{ m}^3/\text{s}(3600 \text{ s})
$$
  

$$
V_i = 7.46 \text{ m}^3
$$
  

$$
V_{asp} < V_i
$$

El volumen proporcionado por el aspersor es menor al volumen de infiltración en una hora, por lo tanto, el agua suministrada no se perderá por escorrentías superficiales

# *5.4.1.3.2 Cálculo de tuberías*

**Tramo n20-n21.** 

La **[Figura 21](#page-66-0)** representa la ruta crítica de la sección 1 de riego tramo n20-n21.

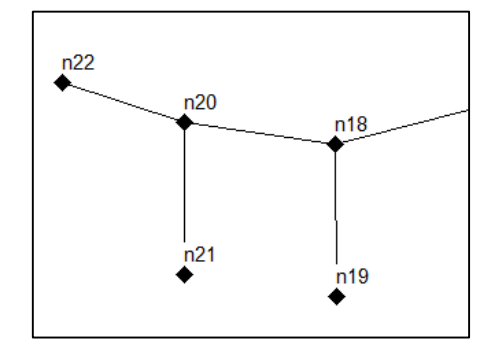

**Figura 21**. Sección 1 de riego. Tramo n20-n21.

<span id="page-66-0"></span>De la **Ecuación [\(42\)](#page-36-0)** se determina el diámetro de tubería. Para efecto de cálculos iniciales se propone una velocidad inicial del flujo dentro de la tubería de  $v = 1$  m/s.

Para un caudal  $Q = 3.48x10^{-4} \text{m}^3/\text{s}$ 

$$
Q = v * A = v * \frac{\pi D^2}{4}
$$

$$
D = \sqrt{\frac{4(3.48x10^{-4} \text{ m}^3/\text{s})}{\pi(1 \text{ m/s})}}
$$

52

 $D = 0.021$  m

Diámetro comercial según Plastigama  $D = 0.025$  m

$$
A = \frac{\pi (0.025)^2}{4}
$$
  

$$
A = 4.908 \times 10^{-4} \text{ m}^2
$$
  

$$
v = \frac{3.48 \times 10^{-4} \text{ m}^3/\text{s}}{4.908 \times 10^{-4} \text{ m}^2}
$$

Velocidad real tramo n20-n21  $v = 0.709$  m/s

### **Pérdidas primarias**

Número de Reynolds de la **Ecuación [\(36\)](#page-33-0)**.

$$
N_R = \frac{vD}{\gamma}
$$
  

$$
N_R = \frac{(0.709 \text{ m/s})(0.025 \text{ m})}{1.151x10^{-6} \text{ m}^2/\text{s}}
$$
  

$$
N_R = 1.54x10^4
$$

Factor de fricción de la **Ecuación [\(49\)](#page-39-0)**.

$$
f = \frac{0.25}{\left[\log\left(\frac{1}{3.7(D/\varepsilon)} + \frac{5.74}{N_R^{0.9}}\right)\right]^2}
$$

$$
f = \frac{0.25}{\left[\log\left(\frac{1}{3.7(0.025 \text{ m}/1.5 \times 10^{-6} \text{ m})} + \frac{5.74}{(1.54 \times 10^4)^{0.9}}\right)\right]^2}
$$

$$
f = 0.027
$$

De la **Ecuación [\(48\)](#page-38-2)** se determina las pérdidas primarias para una longitud de tubería de 28.5 m.

$$
h_p = f * \frac{L}{D} * \frac{v^2}{2g}
$$
  

$$
h_p = 0.027 * \frac{28.5 \text{ m}}{0.025 \text{ m}} * \frac{(0.709 \text{ m/s})^2}{2(9.81 \text{ m/s}^2)}
$$
  

$$
h_p = 0.78 \text{ m}
$$

La **[Tabla 14](#page-68-0)** muestra los accesorios que comprenden el tramo n20-n21.

# <span id="page-68-0"></span>**Tabla 14**

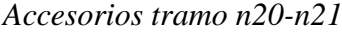

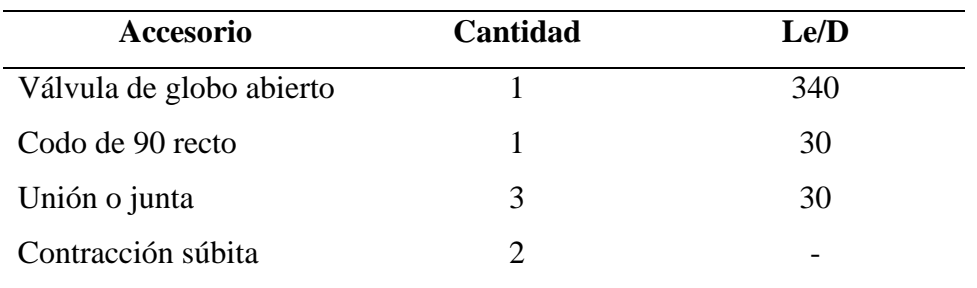

Factor de fricción para los accesorios de la **Ecuación [\(49\)](#page-39-0)**, los elementos encuentran en zona de turbulencia completa la ecuación se simplifica:

$$
f = \frac{0.25}{\left[\log\left(\frac{1}{3.7(D/\varepsilon)}\right)\right]^2}
$$

$$
f_T = \frac{0.25}{\left[\log\left(\frac{1}{3.7(0.025 \text{ m}/1.5 \times 10^{-6} \text{ m})}\right)\right]^2}
$$

$$
f_T = 0.011
$$

El coeficiente de resistencia K para los accesorios está dado por la **Ecuación** [\(51\)](#page-39-2). El (Anexo 4) proporciona la longitud equivalente para accesorios.

$$
K_T = \left(\frac{L_e}{D}\right) f_T
$$
  

$$
K_T = (340 + 30 + 3(30))(0.011)
$$
  

$$
K_T = 5.6
$$

 $K_T$  de contracción súbita.

$$
\frac{D_1}{D_2} = \frac{0.025 \text{ m}}{0.019 \text{ m}} = 1.31
$$

De la **Ecuación** [\(43\)](#page-36-2) se determina la velocidad en el  $D_2$ .

$$
A_1 v_1 = A_2 v_2
$$
  

$$
v_2 = \frac{(4.908 \times 10^{-4} \text{ m}^2)(0.709 \text{ m/s})}{2.835 \times 10^{-4} \text{ m}^2}
$$
  

$$
v_2 = 1.22 \text{ m/s}
$$

Del (Anexo 4)  $K_T = 2(0.15) = 0.3$ 

$$
K_T = 0.3 + 5.6
$$
  

$$
K_T = 5.9
$$

De la **Ecuación [\(50\)](#page-39-1)** se determina las pérdidas por accesorios.

$$
h_L = K_T \left(\frac{v^2}{2g}\right)
$$

$$
h_s = (5.9) \left(\frac{(0.709 \text{ m/s})^2}{2(9.81 \text{ m/s}^2)}\right)
$$

$$
h_s = 0.15 \text{ m}
$$

Pérdidas totales en el tramo n20-n21.

$$
h_L = h_p + h_s
$$
  

$$
h_L = 0.78 \text{ m} + 0.15 \text{ m}
$$
  

$$
h_L = 0.93 \text{ m}
$$

#### **Tramo n18-n20.**

La **[Figura 22](#page-69-0)** representa la sección 1 de riego tramo n18-n20.

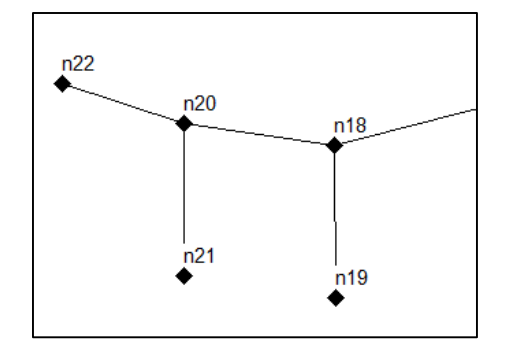

**Figura 22**. Sección 1 de riego. Tramo n18-n20.

<span id="page-69-0"></span>De la **Ecuación [\(42\)](#page-36-0)** se determina el diámetro de tubería.

Para un caudal de  $Q = 1.044x10^{-3}$  m<sup>3</sup>/s

$$
D = \sqrt{\frac{4(1.044x10^{-3} \text{ m}^3/\text{s})}{\pi(1 \text{ m/s})}}
$$

$$
D = 0.036 \text{ m}
$$

Diámetro comercial según Plastigama  $D = 0.038$  m

$$
A = \frac{\pi (0.038)^2}{4}
$$
  

$$
A = 1.134x10^{-3} \text{ m}^2
$$
  

$$
v = \frac{1.044x10^{-3} \text{ m}^3/\text{s}}{1.134x10^{-3} \text{ m}^2}
$$

Velocidad real tramo n18-n20  $v = 0.921$  m/s

### **Pérdidas primarias**

Número de Reynolds de la **Ecuación [\(36\)](#page-33-0)**.

$$
N_R = \frac{(0.921 \text{ m/s})(0.038 \text{ m})}{1.151 \times 10^{-6} \text{ m}^2/\text{s}}
$$

$$
N_R = 3.04 \times 10^4
$$

Factor de fricción de la **Ecuación [\(49\)](#page-39-0)**.

$$
f = \frac{0.25}{\left[ \log \left( \frac{1}{3.7(0.038 \text{ m}/1.5 \times 10^{-6} \text{ m})} + \frac{5.74}{(3.04 \times 10^{4})^{0.9}} \right) \right]^{2}}
$$

$$
f = 0.023
$$

De la **Ecuación [\(48\)](#page-38-2)** se determina las pérdidas primarias para una longitud de tubería de 28.12 m.

$$
h_p = 0.023 * \frac{28.12 \text{ m}}{0.038 \text{ m}} * \frac{(0.921 \text{ m/s})^2}{2(9.81 \text{ m/s}^2)}
$$

$$
h_p = 0.74 \text{ m}
$$

La **[Tabla 15](#page-70-0)** muestra los accesorios que comprenden el tramo n18-n20.

### <span id="page-70-0"></span>**Tabla 15**

*Accesorios tramo n18-n20*

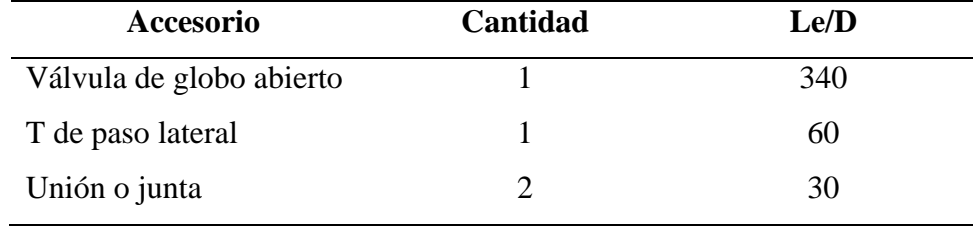

Factor de fricción para los accesorios de la **Ecuación [\(49\)](#page-39-0)**, los elementos encuentran en zona de turbulencia completa la ecuación se simplifica a:

 $\overline{a}$ 

$$
f_T = \frac{0.25}{\left[ \log \left( \frac{1}{3.7(0.038 \text{ m}/1.5 \times 10^{-6} \text{ m})} \right) \right]^2}
$$

$$
f_T = 0.01
$$

El coeficiente de resistencia K para los accesorios está dado por la **Ecuación** [\(51\)](#page-39-2). El (Anexo 4) proporciona la longitud equivalente para accesorios.

$$
K_T = (340 + 60 + 2(30))(0.01)
$$
  

$$
K_T = 4.6
$$

De la **Ecuación [\(50\)](#page-39-1)** se determina la pérdida por accesorios.

$$
h_s = (4.6) \left( \frac{(0.921 \text{ m/s})^2}{2(9.81 \text{ m/s}^2)} \right)
$$

$$
h_s = 0.2 \text{ m}
$$

Pérdidas totales en el tramo n18-n20.

$$
h_L = h_p + h_s
$$
  

$$
h_L = 0.74m + 0.2m
$$
  

$$
h_L = 0.94 m
$$

# **Tramo Tanque\_Distribución-n18**

La **[Figura 23](#page-71-0)** representa la sección 1 de riego Tanque\_Distribución-n18. Ruta crítica de riego.

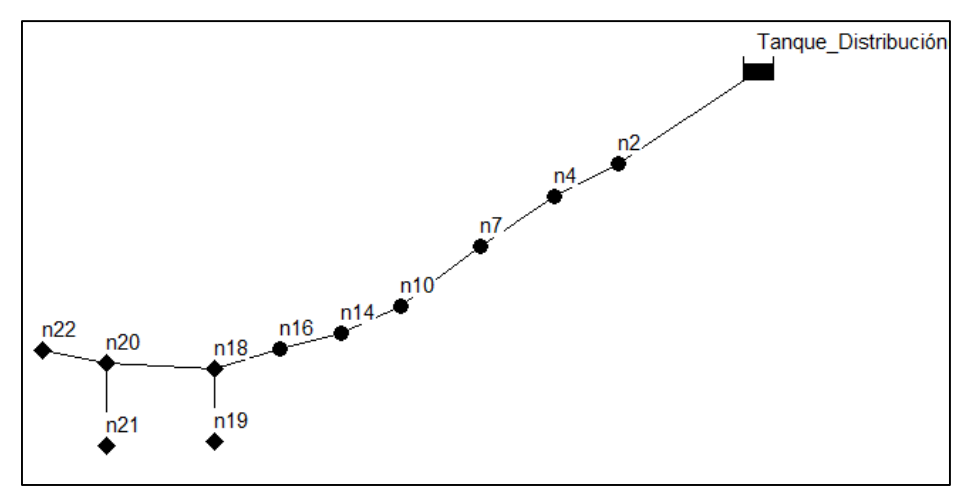

**Figura 23**. Sección 1 de riego. Tanque\_Distribución-n18.

<span id="page-71-0"></span>De la **Ecuación [\(42\)](#page-36-0)** se determina el diámetro de tubería.

Para un caudal  $Q = 1.74x10^{-3}$  m<sup>3</sup>/s

$$
D = \sqrt{\frac{4(1.74 \times 10^{-3} \text{ m}^3/\text{s})}{\pi (1 \text{ m/s})}}
$$

$$
D = 0.047 \text{ m}
$$

Diámetro comercial según Plastigama  $D = 0.05$  m

$$
A = \frac{\pi (0.05)^2}{4}
$$
  

$$
A = 1.963x10^{-3} \text{ m}^2
$$
  

$$
v = \frac{1.74x10^{-3} \text{ m}^3/\text{s}}{1.963x10^{-3} \text{ m}^2}
$$

Velocidad real tramo Tanque\_Distribución-n18  $v = 0.886$  m/s
#### **Pérdidas primarias**

Número de Reynolds de la **Ecuación [\(36\)](#page-33-0)**.

$$
N_R = \frac{(0.886 \text{ m/s})(0.05 \text{ m})}{1.151 \times 10^{-6} \text{ m}^2/\text{s}}
$$

$$
N_R = 3.85 \times 10^4
$$

Factor de fricción de la **Ecuación [\(49\)](#page-39-0)**.

$$
f = \frac{0.25}{\left[\log\left(\frac{1}{3.7(0.05 \text{ m}/1.5 \times 10^{-6} \text{ m})} + \frac{5.74}{(3.85 \times 10^{4})^{0.9}}\right)\right]^{2}}
$$

$$
f = 0.022
$$

De la **Ecuación [\(48\)](#page-38-0)** se determina las pérdidas primarias para una longitud de tubería de 214.61 m desde el Tanque\_Distribucion-n18.

$$
h_p = 0.022 * \frac{214.61 \text{ m}}{0.05 \text{ m}} * \frac{(0.886 \text{ m/s})^2}{2(9.81 \text{ m/s}^2)}
$$

$$
h_p = 3.77 \text{ m}
$$

La **[Tabla 16](#page-72-0)** muestra los accesorios que comprenden el tramo Tanque\_Distribuciónn18.

### <span id="page-72-0"></span>**Tabla 16**

*Accesorios tramo Tanque\_Distribución-n18*

| <b>Accesorio</b>         | Cantidad | Le/D |
|--------------------------|----------|------|
| Válvula de globo abierto |          | 340  |
| T de paso lateral        |          | 60   |
| Unión o junta            |          | 30   |

Factor de fricción para los accesorios de la **Ecuación [\(49\)](#page-39-0)**, los elementos encuentran en zona de turbulencia completa la ecuación se simplifica:

$$
f_T = \frac{0.25}{\left[ \log \left( \frac{1}{3.7(0.05 \text{ m}/1.5 \times 10^{-6} \text{ m})} \right) \right]^2}
$$

$$
f_T = 0.009
$$

El coeficiente de resistencia K para los accesorios está dado por la **Ecuación** [\(51\)](#page-39-1). El (Anexo 4) proporciona la longitud equivalente para accesorios.

$$
K_T = [3(340) + 7(60) + 7(60)](0.009)
$$

$$
K_T = 16.74
$$

 $K_T$  por la tubería que se proyecta al interior del tanque del (Anexo 4)  $K_T = 0.78$ 

$$
K_T = 0.78 + 16.74
$$
  

$$
K_T = 17.52
$$

De la **Ecuación [\(50\)](#page-39-2)** se determina la pérdida por accesorios.

$$
h_s = (17.52) \left( \frac{(0.886 \text{ m/s})^2}{2(9.81 \text{ m/s}^2)} \right)
$$

$$
h_s = 0.7 \text{ m}
$$

Pérdidas totales en el tramo Tanque\_Distribución-n18.

$$
h_L = h_p + h_s
$$
  

$$
h_L = 3.77 \text{ m} + 0.7 \text{ m}
$$
  

$$
h_L = 4.47 \text{ m}
$$

Pérdidas totales de la ruta crítica de diseño Tanque\_Distribución-n21.

$$
h_L = h_{L_{n20-n21}} + h_{L_{n18-n20}} + h_{L_{Tanq\_Distr-n18}}
$$
  

$$
h_L = 0.93 \text{ m} + 0.94 \text{ m} + 4.47 \text{ m}
$$
  

$$
h_L = 6.34 \text{ m}
$$

#### *5.4.1.3.3 Altura del Tanque\_Distribución.*

Para determinar la altura del tanque se aplica la **Ecuación [\(46\)](#page-38-1)** de Bernoulli, desde el Tanque\_Distribución (1) al nodo n21 (2) (ver **[Figura 23](#page-71-0)**). El tanque está abierto a la atmósfera, por lo tanto, el Punto 1 está ubicado en la superficie libre del fluido, el aspersor el Punto 2 que opera bajo parámetros especificados en la **[Tabla 12](#page-64-0)**.

$$
\frac{P_1}{\gamma} + z_1 + \frac{v_1^2}{2g} + h_A - h_L = \frac{P_2}{\gamma} + z_2 + \frac{v_2^2}{2g}
$$
  

$$
0 + z_1 + 0 = \frac{P_2}{\gamma} + z_2 + \frac{v_2^2}{2g} + h_L
$$
  

$$
z_1 = \frac{206785 \text{ Pa}}{9810 \frac{\text{N}}{\text{m}^3}} + 1824 \text{ m} + \frac{8 \left(\frac{3.48 \times 10^{-4} \text{m}^3}{\text{s}}\right)^2}{\pi^2 \left(9.81 \frac{\text{m}}{\text{s}^2}\right) (0.025 \text{ m})^4} + 6.34 \text{ m}
$$
  

$$
z_1 = 1851.44 \text{ m}
$$

El tanque debe estar situado 1852 msnm, o una diferencia de altura de entre el punto 1 y 2 de 28 m.

#### **Volumen del tanque**

Para determinar el volumen del tanque se tiene los siguientes datos:

- Área de alcance del aspersor  $A_{asp} = 616 \text{ m}^2$
- Lámina total de riego real  $L_T = 12.4$  mm

• Número máximo de aspersores en funcionamiento  $\theta_{asp} = 6$ 

Volumen por área del aspersor

$$
V_{agua} = L_T * A_{asp}
$$

$$
V_{agua} = 12.4 \text{ L/m}^2 (616 \text{ m}^2)
$$

$$
V_{agua} = 7638.4 \text{ L}
$$

$$
t_{riego} = 21949.42 \text{ s} = 6.09 \text{ horas}
$$

Volumen total

$$
V_{total_{agua}} = V_{agua} * #_{asp}
$$

$$
V_{total_{agua}} = 7638.4 (6)
$$

$$
V_{total_{agua}} = 45830.4 L
$$

Se requiere un volumen de agua  $V_{total, a} = 45.83 \text{ m}^3$ , y se proponen las siguientes dimensiones del tanque de  $V_{tangue} = (4 \times 5 \times 2.5) \text{ m}^3 = 50 \text{ m}^3$ .

**Objetivo Específico 2.** Evaluar la potencialidad del afluente aledaña al sector.

# *5.4.2 Segundo objetivo: Potencialidad del afluente.*

# **5.4.2.1 Características del afluente.**

De la **[Figura 24](#page-75-0)** se caracteriza la superficie por donde circula el fluido, según la **[Tabla](#page-34-0) [4](#page-34-0)**, el afluente se aproxima a un arroyo de montaña con presencia de gran cantidad de piedras. Su determinación se basa en hidráulica de canales abiertos.

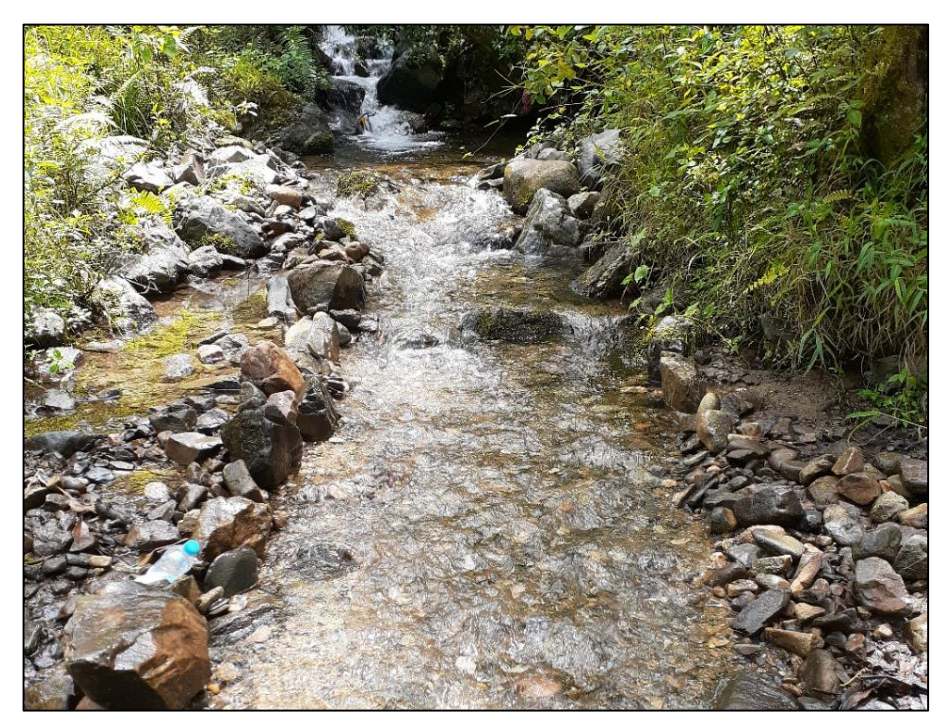

**Figura 24**. Afluente del sector "Sharve".

# **5.4.2.2Pendiente del afluente.**

<span id="page-75-0"></span>La pendiente se determina de la **Ecuación [\(34\)](#page-32-0)**, para una distancia a lo largo de su flujo de 9.17 m, y la diferencia de altura entre los dos puntos de 0.79 m (ver **[Figura 25](#page-75-1)**).

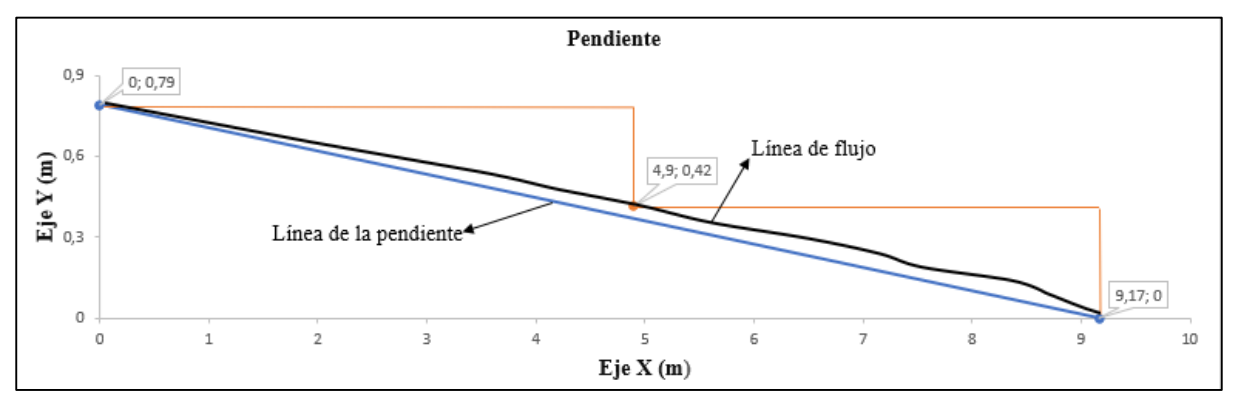

<span id="page-75-1"></span>**Figura 25**. Pendiente del afluente.

$$
S = \frac{0.79 \text{m}}{9.17 \text{ m}} \times 100\%
$$
  

$$
S = 0.08615 = 8.615\%
$$

Se estima la sección transversal de un canal abierto mediante trapecio/rectangular. Para determinar el área sección se evalúa en 3 puntos a lo largo del tramo seleccionado  $P_1$  =  $(0; 0.79)$ m,  $P_2 = (4.9; 0.42)$ m,  $P_3 = (9.17; 0)$ m.

### **5.4.2.3 Velocidad del fluido por la Ecuación Manning.**

**Punto 1**. En la **[Figura 26](#page-76-0)** se aproxima la sección transversal.

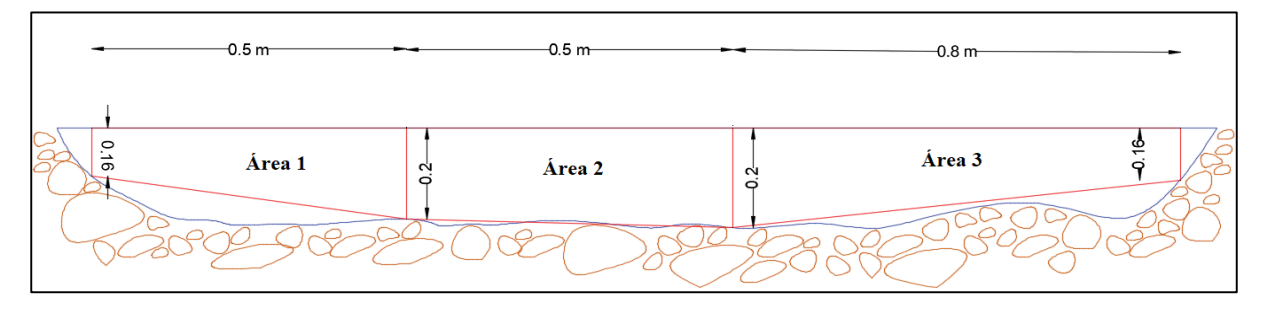

**Figura 26.** Sección transversal trapecio/rectangular "Punto 1".

<span id="page-76-0"></span>Se divide la sección transversal del canal en tres formas geométricas que se adaptan a la **Ecuación [\(28\)](#page-31-0)** y **Ecuación [\(30\)](#page-32-1)** y se determina el área de cada geometría.

$$
A_h = \frac{b+T}{2}y
$$
  
\n
$$
A_{h1} = \frac{0.16 \text{ m} + 0.2 \text{ m}}{2} (0.5 \text{ m})
$$
  
\n
$$
A_{h2} = b * y
$$
  
\n
$$
A_{h2} = 0.5 \text{ m} * 0.2 \text{ m}
$$
  
\n
$$
A_{h2} = 0.1 \text{ m}^2
$$
  
\n
$$
A_{h3} = \frac{b+T}{2}y
$$
  
\n
$$
A_{h3} = \frac{0.2 \text{ m} + 0.16 \text{ m}}{2} 0.8 \text{ m}
$$
  
\n
$$
A_{h3} = 0.144 \text{ m}^2
$$
  
\n
$$
A_{h_T} = A_{h1} + A_{h2} + A_{h3}
$$
  
\n
$$
A_{h_T} = 0.334 \text{ m}^2
$$

Perímetro mojado de la **Ecuación [\(29\)](#page-31-1)** y **Ecuación [\(31\)](#page-32-2)**.

$$
P_{m1} = b + 2y\sqrt{1 + Z^2}
$$

$$
P_{m1} = 0.16 \text{ m} + (0.5 \text{ m})\sqrt{1 + (0.04)^2}
$$

$$
P_{m1} = 0.661 \text{ m}
$$

$$
P_{m2} = b
$$

$$
P_{m2} = 0.5 \text{ m}
$$
  
\n
$$
P_{m3} = b + 2y\sqrt{1 + Z^2}
$$
  
\n
$$
P_{m3} = 0.961 \text{ m}
$$
  
\n
$$
P_{m_T} = P_{m1} + P_{m2} + P_{m3}
$$
  
\n
$$
P_{m_T} = 2.122 \text{ m}
$$

Radio hidráulico de la **Ecuación [\(35\)](#page-32-3)**.

$$
R_h = \frac{A_h}{P_{mT}}
$$
  

$$
R_h = \frac{0.334 \text{ m}^2}{2.122 \text{ m}}
$$
  

$$
R_h = 0.157 \text{ m}
$$

La velocidad en el Punto 1 está dada por la **Ecuación [\(38\)](#page-33-1)** de Manning.

$$
V_M = \frac{1}{C_M} R_h^{2/3} S^{1/2}
$$

$$
V_M = \frac{1}{0.040} (0.157)^{2/3} (0.08615)^{1/2}
$$

$$
V_M = 2.138 \text{ m/s}
$$

**Punto 2**. En la **[Figura 27](#page-77-0)** se aproxima la sección transversal.

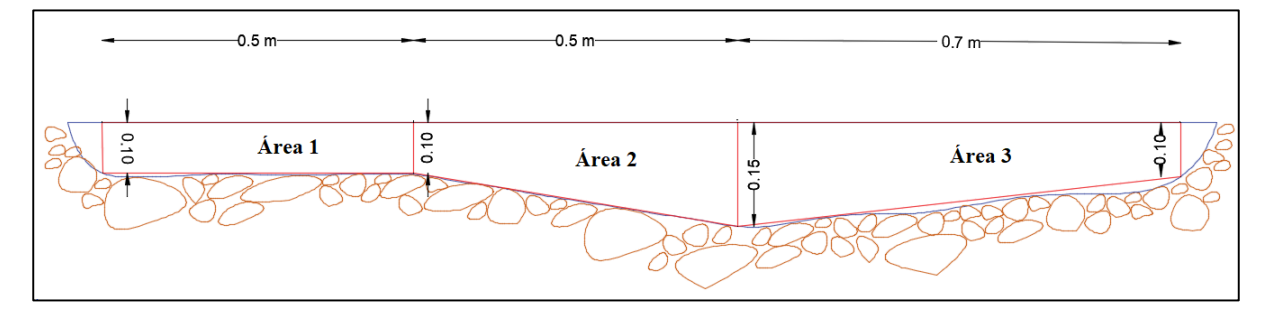

**Figura 27.** Sección transversal trapecio/rectangular "Punto 2".

<span id="page-77-0"></span>Se divide la sección transversal del canal en tres formas geométricas que se adaptan a la **Ecuación [\(28\)](#page-31-0)** y **Ecuación [\(30\)](#page-32-1)** y se determina el área de cada geometría.

$$
A_{h1} = 0.05 \text{ m}^2
$$
  
\n
$$
A_{h2} = 0.0625 \text{ m}^2
$$
  
\n
$$
A_{h3} = 0.0875 \text{ m}^2
$$
  
\n
$$
A_{h_T} = 0.2 \text{ m}^2
$$

Perímetro mojado de la **Ecuación [\(29\)](#page-31-1)** y **Ecuación [\(31\).](#page-32-2)** 

$$
P_{m1} = 0.60 \text{ m}
$$
  

$$
P_{m2} = 0.502 \text{ m}
$$

$$
P_{m3} = 0.802 \text{ m}
$$
  

$$
P_{m_T} = 1.904 \text{ m}
$$

Radio hidráulico de la **Ecuación [\(35\)](#page-32-3)**.

$$
R_h = \frac{0.2 \text{ m}^2}{1.904 \text{ m}}
$$
  

$$
R_h = 0.105 \text{ m}
$$

La velocidad en el Punto 2 está dada por la **Ecuación [\(38\)](#page-33-1)** de Manning.

$$
V_M = \frac{1}{0.040} (0.105)^{2/3} (0.08615)^{1/2}
$$

$$
V_M = 1.632 \text{ m/s}
$$

**Punto 3**. En la **[Figura 28](#page-78-0)** se aproxima la sección transversal.

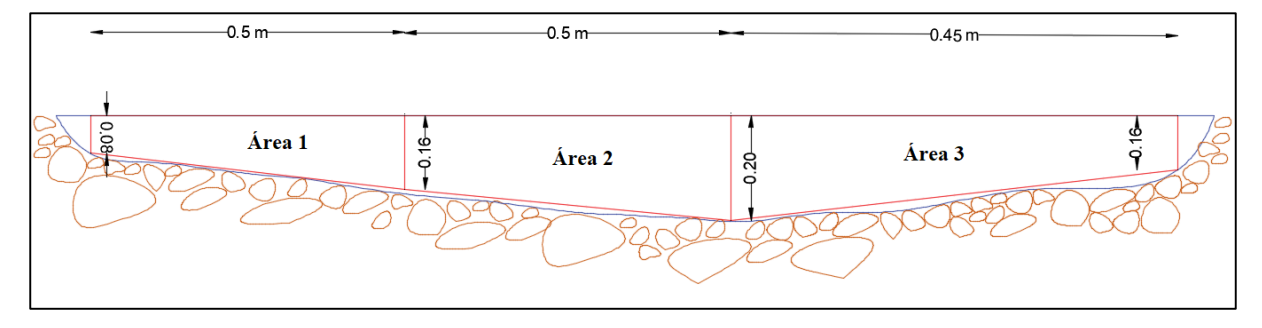

**Figura 28.** Sección transversal trapecio/rectangular "Punto 3".

<span id="page-78-0"></span>Se divide la sección transversal del canal en tres formas geométricas que se adaptan a la **Ecuación [\(28\)](#page-31-0)** y **Ecuación [\(30\)](#page-32-1)** y se determina el área de cada geometría.

$$
A_{h1} = 0.0575 \text{ m}^2
$$
  
\n
$$
A_{h2} = 0.09 \text{ m}^2
$$
  
\n
$$
A_{h3} = 0.081 \text{ m}^2
$$
  
\n
$$
A_{h_T} = 0.226 \text{ m}^2
$$

Perímetro mojado de la **Ecuación [\(29\)](#page-31-1)** y **Ecuación [\(31\)](#page-32-2)**.

$$
P_{m1} = 0.584 \text{ m}
$$
  
\n
$$
P_{m2} = 0.502 \text{ m}
$$
  
\n
$$
P_{m3} = 0.611 \text{ m}
$$
  
\n
$$
P_{m_T} = 1.697 \text{ m}
$$

Radio hidráulico de la **Ecuación [\(35\)](#page-32-3)**.

$$
R_h = \frac{0.226 \text{ m}^2}{1.697 \text{ m}}
$$
  

$$
R_h = 0.133 \text{ m}
$$

La velocidad en el Punto 3 está dada por la **Ecuación [\(38\)](#page-33-1)** de Manning.

$$
V_M = \frac{1}{0.040} (0.133)^{2/3} (0.08615)^{1/2}
$$

$$
V_M = 1.912 \text{ m/s}
$$

Para determinar el caudal del afluente se utiliza la **Ecuación [\(42\)](#page-36-0)**. Se establece un promedio de todas las secciones transversales y las velocidades de Manning en cada punto.

$$
A_{T\,prom} = \frac{A_{TP_1} + A_{TP_2} + A_{TP_3}}{3}
$$
  
\n
$$
A_{T\,prom} = \frac{(0.334 + 0.2 + 0.226) \text{ m}^2}{3}
$$
  
\n
$$
A_{T\,prom} = 0.253 \text{ m}^2
$$
  
\n
$$
V_{M\,prom} = \frac{V_{M\,P_1} + V_{M\,P_2} + V_{M\,P_3}}{3}
$$
  
\n
$$
V_{M\,prom} = \frac{(2.138 + 1.632 + 1.912) \text{ m/s}}{3}
$$
  
\n
$$
V_{M\,prom} = 1.894 \text{ m/s}
$$

Caudal del afluente

$$
Q = v * A
$$
  
Q = (1.894 m/s)(0.253 m<sup>2</sup>)  

$$
Q_{\text{afluente}} = 0.479 \text{ m}^3/\text{s} = 479 \text{ L/s}
$$

Para evaluar la potencialidad del afluente se obtienen datos en determinadas fechas. El inicio de la primera muestra se realiza 09/06/2020 y finaliza 03/10/2020. En la **[Tabla 17](#page-80-0)** y **[Figura 29](#page-79-0)** muestra el caudal determinado.

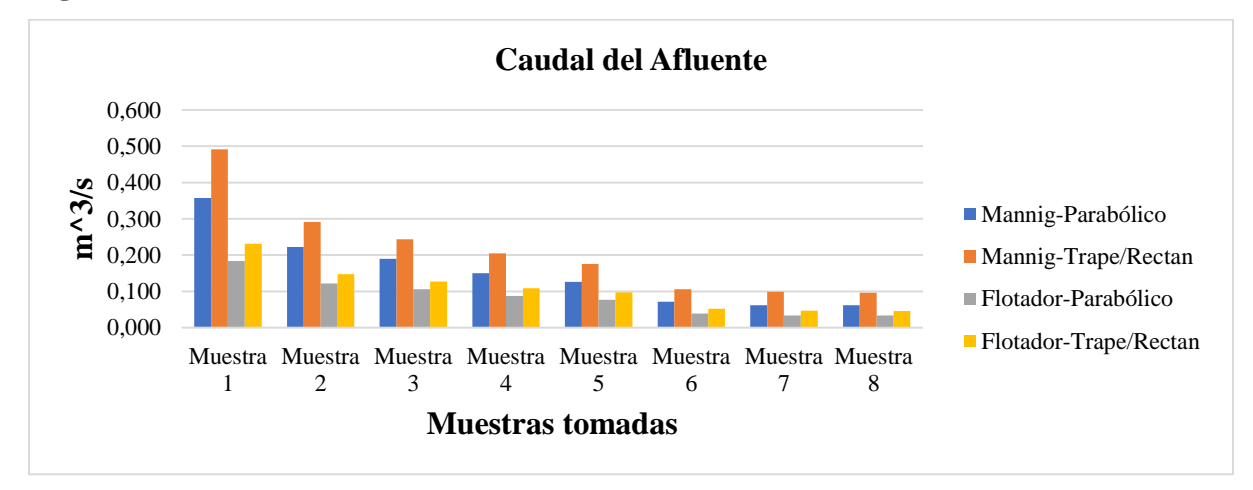

<span id="page-79-0"></span>**Figura 29**. Caudal del afluente.

## <span id="page-80-0"></span>**Tabla 17**

|           |          |                     | Potencialidad del afluente $(m^3/s)$ |                     |            |  |  |
|-----------|----------|---------------------|--------------------------------------|---------------------|------------|--|--|
| Fecha     |          | <b>Manning</b>      |                                      | Flotador            |            |  |  |
|           |          | <b>Trape/Rectan</b> | Parabólica                           | <b>Trape/Rectan</b> | Parabólico |  |  |
| Muestra 1 | Caudal   | 0.479               | 0.356                                | 0.230               | 0.183      |  |  |
| 9/6/2020  | Reynolds | 217000              | 179000                               | 104000              | 92000      |  |  |
| Muestra 2 | Caudal   | 0.291               | 0.22                                 | 0.147               | 0.122      |  |  |
| 4/7/2020  | Reynolds | 317000              | 117000                               | 72700               | 66000      |  |  |
| Muestra 3 | Caudal   | 0.243               | 0.189                                | 0.127               | 0.106      |  |  |
| 18/7/2020 | Reynolds | 117000              | 99500                                | 64100               | 58300      |  |  |
| Muestra 4 | Caudal   | 0.205               | 0.150                                | 0.109               | 0.087      |  |  |
| 25/7/2020 | Reynolds | 98800               | 79200                                | 55700               | 48700      |  |  |
| Muestra 5 | Caudal   | 0.176               | 0.127                                | 0.097               | 0.077      |  |  |
| 1/8/2020  | Reynolds | 84700               | 67700                                | 49900               | 43600      |  |  |
| Muestra 6 | Caudal   | 0.106               | 0.072                                | 0.052               | 0.039      |  |  |
| 7/9/2020  | Reynolds | 57000               | 40800                                | 28900               | 23700      |  |  |
| Muestra 7 | Caudal   | 0.099               | 0.061                                | 0.046               | 0.034      |  |  |
| 18/9/2020 | Reynolds | 55000               | 34900                                | 26500               | 20300      |  |  |
| Muestra 8 | Caudal   | 0.096               | 0.061                                | 0.045               | 0.033      |  |  |
| 3/10/2020 | Reynolds | 53800               | 34900                                | 26100               | 20200      |  |  |

*Potencialidad del afluente para determinadas fechas*

### **5.4.2.4 Análisis de volumen diario del afluente.**

Para el siguiente análisis se toma el valor del caudal más crítico por el método de Manning por secciones transversales Trapecio/Rectangular de  $Q = 0.096$  m<sup>3</sup>/s = 96 L/s

$$
Q = V/t
$$

$$
V = Q * t
$$

$$
V = (0.096 \text{ m}^3/\text{s})(86400 \text{ s})
$$

$$
V = 8294.4 \text{ m}^3
$$

El volumen diario de agua que brinda el afluente es de  $V = 8294.4$  m<sup>3</sup> por día.

**Objetivo Específico 3**: Diseñar la rueda hidráulica que satisfaga la bomba de pistón seleccionada.

*5.4.3 Tercer objetivo: Diseño de la rueda hidráulica.*

### **5.4.3.1 Selección de bomba de pistón.**

Cada riego que se ejecuta funciona con un mínimo de 5 y un máximo de 6 aspersores. Volumen de riego

$$
V_T = (7638.7 \text{ L})(6)
$$

$$
V_T = 45830.4 \text{ L}
$$

Volumen total por cada riego es de  $V_T = 45.8 \text{ m}^3$ 

Según el catálogo de bombas ZM, la bomba de pistón que permite satisfacer la demanda es una bomba ZM 76 MAXXI con un caudal de  $Q = 47200$  L/día.

### **5.4.3.2Potencia y rendimiento de la bomba.**

### **Carga agregada.**

De la **Ecuació[n \(46\)](#page-38-1)** se determina la carga agregada de la bomba. La **[Figura 30](#page-81-0)** muestra un esquema de bombeo.

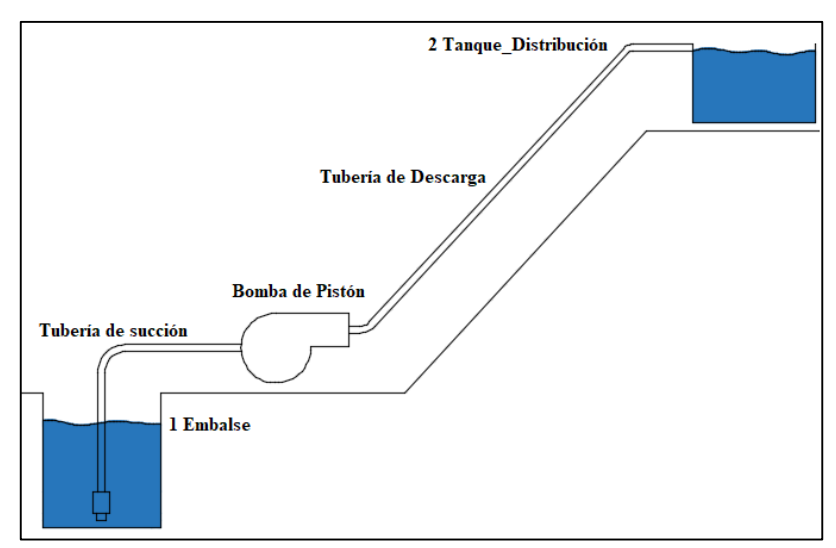

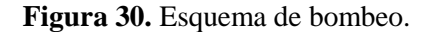

<span id="page-81-0"></span>
$$
\frac{P_1}{\gamma} + z_1 + \frac{v_1^2}{2g} + h_A - h_L = \frac{P_2}{\gamma} + z_2 + \frac{v_2^2}{2g}
$$

$$
h_A = H = (z_2 - z_1) + h_L
$$

$$
h_A = H = (1852 - 1825) \text{ m} + h_L
$$

### **Pérdidas primarias**.

Se propone un diámetro en toda la red de succión e impulso de 0.025 m

La velocidad en la tubería está dada por la **Ecuación [\(42\)](#page-36-0)**, para un caudal de la bomba ZM 76 de  $Q = 5.46x10^{-4}$  m<sup>3</sup>/s según la curva característica (ver **Figura 31**).

$$
Q = v \times A
$$

$$
v = \frac{5.46x10^{-4} \text{ m}^3/\text{s}}{4.908x10^{-4} \text{ m}^2}
$$

$$
v = 1.11 \text{ m/s}
$$

Número de Reynolds de la **Ecuación [\(36\)](#page-33-0)**.

$$
N_R = \frac{vD}{V}
$$

$$
N_R = \frac{(1.11 \text{ m/s})(0.025 \text{ m})}{1.151x10^{-6} \text{ m}^2/\text{s}}
$$

$$
N_R = 2.42x10^4
$$

Factor de fricción de la **Ecuación [\(49\)](#page-39-0)**.

$$
f = \frac{0.25}{\left[\log\left(\frac{1}{3.7(D/\varepsilon)} + \frac{5.74}{N_R^{0.9}}\right)\right]^2}
$$

$$
f = \frac{0.25}{\left[\log\left(\frac{1}{3.7(0.025 \text{ m}/1.5x10^{-6} \text{ m})} + \frac{5.74}{(2.42x10^4)^{0.9}}\right)\right]^2}
$$

$$
f = 0.024
$$

De la **Ecuación [\(48\)](#page-38-0)** se determina las pérdidas primarias para una longitud de tubería de 138 m.

$$
h_L = f * \frac{L}{D} * \frac{v^2}{2g}
$$
  

$$
h_p = 0.024 * \frac{138 \text{ m}}{0.025 \text{ m}} * \frac{(1.11 \text{ m/s})^2}{2(9.81 \text{ m/s}^2)}
$$
  

$$
h_p = 8.63 \text{ m}
$$

La **[Tabla 18](#page-83-0)** muestra los accesorios que comprenden la tubería de succión y descarga de la bomba.

## <span id="page-83-0"></span>**Tabla 18**

*Accesorios de la bomba* 

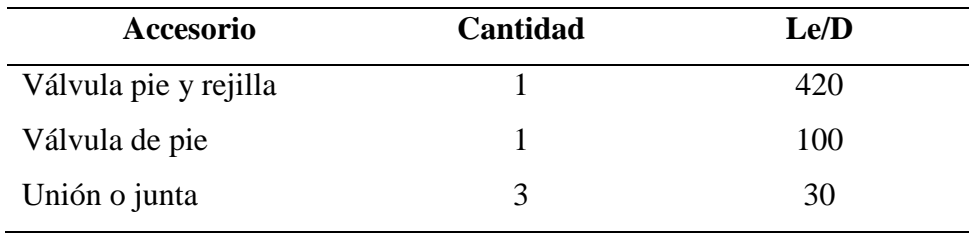

El factor de fricción para los accesorios se determina de la **Ecuación [\(49\)](#page-39-0)**, los elementos se encuentran en zona de turbulencia completa la ecuación se simplifica:

$$
f = \frac{0.25}{\left[\log\left(\frac{1}{3.7(D/\varepsilon)}\right)\right]^2}
$$

$$
f_T = \frac{0.25}{\left[\log\left(\frac{1}{3.7(0.025 \text{ m}/1.5 \times 10^{-6} \text{ m})}\right)\right]^2}
$$

$$
f_T = 0.01
$$

El coeficiente de resistencia K para los accesorios está dado por la **Ecuación** [\(51\)](#page-39-1). El (Anexo 4) proporciona la longitud equivalente en diámetros de tubería para algunos accesorios.

$$
K_T = \left(\frac{L_e}{D}\right) f_T
$$
  

$$
K_T = (420 + 100 + 3(30))(0.01)
$$
  

$$
K_T = 5.2
$$

De la **Ecuación [\(50\)](#page-39-2)** se determina la pérdida por accesorios.

$$
h_s = K_T \left(\frac{v^2}{2g}\right)
$$
  

$$
h_s = (5.2) \left(\frac{(1.11 \text{ m/s})^2}{2(9.81 \text{ m/s}^2)}\right)
$$
  

$$
h_s = 0.32 \text{ m}
$$

Pérdidas totales en todo el sistema de bombeo

 $h_L = h_p + h_s$  $h_L = 8.95 \text{ m}$  $h_A = (1852 - 1825)$  m + 8.95 m

Carga agregada del sistema  $h_A = H = 35.95$  m

Potencia hidráulica de la **Ecuación [\(75\)](#page-48-0)**.

$$
P_H = Q \gamma H
$$
  
\n
$$
P_H = (5.46x10^{-4} \text{ m}^3/\text{s}) (9810 \text{ N/m}^3) (35.95 \text{ m})
$$
  
\n
$$
P_H = 192.5 \text{ W}
$$

### **Rendimiento de la bomba.**

De **[Figura 31](#page-84-0)** se obtiene la curva característica de la bomba ZM 76, su potencia real y rendimiento.

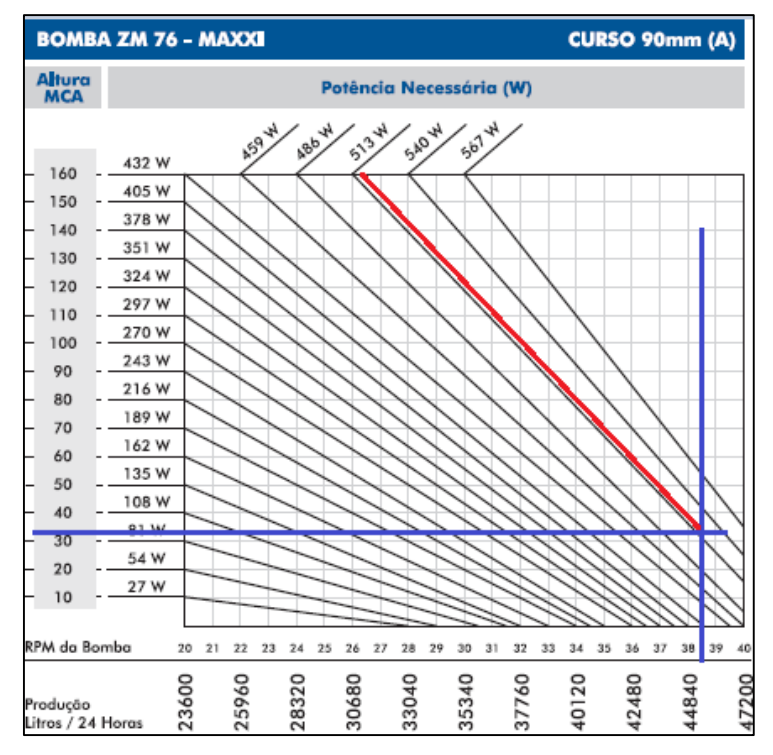

**Figura 31**. Curva de la bomba ZM 76.

**Fuente**: (Bombas ZM).

$$
\eta = P_H/P_{real}
$$

$$
\eta = \frac{192.5 \text{ W}}{515 \text{ W}}
$$

$$
\eta = 0.3738
$$

#### <span id="page-84-0"></span>**5.4.3.3 Diseño de la Rueda Hidráulica.**

Se propone diseñar una rueda hidráulica de madera náutica con una densidad de 610 kg/m<sup>3</sup> . Se plantea por parte del diseñador parámetros fijos de diseño de la rueda.

- $n = 39$  rpm, curva característica de la bomba ( ver **[Figura 31](#page-84-0)**)
- $\bullet$  Diámetro exterior de la rueda = 1.5 m
- $\bullet$  Diámetro interior de la rueda = 1 m
- $\bullet$  Número de cangilones = 25
- Espesor de la madera  $= 0.015$  m

La **[Figura 32](#page-85-0)** orienta los componentes del sistema de bombeo por rueda hidráulica y bomba de pistón.

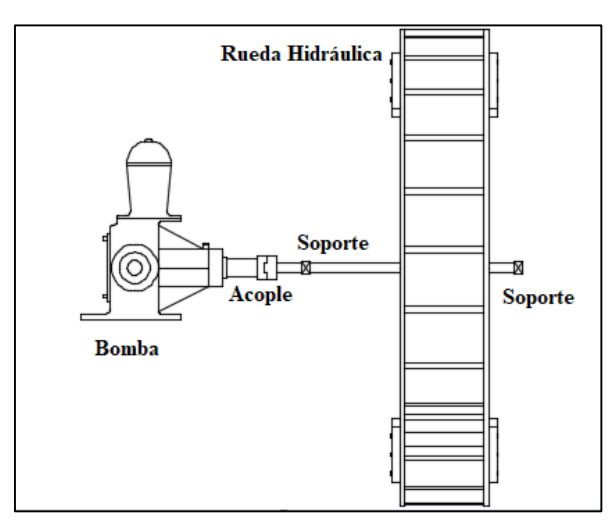

**Figura 32**. Componentes de la rueda hidráulica.

<span id="page-85-0"></span>Velocidad angular de la rueda de la **Ecuación [\(59\)](#page-42-0)**. De la **[Figura 31](#page-84-0)** la bomba ZM gira a 39 rpm para suministrar el caudal deseado.

$$
\omega = \frac{n\pi}{30}
$$

$$
\omega = \frac{(39 \text{ rpm})\pi}{30}
$$

$$
\omega = 4.08 \text{ rad/s}
$$

Velocidad lineal de la rueda de la **Ecuación [\(60\).](#page-42-1)**

$$
v_l = \frac{\omega D}{2}
$$

$$
v_l = \frac{(4.08 \text{ rad/s})(1.5 \text{ m})}{2}
$$

$$
v_l = 3.06 \text{ m/s}
$$

La potencia hidráulica de la bomba es de  $P_H = 192.5$  W. La potencia real de la bomba está dada por la siguiente expresión. El rendimiento de la bomba es de 0.3738.

$$
P_r = \frac{P_H}{\eta}
$$

$$
P_r = \frac{192.5 \text{ W}}{0.3738}
$$

$$
P_r = 515.13 \text{ W}
$$

Potencia en el eje de la rueda, rendimiento del acople 0.9 según (SKF) acoplamiento SKF

$$
P_{eje} = P_r / \eta_{acople}
$$

$$
P_{eje} = \frac{515.13 \text{ W}}{0.9}
$$

$$
P_{eje} = 572.36 \text{ W}
$$

Torque en el eje de la **Ecuación [\(68\)](#page-44-0)**.

$$
P_{eje} = \tau \omega
$$

$$
\tau = \frac{572.36 \text{ W}}{4.08 \text{ rad/s}}
$$

$$
\tau_{eje} = 140.28 \text{ N m}
$$

### *5.4.3.3.1 Energía cinética rotacional de la rueda hidráulica.*

Momentos de inercia con respecto a la masa de los componentes de la rueda hidráulica.

Momento de inercia del anillo o carrete

La **[Figura 33](#page-86-0)** muestra las dimensiones del anillo o carrete.

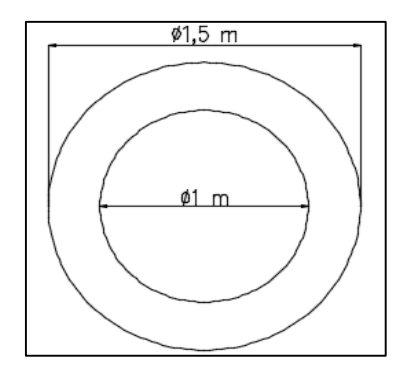

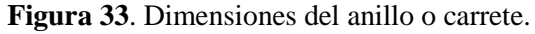

$$
A = \frac{\pi D^2}{4} - \frac{\pi d^2}{4}
$$

$$
A = \frac{\pi (1.5 \text{ m})^2}{4} - \frac{\pi (1 \text{ m})^2}{4}
$$

$$
A_{carrete} = 0.981 \text{ m}^2
$$

<span id="page-86-0"></span>Volumen del carrete, el espesor de la madera es de 0.015 m.

$$
V = (0.981 \text{ m}^2)(0.015 \text{ m})
$$

$$
V_{carrete} = 0.0147 \text{ m}^3
$$

De la **Ecuación [\(40\)](#page-35-0)** se determina la masa del carrete,  $\rho_{madera} = 610 \text{ kg/m}^3$ .

$$
\rho = \frac{m}{V}
$$

$$
m = (610 \text{ kg/m}^3)(0.0147 \text{ m}^3)
$$

$$
m = 8.967 \text{ kg}
$$

Momento de inercia del carrete con respecto a la masa y radio de giro de la **Ecuación [\(57\)](#page-41-0)**.

$$
I = \frac{1}{2}m(r_1^2 + r_2^2)
$$
  

$$
I = \frac{1}{2}(8.967 \text{ kg})[(0.75 \text{ m})^2 + (0.5 \text{ m})^2]
$$
  

$$
I_{carrete} = 3.643 \text{ kg m}^2
$$

El momento de inercia para 2 carretes  $I_{carrete} = 7.285 \text{ kg m}^2$ 

Momento de inercia del cangilón

La **[Figura 34](#page-87-0)** muestra las dimensiones del cangilón

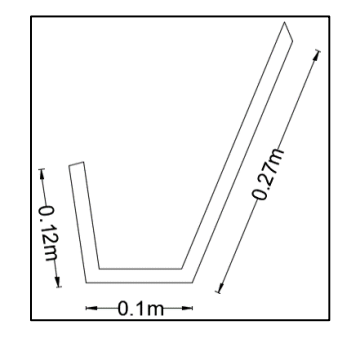

**Figura 34.** Dimensiones del cangilón.

 $A = P * e$  $A = (0.49 \text{ m})(0.015 \text{ m})$  $A_{cangilón} = 7.35x10^{-3}$  m<sup>2</sup>

<span id="page-87-0"></span>De la **Ecuación** [\(40\)](#page-35-0) se determina la masa del cangilón,  $\rho_{madera} = 610 \text{ kg/m}^3$ .

$$
\rho = \frac{m}{V}
$$
  

$$
m = (610 \text{ kg/m}^3)(1.837x10^{-3} \text{ m}^3)
$$
  

$$
m = 1.12 \text{ kg}
$$

Momento de inercia del cangilón con respecto a su masa y radio de giro de la **Ecuación [\(56\)](#page-41-1)**. El radio de giro con respecto al centro de masa del cangilón es de 0.602 m.

$$
I = mr2
$$

$$
I = (1.12 \text{ kg})(0.602 \text{ m})2
$$

$$
I_{cangilón} = 0.406 \text{ kg m}2
$$

El momento de inercia para 25 cangilones  $l_{cangilón} = 10.15$  kg m<sup>2</sup>

$$
I_T = I_{carrete} + I_{cangilón}
$$

$$
I_T = 7.285 \text{ kg m}^2 + 10.15 \text{ kg m}^2
$$

$$
I_T = 17.435 \text{ kg m}^2
$$

Momento de inercia total de la rueda hidráulica es de  $I_T = 17.435 \text{ kg m}^2$ .

De la **Ecuación [\(58\)](#page-42-2)** se determina la energía cinética rotacional o torque rotacional.

$$
E_{c\,rotacional} = \frac{1}{2}I\omega^2
$$

$$
E_{c\,rotacional} = \frac{1}{2}(17.54 \text{ kg m}^2)(4.08 \text{ rad/s})^2
$$

$$
E_{c\,ritacional} = 145.11 \text{ N m}
$$

La sumatoria del toque de energía cinética rotacional y el torque del eje de la bomba, es el mínimo torque requerido para el funcionamiento del mecanismo.

$$
\tau_{Total} = \tau_{eje} + \tau_{rotacional}
$$

$$
\tau_{Total} = 140.28 \text{ Nm} + 145.11 \text{ Nm}
$$

$$
\tau_{Total} = 285.39 \text{ Nm}
$$

El torque de funcionamiento inicial del mecanismo rueda hidráulica y bomba es de  $285.39 N m.$ 

#### *5.4.3.3.2 Torque de Accionamiento.*

### **Toque producido por el peso de las masas del agua.**

Se determina el torque de accionamiento máximo de la rueda por el peso del agua ejercido por cada cangilón, el volumen de cada cangilón varía de acuerdo al ángulo de posición con respecto a su eje de giro. En un instante cada cangilón tendrá el siguiente volumen de agua (ver **[Figura 35](#page-88-0)**).

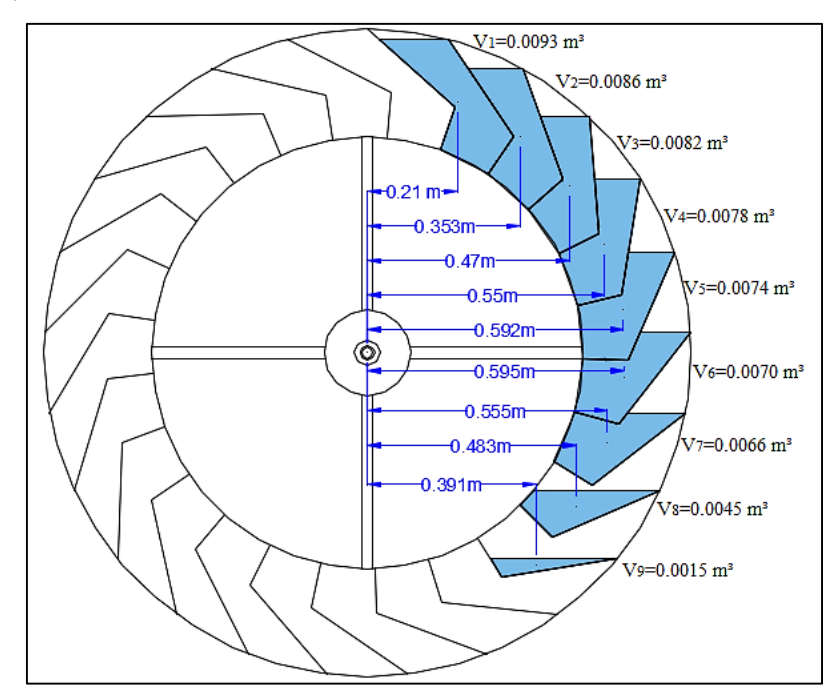

**Figura 35.** Volumen de agua en el cangilón.

<span id="page-88-0"></span>
$$
\rho = \frac{m}{v} = \frac{1000 \text{ kg}}{1 \text{ m}^3} = 1000 \frac{\text{kg}}{\text{m}^3} \text{ de agua}
$$
  

$$
m = \rho * V = (1 \text{ m}^3) \left( 1000 \frac{\text{kg}}{\text{m}^3} \right) = 1000 \text{ kg de masa de agua}
$$

#### $1kg = 9.8 N$

El agua ingresa al cangilón generando un torque que es producido por el peso del agua con respecto a su centro de giro. Conforme avanza el giro de la rueda, el volumen de agua va disminuyendo, generando diversos torques hasta alcanzar un vacío total de agua en el cangilón. En la **[Tabla 19](#page-89-0)** se observa los torques producidos en un instante de la **[Figura 35.](#page-88-0)**

### <span id="page-89-0"></span>**Tabla 19**

| Volumen $(m^3)$ | Masa (kg) | Radio (m) | Torque $(N m)$ |
|-----------------|-----------|-----------|----------------|
| 0.0093          | 9.3       | 0.21      | 19.04          |
| 0.0086          | 8.6       | 0.353     | 29.75          |
| 0.0082          | 8.2       | 0.47      | 37.54          |
| 0.0078          | 7.8       | 0.55      | 41.91          |
| 0.0074          | 7.4       | 0.592     | 43.08          |
| 0.0070          | 7         | 0.595     | 40.96          |
| 0.0066          | 6.6       | 0.555     | 35.63          |
| 0.0045          | 4.5       | 0.483     | 21.30          |
| 0.0015          | 1.5       | 0.391     | 5.75           |
| <b>Total</b>    |           |           | 274.95         |

*Torque de la rueda hidráulica por el peso del fluido*

Torque total producido por el peso del fluido de todos los cangilones  $\tau_{fluido}$  = 274.95 N m.

### **Torque producido por fuerzas de choque de la energía del agua.**

La velocidad del agua que ingresa a la rueda hidráulica se determina de la **Ecuación [\(47\)](#page-38-2)**. La diferencia de altura del ingreso del fluido a la tubería y la salida es de 2 m como lo muestra la **[Figura 36](#page-90-0)**.

Velocidad del fluido sin considerar pérdidas.

$$
v = \sqrt{2gh}
$$

$$
v_t = \sqrt{2(9.81 \text{ m/s}^2)(2 \text{ m})}
$$

$$
v_t = 6.264 \text{ m/s}
$$

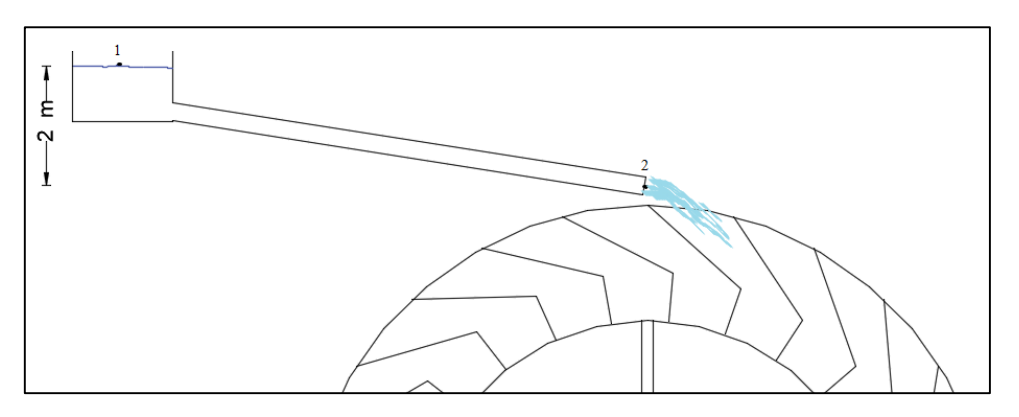

**Figura 36**. Velocidad del fluido que ingresa a la rueda.

<span id="page-90-0"></span>Se propone un diámetro de tubería de 4" y una longitud de 6 m. De la **Ecuación [\(36\)](#page-33-0)**, **Ecuación [\(48\)](#page-38-0)** y **Ecuación [\(49\)](#page-39-0)** se obtiene el factor fricción, número de Reynolds y pérdidas en la tubería respectivamente.

Factor de fricción

$$
f = \frac{0.25}{\left[\log\left(\frac{1}{3.7(D/\varepsilon)} + \frac{5.74}{N_R^{0.9}}\right)\right]^2}
$$

$$
f = 0.14
$$

Número Reynolds

$$
N_R = \frac{vD}{\mathcal{V}}
$$

$$
N_R = 4x10^5
$$

Pérdidas

$$
h_L = f * \frac{L}{D} * \frac{v^2}{2g}
$$

$$
h_L = 0.922 \text{ m}
$$

De la **Ecuación [\(46\)](#page-38-1)** se obtiene la velocidad del fluido que ingresa a la rueda, considerando pérdidas en la tubería.

$$
\frac{P_1}{\gamma} + z_1 + \frac{v_1^2}{2g} + h_A - h_L = \frac{P_2}{\gamma} + z_2 + \frac{v_2^2}{2g}
$$

$$
v_t = \sqrt{2g(z - h_L)}
$$

$$
v_t = \sqrt{2(9.81 \text{ m/s}^2)(2 \text{ m} - 0.922 \text{ m})}
$$

$$
v_t = 4.6 \text{ m/s}
$$

De la **Ecuación [\(42\)](#page-36-0)** se determina el caudal de ingreso a la rueda para un diámetro de tubería de 4".

$$
Q = v * A
$$

$$
Q = (4.6 \text{ m/s})(8.107 \text{x} 10^{-3} \text{ m}^2)
$$

$$
Q = 0.03792 \text{ m}^3/\text{s}
$$

Volumen diario de agua para el funcionamiento de la rueda hidráulica.

$$
Q = V/t
$$
  

$$
V = Q * t = (0.03729 \text{ m}^3/\text{s})(86400 \text{ s})
$$
  

$$
V = 3276.28 \text{ m}^3
$$

El caudal de ingreso hacia la rueda es de  $Q = 0.03729 \text{ m}^3/\text{s}$  y un volumen diario de  $V = 3276.28$  m<sup>3</sup>.

El torque se genera por el choque del fluido con las paredes del cangilón, produciendo un torque adicional a la rueda como muestra la **[Figura 36](#page-90-0)**. La velocidad del fluido y la velocidad con la que gira la rueda produce una velocidad efectiva y se determina por la **Ecuación [\(52\)](#page-40-0)**.

$$
v_e = v_t - v_l
$$
  

$$
v_e = 4.6 \text{ m/s} - 3.06 \text{ m/s}
$$
  

$$
v_e = 1.54 \text{ m/s}
$$

El caudal efectivo se determina de la **Ecuación [\(53\)](#page-40-1)**.

$$
Q_e = v_e A
$$
  

$$
Q_e = (1.54 \text{ m/s})(8.107 \text{x} 10^{-3} \text{ m}^2)
$$
  

$$
Q_e = 0.0124 \text{ m}^3/\text{s} = 12.4 \text{ L/s}
$$

Las reacciones  $R_A$  y  $R_B$  de la **[Figura 37](#page-91-0)** se determinan de la **Ecuación** [\(54\)](#page-40-2) y **Ecuación [\(55\)](#page-40-3)** respectivamente.

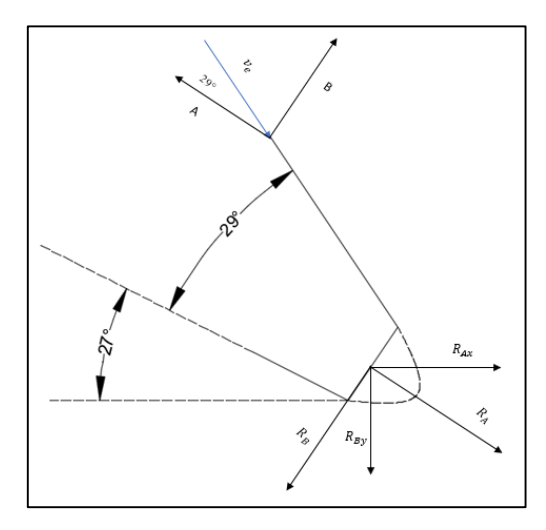

**Figura 37.** Análisis de reacciones en el cangilón.

<span id="page-91-0"></span> $R_A = \rho Q_e v_e (1 + cos \theta)$  $R_A = (1000 \text{ kg/m}^3)(0.0124 \text{ m}^3/\text{s})(1.54 \text{ m/s})(1 + \cos(29^\circ))$ 

$$
R_A = 35.79 \text{ N}
$$
  
\n
$$
R_B = \rho Q_e v_e \text{sen}\theta
$$
  
\n
$$
R_B = (1000 \text{ kg/m}^3)(0.0124 \text{ m}^3/\text{s})(1.54 \text{ m/s})(\text{sen}(29^\circ))
$$
  
\n
$$
R_B = 9.25 \text{ N}
$$

Reacciones en un plano  $R_{Ax}$  y  $R_{By}$ .

$$
R_{Ax} = (35.79 \text{ N})(\cos(27^\circ))
$$
  

$$
R_{Ax} = 31.88 \text{ N}
$$
  

$$
R_{By} = (9.25 \text{ N})(\cos(27^\circ))
$$
  

$$
R_{by} = 8.24 \text{ N}
$$

El par torsor ejercido por las reacciones  $R_{Ax}$  y  $R_{By}$ , con un brazo de distancia de 0.552

$$
\tau_{R_{Ax}} = (31.88 \text{ N})(0.552 \text{ m})
$$

$$
\tau_{R_{Ax}} = 17.59 \text{ N m}
$$

$$
\tau_{R_{Ax}} = (8.24 \text{ N})(0.552 \text{ m})
$$

$$
\tau_{R_{Bx}} = 4.55 \text{ N m}
$$

Torque producido por las fuerzas de choque de la energía del agua  $\tau_{v_f} = 22.14$  N m.

El torque de accionamiento es la suma del torque total producido por el peso del fluido y el torque producido por las fuerzas de choque de la energía del agua.

 $\tau_{\text{accionamiento}} = 274.95 \text{ N m} + 22.14 \text{ N m}$ 

 $\tau_{\text{accionamiento}} = 297.09 \text{ N m}$ 

#### *5.4.3.3.3 Potencia de rueda hidráulica*

Para determinar la potencia mecánica de rueda hidráulica se hace uso de la **Ecuación** 

**[\(68\)](#page-44-0)**.

m.

$$
P_{rueda} = \tau \omega
$$

$$
P_{rueda} = (297.09 \text{ Nm})(4.08 \text{ rad/s})
$$

$$
P_{rueda} = 1212.12 \text{ W}
$$

#### **5.4.3.4Elementos de Transmisión.**

Para transmitir la potencia generada por la rueda hidráulica a la bomba (ver **[Figura 38](#page-93-0)**), se propone los siguientes elementos de transmisión:

> 1. Rayo o radio de la rueda hidráulica. Se proponen 4 rayos de tubo cuadrado galvanizado para la sujeción de la rueda.

- 2. Disco sujetador de los rayos de la rueda.
- 3. Perno sujetador entre disco y rayos.
- 4. Cubo o manzana. Permite fijar los discos para la transmisión de potencia.
- 5. Eje hueco de transmisión.
- 6. Soportes.
- 7. Perno sujetador entre cubo y el eje.

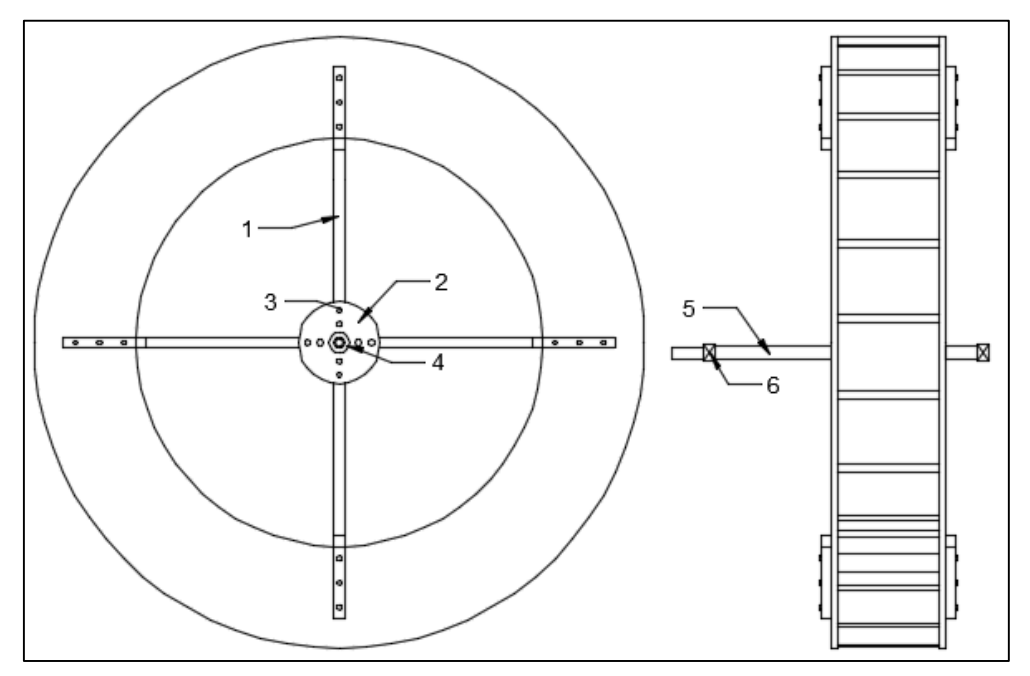

**Figura 38**. Elementos de transmisión.

# *5.4.3.4.1 Diseño de los rayos.*

<span id="page-93-0"></span>Para el diseño de los rayos de la rueda, se propone un tubo cuadrado de hierro galvanizado.

Propiedades del material según (DIPAC, 2020).

 $\sigma_y = 235x10^6 \text{ N/m}^2$  Resistencia a la fluencia

Factor de seguridad  $F_1$  y  $F_2$  se selecciona de la **[Tabla 6](#page-45-0)** y **[Tabla 7](#page-45-1)** respectivamente.

Factor de seguridad  $F_1 = 1.2$ 

- La calidad del material es muy buena "A".
- Existe un control muy bueno sobre la carga "B".
- Análisis de esfuerzos bueno "C"

La **Figura 39** muestra el factor de seguridad  $F_1$  seleccionado para los rayos.

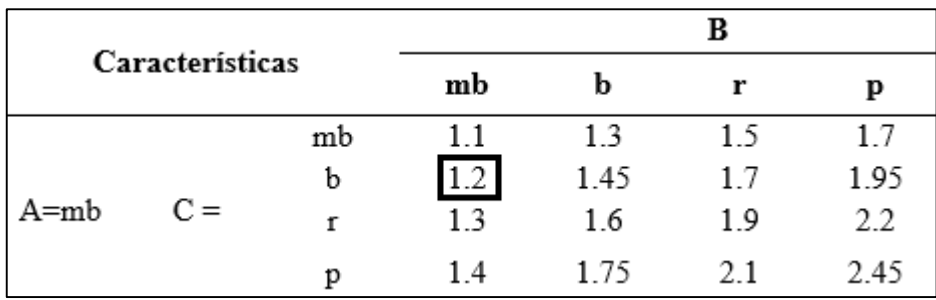

**Figura 39**. Factor de seguridad  $F_1$  "rayos".

Factor de seguridad  $F_2 = 1.2$ 

- Daño para el personal nada serio "D"
- $\bullet$  Impacto económico muy serio "E"

La **Figura 40** muestra el factor de seguridad  $F_2$  seleccionado para los rayos.

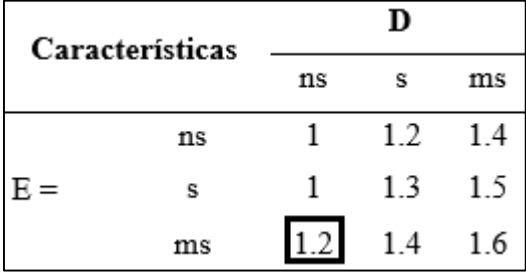

**Figura 40**. Factor de seguridad  $F_2$  "rayos".

Factor de seguridad  $F_s$  de la **Ecuación** [\(69\)](#page-44-1).

$$
F_s = F_1 * F_2
$$
  

$$
F_s = 1.2 * 1.2
$$
  

$$
F_s = 1.44
$$

Esfuerzo de diseño.

$$
\sigma_d = (235x10^6 \text{ N/m}^2)/1.44
$$

$$
\sigma_d = 163.2x10^6 \text{ N/m}^2
$$

Se determina el rayo por el esfuerzo del módulo de la sección de la **Ecuación [\(65\)](#page-43-0)** y **Ecuación [\(67\)](#page-44-2)**. Se propone 4 rayos, el momento flector actúa en un instante sobre dos rayos, por lo tanto, en momento flector será  $M_f/2$  (ver **[Figura 41](#page-95-0)**).

$$
M_f = M_t
$$

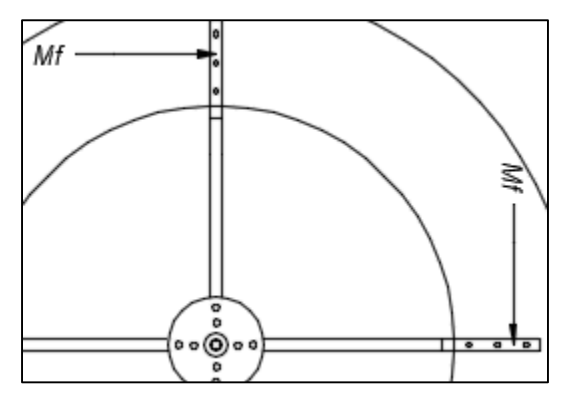

**Figura 41**. Distribución del momento flector.

$$
S_s = \frac{M_t}{\sigma}
$$

$$
S_s = \frac{(297.09 \text{ N m})}{2(163.2x10^6 \text{ N/m}^2)}
$$

$$
S_s = 9.102x10^{-7} m^3 = 0.9102 \text{ cm}^3
$$

### <span id="page-95-0"></span>**Sección transversal del rayo**

El módulo de sección mínimo para el rayo es  $S_s = 0.9102 \text{ cm}^3$ . Según el catálogo DIPAC se tiene un tubo cuadrado comercial de:

- $A = 25$  mm
- $e = 1.5$  mm
- $Área = 1.35 cm<sup>2</sup>$
- $S = 0.97$  cm<sup>3</sup>
- $I = 1.21$  cm<sup>4</sup>

La **[Figura 42](#page-95-1)** muestra la sección transversal y posición del rayo.

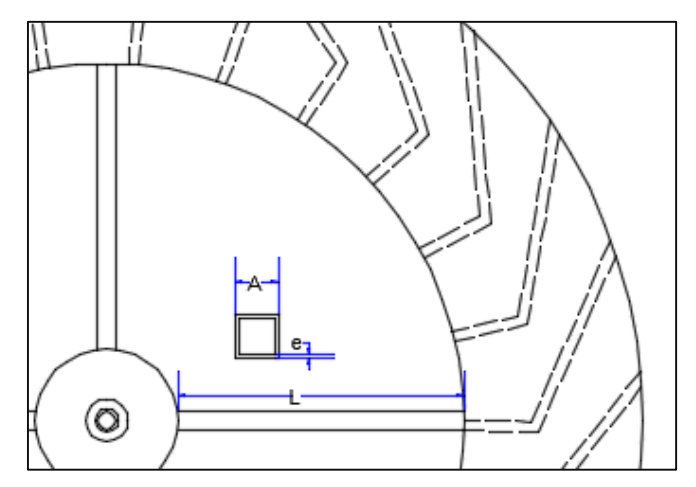

<span id="page-95-1"></span>**Figura 42.** Análisis de esfuerzos sobre el rayo.

Esfuerzo real sometido al rayo se determina de la **Ecuación [\(65\)](#page-43-0)**.

$$
\sigma_{rayo} = \frac{M_f c}{I}
$$

$$
\sigma_{rayo} = \frac{(297.09 \text{ N m})(0.0125 \text{ m})}{(1.21x10^{-8} \text{ m}^4)(4)}
$$

$$
\sigma_{rayo} = 76.73x10^6 \text{ N/m}^2
$$

### **Fuerza axial en el rayo**

De la **Ecuació[n \(61\)](#page-42-3)** se determina la fuerza axial que está sometido cada rayo. La fuerza axial se determina por la velocidad de radio medio de la rueda hidráulica (ver **[Figura 43](#page-96-0)**).

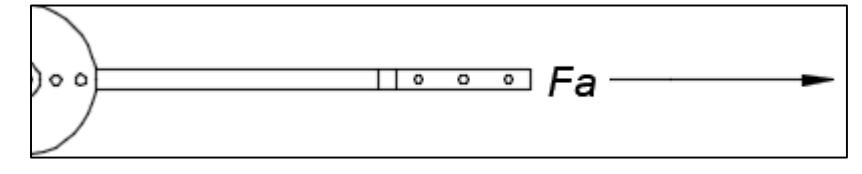

**Figura 43**. Fuerza axial en el rayo.

<span id="page-96-0"></span>Velocidad media de la **Ecuación [\(60\)](#page-42-1)**.

 $r_{\text{medio}} = 0.625 \text{ m}$ 

$$
v_l = \frac{\omega D}{2}
$$

$$
v_{med} = \frac{\left(4.08 \frac{\text{rad}}{\text{s}}\right)(1.25 \text{ m})}{2}
$$

$$
v_{med} = 2.55 \text{ m/s}
$$

Peso de la rueda por unidad de longitud. El diámetro medio de la rueda es de 1.25 m.

$$
Perímetro_{medio} = 1.25 \text{ m}(\pi) = 3.92 \text{ m}
$$
\n
$$
q = \frac{W_{rueda}}{Perímetro_{medio}}
$$
\n
$$
q = \frac{45.93 \text{ kg}}{3.92 \text{ m}}
$$
\n
$$
q = 11.72 \text{ kg/m}
$$

El peso por unidad de longitud de la rueda es de  $q = 114.83$  N/m.

Constante por el número de rayos de la **Ecuación [\(62\)](#page-42-4)**.

$$
C = \frac{12r^2}{t_R^2} (0.00608) + 0.643 + \frac{A_{llanta}}{A_1}
$$

$$
C = \frac{12(0.625 \text{ m})^2}{(0.25 \text{ m})^2} (0.00608) + 0.643 + \frac{(0.25 \text{ m} * 0.25 \text{ m})}{(1.35 \times 10^{-4} \text{ m}^2)}
$$

$$
C = 464.1
$$

Fuerza axial en el rayo.

$$
F = \frac{2qv_{media}^2}{3gC}
$$

$$
F_a = \frac{2(114.83 \text{N/m})(2.55 \text{ m/s})^2}{3(9.81 \text{ m/s}^2)(464.1)}
$$

$$
F_a = 0.043 \text{ N}
$$

Fuerza axial del rayo producido por el peso de la rueda hidráulica  $F_a = 0.043$  N

### **Esfuerzos máximos sobre el rayo**

De la **Ecuación [\(65\)](#page-43-0)** se determina los esfuerzos máximos sometidos a los rayos de la rueda hidráulica (ver **[Figura 44](#page-97-0)**).

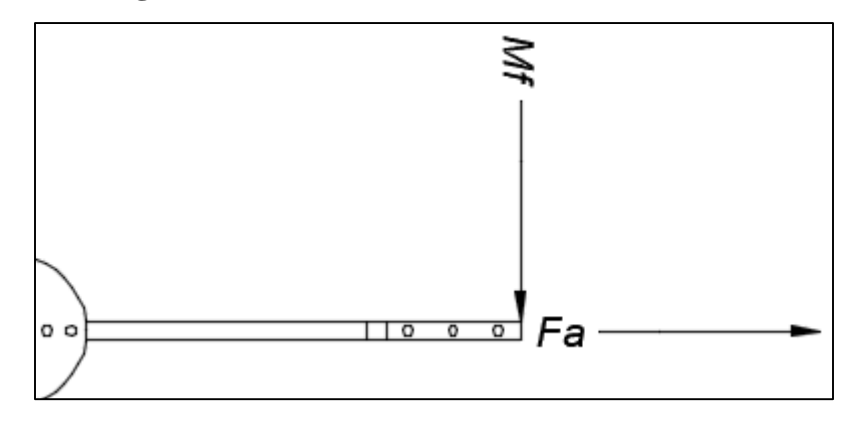

**Figura 44**. Esfuerzos máximos sobre el rayo.

<span id="page-97-0"></span>
$$
\sigma = \frac{F}{A} + \frac{Mc}{I}
$$

$$
\sigma_{max} = \frac{0.043 \text{ N}}{1.35 \times 10^{-4} \text{ m}^2} + \frac{76.73 \times 10^6 \text{ N}}{m^2}
$$

$$
\sigma_{max} = 318.52 \text{ N/m}^2 + 76.73 \times 10^6 \text{ N/m}^2
$$

$$
\sigma_{max} = 76.730318 \times 10^6 \text{ N/m}^2
$$

Esfuerzo máximo a la tracción en cada rayo es de  $\sigma_{max} = 76.730318x10^6 \text{ N/m}^2$ . Esfuerzo cortante máximo a la tracción de la **Ecuación [\(66\)](#page-44-3)**.

$$
\tau_{max} = \frac{\sigma_{max}}{2}
$$

$$
\tau_{max} = \frac{76.730318x10^6 \text{ N/m}^2}{2}
$$

$$
\tau_{max} = 38.36x10^6 \text{ N/m}^2
$$

El esfuerzo cortante máximo a la tracción es de  $\tau_{max} = 38.36 \times 10^6 \text{ N/m}^2$  en cada rayo.

$$
\sigma_{max} = \frac{0.043 \text{ N}}{1.35 \times 10^{-4} \text{ m}^2} - \frac{76.73 \times 10^6 \text{ N}}{\text{m}^2}
$$

$$
\sigma_{max} = 318.52 \text{ N/m}^2 - 76.73 \times 10^6 \text{ N/m}^2
$$

$$
\sigma_{max} = -76.729 \times 10^6 \text{ N/m}^2
$$

El esfuerzo máximo a la compresión en cada rayo es  $\sigma_{max} = 76.729 \times 10^6 \text{ N/m}^2$ .

$$
\tau_{max} = \frac{-76.729 \times 10^6 \text{ N/m}^2}{2}
$$

$$
\tau_{max} = -38.36 \times 10^6 \text{ N/m}^2
$$

El esfuerzo cortante máximo a la compresión es de  $\tau_{max} = 38.36x10^6 \text{N/m}^2$  en cada

rayo.

### **Esfuerzo máximo entre rayos.**

Para 4 rayo se tiene:

 $2\theta_1 = 90^\circ$ 

 $\phi = 45^{\circ}$  es el ángulo medio entre rayos.

El esfuerzo máximo de tensión para el ángulo entre rayos está dado por la **Ecuación [\(64\)](#page-43-1)**.

$$
\sigma = \frac{qv^2}{bt_Rg} \Big[ 1 - \frac{\cos\phi}{3C \text{ sen }\theta_1} \pm \frac{2r}{Ct_R} \Big( \frac{1}{\theta_1} - \frac{\cos\phi}{\text{sen }\theta_1} \Big) \Big]
$$

$$
\sigma = \frac{(114.83 \text{N/m})(2.55 \text{m/s})^2}{(0.25 \text{m})(0.25 \text{m})(9.81 \text{m/s}^2)} \Big[ 1 - \frac{\cos(45)}{3(464.1) \text{sen } (45)} + \frac{2(0.625 \text{m})}{(464.1)(0.25 \text{m})} \Big( \frac{1}{\pi/4} - \frac{\cos(45)}{\text{sen } (45)} \Big) \Big]
$$

$$
\sigma_{tension} = 1225.89 \text{ N/m}^2
$$

El esfuerzo máximo de tracción en el rayo ocurre en un ángulo de  $\phi = 45^{\circ}$  de  $\sigma_{tension} = 1225.89$  N/m<sup>2</sup>

### *5.4.3.4.2 Diámetro de eje.*

Para el dimensionamiento del eje se propone un tubo para transportar vapor cédula 80 con las siguientes especificaciones según DIPAC.

Material de tubería para transportar vapor cédula 80:

 $\sigma_{\rm v}$  = 24.6 kg/mm<sup>2</sup>

Factor de seguridad para el eje,  $F_1$  y  $F_2$  se selecciona de la **[Tabla 6](#page-45-0)** y **[Tabla 7](#page-45-1)** respectivamente.

Factor de seguridad  $F_1 = 1.6$ 

- La calidad del material es muy buena "A".
- Existe un buen control sobre la carga "B".
- Análisis de esfuerzos regular "C"

| Características |       |    | в    |      |      |      |
|-----------------|-------|----|------|------|------|------|
|                 |       | mb | b    | ſ    | p    |      |
| A=mb            | $C =$ | mb | 1.1  | 1.3  | 1.5  | 1.7  |
|                 |       | b  | 1.2  | 1.45 | 1.7  | 1.95 |
|                 |       | ſ  | 1.3  | 1.6  | 1.9  | 2.2  |
|                 |       | p  | 1.4  | 1.75 | 2.1  | 2.45 |
| $A = b$         | $C =$ | mb | 1.3  | 1.55 | 1.8  | 2.05 |
|                 |       | b  | 1.45 | 1.75 | 2.05 | 2.35 |
|                 |       | ſ  | 1.6  | 1.95 | 2.3  | 2.65 |
|                 |       | p  | 1.75 | 2.15 | 2.55 | 2.95 |

La **Figura 45** muestra el factor de seguridad  $F_1$  seleccionado para el eje.

**Figura 45**. Factor de seguridad  $F_1$  "eje".

Factor de seguridad  $F_2 = 1.2$ 

- Daño para el personal nada serio "D"
- Impacto económico muy serio "E"

La Figura 46 muestra el factor de seguridad  $F_2$  seleccionado para el eje.

| Características |    | ٠<br>D |              |     |  |
|-----------------|----|--------|--------------|-----|--|
|                 |    | $ns$   |              | ms  |  |
|                 | ns |        | $12^{\circ}$ | 14  |  |
| E=              | s  |        | 13           | 15  |  |
|                 | ms | 1.2    | 1.4          | 1.6 |  |

**Figura 46**. Factor de seguridad  $F_2$  "eje".

Factor de seguridad para el eje de la **Ecuación [\(69\)](#page-44-1)**.

$$
F_s = 1.6 \times 1.2
$$

$$
F_s = 1.92
$$

Esfuerzo de diseño

$$
\sigma_d = \frac{24.6 \text{ kg/mm}^2}{1.92}
$$

$$
\sigma_d = 12.91 \text{ kg/mm}^2 = 125.56 \times 10^6 \text{ N/m}^2
$$

La **[Figura 47](#page-100-0)** muestra la distancia entre elementos que componen el mecanismo de transición en el eje con una longitud total de 850 mm.

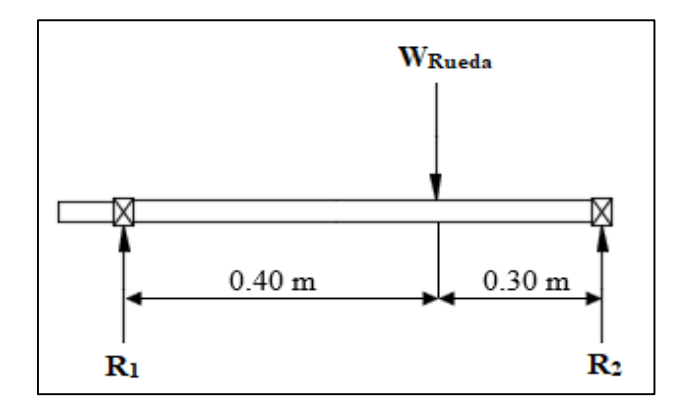

**Figura 47.** Distancia entre elementos en el eje.

<span id="page-100-0"></span>Reacciones en el rodamiento.

$$
R_1 + R_2 = 450.11 \text{ N}
$$
  
\n
$$
\sum M_{R1} = 0
$$
  
\n
$$
-(0.4 \text{ m})(450.11 \text{ N}) + (0.7 \text{ m})(R_2) = 0
$$
  
\n
$$
R_2 = \frac{(0.4 \text{ m})(450 \text{ N})}{0.7 \text{ m}}
$$
  
\n
$$
R_2 = 257.21 \text{ N}
$$
  
\n
$$
R_1 = 192.9 \text{ N}
$$

En la **[Figura 48](#page-100-1)** se muestra el diagrama de fuerzas cortantes.

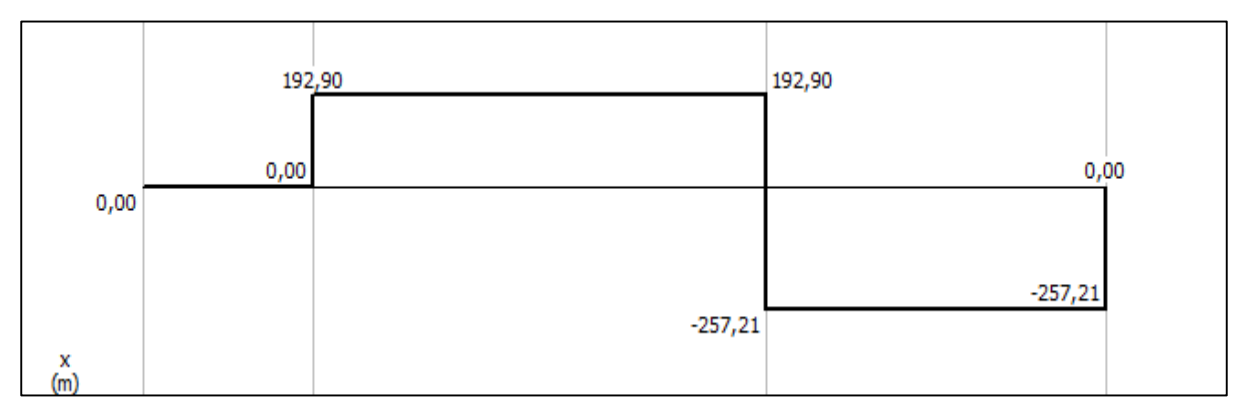

**Figura 48**. Diagrama de fuerzas cortante.

**Fuente**: (MDSolids).

<span id="page-100-1"></span>En la **[Figura 49](#page-101-0)** se muestra el diagrama de momento flector.

$$
M_{max} = 192.9 \text{ N} (0.4 \text{ m})
$$

$$
M_{max} = 77.18 \text{ N m}
$$

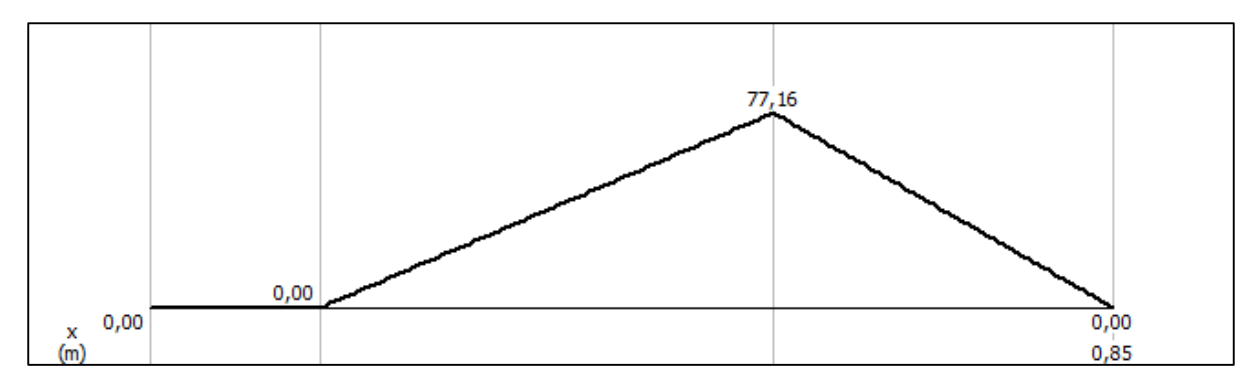

**Figura 49**. Diagrama de momentos.

### **Fuente**: (MDSolids).

<span id="page-101-0"></span>De la **Ecuación [\(70\)](#page-45-2)** se determina el diámetro del eje y de la **Ecuación [\(72\)](#page-46-0)** se establece relaciones para determinar diámetros internos y externos del eje:

$$
d_o = (1.75 a 2) d_i
$$

$$
d_o = (1.9) d_i
$$

Donde:  $K = d_i/d_o$ 

$$
K = \frac{1}{1.9} = 0.53
$$
  

$$
d_o^3 = \frac{16}{\pi \sigma_y (1 - K^4)} \sqrt{(Mf)^2 + (M_t)^2}
$$
  

$$
d_o = \sqrt[3]{\frac{16}{\pi (125.56 \times 10^6 \text{ N/m}^2)(1 - 0.53^4)} \sqrt{(77.18 \text{ N m})^2 + (297.09 \text{ N m})^2}}
$$
  

$$
d_o = 0.0238 \text{ m} = 23.8 \text{ mm}
$$
  

$$
d_i = 0.0125 \text{ m} = 12.5 \text{ mm}
$$
  
Área = 322.16 mm<sup>2</sup>

Según DIPAC el diámetro comercial de la tubería sin costura cédula 80 es:

- $d_0 = 33.4 \text{ mm}$
- $d_i = 25$  mm
- $Área = 385.28 mm<sup>2</sup>$

El área de la sección transversal del eje comercial es mayor al área calculada inicialmente 385.28 mm<sup>2</sup> > 322.16 mm<sup>2</sup>, por lo tanto, el diseño es coherente.

## **Esfuerzo máximo en el eje.**

Momento polar de inercia de la **Ecuación [\(71\)](#page-46-1)**.

$$
J = \frac{\pi (D_o^4 - D_i^4)}{32}
$$

$$
J = \frac{\pi [(0.0334 \text{ m})^4 - (0.025 \text{ m})^4]}{32}
$$

$$
J = 8.38 \times 10^{-8} \text{ m}^4
$$

Esfuerzo máximo del eje de la **Ecuación [\(65\)](#page-43-0)**.

$$
\sigma = \frac{Mc}{J}
$$

$$
\sigma_{max_{eje}} = \frac{(297.09 \text{ Nm})(0.0167 \text{ m})}{8.38 \times 10^{-8} \text{ m}^4}
$$

$$
\sigma_{max_{eje}} = 59.21 \times 10^6 \text{ N/m}^2
$$

Factor de seguridad real

$$
F_s = \frac{241.08 \times 10^6 \text{ N/m}^2}{59.21 \times 10^6 \text{ N/m}^2}
$$

$$
F_s = 4.07
$$

El factor de seguridad real es de  $F_s = 4.07$ , por lo tanto, el diseño del eje es confiable.

### **Deformación angular del eje**

El módulo de elasticidad de la tubería de vapor según DIPAC es de  $E = 184$  GPa. Para determinar la deformación por torsión del eje, se calcula el módulo de elasticidad al corte mediante la **Ecuación [\(74\)](#page-46-2)**. Dónde la relación de Poisson promedio para la gran cantidad de metales es de 0.33.

$$
G_c = \frac{E}{2(1+\mu)}
$$

$$
G_c = \frac{184 \text{ GPa}}{2(1+0.33)}
$$

$$
G_c = 69.17 \text{ GPa}
$$

Se determina la deformación angular por torsión de la **Ecuación [\(73\)](#page-46-3)**. Donde se propone una longitud del eje de 0.85 m y su torque de accionamiento es de 297.09 Nm.

$$
\Delta\theta_{\tau} = \frac{\tau L}{G_c J}
$$

$$
\Delta\theta_{\tau} = \frac{(297.09 \text{ Nm}) (0.85 \text{ m})}{(69.17 \times 10^9 \text{ N/m}^2) (8.38 \times 10^{-8} \text{ m}^4)}
$$

$$
\Delta\theta_{\tau} = 0.043 \text{ rad} = 2.49 \text{ m/s}
$$

Según Shigley y Pytel, el eje se puede deformar 1° por cada 1 pie de longitud de eje, por lo tanto, para una longitud del eje de 0.85 m se deforma:

$$
0.3048 \text{ m} \rightarrow 1^{\circ}
$$

$$
0.85 \text{ m} \rightarrow \Delta \theta_L
$$

$$
\Delta\theta_L = \frac{0.85 \text{ m} (1^\circ)}{0.3048 \text{ m}}
$$

$$
\Delta\theta_L = 2.78^\circ
$$

La deformación angular por torsión es menor a la deformación por longitud  $\Delta\theta_{\tau}$  <  $\Delta\theta_L$ , por lo tanto, el diseño del eje es confiable.

#### *5.4.3.4.3 Dimensionamiento del cubo (manzana).*

Para el dimensionamiento del cubo o manzana que soporta los discos de sujeción de los rayos de la rueda hidráulica se propone lo siguiente: según Faires, plantea que el diámetro exterior del cubo o manzana es  $D_0 = (1.75 \ a \ 2)Di$ . De la **Ecuación** [\(72\)](#page-46-0) se determina el cubo de la rueda hidráulica. En este caso, el diámetro interior del cubo será el diámetro exterior del eje  $D_i = d_o$  (ver **[Figura 50](#page-103-0)**).

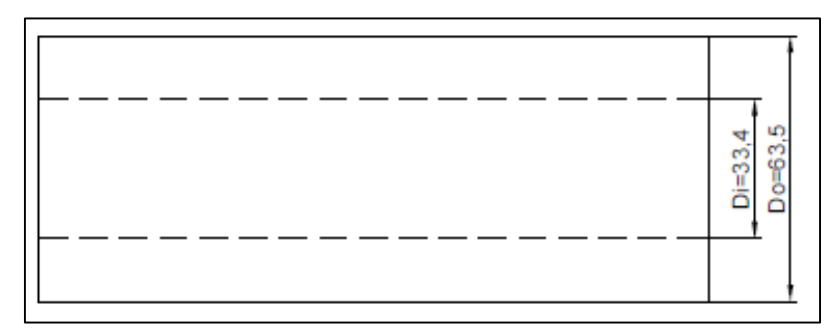

**Figura 50**. Esquema del cubo.

$$
D_o = (1.75 a 2) D_i
$$
  

$$
D_{o \, cubo} = (1.9) (33.4 \, \text{mm})
$$
  

$$
D_{o \, cubo} = 63.46 \, \text{mm}
$$

<span id="page-103-0"></span>Las dimensiones del cubo  $D_{i \text{ cubo}} = 33.4 \text{ mm y } D_{o \text{ cubo}} = 63.5 \text{ mm y}$  una longitud de  $L = 160$  mm. Para el cubo de la rueda hidráulica se propone una barra perforada norma 10294-1 según DIPAC, que mediante mecanizado se obtienen los diámetros deseados para el mismo.

### *5.4.3.4.4 Diámetro del perno sujetador entre el cubo y eje*

Con el diámetro del eje y cubo se determina el diámetro del perno sujetador entre ellos, con radio medio del eje  $r_{med}$  e<sub>je</sub> = 0.0167 m y radio medio de la rueda  $r_{med}$  rueda = 0.625 m de la **[Figura 51](#page-104-0)** se obtiene el análisis de fuerzas.

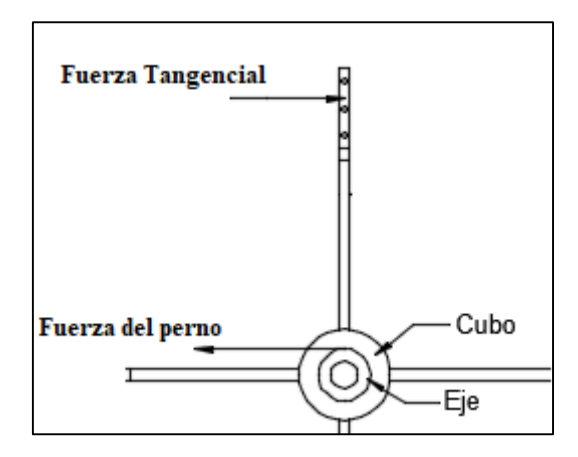

**Figura 51**. Análisis de fuerzas en el perno cubo-eje.

<span id="page-104-0"></span>Fuerza tangencial de la rueda

$$
F_T = \frac{1212.12 \text{ W}}{3.06 \text{ m/s}}
$$

$$
F_T = 396.12 \text{ N}
$$

Fuerza tangencial de la rueda hidráulica  $F_T = 396.12$  N.

 $\sum M = 0$ , con respecto al centro del eje.

$$
F_T(r_{med\,rueda}) - F_{perno}(r_{med\,eje}) = 0
$$

$$
F_{perno} = \frac{F_T(r_{med\,rueda})}{r_{med\,eje}}
$$

$$
F_{perno} = \frac{(396.12 \text{ N})(0.625 \text{ m})}{(0.0167 \text{ m})}
$$

$$
F_{perno} = 14824.8 \text{ N}
$$

Factor de seguridad para el perno galvanizado es el mismo del eje  $F_s = 1.92$  $\sigma_d = 122.39x10^6$ N/m<sup>2</sup>

De la **Ecuación [\(65\)](#page-43-0)** se determina la sección transversal del perno.

$$
\tau = \frac{F}{A}
$$

$$
A = \frac{14824.8 \text{ N}}{(122.39 \times 10^6 \text{ N/m}^2)}
$$

$$
A = 1.21 \times 10^{-4} \text{ m}^2
$$

El diámetro de perno mínimo es de  $d_{perno} = 12.41$  mm Perno comercial, código PG062300:

 $d_{perno} = 5/8" = 15.87$  mm, Longitud = 3"  $A_{perno} = 1.97x10^{-4}$  m<sup>2</sup>

#### **Esfuerzo cortante real en el perno**

$$
\tau = \frac{14824.8 \text{ N}}{1.97 \times 10^{-4} \text{ m}^2}
$$

$$
\tau = 75.25 \times 10^6 \text{ N/m}^2
$$

Diámetro de  $d_{perno\,su jetador} = 5/8"$  cumple satisfactoriamente con el diseño.

### *5.4.3.4.5 Diámetro del perno sujetador entre el disco y rayos*

Se propone un diámetro del disco de sujeción con los rayos de la rueda de  $D_{o \, disco}$  = 20 cm y diámetro interior del disco igual al diámetro exterior del cubo  $D_{i \, disco} = 6.35$  cm y fuerza tangencial  $F_T = 396.12$  N. Análisis de fuerzas en la **[Figura 52](#page-105-0)** para un perno.

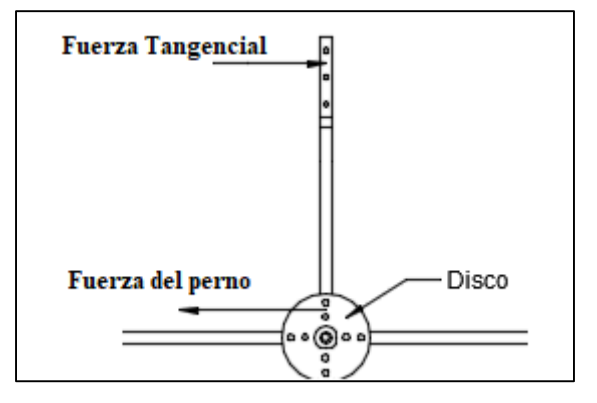

**Figura 52.** Análisis de fuerzas para un perno.

- <span id="page-105-0"></span>Radio medio del disco  $r_{med\, disco} = 0.065$  m
- Radio medio de la rueda  $r_{\text{med} \text{rueda}} = 0.625 \text{ m}$

 $\sum M = 0$ , con respecto al centro del eje.

$$
F_T(r_{med\,rueda}) - F_{perno}(r_{med\,disco}) = 0
$$

$$
F_{perno} = \frac{F_T(r_{med\,rueda})}{r_{med\,disco}}
$$

$$
F_{perno} = \frac{(396.12 \text{ N})(0.625 \text{ m})}{(0.065 \text{ m})}
$$

$$
F_{perno} = 3808.84 \text{ N}
$$

Se propone un perno de hierro galvanizado con una resistencia a la fluencia de:  $\sigma_y = 235x10^6 \text{ N/m}^2$ El factor de seguridad para el perno es el mismo de los rayos  $F_s = 1.44$ .

 $\sigma_d = 163x10^6 \mathrm{N/m^2}$ 

De la **Ecuación [\(65\)](#page-43-0)** se calcula la sección transversal del perno.

$$
\tau = \frac{F}{A}
$$

$$
A = \frac{3808.84 \text{ N}}{(163x10^6 \text{ N/m}^2)}
$$

$$
A = 2.34x10^{-5} \text{ m}^2
$$

El diámetro mínimo de perno es de  $d_{perno} = 5.45$  mm Perno comercial, código PG031200:

 $d_{perno} = 5/16" = 7.94$  mm, Longitud = 2"

 $A_{perno} = 4.948x10^{-5}$  m<sup>2</sup>

**Esfuerzo cortante real del perno**

$$
\tau = \frac{3808.81 \text{ N}}{4.948 \times 10^{-5} \text{ m}^2}
$$

$$
\tau = 76.97 \times 10^6 \text{ N/m}^2
$$

El perno  $d_{perno} = 5/16$ " cumple con el diseño.

Número de pernos

$$
N_{pernos} = \frac{A_{eje}}{A_{perno}}
$$

$$
N_{pernos} = \frac{3.85 \times 10^{-4} \text{ m}^2}{4.948 \times 10^{-5} \text{ m}^2}
$$

$$
N_{pernos} = 7.78 \approx 8
$$

El número de pernos para soportar la estructura es de 8 pernos.

# *5.4.3.4.6 Espesor el disco*

Se propuso un diámetro del disco de 20 cm, la **[Figura 53](#page-106-0)** ilustra el corte producido por el perno en el disco.

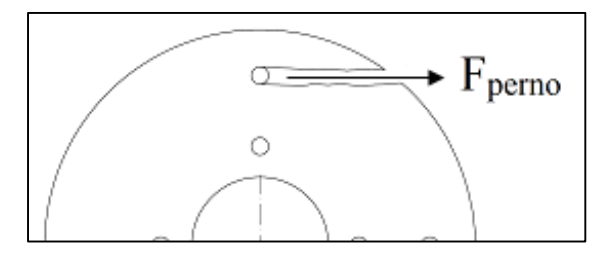

**Figura 53**. Corte del perno en el disco.

<span id="page-106-0"></span>Área de la sección transversal de corte del disco (ver **[Figura 54](#page-107-0)**).

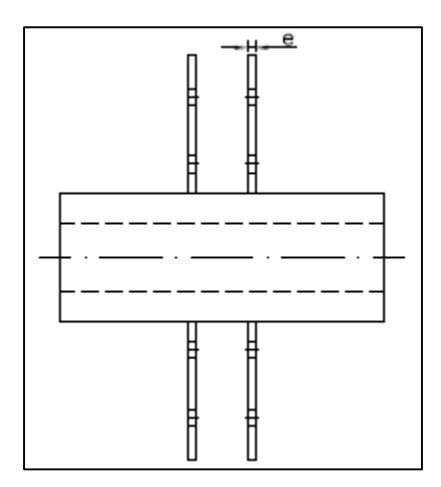

**Figura 54**. Espesor del disco.

 $A_{corte, disco} = d_{perno} * e_{disco}$ 

<span id="page-107-0"></span>Espesor del disco de la **Ecuación [\(65\)](#page-43-0)**.

$$
\sigma = \frac{F}{A}
$$
  

$$
e = \frac{3808.84 \text{ N}}{(163x10^6 \text{ N/m}^2)(7.94x10^{-3} \text{ m})}
$$
  

$$
e_{disco} = 2.94 \text{ mm}
$$

Se establece un espesor del disco de 3 mm comercial según DIPAC.

### *5.4.3.4.7 Selección de rodamientos.*

Según el catálogo de rodamientos SKF, recomienda una duración de 40000 a 50000 horas para sistemas de bombeo. Para efectos de cálculo se toma un valor medio de 45000 horas. Para determinar el rodamiento se utiliza la metodología del catálogo de rodamientos FAG (FAG, 2000).

La vida nominal del rodamiento es de  $L<sub>h</sub> = 45000$  horas, según el catálogo FAG, la vida nominal en revoluciones del rodamiento se determina de la siguiente ecuación.

$$
L_h = \frac{L_{10}}{n*60}
$$

 $L_{10} = (45000 \text{ horas})(39 \text{ rpm})(60)$ 

La vida nominal en revoluciones es de  $L_{10} = 105x10^6$  revoluciones.

La capacidad de carga dinámica  $(C)$ , se puede determinar por la siguiente expresión:

$$
L_{10} = \left(\frac{C}{P}\right)^3 x 10^6 \text{ revolutions}
$$
  

$$
C^3 = (450.11 \text{ N})^3 (105)
$$

La capacidad de carga dinámica del rodamiento es de  $C = 2123$  N.
Según el catálogo de rodamientos SKF para un diámetro de eje 30 mm, el valor de la carga dinámica mínima es de C = 3.58 kN, denominación W61806-2RS1 (SKF, 2019).

Factor de velocidad

$$
f_n = \sqrt[3]{\frac{33.33}{n}}
$$

$$
f_n = \sqrt[3]{\frac{33.33}{39}}
$$

$$
f_n = 0.95
$$

Factor de esfuerzo dinámico

$$
f_L = \frac{C}{P} f_n
$$

$$
f_L = \frac{3580 \text{ N}}{450.11 \text{ N}} (0.95)
$$

$$
f_L = 8.12
$$

Según el catálogo FAG recomienda  $f_L = (3.5 \, a \, 4.5)$  en bombas de émbolo. La carga dinámica para el eje de 30 mm es de 3.58 kN, valor más bajo (Catálogo SKF). Para un  $f_L$ recomendado se requiere bajar el diámetro del eje, pero no es factible para un eje hueco.

#### *5.4.3.4.8 Selección del acople*

El fabricante proporciona un diámetro del eje de la bomba ZM 76 de 39.05 mm y una potencia real de 515 W de la curva característica de la bomba (ver **Figura 31)**. Para el dimensionamiento de acople se toma un factor de servicio de 2.5 según Acoplamientos SKF (Anexo 5), ya que se considera a las bombas de pistón como una carga pesada y que trabaja por más de 16 horas por día.

$$
Potencia_{\text{ }Disc\tilde{n}o} = 515 W(2.5)
$$
\n
$$
Potencia_{\text{ }Disc\tilde{n}o} = 1287.5 W = 1.28 kW
$$

El eje de la bomba gira a 39 rpm con un diámetro de 39.05 mm, el eje que soporta la rueda hidráulica tiene un diámetro exterior de 33.4 mm y la potencia de diseño del acople de 1.28 kW, según el (Anexo 5), el acople correspondiente es el modelo 70, con un torque nominal y torque máximo de  $\tau = 250$  Nm y  $\tau = 487$  Nm respectivamente.

#### **6 Resultados**

#### **6.1 Requerimientos iniciales de riego.**

#### *6.1.1 Topografía del área de riego.*

Resultados de la ubicación y área de riego del sector Sharve en la **[Tabla](#page-109-0) 20**.

## <span id="page-109-0"></span>**Tabla 20**

*Resumen de la topografía de riego*

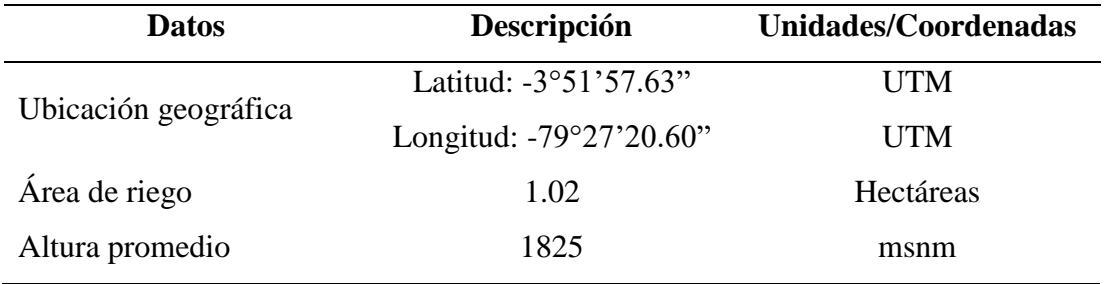

## *6.1.2 Estructura del suelo.*

El estudio del laboratorio particular y el análisis del laboratorio de suelos de la U.N.L, se obtienen los siguientes resultados de suelo en la **[Tabla 21](#page-109-1)** y sus características en la **[Tabla](#page-109-2)  [22](#page-109-2)**.

#### <span id="page-109-1"></span>**Tabla 21**

*Resumen de la estructura del suelo*

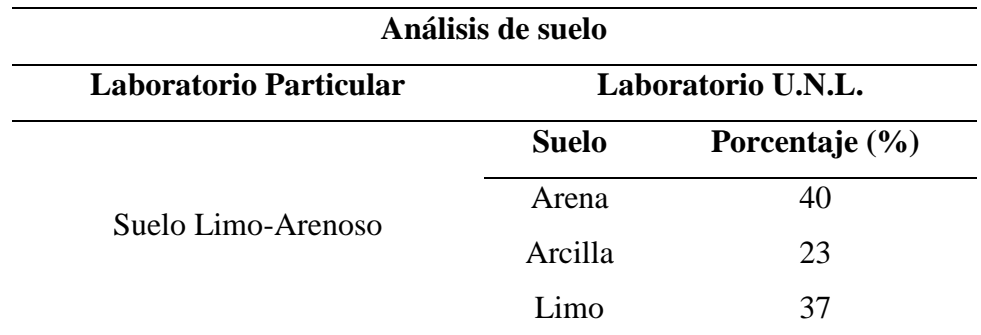

### <span id="page-109-2"></span>**Tabla 22**

*Resumen de las características del suelo franco-limo-arenoso*

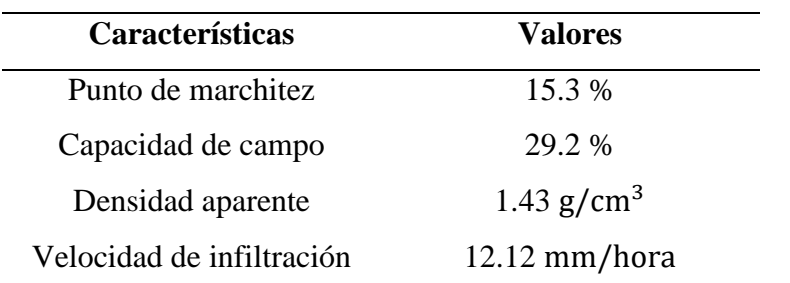

**Fuente**: (Soil Water Characteristics).

#### *6.1.3 Cultivo.*

El cultivo es perenne y estable del sector Sharve (ver **[Figura 55\)](#page-110-0)**, comúnmente llamado "Yaragua" con una profundidad radicular de 0.5m a 1.5m según la FAO.

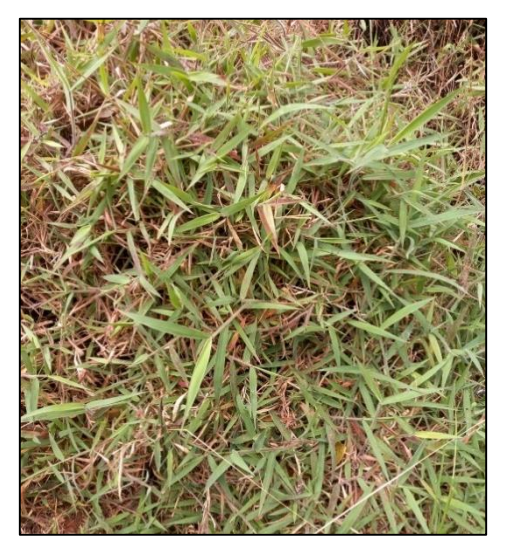

**Figura 55**. Pasto nativo del sector.

### <span id="page-110-0"></span>*6.1.4 Evapotranspiración.*

Resultados de la evapotranspiración mensual en la **[Tabla 23](#page-110-1)** y simulación de evapotranspiración mensual mediante el software CROPWAT de la FAO en la **[Figura 56](#page-111-0)**.

## <span id="page-110-1"></span>**Tabla 23**

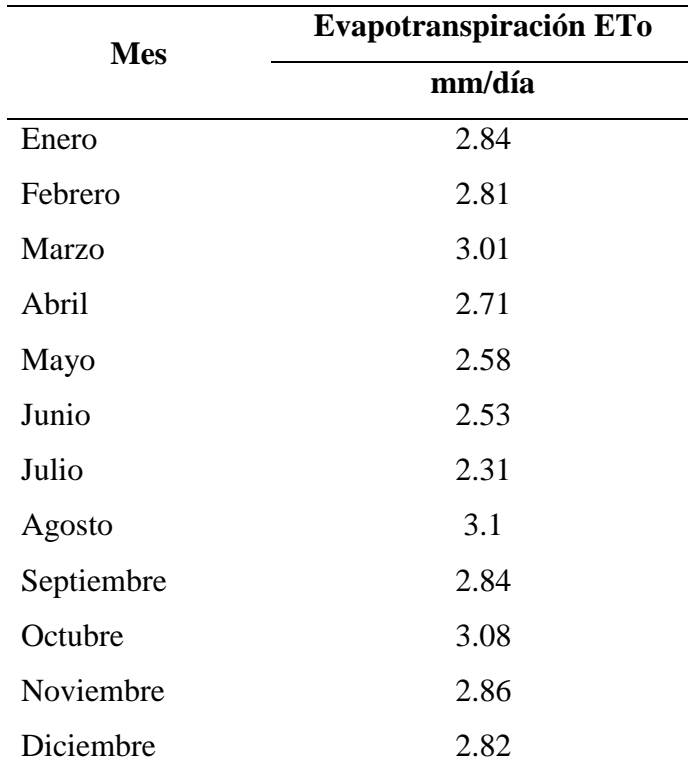

*Resumen evapotranspiración mensual*

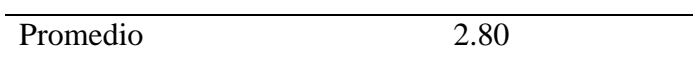

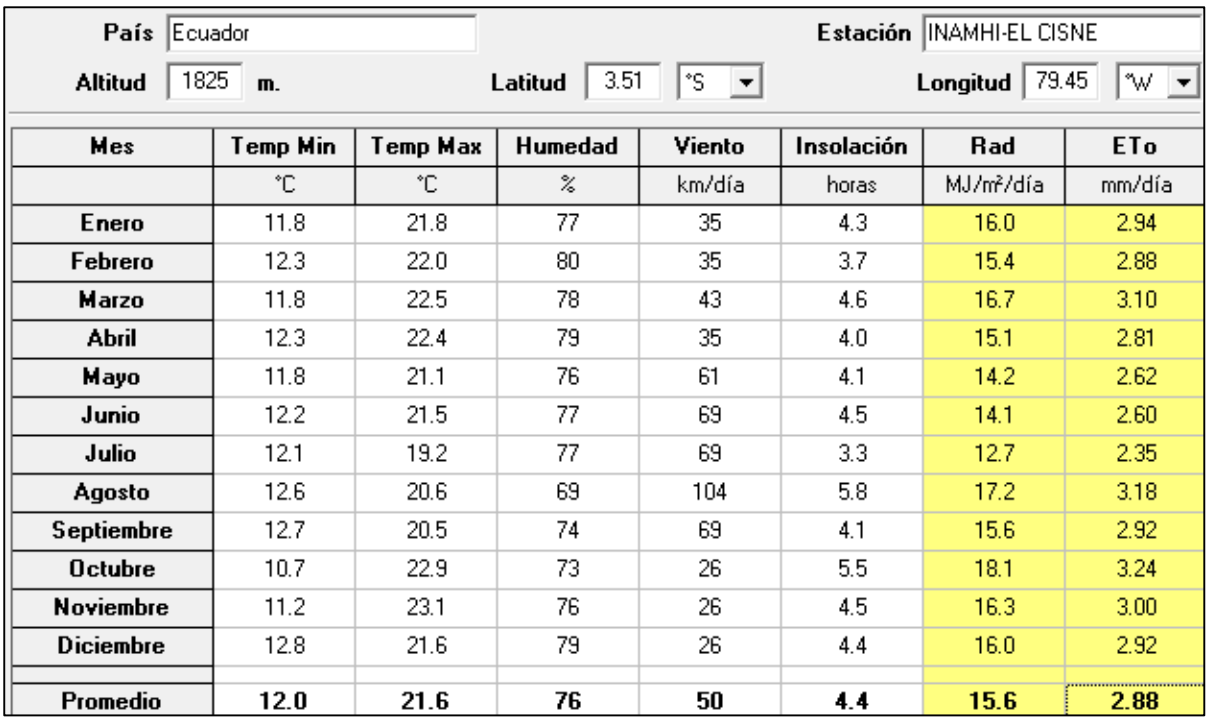

**Figura 56**. Evapotranspiración en el software CROPWAT.

# **Fuente**: CROPWAT.

# <span id="page-111-0"></span>*6.1.5 Requerimiento de agua.*

Resultados del requerimiento inicial y real de riego en la **[Tabla 24](#page-111-1)** y **[Tabla 25](#page-112-0)**

<span id="page-111-1"></span>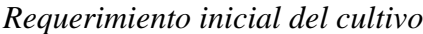

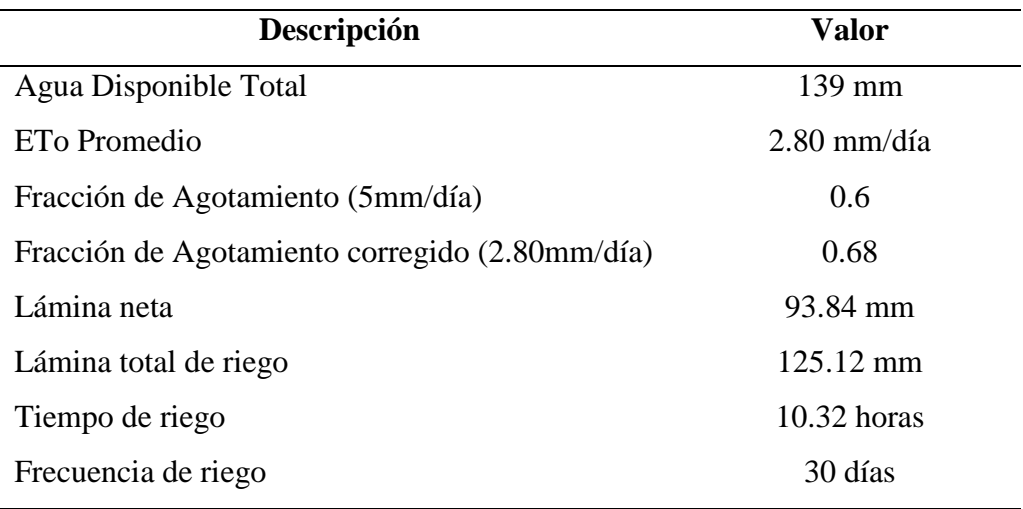

#### <span id="page-112-0"></span>**Tabla 25**

*Requerimiento real del cultivo*

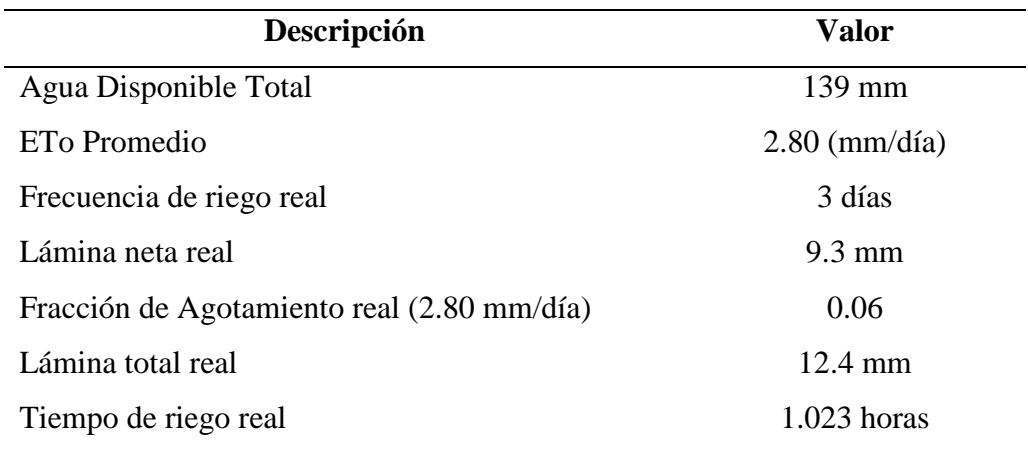

En la **[Figura 57](#page-112-1)** muestra los resultados de simulación del programa de riego en el software CROPWAT de la FAO. Donde se observa que el riego se ejecuta cada 3 días, alcanzando una lámina bruta de 12.5 mm, siendo este el riego más alto que se debe reponer en todo el ciclo del cultivo.

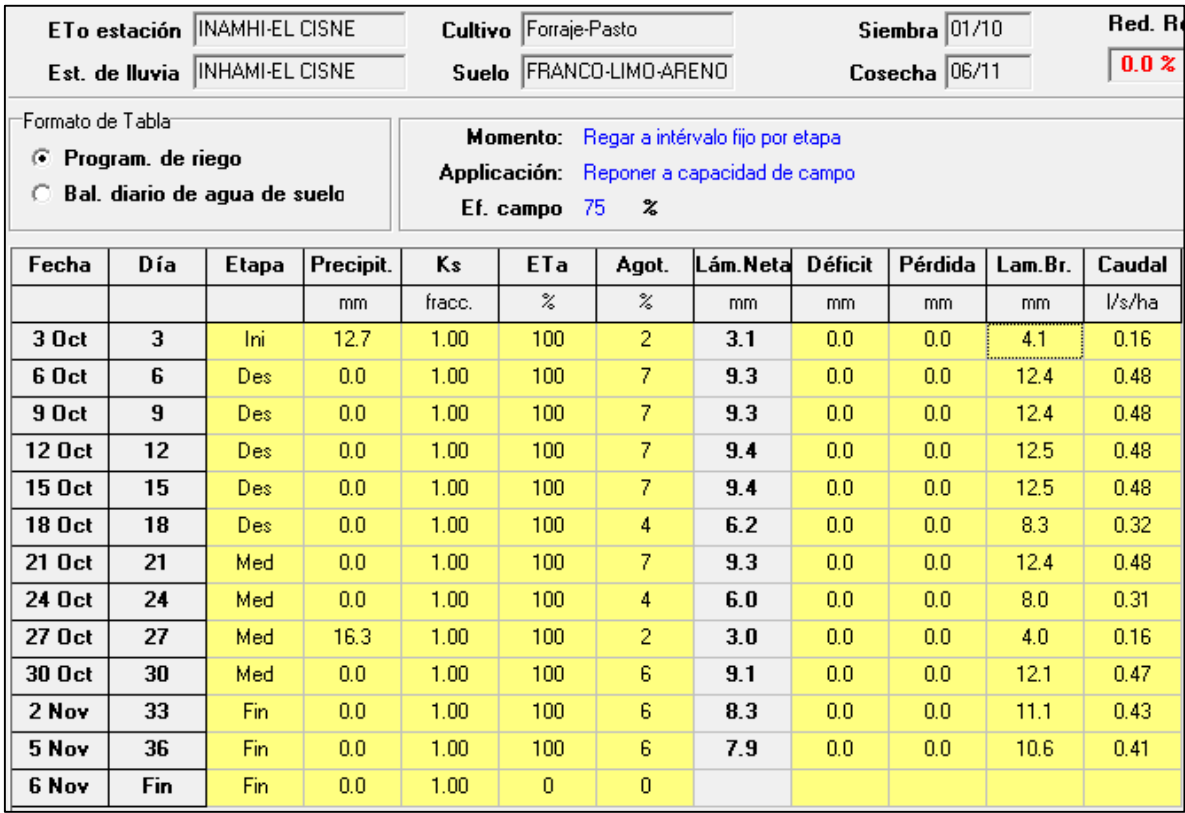

<span id="page-112-1"></span>**Figura 57**. Programa de Riego Software CROPWAT.

**Fuente**: (CROPWAT).

Balance diario real del ciclo vegetativo del cultivo en la **[Tabla 26](#page-113-0)**.

## <span id="page-113-0"></span>**Tabla 26**

*Balance diario del cultivo*

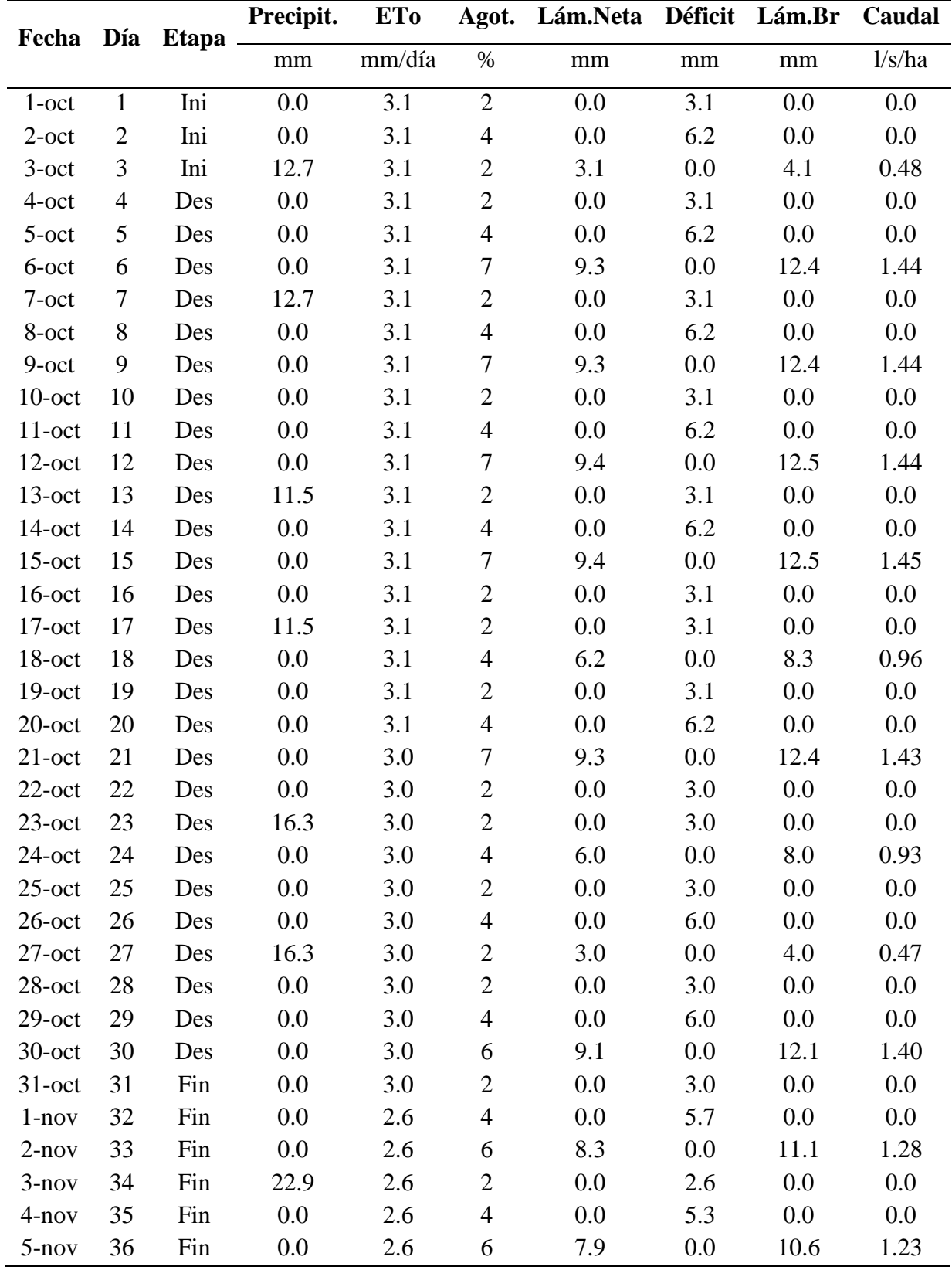

**Fuente**: (CROPWAT).

#### *6.1.6 Diseño hidráulico.*

Parámetros de funcionamiento del aspersor de la **[Tabla 12](#page-64-0)**.

## **Tabla 12**

*Parámetros de funcionamiento del aspersor*

| Aspersor             | "4123-1-3/4" M Círculo Parcial |
|----------------------|--------------------------------|
| Caudal (gpm)         | 5.52                           |
| Diámetro alcance (m) | 28.38                          |
| Presión (Psi)        | 30                             |

**Fuente**: (PLASTIGAMA).

Distribución de los aspersores y tuberías para un área de 1.02 hectáreas (ver **[Figura](#page-114-0)** 

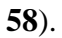

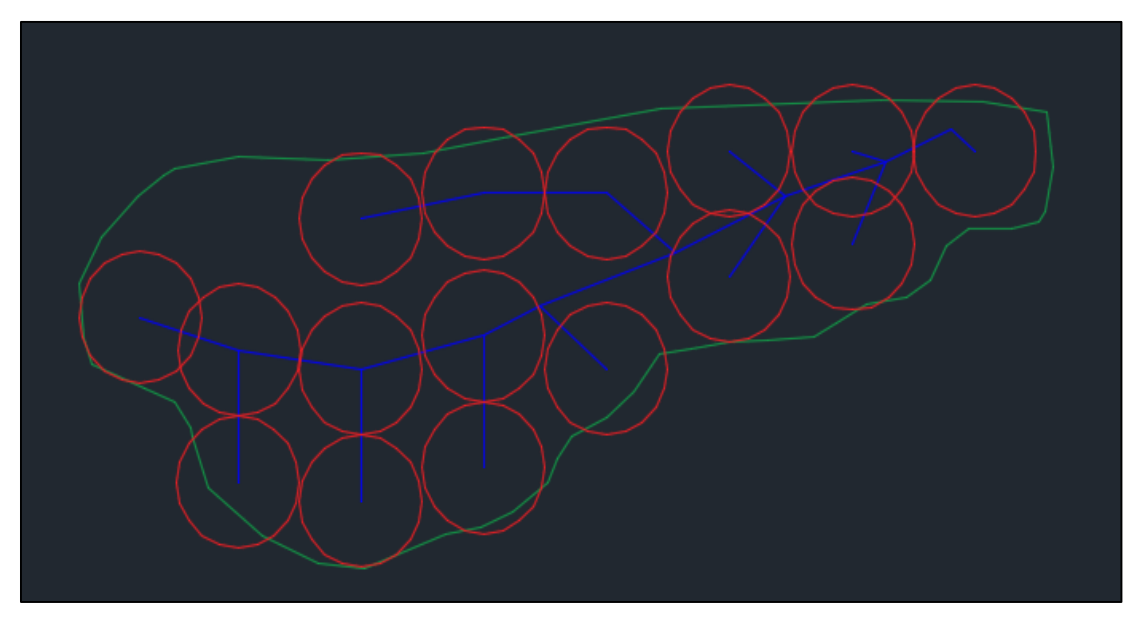

**Figura 58.** Distribución de riego.

**Fuente**: (AutoCAD).

<span id="page-114-0"></span>Distribución de la red hidráulica (nodos, aspersores, tuberías y Tanque\_Distribución) en EPANET (ver **[Figura 59](#page-115-0)**), de la **[Tabla 13](#page-65-0)** se establece como punto crítico de riego a la sección 1 que comprende los nodos n18, n19, n20, n21 y n22, donde se obtienen los siguientes resultados hidráulicos en la **[Tabla 27](#page-115-1)**.

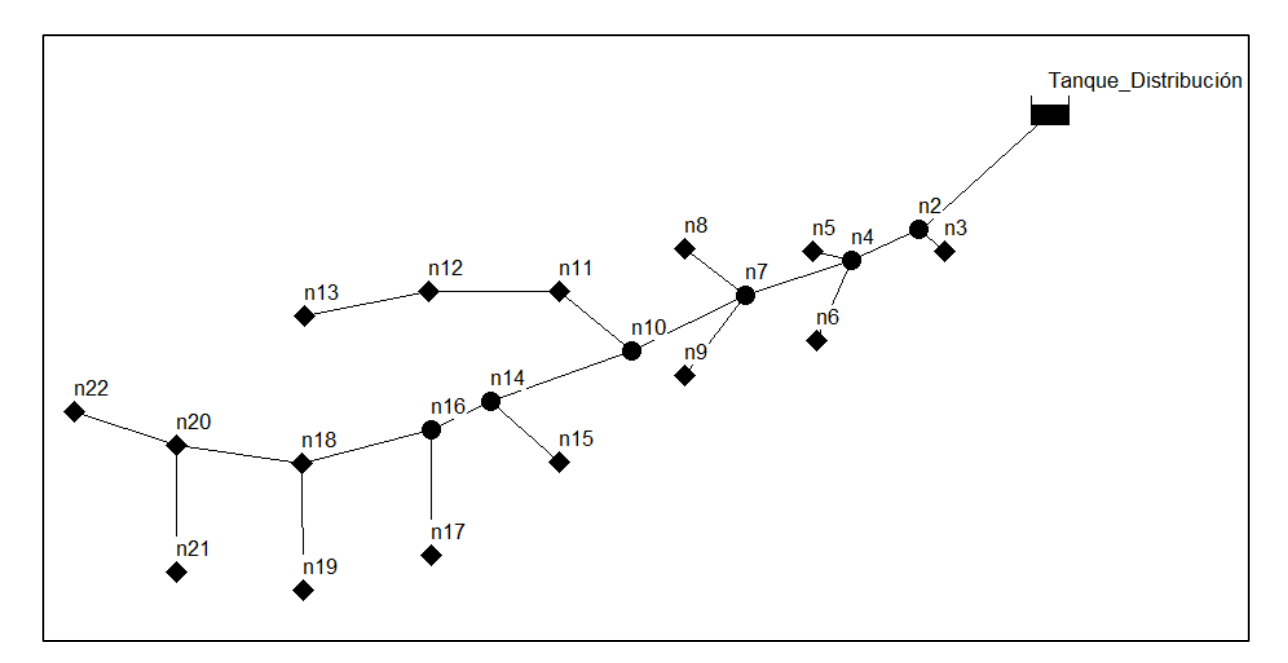

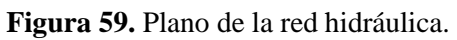

## **Fuente**: (EPANET).

<span id="page-115-1"></span><span id="page-115-0"></span>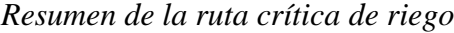

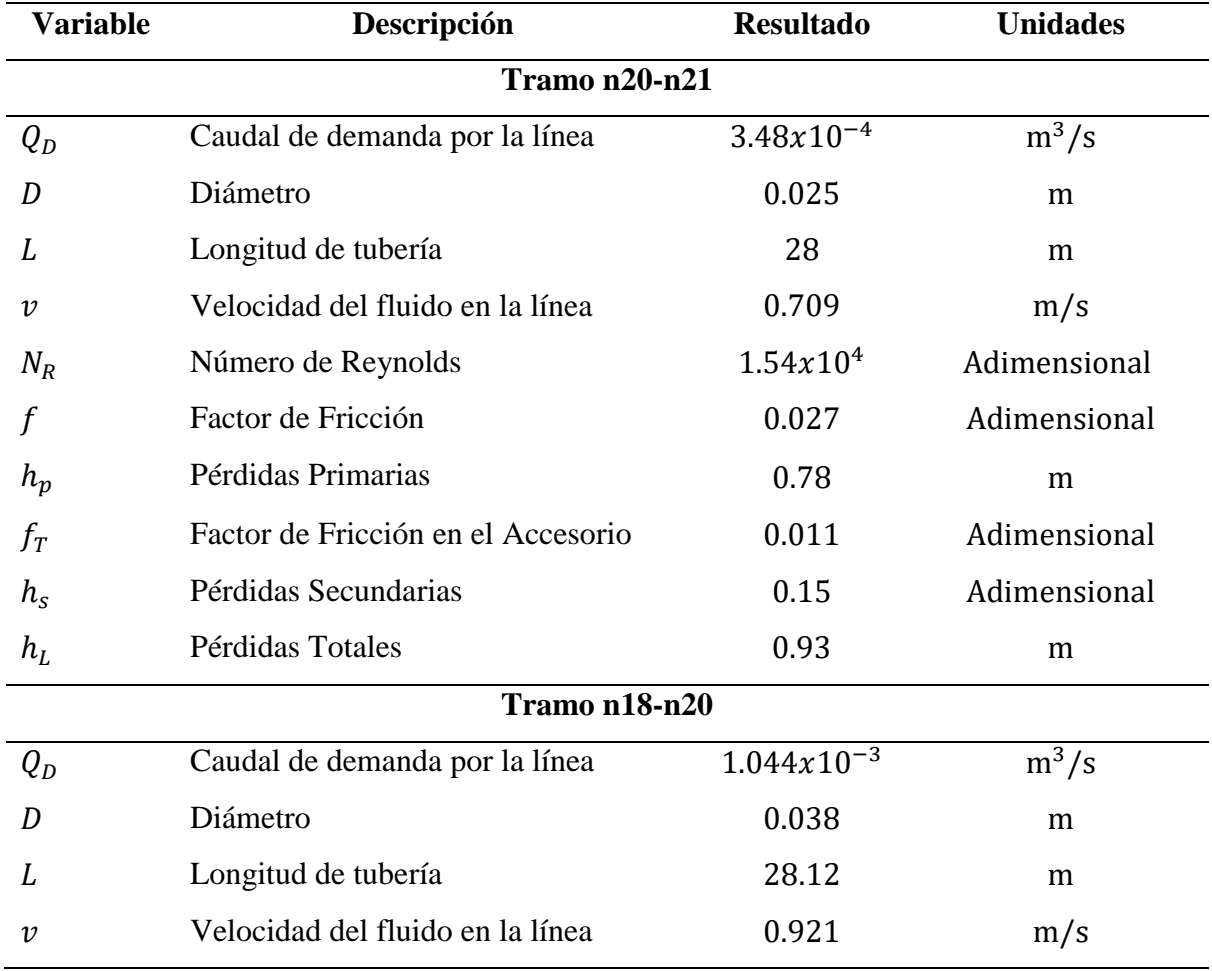

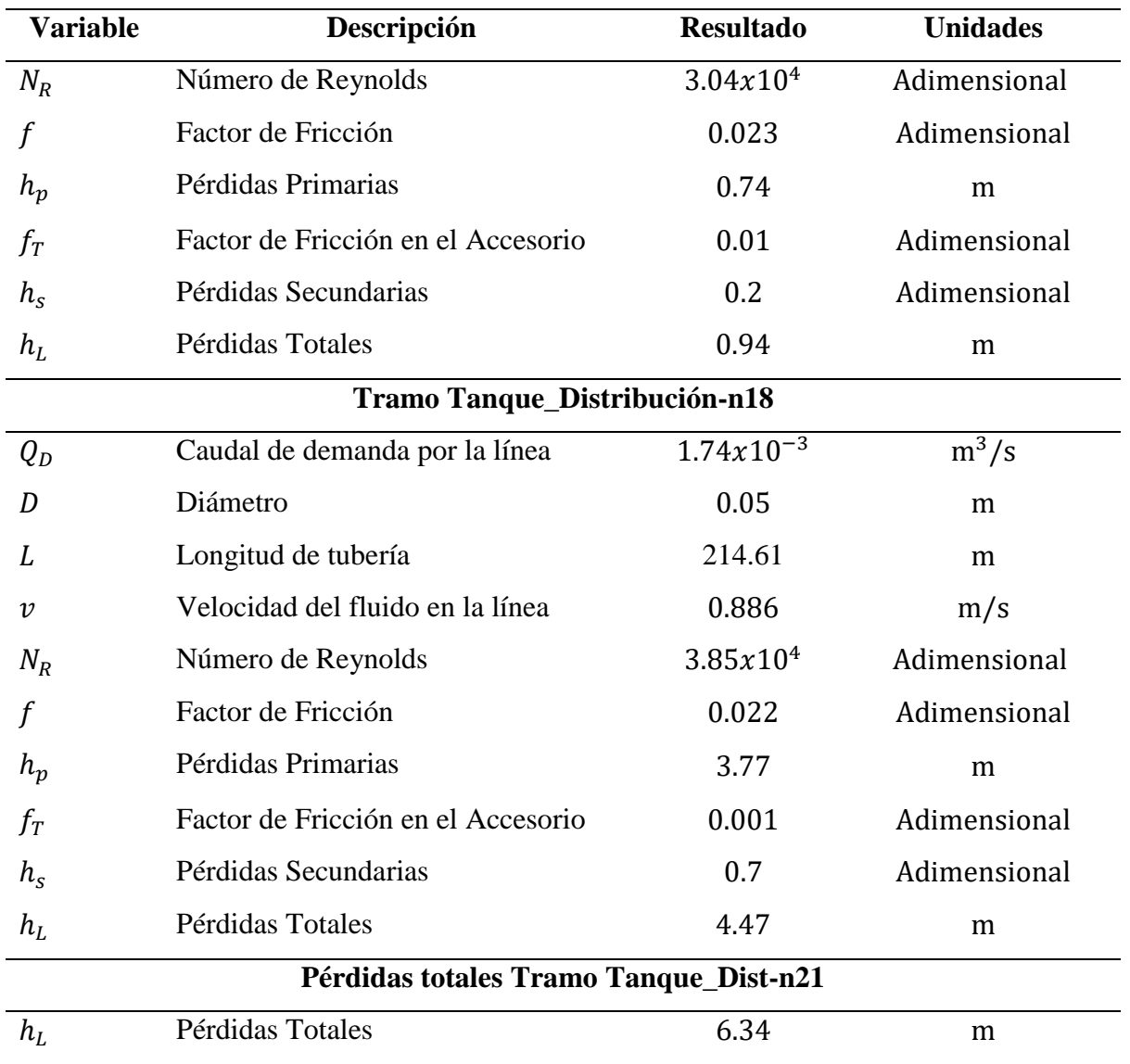

# *6.1.7 Altura del tanque.*

Resultados de la altura de la ubicación del tanque en la **[Tabla 28](#page-116-0)**.

| <b>Variable</b> | Descripción                         | <b>Resultado</b> | <b>Unidades</b> |
|-----------------|-------------------------------------|------------------|-----------------|
| n21             | Altura de la ubicación del aspersor | 1824             | msnm            |
| Tanque Dist.    | Altura de ubicación del tanque      | 1852             | msnm            |
| $V_{totalagua}$ | Volumen total de agua de riego      | 45.83            | m <sup>3</sup>  |
| $V_{Tanque}$    | Volumen del tanque                  | 50               | m <sup>3</sup>  |

<span id="page-116-0"></span>*Resumen de la altura del tanque*

Tiempo de riego real por aspersor.

Cada aspersor cubre un área de  $616 \text{ m}^2$ , por lo tanto, el volumen de cada aspersor es de 7638.4 L. El caudal del aspersor de trabajo es de 0.348 L/s, por consiguiente, el tiempo de riego real es de 6.09 horas.

### **6.2 Potencialidad del Afluente**

De la **[Tabla 17](#page-80-0)** se muestran los resultados de la potencialidad del afluente en determinadas fechas.

### **Tabla 17**

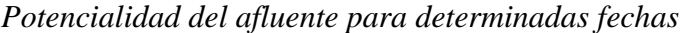

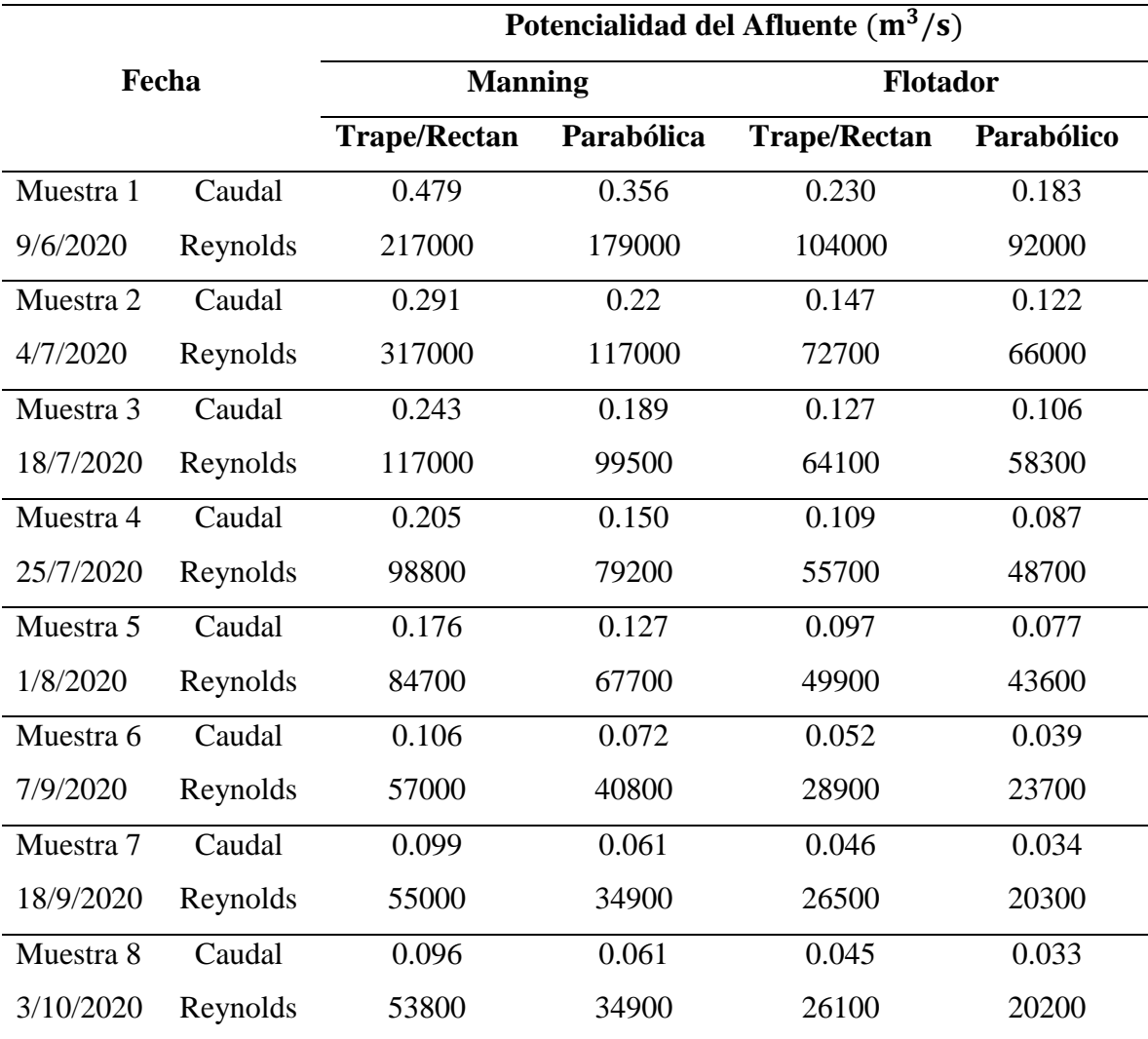

## **6.3 Resultado de simulación de riego**

Del software EPANET se obtienen los resultados de simulación de nodos, tuberías y emisores de riego para la sección crítica **[Figura 60](#page-118-0)**, **[Figura 61](#page-118-1)**, **[Figura 62](#page-118-2)** respectivamente.

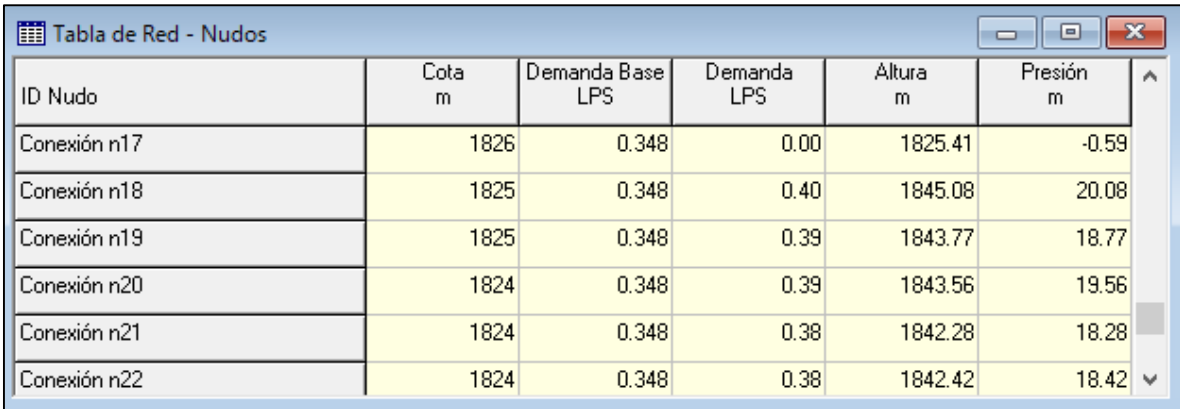

**Figura 60**. Demanda de riego en los nodos EPANET.

## **Fuente:** (EPANET).

<span id="page-118-0"></span>

| Till Tabla de Red - Líneas<br>-23<br>$\Box$<br>$\Box$ |               |                        |                  |               |                  |                     |                       |              |
|-------------------------------------------------------|---------------|------------------------|------------------|---------------|------------------|---------------------|-----------------------|--------------|
| ID Línea                                              | Longitud<br>m | <b>Diámetro</b><br>mm. | Rugosidad<br>mm. | Caudal<br>LPS | Velocidad<br>m/s | Pérd. Unit.<br>m/km | Factor de<br>Fricción | $\wedge$     |
| Tubería p17                                           | 28            | 25                     | 0.0015           | 0.39          | 0.79             | 46.61               | 0.037                 |              |
| Tubería p18                                           | 28            | 25                     | 0.0015           | 0.38          | 0.78             | 45.66               | 0.037                 |              |
| Tubería p19                                           | 28.88         | 50                     | 0.0015           | 1.94          | 0.99             | 62.58               | 0.063                 |              |
| Tubería p20                                           | 28.12         | 38                     | 0.0015           | 1.16          | 1.02             | 53.99               | 0.039                 |              |
| $\sqrt{\frac{1}{2}}$ Tubería p $\frac{21}{2}$         | 23.51         | 25                     | 0.0015           | 0.38          | 0.78             | 48.47               | 0.039                 | $\checkmark$ |

**Figura 61**. Demandas en las tuberías EPANET.

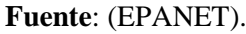

<span id="page-118-1"></span>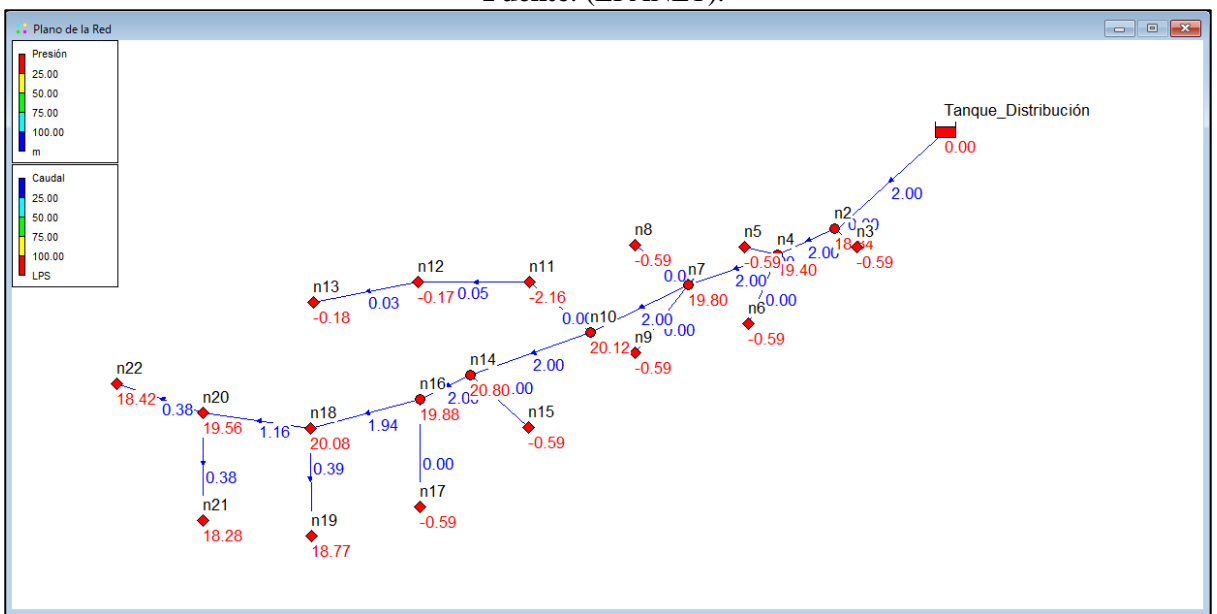

<span id="page-118-2"></span>**Figura 62**. Simulación de riego EPANET.

**Fuente:** (EPANET).

#### **6.4 Desarrollo del mecanismo.**

### *6.4.1 6.4.1 Selección de la bomba*

En cada riego se acciona un máximo de 6 aspersores, por lo que el volumen del tanque es de 45.8 m<sup>3</sup>, la bomba que satisface este volumen es una bomba ZM MAXXI 76 (ver **Figura [63](#page-119-0)**). Con un caudal de 47200 Litros/día.

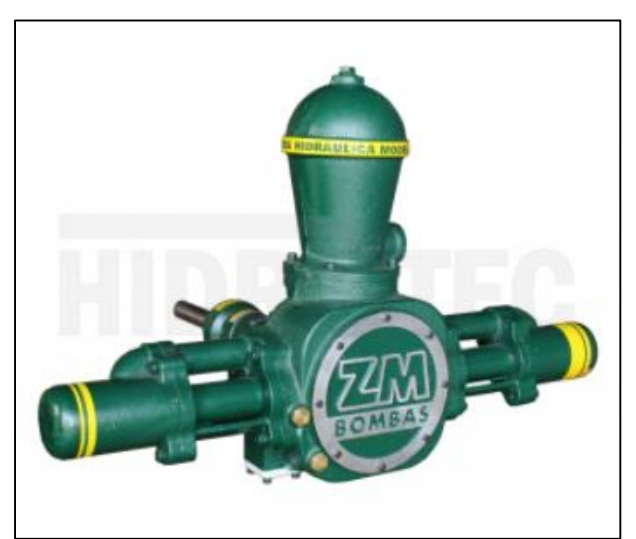

**Figura 63**. Bomba ZM MAXXI 76.

**Fuente**: (Bombas ZM).

<span id="page-119-0"></span>Resultados de las características y potencia de la Bomba ZM MAXXI 76 en la **[Tabla](#page-119-1)** 

## <span id="page-119-1"></span>**[29](#page-119-1)**.

*Resumen de la potencia de la bomba*

| <b>Variable</b>  | Descripción                           | <b>Resultado</b>     | <b>Unidades</b> |
|------------------|---------------------------------------|----------------------|-----------------|
| n                | Velocidad de giro en el eje           | 39                   | rpm             |
| Embalse          | Embalse de succión de la bomba        | 1825                 | msnm            |
| Tanque_Dist.     | Altura de ubicación del tanque        | 1852                 | msnm            |
| Ubicación        | Altura de la bomba                    | 1827                 | msnm            |
| $Q_{bomba}$      | Caudal de la bomba ZM 76              | $5.46x10^{-4}$       | $m^3/s$         |
| D                | Diámetro tubería de succión e impulso | 0.025                | m               |
| L                | Longitud de tubería de descarga       | 138                  | m               |
| $\boldsymbol{v}$ | Velocidad de flujo impulso y succión  | 1.11                 | m/s             |
| $N_R$            | Número de Reynolds                    | 2.42x10 <sup>4</sup> | Adimensional    |
|                  | Factor de Fricción                    | 0.024                | Adimensional    |
| $h_p$            | Pérdidas Primarias                    | 8.63                 | m               |

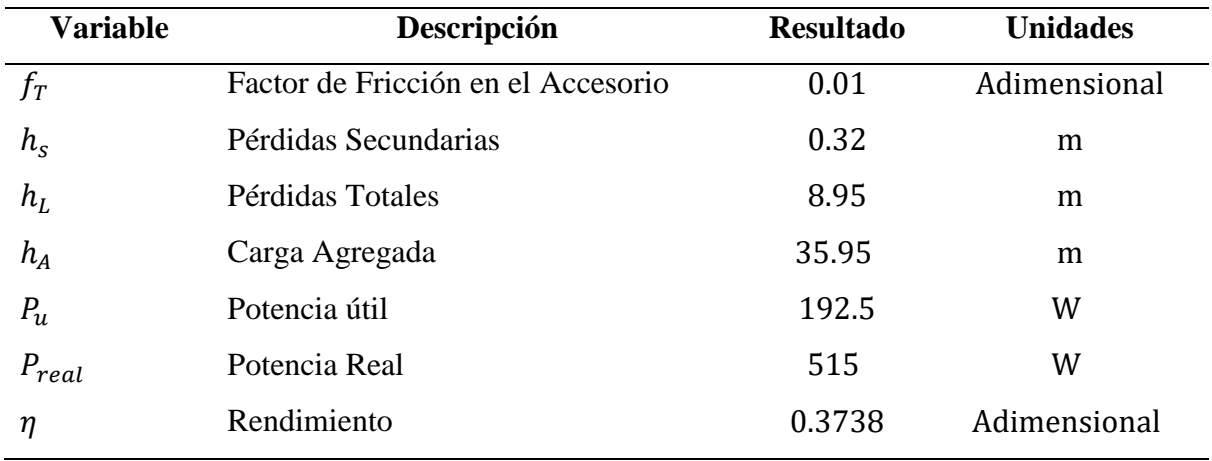

## *6.4.2 Rueda hidráulica*

Resumen de resultados de la rueda hidráulica en la **[Tabla 30](#page-120-0)**.

<span id="page-120-0"></span>*Resumen detallado de los cálculos de la rueda hidráulica*

| <b>Variable</b>             | Descripción                              | <b>Resultado</b> | <b>Unidades</b>         |
|-----------------------------|------------------------------------------|------------------|-------------------------|
| $Q_R$                       | Caudal de ingreso a la rueda             | 0.03729          | $m^3/s$                 |
| V <sub>diaria agua</sub>    | Volumen diario de agua para la rueda     | 3276.28          | m <sup>3</sup>          |
| $L_{Ta}$                    | Longitud de la tubería de alimentación   | 6                | m                       |
| $v_{ir}$                    | Velocidad de ingreso del agua a la rueda | 4.6              | m/s                     |
| $D_{Ext_{Rueda}}$           | Diámetro exterior de la rueda            | 1.5              | m                       |
| $D_{Int_{Rueda}}$           | Diámetro interior de la rueda            | $\mathbf{1}$     | m                       |
| $\rho$                      | Densidad de la madera                    | 610              | $\text{Kg/m}^3$         |
| $\boldsymbol{n}$            | Velocidad de giro de la rueda            | 39               | rpm                     |
| $\boldsymbol{N}$            | Número de cangilones                     | 25               |                         |
| $\it e$                     | Espesor de la madera                     | 0.015            | m                       |
| W                           | Velocidad angular                        | 4.08             | Rad/s                   |
| $v_l$                       | Velocidad lineal                         | 3.06             | m/s                     |
| <i>l</i> <sub>carrete</sub> | Momento de inercia del disco o carrete   | 7.285            | $\text{Kg}\,\text{m}^2$ |
| $I_{cangilón}$              | Momento de inercia del cangilón          | 10.15            | $\text{Kg}\,\text{m}^2$ |
| $\tau_{eje}$                | Torque en el eje de la bomba             | 140.11           | N <sub>m</sub>          |
| $\tau_{rotacional}$         | Torque rotacional, momento de inercia    | 145.28           | N <sub>m</sub>          |
| $\tau_{total\ function.}$   | Torque total de funcionamiento           | 285.70           | N <sub>m</sub>          |
| $\tau_{Accionamiento}$      | Torque de accionamiento                  | 297.09           | N m                     |

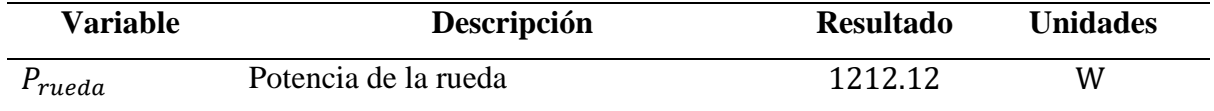

Elementos mecánicos de transmisiones de potencia en la **[Tabla 31](#page-121-0)**.

## <span id="page-121-0"></span>**Tabla 31**

*Resumen del conjunto de transmisión de potencia de la rueda*

| <b>Variable</b> | Descripción                      | <b>Resultado</b>                    | <b>Material</b> |
|-----------------|----------------------------------|-------------------------------------|-----------------|
|                 |                                  | $A = 1.35x10^{-4}$ m <sup>2</sup>   |                 |
| Rayo            | Tubo cuadrado                    | $Ancho = 25 \text{ mm}$             | Hierro Galv.    |
|                 |                                  | $e = 1.5$ mm                        |                 |
|                 | Eje de la rueda hidráulica       | $d_0 = 33.4$ mm                     | Tubería de      |
| Eje             |                                  | $d_i = 25$ mm                       |                 |
|                 | Longitud del eje                 | $L_{eje} = 850$ mm                  | vapor céd. 80   |
| Cubo            | Cubo o manzana                   | $D_{o \, cubo} = 63.5 \, \text{mm}$ | Barra perforada |
|                 |                                  | $D_{i\; cube} = 33.4 \; \text{mm}$  | norma 10294-1   |
|                 | Perno de sujeción entre el disco | $d_{perno} = 5/16"x2"$              | Perno Galv.     |
| Pernos          | y el rayo                        | $A = 4.948x10^{-5}$ m <sup>2</sup>  |                 |
|                 | Número de pernos                 | 8 pernos                            | PG031200        |
| Disco           | Espesor del disco                | $e = 4$ mm                          | Galv.           |
|                 | Diámetro del disco               | 200 mm                              |                 |
| Perno           | Diámetro perno                   | 5/8"x3"                             | Perno Galv.     |
| sujetador       | Área del peno                    | $1.97x10^{-4}$ m <sup>2</sup>       | PG062300        |

Selección de rodamiento del catálogo SKF, rodamiento rígido de bolas de acero inoxidable (W61806-2RS1) en la **[Tabla 32](#page-121-1)**.

<span id="page-121-1"></span>*Resumen de datos del rodamiento*

| Variable | Descripción          | <b>Resultado</b> | <b>Unidades</b> |
|----------|----------------------|------------------|-----------------|
|          | Diámetro interior    | 30               | mm              |
|          | Diámetro exterior    | 42               | mm              |
| B        | Ancho del rodamiento | 7                | mm              |
|          | Carga dinámica       | 3.58             | kN              |

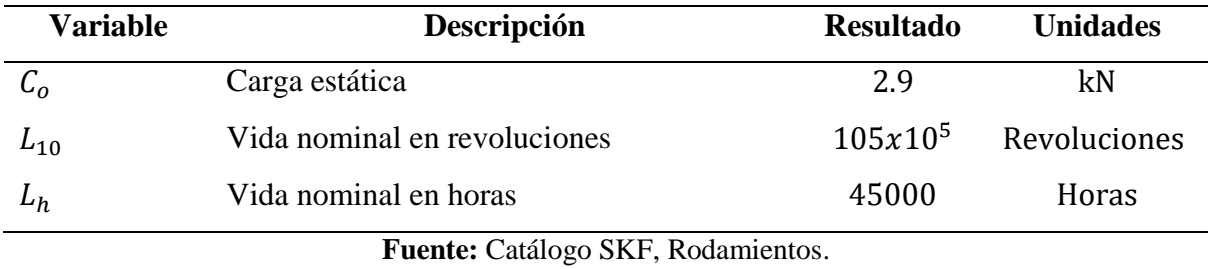

Selección del acople del catálogo Acoplamiento SKF, acople modelo F70 tipo H en la **[Tabla 33](#page-122-0)**.

### <span id="page-122-0"></span>**Tabla 33**

*Resumen de datos del acople* 

| Variable               | Descripción     | <b>Resultado</b> | <b>Unidades</b> |
|------------------------|-----------------|------------------|-----------------|
| $\tau_{nominal}$       | Torque nominal  | 250              | Nm              |
| $\tau_{max}$           | Torque máximo   | 487              | N <sub>m</sub>  |
| $Orifico_{min}$        | Orificio mínimo | 14               | mm              |
| Orifico <sub>mAx</sub> | Orificio máximo | 42               | mm              |

**Fuente:** Catálogo SKF, Acoplamientos.

#### **7 Discusión**

El presente diseño de riego se ejecuta acorde a la topografía y recursos energéticos existentes, que pueden ser aprovechados como fuente de energía motriz para riego de pastizales en el sector Sharve de la parroquia de El Cisne.

La ejecución de este se basa en un requerimiento inicial de riego para satisfacer la demanda de agua del suelo que se pierde por evaporación del suelo, así como la del cultivo por transpiración, llamado evapotranspiración. Para satisfacer la demanda base del cultivo, se basa en normas internacionales FAO y locales CONGOPE, que son los entes reguladores de la aplicación del riego en el país.

El método aplicado para determinar los factores que implican a un riego, se basan en datos meteorológicos obtenidos del GAD Parroquial El Cisne con fuente en el INAMHI. La lámina total de riego real obtenida satisface los requerimientos del cultivo para su máxima producción. Aplicando las mismas condiciones de cálculo, el procedimiento matemático y su respectiva simulación en el software CROPWAT, proyecta una ligera variación de 0.1 mm de lámina total real de riego; por lo tanto, los dos resultados son válidos y pueden ser utilizados. CROPWAT también permite obtener balances diarios de todo el ciclo vegetativo del cultivo, simulando así, los meses de septiembre, octubre y noviembre como las mayores láminas de riego alcanzando un máximo de 12.5 mm, en comparación con el método matemático arrojando una lámina de 12.4 mm, esto sin tomar en cuenta precipitaciones, suponiendo que el cultivo se encuentra bajo invernadero.

La potencialidad del afluente que es tomado como energía motriz y como suministro de riego en el presente trabajo, se evalúa el afluente mediante 2 secciones transversales: trapecio/rectangular, parabólico y dos metodologías matemáticas de velocidad de Manning y velocidad flotador, que arrojan los datos que se presentan en la **[Tabla 17](#page-80-0)**, donde se puede realizar comparaciones de caudal de los diferentes métodos aplicados en una misma fecha.

El caudal determinado para una misma fecha mediante los métodos antes mencionados, varían acorde al procedimiento y sección transversal utilizados para su determinación. La diferencia entre los 2 métodos aplicados es muy notoria, ya que, las muestras tomadas pertenecen a un canal natural constituido en gran parte con rocas de diferentes tamaños. Tanto el método de Manning y de flotador cuentan con factores de corrección de acuerdo como está constituida la superficie por donde circula el agua, lo que se observa en las **[Tabla 4](#page-34-0)** y **[Tabla 5](#page-35-0)**. Según la teoría de canales abiertos el método recomendado es la de Manning con la aproximación de la sección transversal trapecio/rectangular; por lo tanto, el valor tomado es de 96 l/s Manning trapecio/rectangular, del 3/10/2020 que corresponde con la última toma de muestra realizada.

Para alcanzar una mayor precisión del cálculo de caudal, se puede determinar mediante el método volumétrico o tratar que el canal que conduce el fluido sea adecuado, donde se pueda ser más preciso la toma de muestras y sus coeficientes de corrección.

El dimensionamiento del tanque (Embalse), para la ejecución del sistema de riego es fundamental, ya que un sistema directo desde una bomba de pistón hacia los aspersores no es óptimo, puesto que la bomba arroja un flujo pulsante y esto no permite el funcionamiento correcto del emisor (aspersor). Se propone la red de distribución hidráulica del sistema determinando los diámetros de cada sección de riego con una velocidad inicial propuesta de 1 m/s, una vez determinado el diámetro comercial y recalculado la velocidad del fluido en las tuberías, se establece el diseño hidráulico tal como lo muestra su metodología. El procedimiento matemático y la simulación en EPANET dan como resultado valores aproximados de velocidad, caudal y presión por el método de Darcy Weisbach. Según el catálogo de Plastigama, el aspersor según el fabricante trabaja bajo un rango de  $\pm 10\%$  de los parámetros iniciales, mismos que se aproximan en la simulación y cálculos realizados.

Se diseña la rueda hidráulica de madera náutica que gira a una velocidad de 39 rpm según su curva característica para que accione la bomba de pistón seleccionada, donde se propone diámetros interior y exterior de la rueda, número de cangilones y ancho de la rueda. Los resultados obtenidos en la metodología de cálculo son satisfactorios en comparación con diseños y construcciones de ruedas hidráulicas de perfilería metálica de la Facultad de Energía de la U.N.L (Solórzano Castillo, 2014), así como también de las ruedas otorgadas por el fabricante de bombas ZM (Bombas ZM), donde alcanzan velocidades de giro similares al del presente trabajo.

#### **8 Conclusiones**

- Mediante la metodología de la FAO y CONGOPE se determinó el requerimiento de riego para el cultivo de pasto Yaragua, obteniéndose una lámina de riego real de 12.4 L/m<sup>2</sup> y una frecuencia de riego de 3 días para un suelo Franco-Limo-Arenoso.
- De la teoría de canales abiertos se evaluó y se determinó la potencialidad del afluente mediante dos metodologías: Manning y flotador para 2 secciones transversales: trapecio/rectangular y parabólico. El valor tomado para el presente trabajo es de 96 L/s Manning trapecio/rectangular que corresponde a la fecha del 3 de octubre del 2020. Por lo tanto, el volumen diario del afluente satisface el accionamiento de la rueda hidráulica y el riego del cultivo.
- El diseño hidráulico presenta un volumen del embalse de 45.83 m<sup>3</sup> que almacena la producción diaria de la bomba ZM 76 MAXXI elegida. Las dimensiones del embalse son de  $4 \times 5 \times 2.5$  m<sup>3</sup>. Presentándose en la simulación tanto hidráulicos como agronómicos resultados aproximados con los cálculos matemáticos, así como también con los valores de los parámetros de operación del aspersor.
- Se dimensionó una rueda hidráulica que satisface los rpm requeridos por la bomba ZM para garantizar su correcto funcionamiento. El principio de diseño de la rueda se basa en un volante de inercia, con sus momentos de inercia de cada uno de los elementos que la constituyen con respecto a su masa.

#### **9 Recomendaciones**

- Se recomienda realizar un análisis de las elevaciones sobre el nivel del mar proporcionadas por el software Google Earth, con los datos obtenidos por GPS in situ, puesto que varían uno del otro.
- Se recomienda recopilar y trabajar con datos meteorológicos actuales, y así obtener tanto matemáticamente como la simulación en el software CROPWAT programas y balances de riego diarios reales.
- Se recomienda en el software EPANET utilizar cotas reales sobre el nivel del mar. Así el software realizará la simulación aproximada a las alturas reales acorde al lugar de trabajo, para que las propiedades del fluido se encuentren dentro de ese rango.
- Al realizar la toma de datos de un canal abierto, se recomienda una correcta adecuación del canal, donde se pueda obtener secciones transversales que abarquen por completo la superficie por donde circula el fluido, y así aproximarse a un caudal real.

#### **10 Bibliografía**

- Alocén Carrazón, J. (2007). *Manual práctico para el diseño de sistemas de minirriego* (pp. 70– 71).
- Budynas, R. G., & Nisbett, J. K. (2015). *Diseño en ingeniería mecánica de Shigley* (Decima).
- Cardona Alvarez, A. (1985). *la Rueda Hidráulica: Vol. XXXVIII*.
- Catálogo SKF Rodamientos. (2019). *Rodamientos*.
- CONGOPE. (2016). *Hablemos de riego* (Primera Ed).
- DIPAC. (2020). *DIPAC*. 198–201.
- FAG. (2000). *Rodamientos FAG*. 382. www.fag.com
- Faires, V. M. (n.d.). *Diseno de Elementos de Maquinas* (Cuarta Edi).
- GAD Parroquial El Cisne. (2015). *Plan de Desarrollo y Ordemaniento Territoria, El Cisne*.
- Hamrock, B., Jacabson, B. O., & Schmid, S. R. (2000). *Elementos de Maquinas* (Priemera E).
- Hibbeler, R. C. (2010). Ingenieria Mecánica Estática. In L. Cruz Castillo (Ed.), *Física* (Decimosegu).
- Hidalgo, A. (2017). *Guía Práctica Para Aforar En Canales Y Cauces Naturales, Utilizando Instrumentación Básica Y De Bajo Costo*.
- Holowenco, A. R., Laughlin, H. G., & Hall, A. S. (n.d.). *Diseño de maquinas*. Retrieved May 6, 2021, from https://vdocuments.mx/diseno-de-maquinas.html

INEC- ESPAC. (2019). *ESPAC*. 35.

Juan Sebastián De Plaza. (2017). *Ejercicios básicos de mecánica de fluidos e hidráulica aplicados a través del software de distribución gratuita EPANET 2.0.*

León, R., Bonifaz, N., & Gutiérrez, F. (2018). *Pastos y Forrajes del Ecuador* (Primera ed).

- Mataix, C. (1986). *Mecánica de Fluidos y Máquinas Hidráulicas* (Segunda Ed).
- Mott, R. L. (2006). *Dieño de elementos de máquinas* (Vol. 4).
- Mott, R. L. (2015). Mecánica de Fluidos. In *Mecánica De Fluidos* (Septima Ed).
- Pizarro, F. (1996). *Riego Localizados de Alta Frecuencia*.

Plastigama. (2018). *Linea de Aspersión*.

Pytel, A., & Singer, F. (2008). *Resistencia de Materiales*.

- Rodríguez Ruiz, P. (2008). Hidráulica II. In *Hidráulica de Canles*. https://doi.org/10.1073/pnas.0703993104
- Solórzano Castillo, J. C. (2014). *DISEÑO, CONSTRUCCIÓN E IMPLEMENTACIÓN DE UN SISTEMA DE BOMBEO A TRAVÉS DE UNA RUEDA HIDRÁULICA DE ALIMENTACIÓN SUPERIOR Y BOMBA DE DESPLAZAMIENTO POSITIVO, PARA EL CENTRO DE INVESTGACIONES DE ENERGÍAS RENOVABLES Y EFICIENCIA ENERGÉTICA (CIEREE) DEL AEIRNN*.
- Steduto, P., Hsiao, T. C., Fereres, E., & Raes, D. (2012). Respuesta del rendimiento de los cultivos al agua. In *Organización de las Naciones Unidas para la Alimentación y la Agricultura* (Vol. 66). https://doi.org/978-92-5-308564-4
- Traxco. (2009). *Velocidad de infiltración*. 10 Diciembre. https://www.traxco.es/blog/tecnologia-del-riego/humedad-en-suelos-de-diferente-textura

Villegas, J. A., & Torres, B. E. (2006). *Evapotranspiración* (Vol. 45).

Villón Beéjar, M. (2007). *HIDRÁULICA DE CANALES* (Segunda Ed).

Zm, B. (n.d.). *Curvas Caracteristicas*. www.zmbombas.com

#### **11 Anexos**

**Anexo 1.** Análisis del suelo laboratorio particular

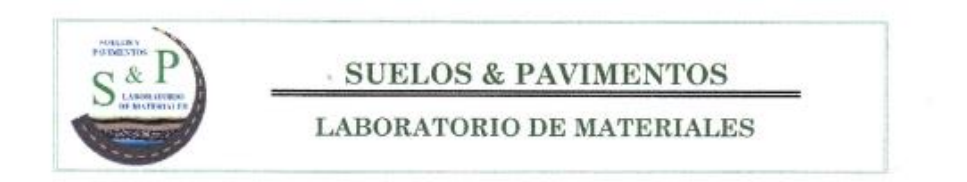

## **ANALISIS DE SUELOS** PROYECTO: ESTUDIO GEOTÉCNICO PARA EL **TRABAJO DE INVESTIGACIÓN** DE SISTEMA DE RIEGO

REALIZADO: "SUELOS & PAVIMENTOS" LABORATORIO

SOLICITADO POR: SR. BRYAN PACCHA

PROCEDENCIA: MATERIAL DEL SECTOR, PARROQUIA **EL CISNE** 

FECHA: 9 de Julio de 2020

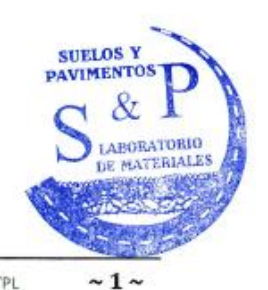

LOJA: Barrio San Cayetano Alto, Calle Paris y Vía Zamora, Junto a la UTPL Teléfono: 0993431727 - 0996602932 Email: suelosypavimentos.sp@gmail.com

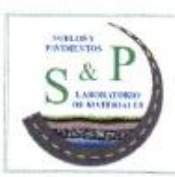

#### **SUELOS & PAVIMENTOS**

**LABORATORIO DE MATERIALES** 

#### **ANALISIS DE SUELOS**

#### 1. INTRODUCCIÓN

Con la finalidad de conocer el tipo de suelo que se encuentra en el sector de interés, el Sr. Bryan Paccha, contrata al Laboratorio Suelos & Pavimentos, representado por el Ing. Diego Songor, para que realice el Análisis de Laboratorio del material procedente de dos calicatas, mismas que se encuentran ubicadas dentro del proyecto de riego; y de esta forma determinar las propiedades físico - mecánicas del suelo existente en el sector. Cabe aclarar que las muestras fueron entregadas por el Sr. Bryan Paccha al laboratorio para la realización de los ensayos.

#### 2. OBJETIVOS

El objetivo principal del análisis del material, es determinar las propiedades físico mecánicas del suelo existente en el sector.

#### 3. ALCANCE DEL ANALISIS DE LABORATORIO

El Análisis de Laboratorio permitirá conocer las características físicas que presenta el material, para lo cual se realiza lo siguiente:

- Determinar el Contenido de Humedad
- Determinar la composición Granulométrica
- Determinar el Límite Líquido
- Determinar el Límite Plástico
- Determinar el Índice de plasticidad
- En función de la granulometría y el índice de plasticidad se realiza la Clasificación del material para identificarlo de acuerdo al método SUCS y AASHTO.

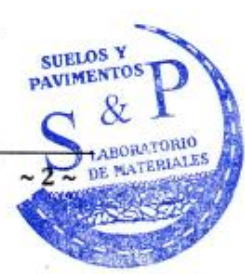

LOJA: Barrio San Cayetano Alto, Calle Paris y Vía Zamora, Junto a la UTPL Teléfono: 0993431727 - 0996602932 Email: suelosypavimentos.sp@gmail.com

۰٠,

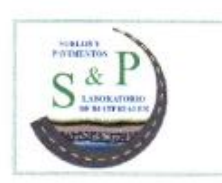

# $\cdot$  SUELOS & PAVIMENTOS

**LABORATORIO DE MATERIALES** 

#### 4. CARACTERÍSTICAS FISICAS DEL MATERIAL

El material analizado está formado por partículas de suelo fino, los resultados del análisis se detallan a continuación:

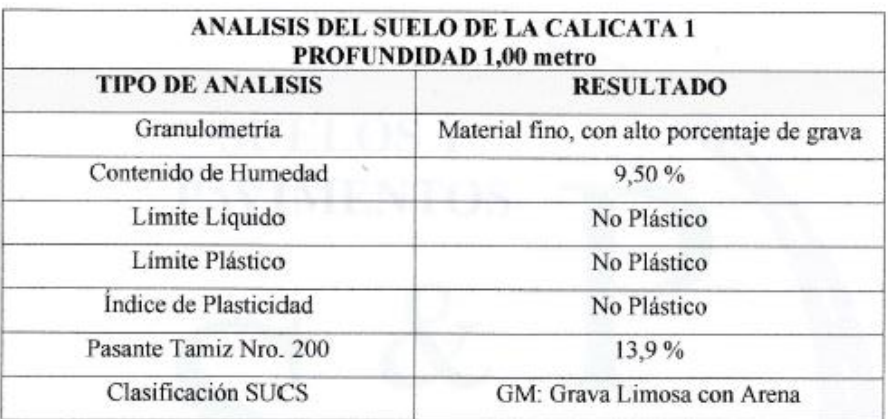

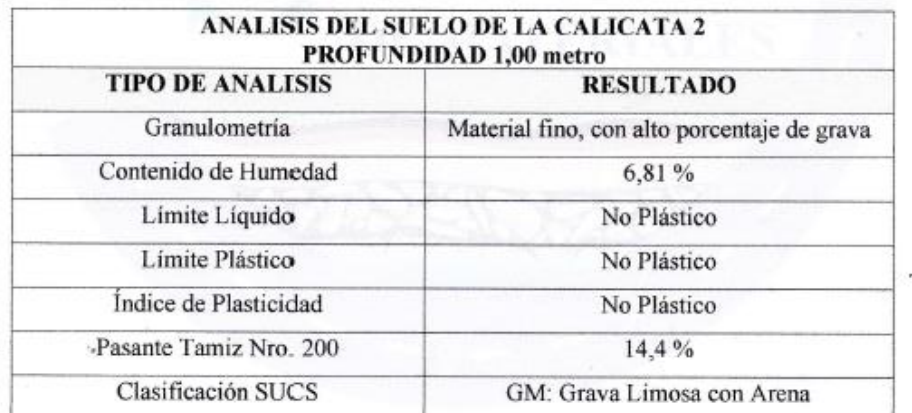

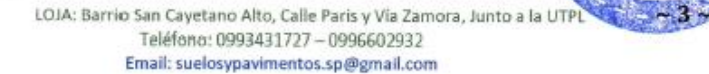

SUELOS Y &z BORATORIO

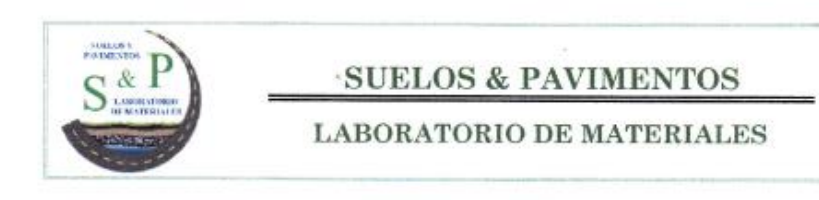

#### 5. OBSERVACIONES Y CONCLUSIONES

· Las muestras del material analizado son de granulometría fina, compuestos mayormente por partículas limo-arenosas de muy baja plasticidad y con elevado contenido de grava, por lo cual se determina que el material es un tipo GM "Grava Limosa con Arena".

Diego Songor Songor, Ingeniero Civil Reg. SENESCYT 1031-2019-2037257

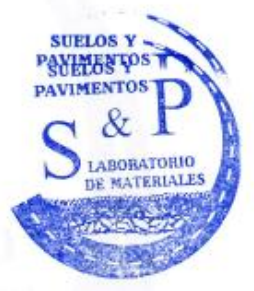

LOJA: Barrio San Cayetano Alto, Calle Paris y Via Zamora, Junto a la UTPL Teléfono: 0993431727 - 0996602932 Email: suelosypavimentos.sp@gmail.com

 $\sim 4 \sim$ 

# **Anexo 2.** Evapotranspiración y profundidad radicular (FAO)

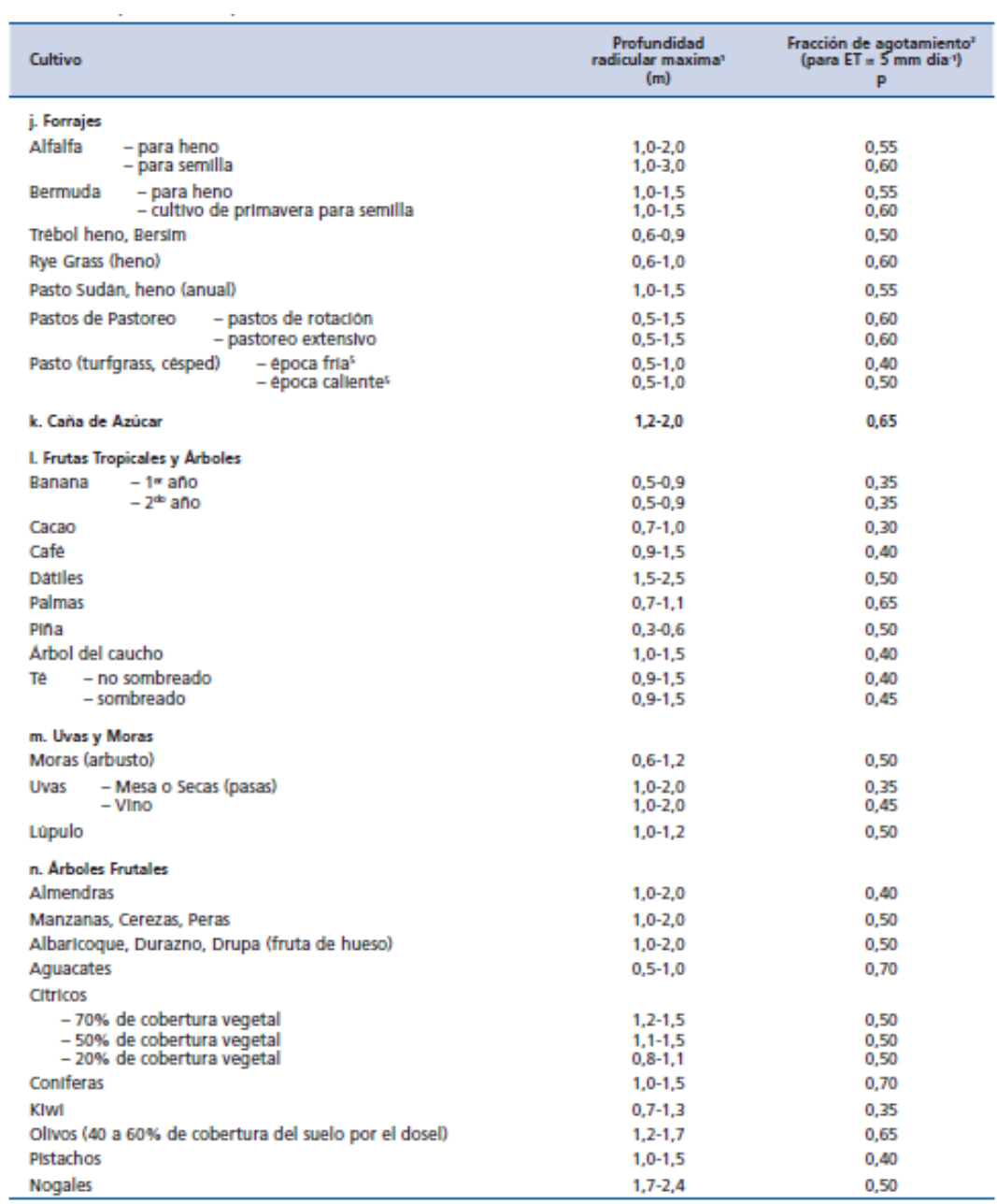

# **Anexo 3.** Datos del aspersor seleccionado según Plastigama

Aspersor 4123-1-3/4M

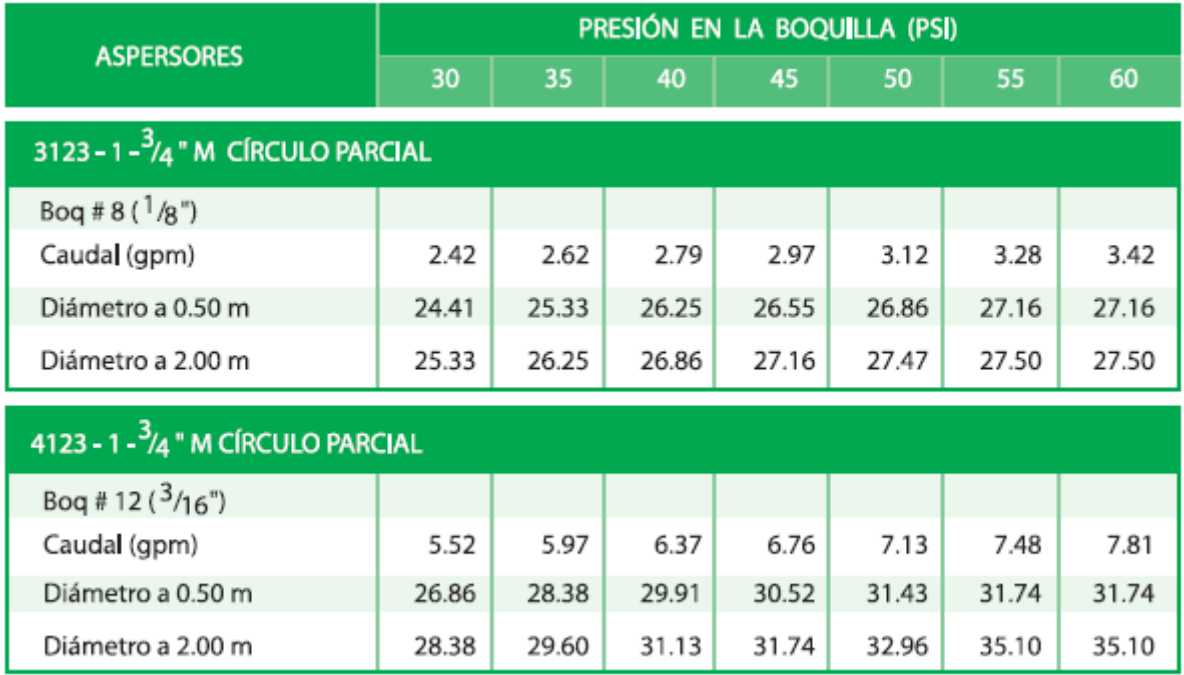

# **Anexo 4.** Propiedades del fluido y tuberías

# **Anexo 4.1.** Propiedades del fluido

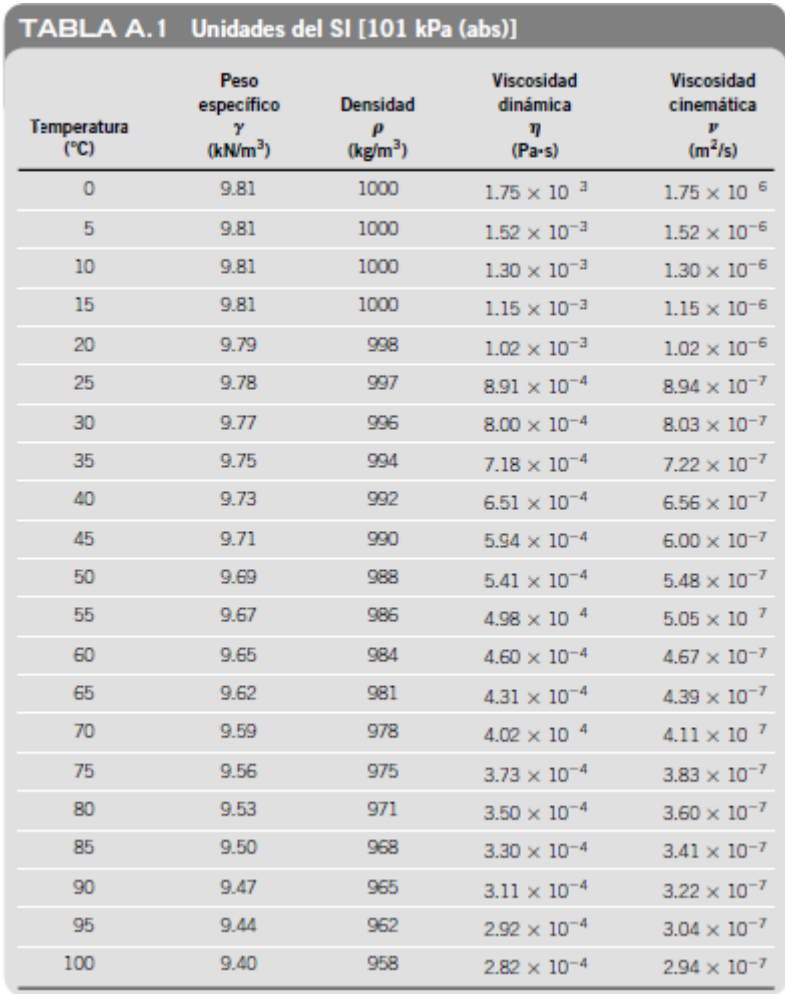

**Fuente:** (Mott, 2015)

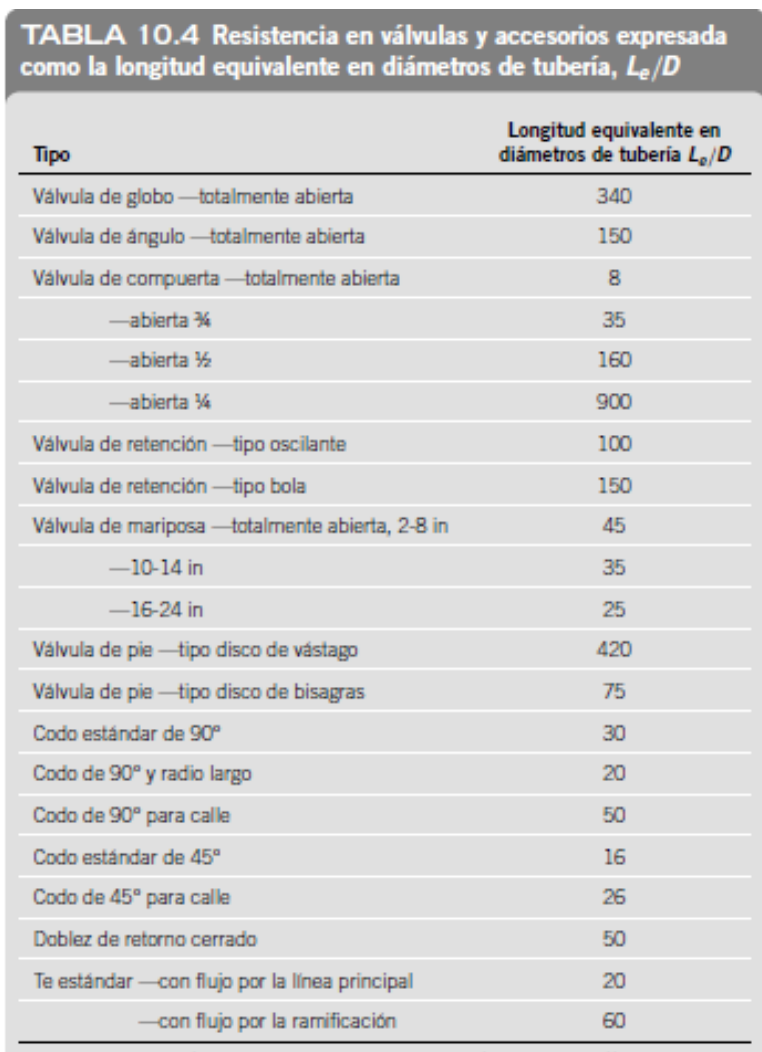

## **Anexo 4.2.** Longitudes equivalente tuberías y accesorios

(Reproducido con autorización de Crane Co. Flow of Fluids frough Valves, Fiftings and Pipe, artículo técnico núm. 410, 2011. Todos los derechos reservados).

**Fuente: (**Mott,2015)

**Anexo 4.3.** Ampliación súbita

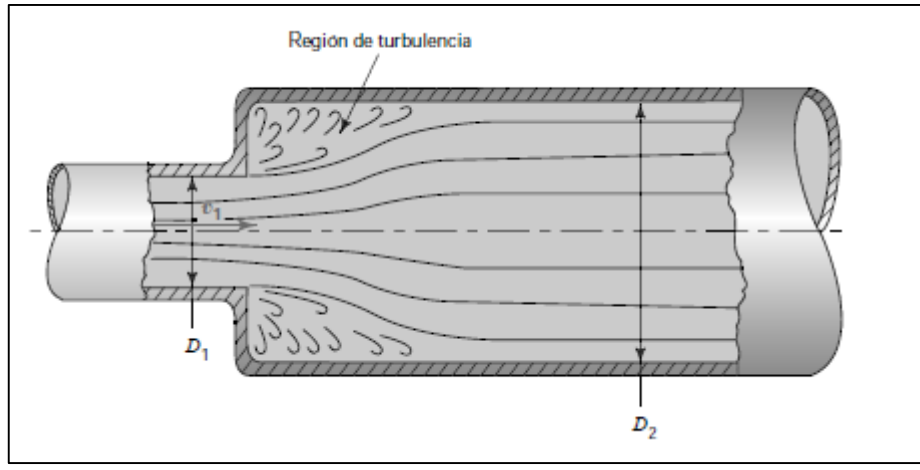

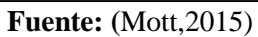

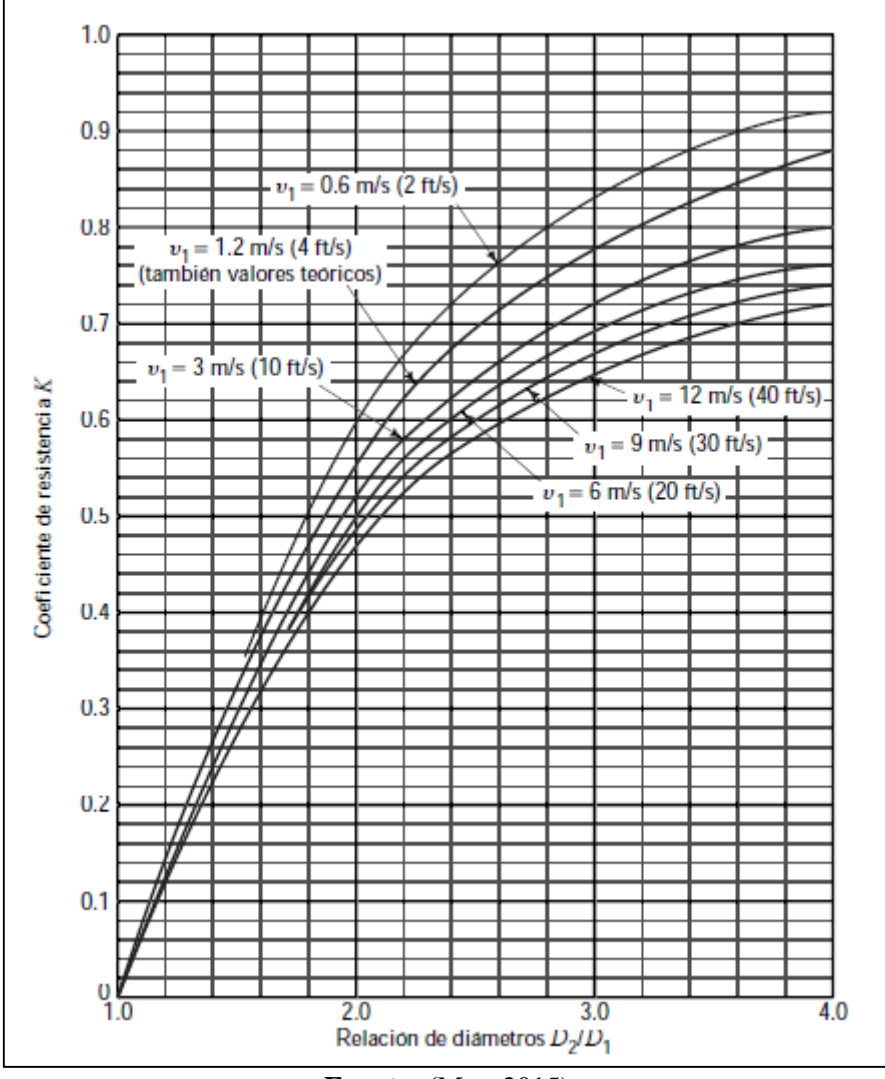

**Fuente:** (Mott, 2015)

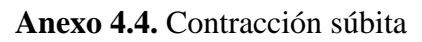

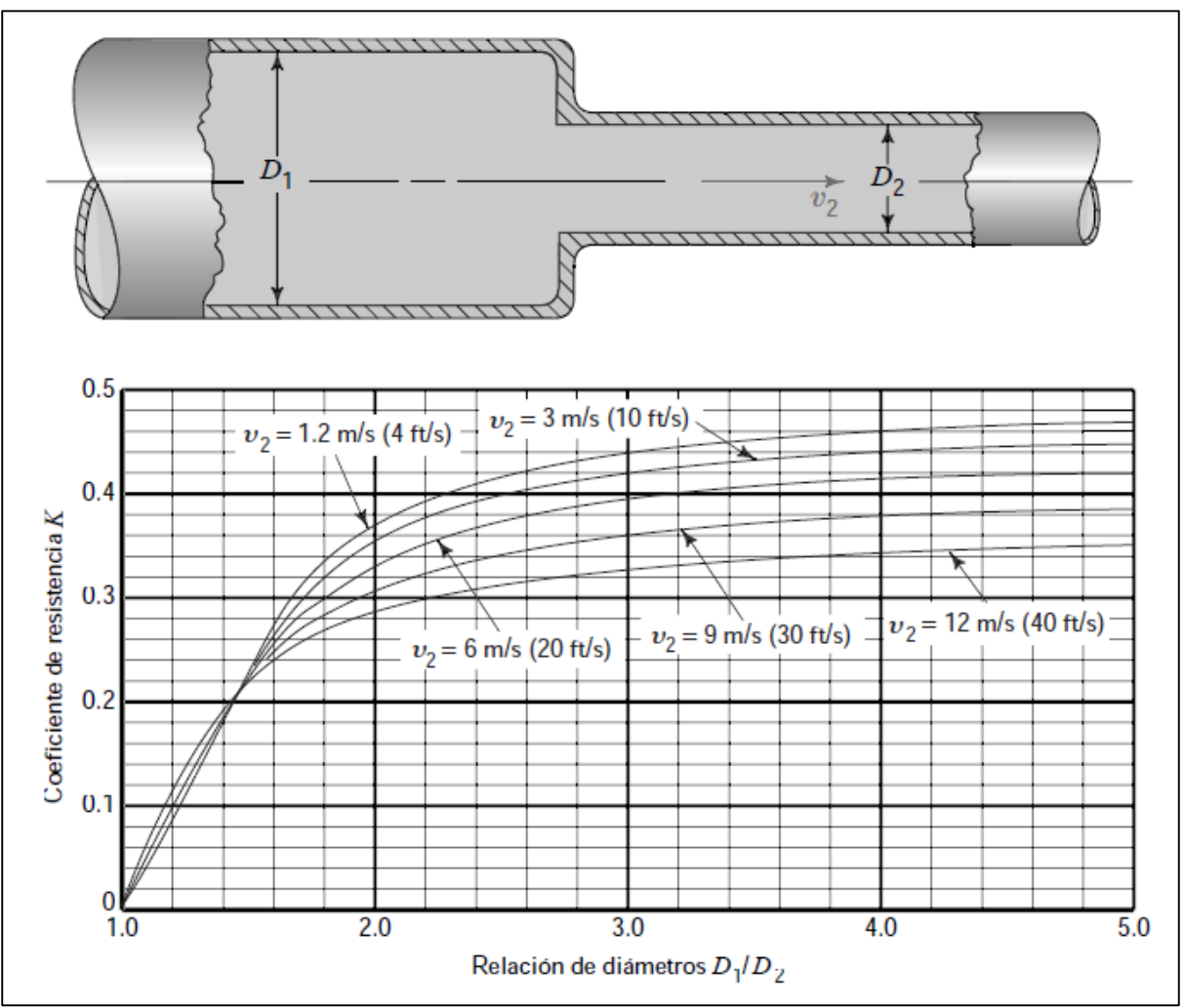

**Fuente: (**Mott,2015)

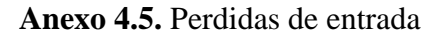

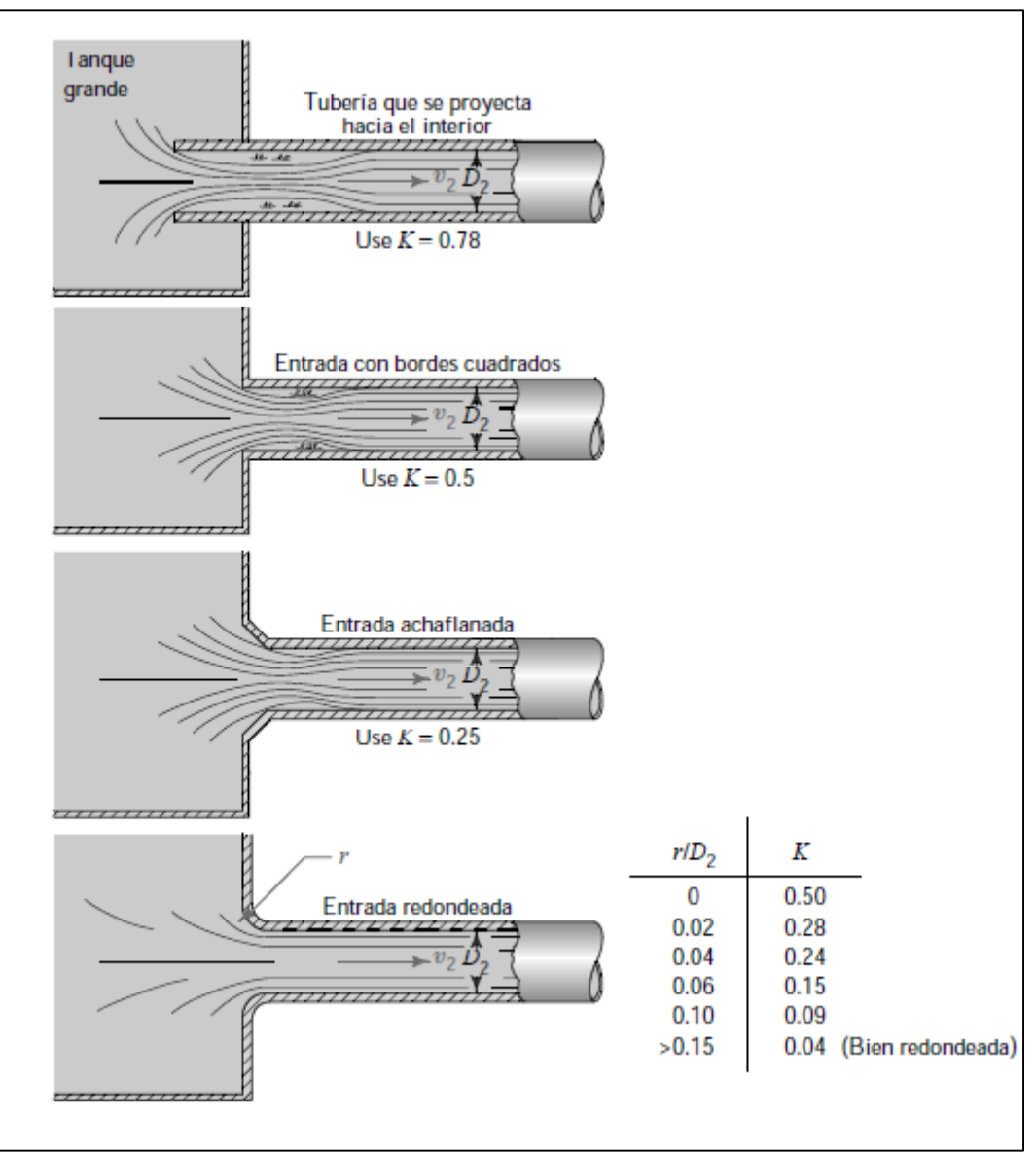

**Fuente: (**Mott,2015)

# **Anexo 5.** Acoplamientos SKF

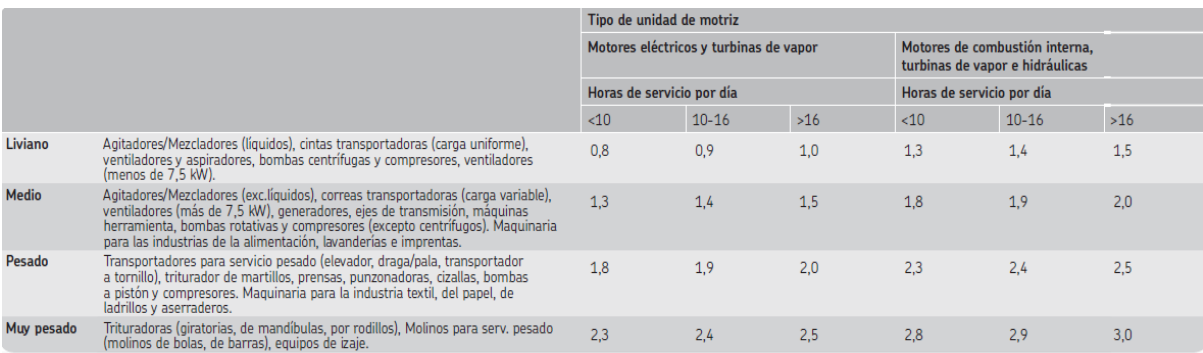

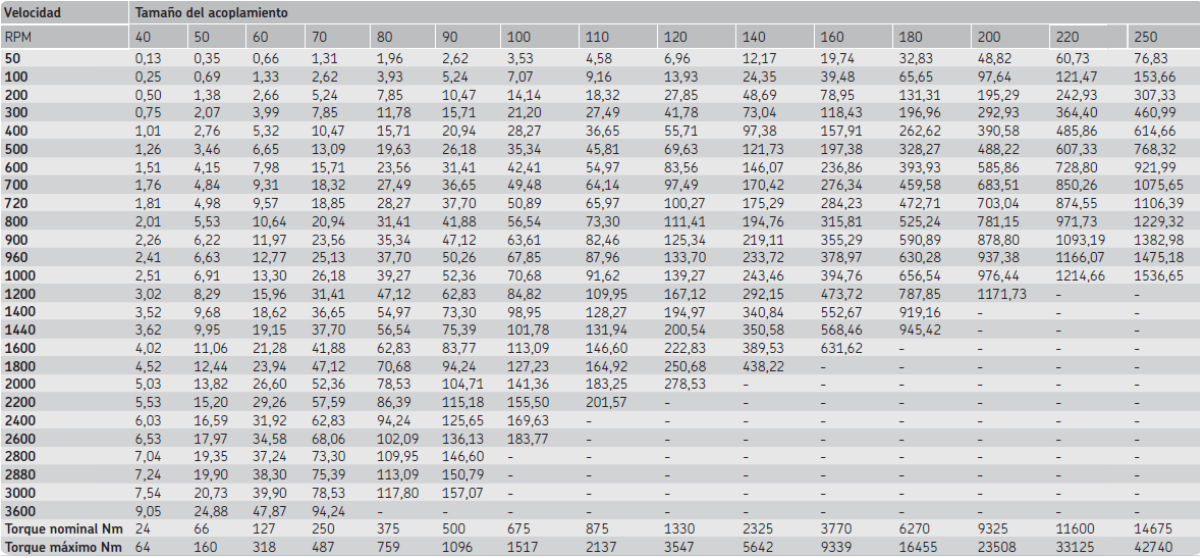

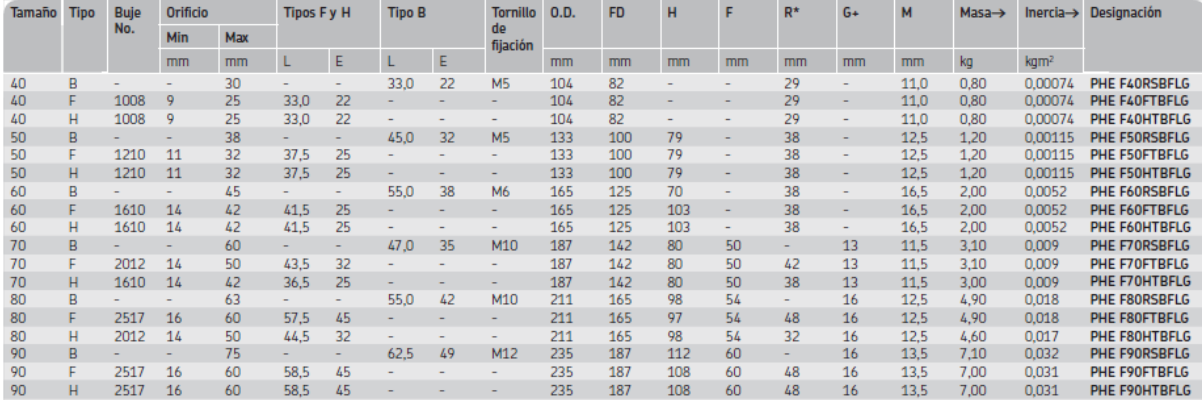

**Anexo 6.** Afluente del sector Sharve **Materiales:** Piola (hilo), nivel de burbuja, estacas, flexómetro.

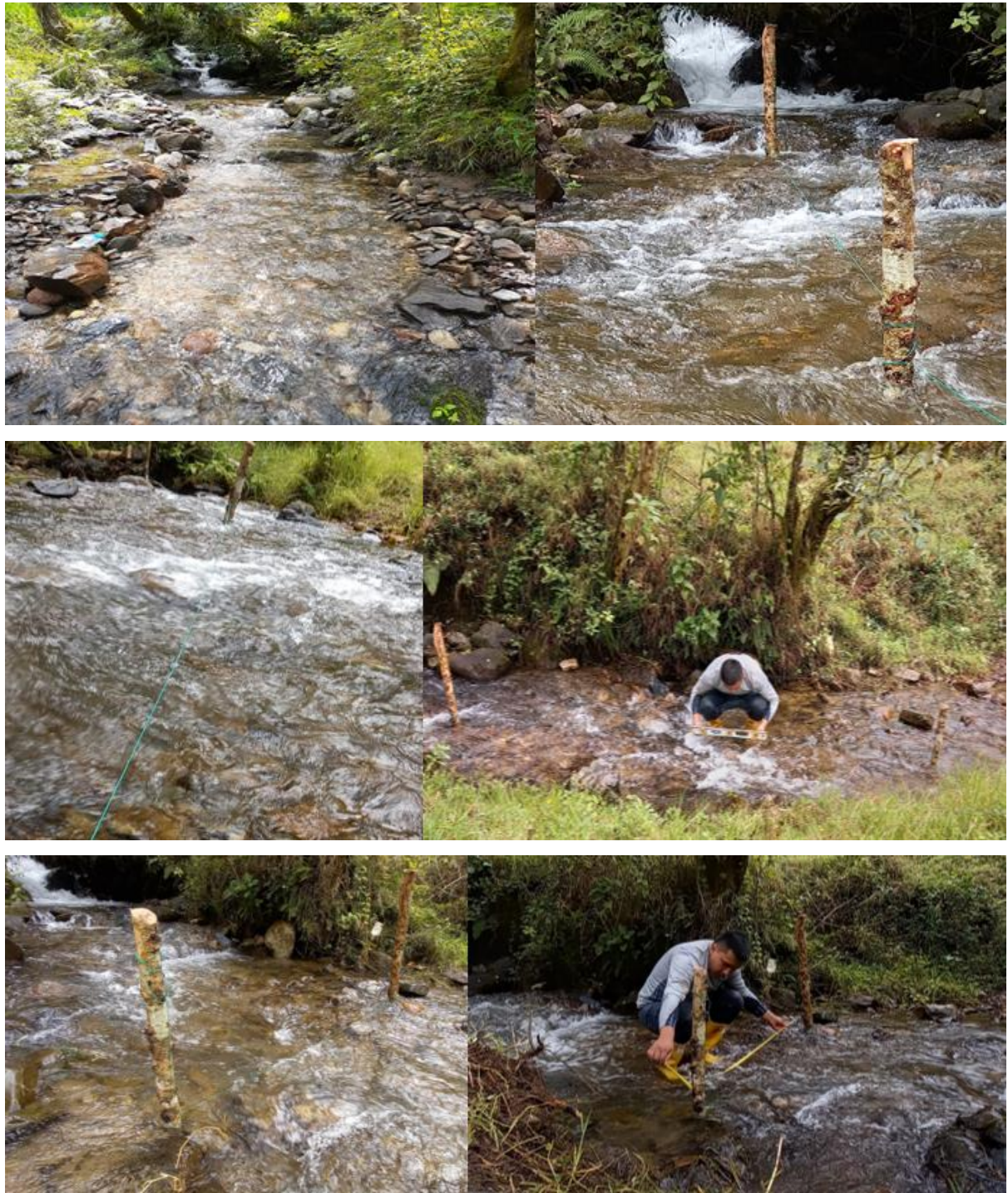

| <b>Variable</b>            | Descripción                        | <b>Resultado</b> | <b>Unidades</b> |  |  |
|----------------------------|------------------------------------|------------------|-----------------|--|--|
| Tramo n16-n17              |                                    |                  |                 |  |  |
| $Q_D$                      | Caudal de demanda por la línea     | $3.48x10^{-4}$   | $m^3/s$         |  |  |
| D                          | Diámetro                           | 0.025            | m               |  |  |
| L                          | Longitud de tubería                | 28               | m               |  |  |
| $\boldsymbol{\mathcal{V}}$ | Velocidad en la línea del fluido   | 0.709            | m/s             |  |  |
| $N_R$                      | Número de Reynolds                 | $1.54x10^{4}$    | Adimensional    |  |  |
| $\mathcal{f}$              | Factor de Fricción                 | 0.027            | Adimensional    |  |  |
| $h_p$                      | Pérdidas Primarias                 | 0.81             | m               |  |  |
| $f_T$                      | Factor de Fricción en el Accesorio | 0.011            | Adimensional    |  |  |
| $h_{\rm s}$                | Pérdidas Secundarias               | 0.15             | Adimensional    |  |  |
| $h_L$                      | Pérdidas Totales                   | 0.96             | m               |  |  |
|                            | Tramo n14-n16                      |                  |                 |  |  |
| $Q_D$                      | Caudal de demanda por la línea     | $6.96x10^{-4}$   | $m^3/s$         |  |  |
| D                          | Diámetro                           | 0.05             | m               |  |  |
| L                          | Longitud de tubería                | 14.28            | m               |  |  |
| $\boldsymbol{\mathcal{V}}$ | Velocidad en la línea del fluido   | 0.35             | m/s             |  |  |
| $N_R$                      | Número de Reynolds                 | $1.54x10^{4}$    | Adimensional    |  |  |
| f                          | Factor de Fricción                 | 0.027            | Adimensional    |  |  |
| $h_p$                      | Pérdidas Primarias                 | 0.05             | m               |  |  |
| $f_T$                      | Factor de Fricción en el Accesorio | 0.009            | Adimensional    |  |  |
| $h_{\rm s}$                | Pérdidas Secundarias               | 0.01             | Adimensional    |  |  |
| $h_L$                      | Pérdidas Totales                   | 0.06             | m               |  |  |
|                            | Tramo n10-n14                      |                  |                 |  |  |
| $Q_D$                      | Caudal de demanda por la línea     | $1.044x10^{-3}$  | $m^3/s$         |  |  |
| D                          | Diámetro                           | 0.05             | m               |  |  |
| L                          | Longitud de tubería                | 60.62            | m               |  |  |
| $\boldsymbol{\mathcal{V}}$ | Velocidad en la línea del fluido   | 0.53             | m/s             |  |  |
| $N_R$                      | Número de Reynolds                 | $2.30x10^{4}$    | Adimensional    |  |  |
| $\int$                     | Factor de Fricción                 | 0.025            | Adimensional    |  |  |

**Anexo 7.** Resultados hidráulicos para la sección 2 y 3 de riego

**Anexo 7.1** Resultados para la sección 2 de riego

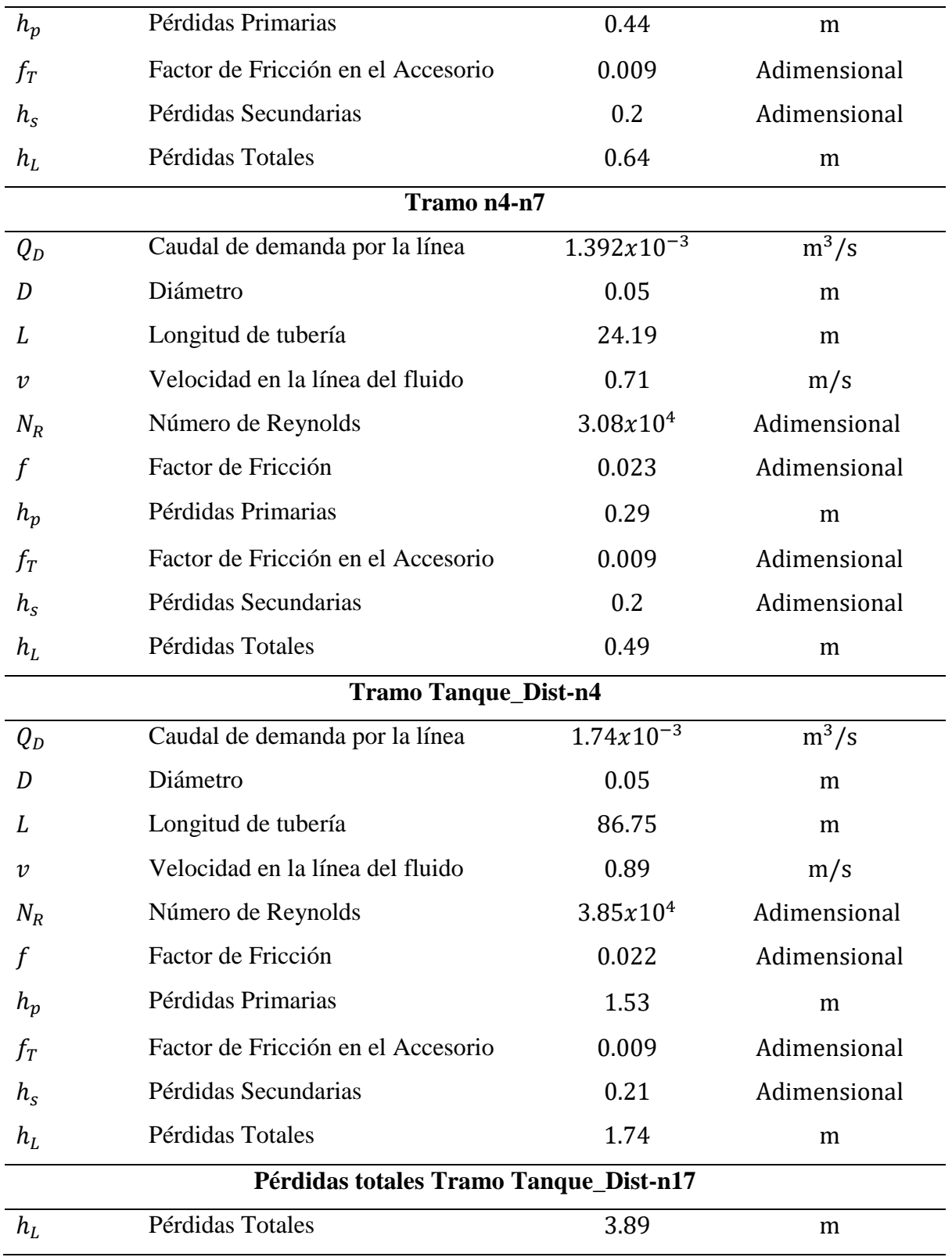
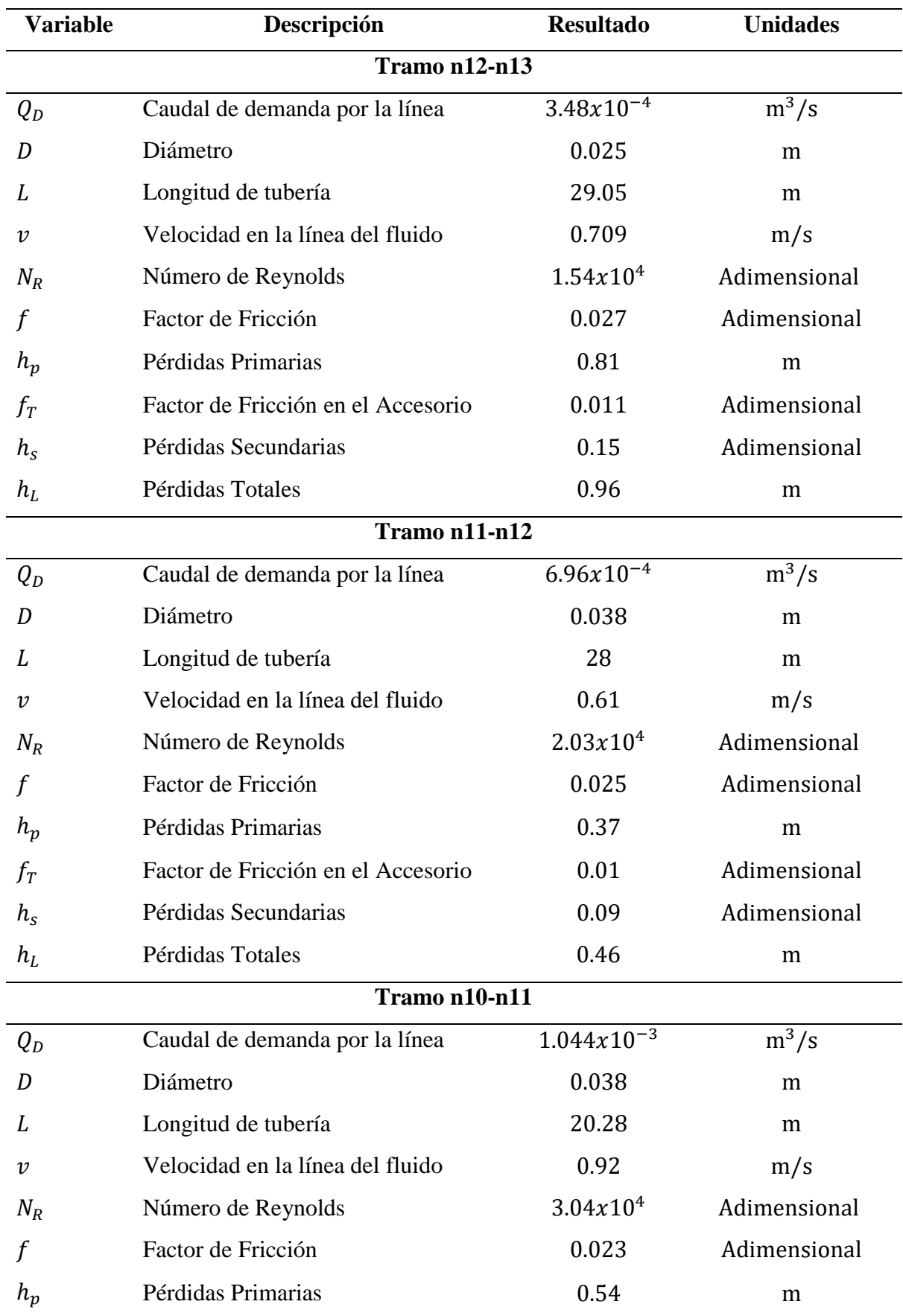

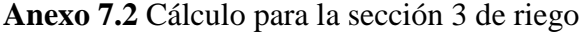

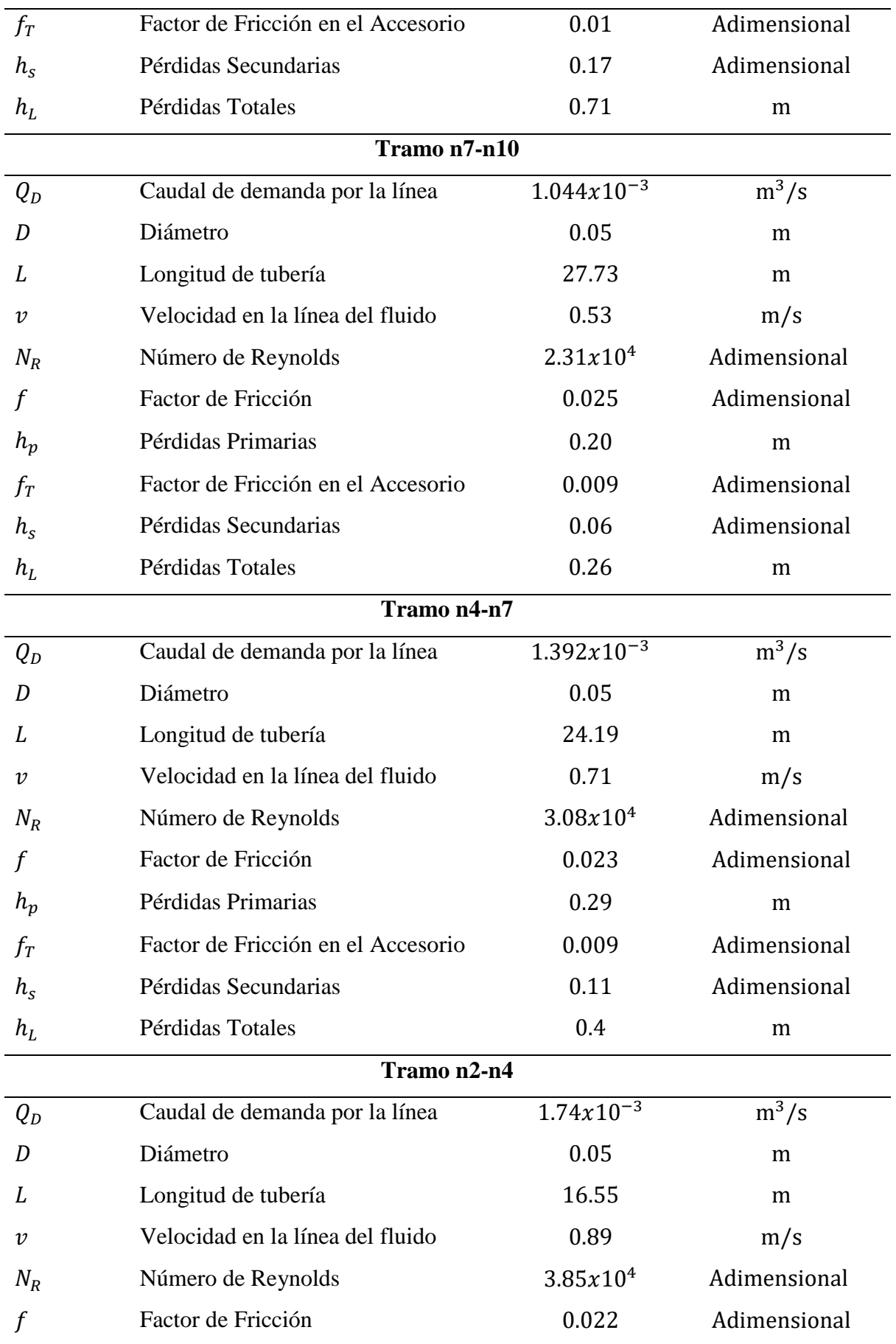

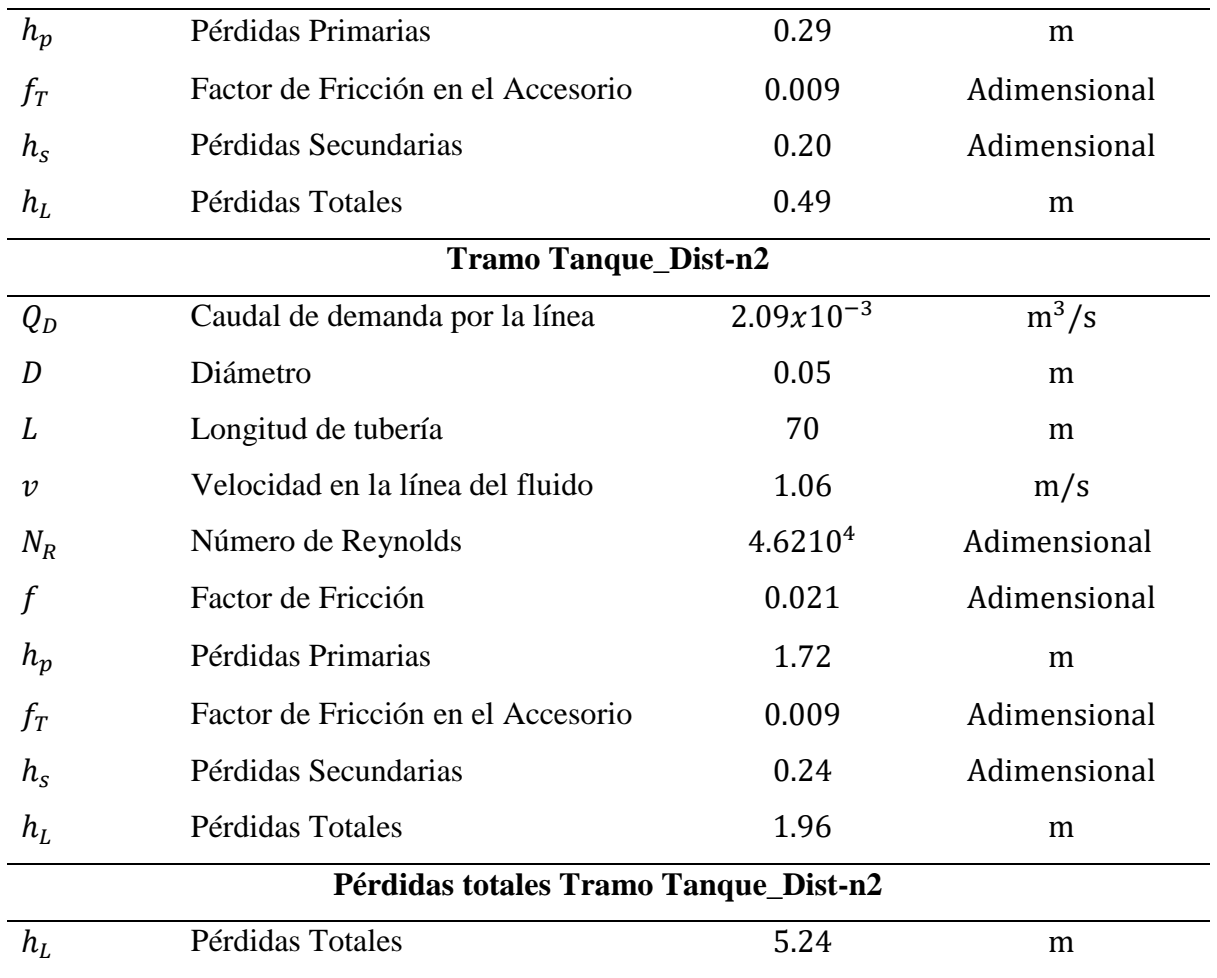

## **Anexo 8.** Datos del Afluente

| Fecha     | Punto 1 |      | Punto 2 |      | Punto 3 |      |  |  |
|-----------|---------|------|---------|------|---------|------|--|--|
|           | T       | Y    | T       | Y    | T       | Y    |  |  |
|           | m       |      |         |      |         |      |  |  |
| 9/6/2020  | 1.8     | 0.2  | 1.7     | 0.15 | 1.45    | 0.2  |  |  |
| 4/7/2020  | 1.6     | 0.18 | 1.7     | 0.11 | 1.4     | 0.13 |  |  |
| 18/7/2020 | 1.6     | 0.17 | 1.7     | 0.11 | 1.3     | 0.1  |  |  |
| 25/7/2020 | 1.6     | 0.15 | 1.66    | 0.1  | 1.25    | 0.08 |  |  |
| 1/8/2020  | 1.6     | 0.14 | 1.6     | 0.08 | 1.25    | 0.08 |  |  |
| 7/9/2020  | 1.6     | 0.1  | 1.4     | 0.06 | 1.15    | 0.06 |  |  |
| 18/9/2020 | 1.6     | 0.09 | 1.4     | 0.06 | 1.15    | 0.05 |  |  |
| 3/10/2020 | 1.6     | 0.09 | 1.4     | 0.06 | 1.15    | 0.05 |  |  |

**Anexo 8.1.** Datos para una sección transversal parabólico

**Anexo 8.2.** Datos para una sección transversal trapecio/rectangular

|           | Punto 1          |          | Punto 2          |          | Punto 3          |          |  |  |  |
|-----------|------------------|----------|------------------|----------|------------------|----------|--|--|--|
| Fecha     | <b>Distancia</b> | Profund. | <b>Distancia</b> | Profund. | <b>Distancia</b> | Profund. |  |  |  |
|           | m                |          |                  |          |                  |          |  |  |  |
| 9/6/2020  | $\overline{0}$   | 0.16     | $\overline{0}$   | 0.1      | $\overline{0}$   | 0.08     |  |  |  |
|           | 0.5              | 0.2      | 0.5              | 0.1      | 0.5              | 0.15     |  |  |  |
|           | $\mathbf{1}$     | 0.2      | $\mathbf{1}$     | 0.15     | $\mathbf{1}$     | 0.2      |  |  |  |
|           | 1.8              | 0.16     | 1.7              | 0.1      | 1.45             | 0.16     |  |  |  |
| 4/7/2020  | $\overline{0}$   | 0.1      | $\overline{0}$   | 0.06     | $\overline{0}$   | 0.06     |  |  |  |
|           | 0.5              | 0.17     | 0.5              | 0.08     | 0.5              | 0.08     |  |  |  |
|           | $\mathbf{1}$     | 0.18     | $\mathbf{1}$     | 0.11     | $\mathbf{1}$     | 0.13     |  |  |  |
|           | 1.6              | 0.14     | 1.7              | 0.07     | 1.4              | 0.1      |  |  |  |
| 18/7/2020 | $\overline{0}$   | 0.08     | $\overline{0}$   | 0.06     | $\theta$         | 0.06     |  |  |  |
|           | 0.5              | 0.15     | 0.5              | 0.06     | 0.5              | 0.08     |  |  |  |
|           | $\mathbf{1}$     | 0.17     | $\mathbf{1}$     | 0.11     | $\mathbf{1}$     | 0.1      |  |  |  |
|           | 1.6              | 0.13     | 1.7              | 0.06     | 1.3              | 0.1      |  |  |  |
| 25/7/2020 | $\boldsymbol{0}$ | 0.07     | $\boldsymbol{0}$ | 0.06     | $\boldsymbol{0}$ | 0.06     |  |  |  |
|           | 0.5              | 0.14     | 0.5              | 0.06     | 0.5              | 0.08     |  |  |  |

|           | Punto 1          |          | Punto 2          |          | Punto 3          |          |  |  |
|-----------|------------------|----------|------------------|----------|------------------|----------|--|--|
| Fecha     | <b>Distancia</b> | Profund. | <b>Distancia</b> | Profund. | <b>Distancia</b> | Profund. |  |  |
|           | m                |          |                  |          |                  |          |  |  |
|           | $\mathbf{1}$     | 0.15     | $\mathbf{1}$     | 0.1      | $\mathbf{1}$     | 0.06     |  |  |
|           | 1.66             | 0.12     | 1.66             | 0.06     | 1.25             | 0.1      |  |  |
| 1/8/2020  | $\boldsymbol{0}$ | 0.07     | $\boldsymbol{0}$ | 0.06     | $\overline{0}$   | 0.06     |  |  |
|           | 0.5              | 0.13     | 0.5              | 0.06     | 0.5              | 0.07     |  |  |
|           | $\mathbf{1}$     | 0.14     | $\mathbf{1}$     | 0.08     | $\mathbf{1}$     | 0.06     |  |  |
|           | 1.6              | 0.1      | 1.6              | 0.06     | 1.25             | 0.1      |  |  |
| 7/9/2020  | $\boldsymbol{0}$ | 0.06     | $\boldsymbol{0}$ | 0.04     | $\boldsymbol{0}$ | 0.06     |  |  |
|           | 0.5              | 0.1      | 0.5              | 0.06     | 0.35             | 0.06     |  |  |
|           | $\mathbf{1}$     | 0.08     | $\mathbf{1}$     | 0.06     | 0.7              | 0.05     |  |  |
|           | 1.6              | 0.07     | 1.4              | 0.04     | 1.15             | 0.09     |  |  |
| 18/9/2020 | $\overline{0}$   | 0.06     | $\mathbf{0}$     | 0.04     | $\overline{0}$   | 0.06     |  |  |
|           | 0.5              | 0.09     | 0.5              | 0.06     | 0.35             | 0.06     |  |  |
|           | $\mathbf{1}$     | 0.07     | $\mathbf{1}$     | 0.06     | 0.7              | 0.05     |  |  |
|           | 1.6              | 0.07     | 1.4              | 0.04     | 1.15             | 0.08     |  |  |
| 3/10/2020 | $\boldsymbol{0}$ | 0.06     | $\boldsymbol{0}$ | 0.04     | $\boldsymbol{0}$ | 0.05     |  |  |
|           | 0.5              | 0.09     | 0.5              | 0.06     | 0.35             | 0.06     |  |  |
|           | $\mathbf{1}$     | 0.07     | $\mathbf 1$      | 0.06     | 0.7              | 0.05     |  |  |
|           | 1.6              | 0.06     | 1.4              | 0.04     | 1.15             | 0.08     |  |  |

**Anexo 8.3.** Tiempo del flotador para una distancia de 9.17 m

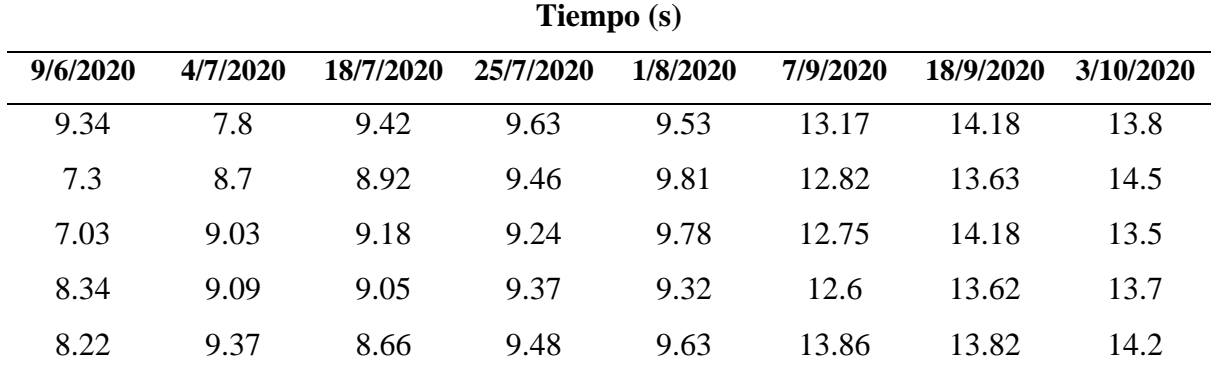

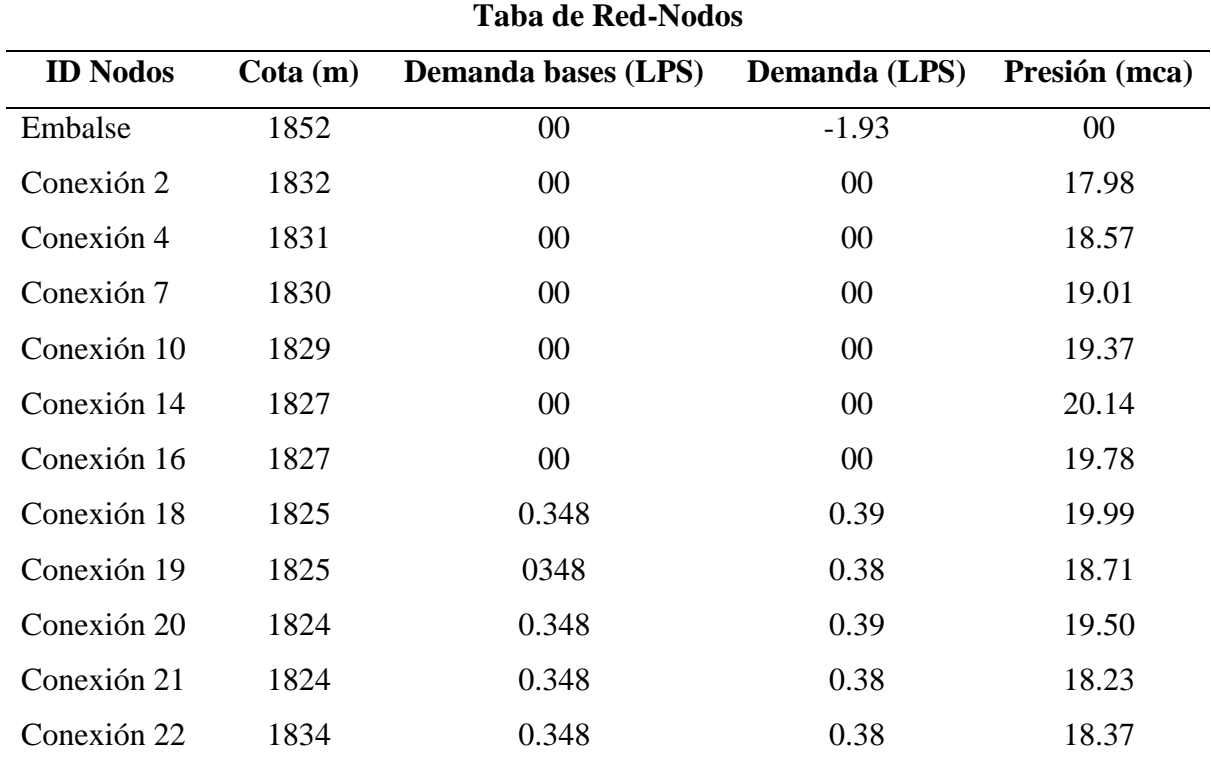

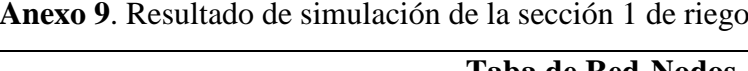

# **Tabla de Red-Líneas**

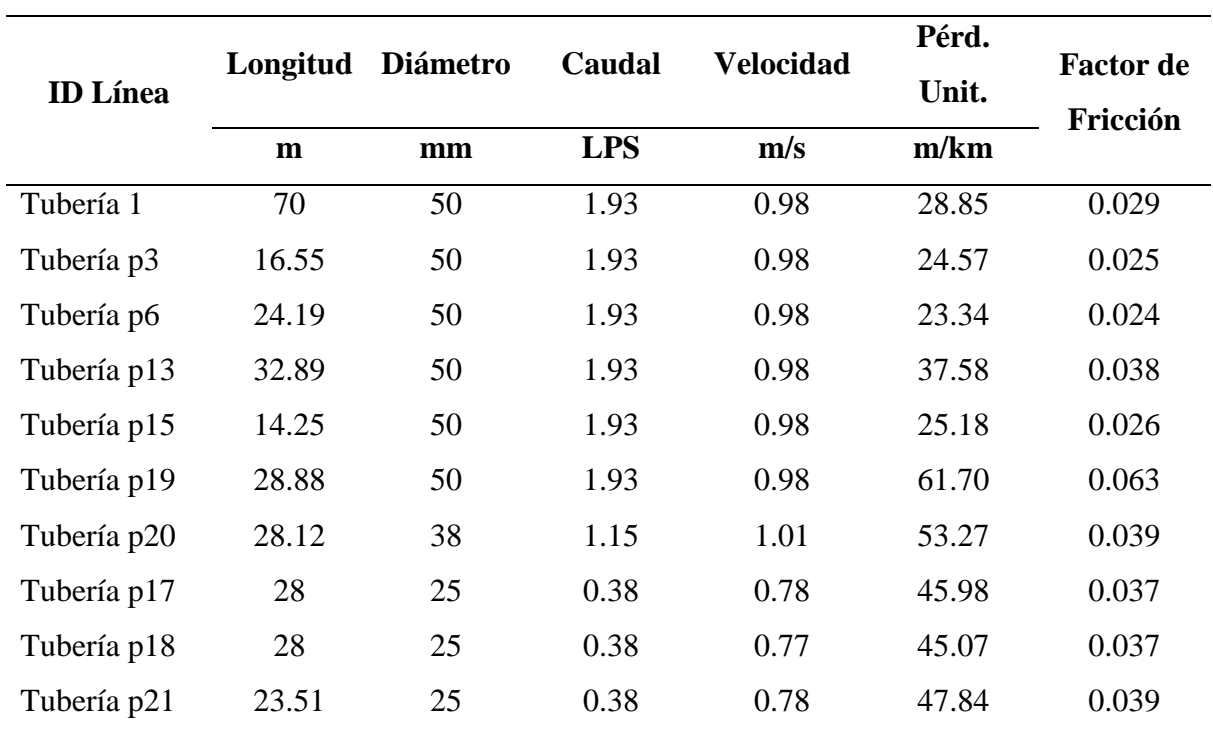

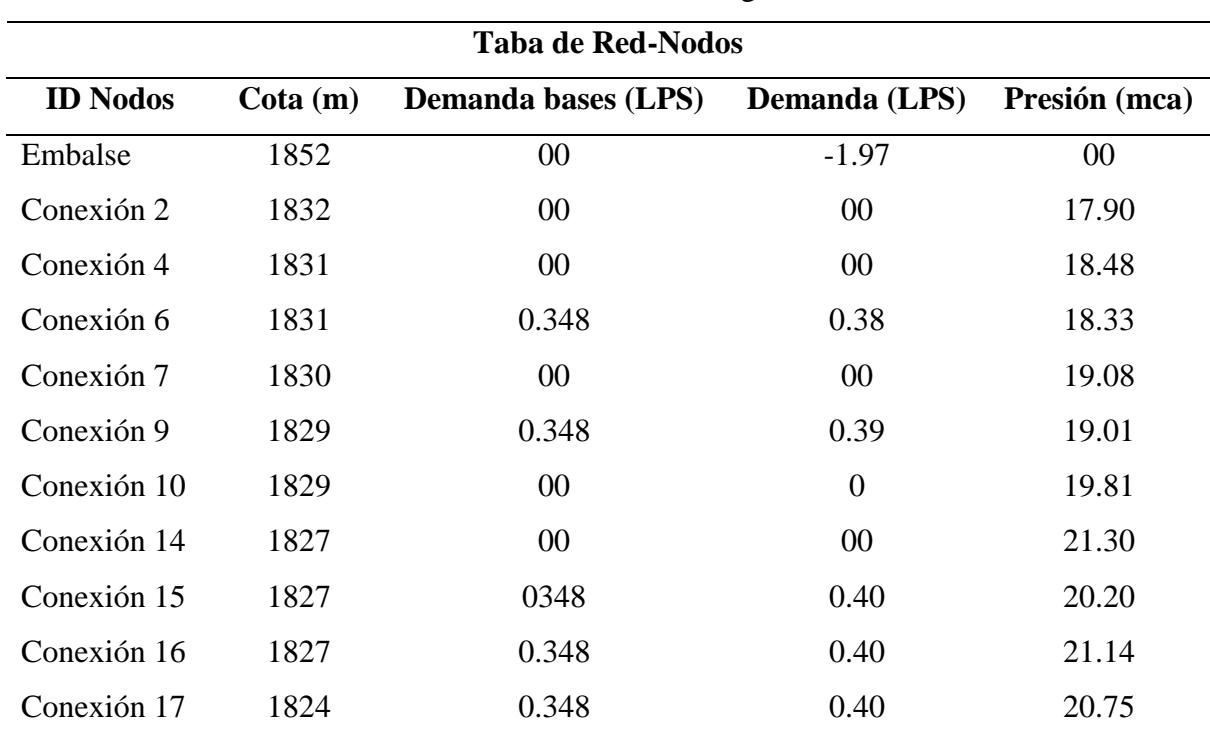

<u> 1980 - Johann Barbara, martxa a</u>

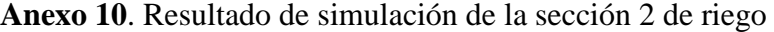

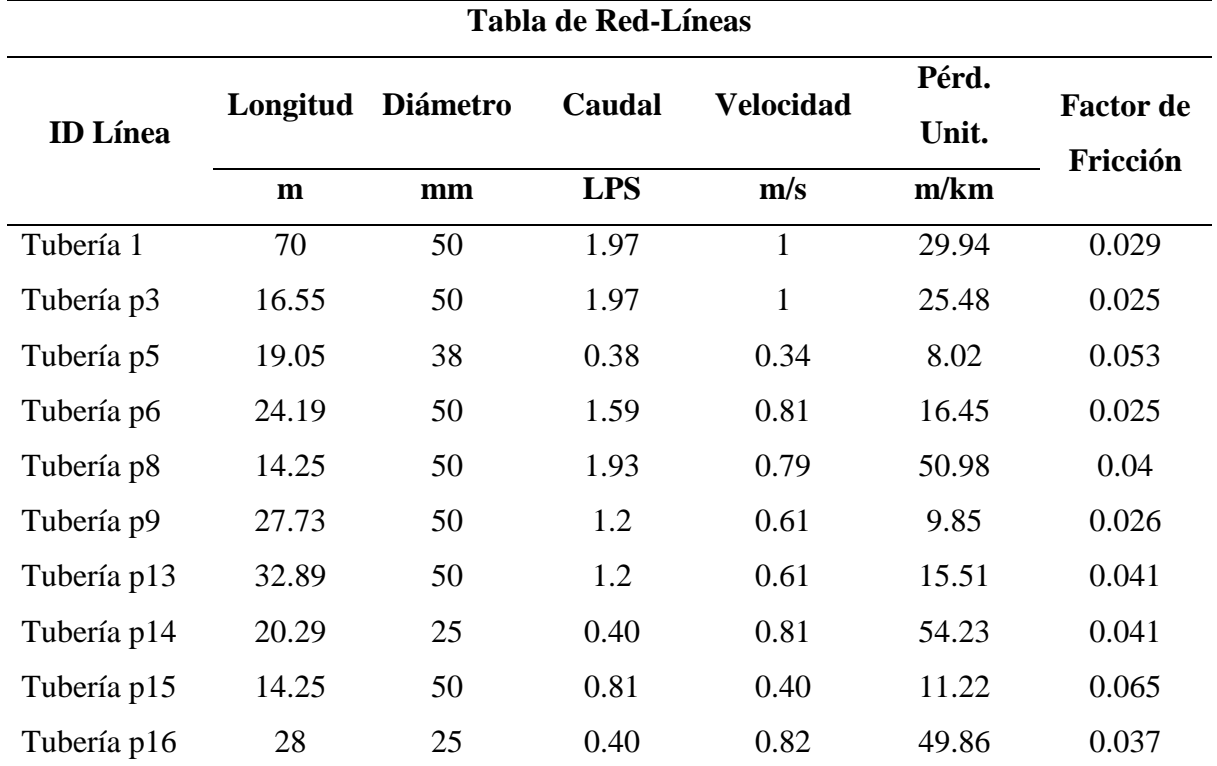

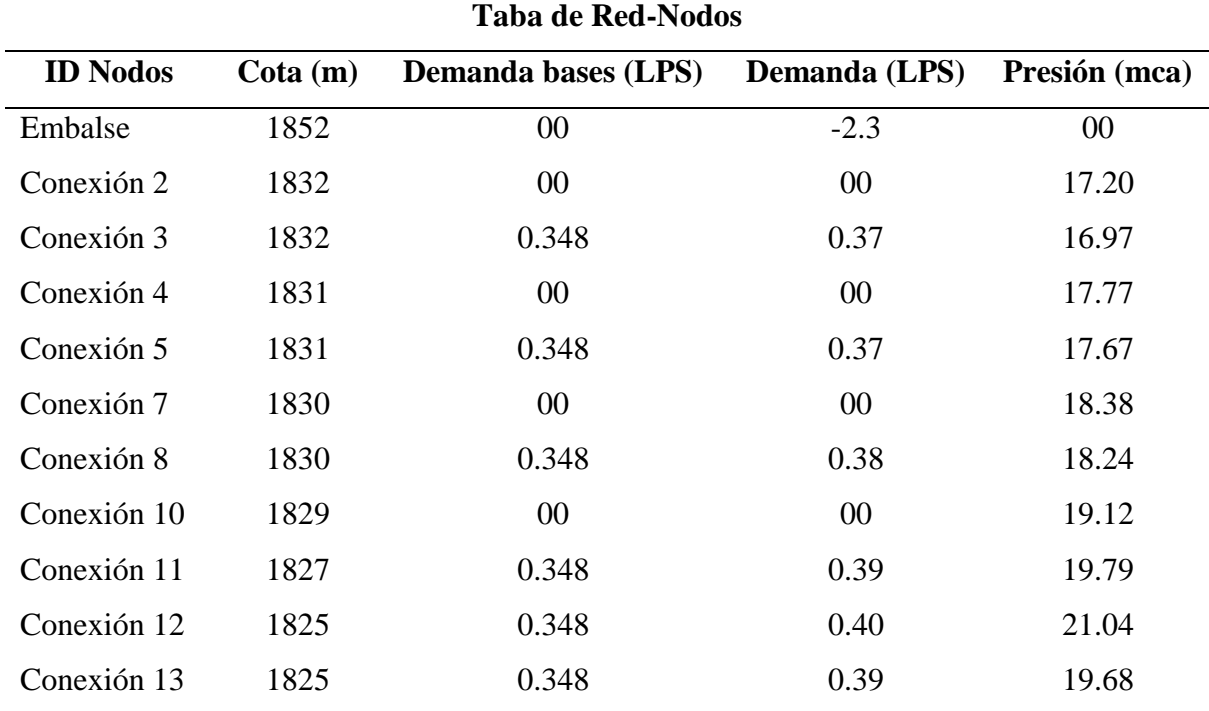

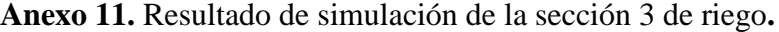

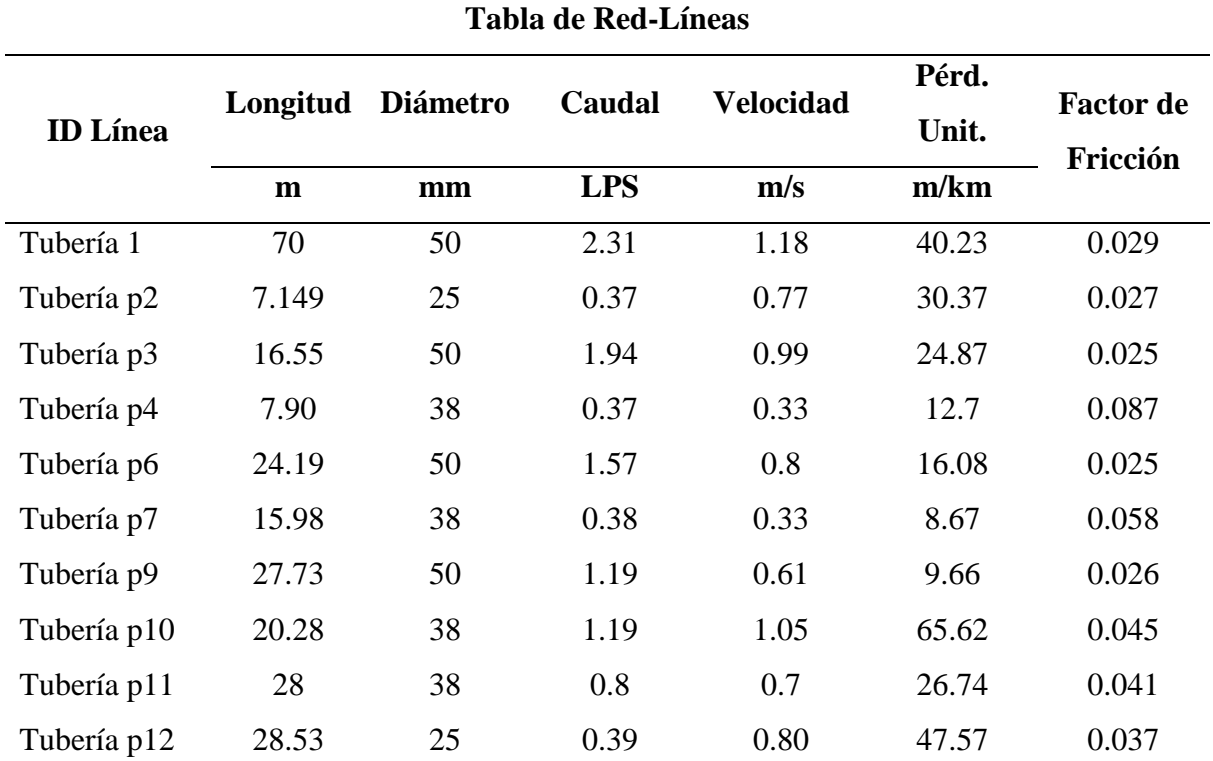

**Anexo 12.** Sistema de accionamiento del mecanismo.

**Anexo 12.1.** Sistema de alimentación de la Rueda**.**

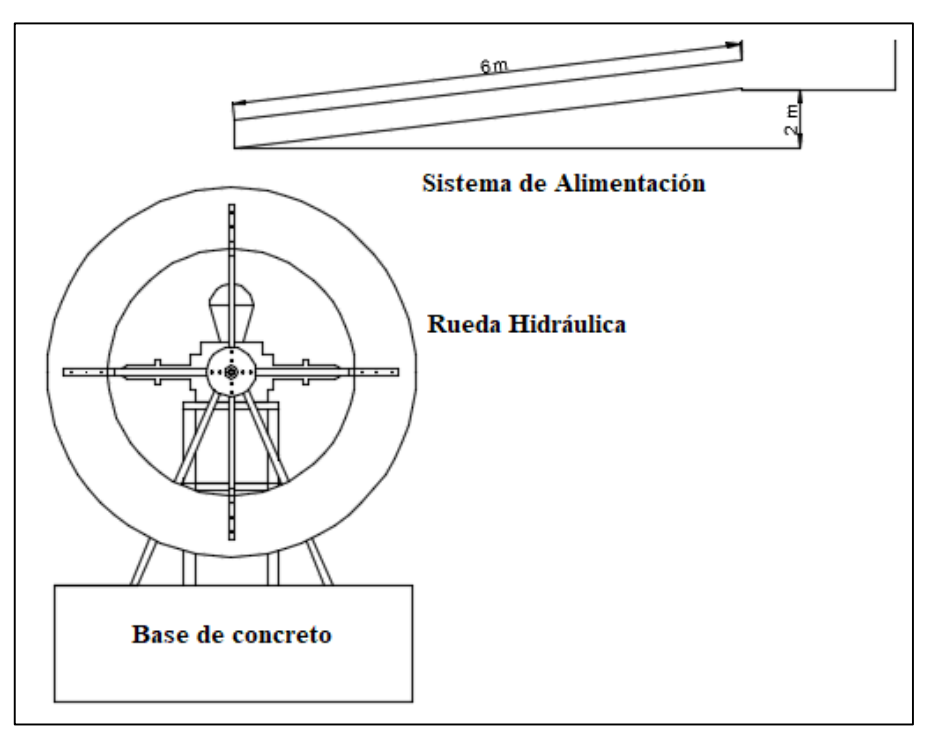

**Anexo 12.2.** Sistema de succión e impulso de la bomba.

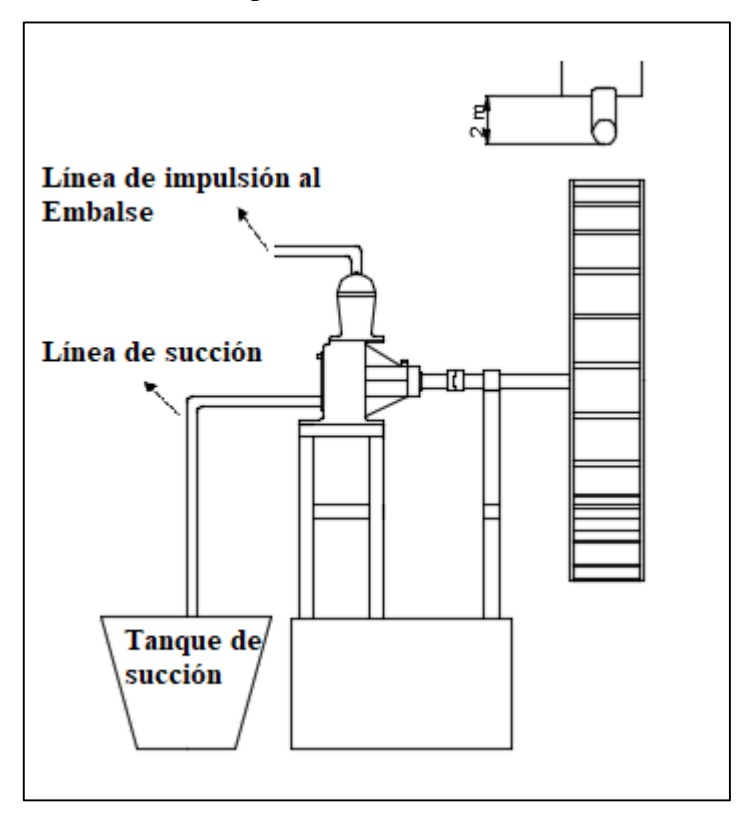

#### **Anexo 13.** Ficha técnica de la bomba ZM 76 MAXXI**.**

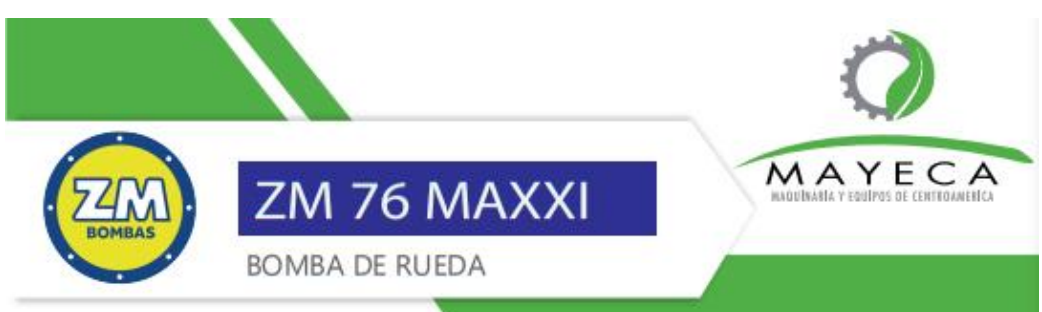

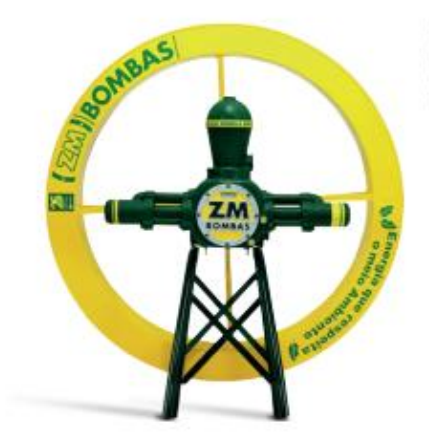

Las bombas de rueda accionadas por agua ZM BOMBAS, cas soumas de suministros de agua con el<br>menor costo de mante miento. Presentan un sistema<br>mecánico de gran durabilidad y bajo mantenimiento.

1. Gran dura bilidad

- 2. Lubricación de aceite en todo el sistema, incluso en los dos rodamientos del cojinete.
- 3. Sello del pistón en cuero, especialmente preparado<br>para el uso en las bombas ZM en sustitución a las<br>juntas convencionales.
- 4. La sustitución de los cueros es fácil y no necesita
- al casa solution de los cuelos es ladrig no liecesita<br>5. Fácily práctico mantenimiento de las bombas ZM.<br>6. Rueda de agua con sistema de rayos especiales,
- mayor firmeza y evita la oscilación.<br>7. Nuestras bombas pueden motorizarse con un máximo de 60 rpm

#### Mayor altura de bombeo

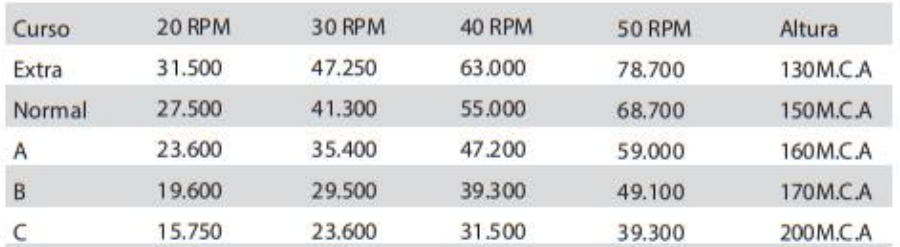

@ www.mayeca.com | ventas@mayeca.com | 2442-0114

**Anexo 14.** Bomba ZM 76 MAXXI y vista explosiva de la bomba**.**

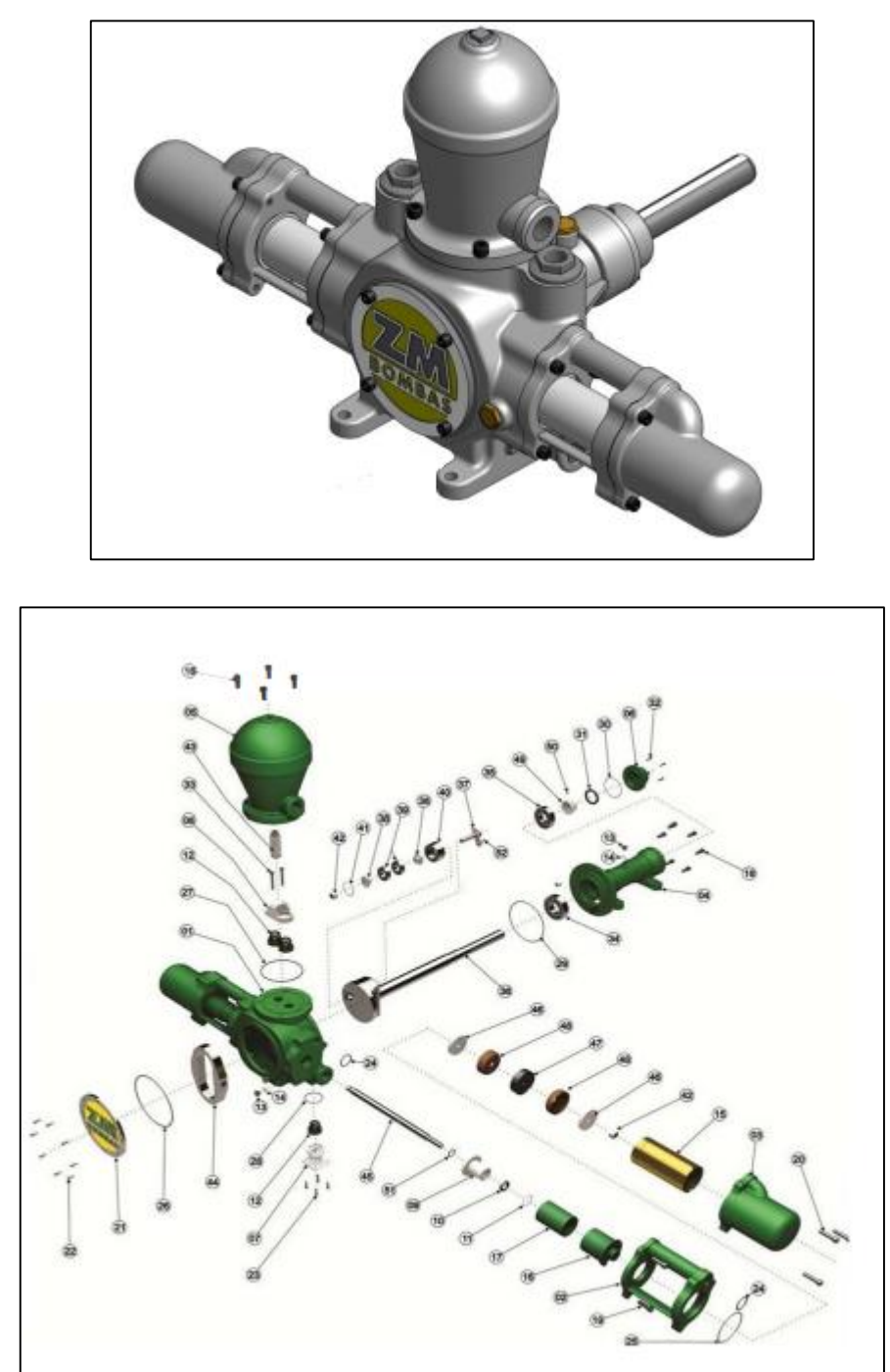

**Anexo 15.** Planos de la Rueda Hidráulica.

Archivo formato PDF. (Ubicado en el Cd – R Nro. 1)

**Anexo 16.** Certificado de traducción del resumen.

### **CERTIFICACIÓN**

En calidad de traductor del resumen de la Tesis titulada, "**Diseño de un sistema de riego para pastizales a través de un mecanismo de rueda hidráulica y bomba de pistón para el sector "Sharve" de la Parroquia El Cisne"**, de autoría del señor egresado **Bryan Marcelo Paccha Paccha** de la carrera de Ingeniería Electromecánica en la Facultad de la Energía, las Industrias y los Recursos Naturales no Renovables de la Universidad Nacional de Loja, previa a la obtención del título de Ingeniero electromecánico.

Es todo lo que puedo certificar en honor a la verdad, autorizando al interesado hacer uso del presente en lo que estime conveniente.

Loja, 31 de julio de 2023

**Atentamente:** 

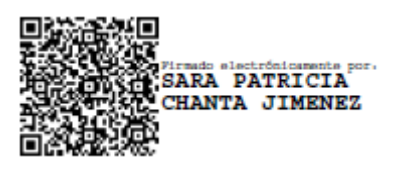

**Lic. Sara Patricia Chanta Jiménez, Mgs 1105366841**

……………………………………………-